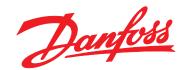

# Programming Guide VLT® Midi Drive FC 280

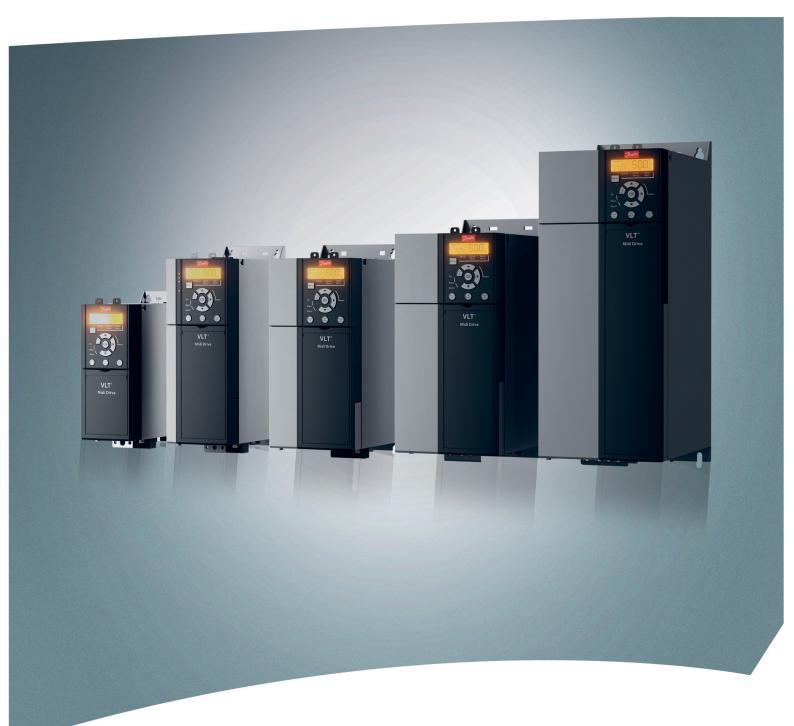

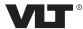

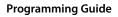

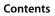

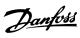

# Contents

| 1 Introduction                                   | 3  |
|--------------------------------------------------|----|
| 1.1 How to Read This Programming Guide           | 3  |
| 1.2 Definitions                                  | 4  |
| 1.3 Electrical Wiring - Control Cables           | 8  |
| 2 Safety                                         | 12 |
| 2.1 Safety Symbols                               | 12 |
| 2.2 Qualified Personnel                          | 12 |
| 2.3 Safety Precautions                           | 12 |
| 3 Programming                                    | 14 |
| 3.1 Local Control Panel Operation                | 14 |
| 3.1.1 Numeric Local Control Panel (NLCP)         | 14 |
| 3.1.2 The Right-key Function on NLCP             | 15 |
| 3.1.3 Quick Menu on NLCP                         | 16 |
| 3.1.4 Main Menu on NLCP                          | 18 |
| 3.1.5 Graphic Local Control Panel (GLCP)         | 20 |
| 3.1.6 Parameter Settings                         | 21 |
| 3.1.7 Changing Parameter Settings with GLCP      | 21 |
| 3.1.8 Uploading/Downloading Data to/from the LCP | 21 |
| 3.1.9 Restoring Default Settings with LCP        | 22 |
| 3.2 Basic Programming                            | 22 |
| 3.2.2 PM Motor Set-up in VVC <sup>+</sup>        | 23 |
| 3.2.3 Automatic Motor Adaptation (AMA)           | 24 |
| 4 Parameter Descriptions                         | 25 |
| 4.1 Parameters: 0-** Operation and Display       | 25 |
| 4.2 Parameters: 1-** Load and Motor              | 37 |
| 4.3 Parameters: 2-** Brakes                      | 49 |
| 4.4 Parameters: 3-** Reference/Ramps             | 51 |
| 4.5 Parameters: 4-** Limits/Warnings             | 57 |
| 4.6 Parameters: 5-** Digital In/Out              | 60 |
| 4.7 Parameters: 6-** Analog In/Out               | 70 |
| 4.8 Parameters: 7-** Controllers                 | 73 |
| 4.9 Parameters: 8-** Communications and Options  | 78 |
| 4.10 Parameters: 9-** PROFIdrive                 | 83 |
| 4.11 Parameters: 10-** CAN Fieldbus              | 83 |
| 4.12 Parameters: 12-** Ethernet                  | 83 |
| 4.13 Parameters: 13-** Smart Logic Control       | 83 |
| 4.14 Parameters: 14-** Special Functions         | 90 |

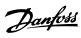

# Contents VLT® Midi Drive FC 280

| 4.15 Parameters: 15-** Drive Information             | 96                                                                                                    |
|------------------------------------------------------|----------------------------------------------------------------------------------------------------|
| 4.16 Parameters: 16-** Data Readouts                 | 98                                                                                                    |
| 4.17 Parameters: 18-** Data Readouts 2               | 102                                                                                                    |
| 4.18 Parameters: 21-** Ext. Closed Loop              | 103                                                                                                    |
| 4.19 Parameters: 22-** Application Functions         | 105                                                                                                    |
| 4.20 Parameters: 30-** Special Features              | 107                                                                                                    |
| 4.21 Parameters: 31-** Special Option                | 107                                                                                                    |
| 4.22 Parameters: 32-** Motion Control Basic Settings | 108                                                                                                    |
| 4.23 Parameters: 33-** Motion Control Adv. Settings  | 108                                                                                                    |
| 4.24 Parameters: 34-** Motion Control Data Readouts  | 110                                                                                                    |
| 4.25 Parameters: 37-** Application Settings          | 111                                                                                                    |
| arameter Lists                                       | 113                                                                                                    |
| 5.1 Introduction                                     | 113                                                                                                    |
| 5.2 Parameter Lists                                  | 116                                                                                                    |
| roubleshooting                                       | 136                                                                                                    |
| 6.1 Warnings and Alarms                              | 136                                                                                                    |
| 6.1.3 Warning/Alarm Messages                         | 136                                                                                                    |
| 6.1.4 Warning and Alarm Code List                    | 137                                                                                                    |
| lex                                                  | 146                                                                                                    |
|                                                      | 4.16 Parameters: 16-** Data Readouts 4.17 Parameters: 18-** Data Readouts 2 4.18 Parameters: 21-** Ext. Closed Loop 4.19 Parameters: 22-** Application Functions 4.20 Parameters: 30-** Special Features 4.21 Parameters: 31-** Special Option 4.22 Parameters: 32-** Motion Control Basic Settings 4.23 Parameters: 33-** Motion Control Adv. Settings 4.24 Parameters: 34-** Motion Control Data Readouts 4.25 Parameters: 37-** Application Settings  Parameter Lists 5.1 Introduction 5.2 Parameter Lists  Froubleshooting 6.1 Warnings and Alarms 6.1.3 Warning/Alarm Messages 6.1.4 Warning and Alarm Code List |

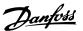

# 1 Introduction

# 1.1 How to Read This Programming Guide

# 1.1.1 Purpose of the Manual

This programming guide provides information about controlling the frequency converter, accessing parameters, programming, and troubleshooting.

The programming guide is intended for use by qualified personnel who are familiar with the VLT<sup>®</sup> Midi Drive FC 280 frequency converter.

Read the instructions before programming and follow the procedures in this manual.

VLT® is a registered trademark.

# 1.1.2 Additional Resources

Additional resources include:

- VLT® Midi Drive FC 280 Operating Guide, provides the necessary information for getting the frequency converter up and running.
- VLT<sup>®</sup> Midi Drive FC 280 Design Guide, provides detailed technical information about the frequency converter, customer design, and applications.

Contact the local Danfoss supplier or go to drives.danfoss.com/knowledge-center/technical-documentation/ to download the documentation.

## 1.1.3 Document and Software Version

This manual is regularly reviewed and updated. All suggestions for improvement are welcome. *Table 1.1* shows the document version and the corresponding software version.

| Edition |                                             | Software version |
|---------|---------------------------------------------|------------------|
| MG07C4  | Update due to new software version release. | 1.6              |

Table 1.1 Document and Software Version

| °C                   | Degrees Celsius                      |
|----------------------|--------------------------------------|
| °F                   | Fahrenheit                           |
| AC                   | Alternating current                  |
| AEO                  | Automatic energy optimization        |
| ACP                  | Application control processor        |
| AWG                  | American wire gauge                  |
| AMA                  | Automatic motor adaptation           |
| DC                   | Direct current                       |
|                      | Electrically erasable programmable   |
| EEPROM               | read-only memory                     |
| EMC                  | Electromagnetic compatibility        |
| EMI                  | Electromagnetic interference         |
| ESD                  | Electrostatic discharge              |
| ETR                  | Electronic thermal relay             |
| f <sub>M.N</sub>     | Nominal motor frequency              |
| FC                   | Frequency converter                  |
| IGBT                 | Insulated-gate bipolar transistor    |
| IP                   | Ingress protection                   |
|                      | Current limit                        |
| I <sub>LIM</sub>     |                                      |
| I <sub>INV</sub>     | Rated inverter output current        |
| I <sub>M,N</sub>     | Nominal motor current                |
| I <sub>VLT,MAX</sub> | Maximum output current               |
| I <sub>VLT,N</sub>   | Rated output current supplied by the |
|                      | frequency converter                  |
| Ld                   | Motor d-axis inductance              |
| Lq                   | Motor q-axis inductance              |
| LCP                  | Local control panel                  |
| LED                  | Light-emitting diode                 |
| МСР                  | Motor control processor              |
| N.A.                 | Not applicable                       |
| NEMA                 | National Electrical Manufacturers    |
|                      | Association                          |
| P <sub>M,N</sub>     | Nominal motor power                  |
| PCB                  | Printed circuit board                |
| PE                   | Protective earth                     |
| PELV                 | Protective extra low voltage         |
| PWM                  | Pulse width modulation               |
| Rs                   | Stator resistance                    |
| Regen                | Regenerative terminals               |
| RPM                  | Revolutions per minute               |
| RFI                  | Radio frequency interference         |
| SCR                  | Silicon controlled rectifier         |
| SMPS                 | Switch mode power supply             |
| T <sub>LIM</sub>     | Torque limit                         |
| U <sub>M,N</sub>     | Nominal motor voltage                |
| X <sub>h</sub>       | Motor main reactance                 |

Table 1.2 Abbreviations

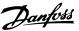

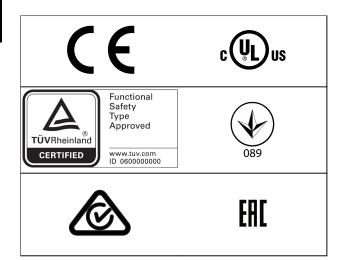

For compliance with the European Agreement concerning International Carriage of Dangerous Goods by Inland Waterways (ADN), refer to the *chapter ADN-compliant Installation* in the *VLT® Midi Drive FC 280 Design Guide*.

The frequency converter complies with UL 508C thermal memory retention requirements. For more information, refer to the *chapter Motor Thermal Protection* in the *VLT® Midi Drive FC 280 Design Guide*.

### Applied standards and compliance for STO

Using STO on terminals 37 and 38 requires fulfillment of all provisions for safety including relevant laws, regulations, and guidelines. The integrated STO function complies with the following standards:

- IEC/EN 61508:2010, SIL2
- IEC/EN 61800-5-2:2007, SIL2
- IEC/EN 62061:2015, SILCL of SIL2
- EN ISO 13849-1:2015, Category 3 PL d

# 1.2 Definitions

# 1.2.1 Frequency Converter

#### Coast

The motor shaft is in free mode. No torque on the motor.

MITMAN

Maximum output current.

IVITA

Rated output current supplied by the frequency converter.

UVLT,MAX

Maximum output voltage.

# 1.2.2 Input

#### **Control commands**

Start and stop the connected motor with the LCP and digital inputs.

Functions are divided into 2 groups.

Functions in group 1 have higher priority than functions in group 2.

| Group 1 | Precise stop, coast stop, precise stop and coast |
|---------|--------------------------------------------------|
|         | stop, quick stop, DC braking, stop, and [OFF].   |
| Group 2 | Start, pulse start, start reversing, jog, freeze |
|         | output, and [Hand On].                           |

**Table 1.3 Function Groups** 

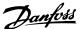

## 1.2.3 Motor

## Motor running

Torque generated on the output shaft and speed from 0 RPM to maximum speed on the motor.

# $f_{\text{JOG}}$

Motor frequency when the jog function is activated (via digital terminals or bus).

#### $f_{\mathsf{M}}$

Motor frequency.

#### **f**MAX

Maximum motor frequency.

#### fmin

Minimum motor frequency.

#### fm.N

Rated motor frequency (nameplate data).

#### lΜ

Motor current (actual).

#### IM.N

Nominal motor current (nameplate data).

#### n<sub>M</sub>.N

Nominal motor speed (nameplate data).

#### $\mathbf{n}_{s}$

Synchronous motor speed.

$$n_s = \frac{2 \times Parameter \ 1-23 \times 60 \ s}{Parameter \ 1-39}$$

#### **n**slip

Motor slip.

#### Pm,N

Rated motor power (nameplate data in kW or hp).

#### T<sub>M</sub>,N

Rated torque (motor).

#### Uм

Instantaneous motor voltage.

# U<sub>M,N</sub>

Rated motor voltage (nameplate data).

# Break-away torque

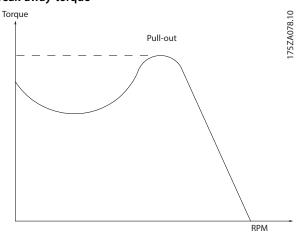

Illustration 1.1 Break-away Torque

#### $\eta_{VLT}$

The efficiency of the frequency converter is defined as the ratio between the power output and the power input.

#### Start-disable command

A start-disable command belonging to the control commands in group 1. See *Table 1.3* for more details.

#### Stop command

A stop command belonging to the control commands in group 1. See *Table 1.3* for more details.

### 1.2.4 References

# Analog reference

A signal transmitted to the analog inputs 53 or 54 can be voltage or current.

## Binary reference

A signal transmitted via the serial communication port.

## Preset reference

A defined preset reference to be set from -100% to +100% of the reference range. Selection of 8 preset references via the digital terminals. Selection of 4 preset references via the bus.

#### Pulse reference

A pulse frequency signal transmitted to the digital inputs (terminal 29 or 33).

## Ref<sub>MAX</sub>

Determines the relationship between the reference input at 100% full scale value (typically 10 V, 20 mA) and the resulting reference. The maximum reference value is set in parameter 3-03 Maximum Reference.

#### Refmin

Determines the relationship between the reference input at 0% value (typically 0 V, 0 mA, 4 mA) and the resulting reference. The minimum reference value is set in parameter 3-02 Minimum Reference.

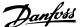

## 1.2.5 Miscellaneous

# **Analog inputs**

The analog inputs are used for controlling various functions of the frequency converter.

There are 2 types of analog inputs:

- Current input, 0–20 mA and 4–20 mA.
- Voltage input, 0 to +10 V DC.

#### **Analog outputs**

The analog outputs can supply a signal of 0-20 mA, or 4-20 mA.

## Automatic motor adaptation, AMA

The AMA algorithm determines the electrical parameters for the connected motor at standstill.

#### Brake resistor

The brake resistor is a module capable of absorbing the brake power generated in regenerative braking. This regenerative brake power increases the intermediate circuit voltage, and a brake chopper ensures that the power is transmitted to the brake resistor.

#### **CT** characteristics

Constant torque characteristics used for all applications such as conveyor belts, displacement pumps, and cranes.

### Digital inputs

The digital inputs can be used for controlling various functions of the frequency converter.

# Digital outputs

The frequency converter features 2 solid-state outputs that can supply a 24 V DC (maximum 40 mA) signal.

## **ETR**

Electronic thermal relay is a thermal load calculation based on present load and time. Its purpose is to estimate the motor temperature.

# FC standard bus

Includes RS485 bus with FC protocol or MC protocol. See *parameter 8-30 Protocol*.

#### Initializing

If initializing is carried out (*parameter 14-22 Operation Mode* or 2 finger reset), the frequency converter returns to the default setting.

### Intermittent duty cycle

An intermittent duty rating refers to a sequence of duty cycles. Each cycle consists of an on-load and an off-load period. The operation can be either periodic duty or non-periodic duty.

## LCP

The local control panel makes up a complete interface for control and programming of the frequency converter. The control panel is detachable and can be installed up to 3 m (9.8 ft) from the frequency converter, that is, in a front panel with the installation kit option.

#### **GLCP**

The graphic local control panel (LCP 102) interface for control and programming of the frequency converter. The display is graphic and the panel is used to show process values. The GLCP has storing and copy functions.

#### **NLCP**

The numerical local control panel (LCP 21) interface for control and programming of the frequency converter. The display is numerical and the panel is used to show process values. The NLCP has storing and copy functions.

#### Isb

Least significant bit.

#### msb

Most significant bit.

#### MCM

Short for mille circular mil, an American measuring unit for cable cross-section. 1 MCM =  $0.5067 \text{ mm}^2$ .

#### On-line/off-line parameters

Changes to on-line parameters are activated immediately after the data value is changed. Press [OK] to activate changes to off-line parameters.

#### **Process PID**

The PID control maintains speed, pressure, and temperature by adjusting the output frequency to match the varying load.

#### **PCD**

Process control data.

## Power cycle

Switch off the mains until the display (LCP) is dark, then turn power on again.

#### Power factor

The power factor is the relation between I<sub>1</sub> and I<sub>RMS</sub>.

$$Power\ factor\ =\ \frac{\sqrt{3}\ x\ U\ x\ I_1\ cos\varphi 1}{\sqrt{3}\ x\ U\ x\ I_{RMS}}$$

 $\cos \phi 1 = 1$ , therefore:

$$Power\ factor\ =\ \frac{I1\ x\ cos\varphi 1}{I_{RMS}}\ =\ \frac{I_1}{I_{RMS}}$$

The power factor indicates to which extent the frequency converter imposes a load on the mains supply.

The lower the power factor, the higher the  $I_{\text{RMS}}$  for the same kW performance.

$$I_{RMS} = \sqrt{I_1^2 + I_5^2 + I_7^2 + ... + I_n^2}$$

In addition, a high power factor indicates that the different harmonic currents are low.

The built-in DC coils produce a high power factor, minimizing the imposed load on the mains supply.

#### Pulse input/incremental encoder

An external, digital pulse transmitter used for feeding back information on motor speed. The encoder is used in applications where great accuracy in speed control is required.

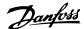

#### RCD

Residual current device.

#### Set-up

Save parameter settings in 4 set-ups. Change among the 4 parameter set-ups and edit 1 set-up while this set-up is inactive.

### **SFAVM**

Acronym describing the switching pattern stator fluxoriented asynchronous vector modulation.

#### Slip compensation

The frequency converter compensates for the motor slip by giving the frequency a supplement that follows the measured motor load, keeping the motor speed almost constant.

### Smart logic control (SLC)

The SLC is a sequence of user-defined actions executed when the associated user-defined events are evaluated as true by the smart logic controller (*parameter group 13-\*\* Smart Logic Control*).

### STW

Status word.

#### THD

Total harmonic distortion states the total contribution of harmonic distortion.

#### **Thermistor**

A temperature-dependent resistor placed where the temperature is monitored (frequency converter or motor).

#### Trip

A state entered in fault situations, for example if the frequency converter is subject to overvoltage or when it is protecting the motor, process, or mechanism. Restart is prevented until the cause of the fault has disappeared, and the trip state is canceled by activating reset or, sometimes, by being programmed to reset automatically. Do not use trip for personal safety.

#### Trip lock

A state entered in fault situations when the frequency converter is protecting itself and requiring physical intervention, for example if the frequency converter is subject to a short circuit on the output. A locked trip can only be canceled by cutting off mains, removing the cause of the fault, and reconnecting the frequency converter. Restart is prevented until the trip state is canceled by activating reset or, in some cases, by being programmed to reset automatically. Do not use trip lock for personal safety.

#### VT characteristics

Variable torque characteristics used for pumps and fans.

#### VVC+

If compared with standard voltage/frequency ratio control, voltage vector control (VVC<sup>+</sup>) improves the dynamics and stability, both when the speed reference is changed and in relation to the load torque.

#### 60° AVM

Refers to the switching pattern 60° asynchronous vector modulation.

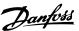

# 1.3 Electrical Wiring - Control Cables

# 1.3.1 Overview

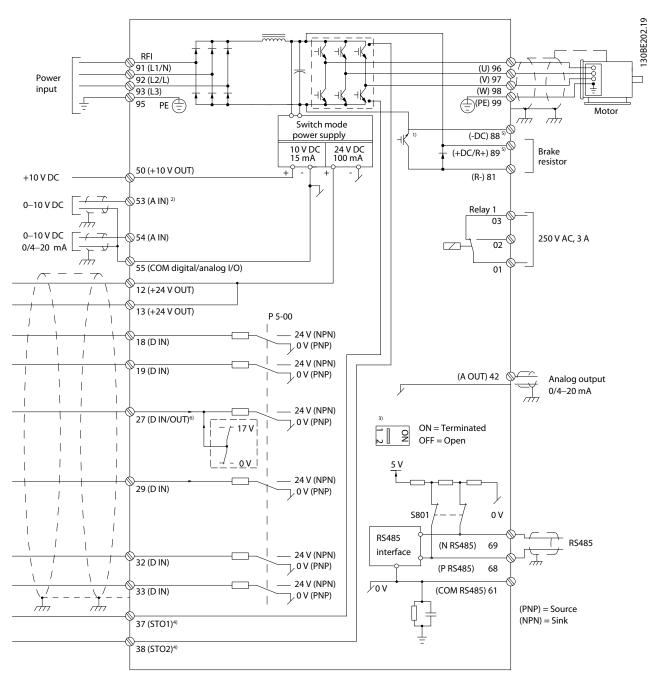

Illustration 1.2 Basic Wiring Schematic Drawing

A=Analog, D=Digital

- 1) Built-in brake chopper is only available on 3-phase units.
- 2) Terminal 53 can also be used as digital input.
- 3) Switch S801 (bus terminal) can be used to enable termination on the RS485 port (terminals 68 and 69).
- 4) Refer to chapter 6 Safe Torque Off (STO) in the operating guide for the correct STO wiring.
- 5) The S2 drive doesn't support load sharing application.

130BE730.10

30BE731.10

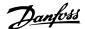

In rare cases, long control cables and analog signals result in 50/60 Hz ground loops due to noise from mains supply cables. If this occurs, break the shield or insert a 100 nF capacitor between shield and chassis.

Connect the digital and analog inputs and outputs separately to the common inputs (terminal 55) of the frequency converter to avoid that ground currents from both groups affect other groups. For example, switching on the digital input could disturb the analog input signal.

# Input polarity of control terminals

| <br> +24 VDC | PNP (Source)  Digital input wiring |    |    |    |    |    |    |    |
|--------------|------------------------------------|----|----|----|----|----|----|----|
| 12           | 13                                 | 18 | 19 | 27 | 29 | 32 | 33 | 55 |
| •            | •                                  | •  | •  | •  | •  | •  | •  | •  |
| •            | •                                  | •  | •  |    | •  | •  | •  | •  |
|              |                                    |    |    |    |    |    |    |    |
|              |                                    |    |    |    |    |    |    |    |

Illustration 1.3 PNP (Source)

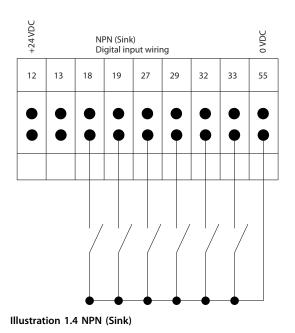

# NOTICE

Control cables must be shielded/armored.

See the section *Using Shielded Control Cables* in the *design guide* for the correct termination of control cables.

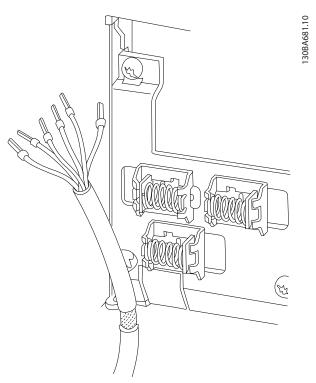

Illustration 1.5 Grounding of Shielded/Armored Control Cables

# 1.3.2 Start/Stop

Terminal 18 = Parameter 5-10 Terminal 18 Digital Input [8] Start.

Terminal 27 = Parameter 5-12 Terminal 27 Digital Input [0] No operation (Default coast inverse).

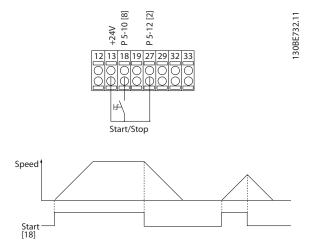

Illustration 1.6 Start/Stop

130BF101.11

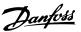

# 1.3.3 Latched Start/Stop Inverse

Terminal 18 = Parameter 5-10 Terminal 18 Digital Input [9] Latched start.

Terminal 27 = Parameter 5-12 Terminal 27 Digital Input [6] Stop inverse.

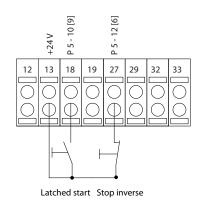

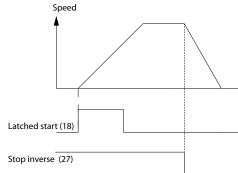

Illustration 1.7 Latched Start/Stop Inverse

# 1.3.4 Speed Up/Down

# Terminals 29/32 = Speed up/down

Terminal 18 = Parameter 5-10 Terminal 18 Digital Input [9] Start (default).

Terminal 27 = Parameter 5-12 Terminal 27 Digital Input [19] Freeze reference.

Terminal 29 = Parameter 5-13 Terminal 29 Digital Input [21] Speed up.

Terminal 32 = Parameter 5-14 Terminal 32 Digital Input [22] Speed down.

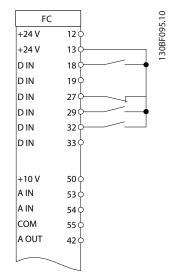

Illustration 1.8 Speed Up/Down

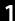

Danfvšš

# 1.3.5 Potentiometer Reference

# Voltage reference via a potentiometer

Reference source 1 = [1] Analog input 53 (default).

Terminal 53, low voltage = 0 V.

Terminal 53, high voltage = 10 V.

Terminal 53, low ref./feedback = 0 Hz.

Terminal 53, high ref./feedback = 50 Hz.

Parameter 6-19 Terminal 53 mode = [1] Voltage.

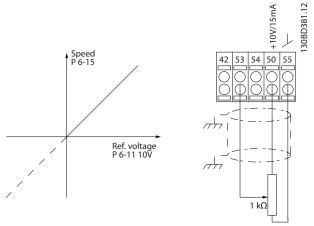

Illustration 1.9 Potentiometer Reference

# 2 Safety

# 2.1 Safety Symbols

The following symbols are used in this document:

# **A**WARNING

Indicates a potentially hazardous situation that could result in death or serious injury.

# **A**CAUTION

Indicates a potentially hazardous situation that could result in minor or moderate injury. It can also be used to alert against unsafe practices.

# NOTICE

Indicates important information, including situations that can result in damage to equipment or property.

# 2.2 Qualified Personnel

Correct and reliable transport, storage, installation, operation, and maintenance are required for the trouble-free and safe operation of the frequency converter. Only qualified personnel are allowed to install or operate this equipment.

Qualified personnel are defined as trained staff, who are authorized to install, commission, and maintain equipment, systems, and circuits in accordance with pertinent laws and regulations. Also, the personnel must be familiar with the instructions and safety measures described in this guide.

# 2.3 Safety Precautions

# **A**WARNING

# HIGH VOLTAGE

Drives contain high voltage when connected to AC mains input, DC supply, or load sharing. Failure to perform installation, start-up, and maintenance by qualified personnel can result in death or serious injury.

- Only qualified personnel must perform installation, start-up, and maintenance.
- Before performing any service or repair work, use an appropriate voltage measuring device to make sure that there is no remaining voltage on the drive.

# **A**WARNING

#### **UNINTENDED START**

When the frequency converter is connected to AC mains, DC supply, or load sharing, the motor may start at any time. Unintended start during programming, service, or repair work can result in death, serious injury, or property damage. The motor can start with an external switch, a fieldbus command, an input reference signal from the LCP, via remote operation using MCT 10 Set-up Software, or after a cleared fault condition.

To prevent unintended motor start:

- Disconnect the frequency converter from the mains.
- Press [Off/Reset] on the LCP before programming parameters.
- Completely wire and assemble the frequency converter, motor, and any driven equipment before connecting the frequency converter to AC mains, DC supply, or load sharing.

# **▲**WARNING

### **DISCHARGE TIME**

The frequency converter contains DC-link capacitors, which can remain charged even when the frequency converter is not powered. High voltage can be present even when the warning LED indicator lights are off. Failure to wait the specified time after power has been removed before performing service or repair work can result in death or serious injury.

- Stop the motor.
- Disconnect AC mains and remote DC-link supplies, including battery back-ups, UPS, and DC-link connections to other frequency converters.
- Disconnect or lock PM motor.
- Wait for the capacitors to discharge fully. The minimum waiting time is specified in Table 2.1.
- Before performing any service or repair work, use an appropriate voltage measuring device to make sure that the capacitors are fully discharged.

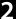

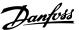

| Voltage [V] | Power range<br>[kW (hp)] | Minimum waiting time<br>(minutes) |
|-------------|--------------------------|-----------------------------------|
| 200–240     | 0.37-3.7 (0.5-5)         | 4                                 |
| 380–480     | 0.37-7.5 (0.5-10)        | 4                                 |
| 300-400     | 11–22 (15–30)            | 15                                |

Table 2.1 Discharge Time

# **A**WARNING

# **LEAKAGE CURRENT HAZARD**

Leakage currents exceed 3.5 mA. Failure to ground the drive properly can result in death or serious injury.

 Ensure the correct grounding of the equipment by a certified electrical installer.

# **▲**WARNING

# **EQUIPMENT HAZARD**

Contact with rotating shafts and electrical equipment can result in death or serious injury.

- Ensure that only trained and qualified personnel perform installation, start-up, and maintenance.
- Ensure that electrical work conforms to national and local electrical codes.
- Follow the procedures in this guide.

# **A**CAUTION

# **INTERNAL FAILURE HAZARD**

An internal failure in the drive can result in serious injury when the drive is not properly closed.

 Ensure that all safety covers are in place and securely fastened before applying power.

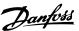

# 3 Programming

# 3.1 Local Control Panel Operation

The frequency converter supports numerical local control panel (NLCP), graphic local control panel (GLCP), and blind cover. This section describes the operations with NLCP and GLCP.

# NOTICE

The frequency converter can also be programmed from the MCT 10 Set-up Software on PC via RS485 communication port or USB port. This software can be ordered using ordering number 130B1000 or downloaded from the Danfoss website: drives.danfoss.com/downloads/pctools/#/.

# 3.1.1 Numeric Local Control Panel (NLCP)

The numerical local control panel (NLCP) is divided into 4 functional sections.

- A. Numeric display.
- B. Menu key.
- C. Navigation keys and indicator lights (LEDs).
- D. Operation keys and indicator lights (LEDs).

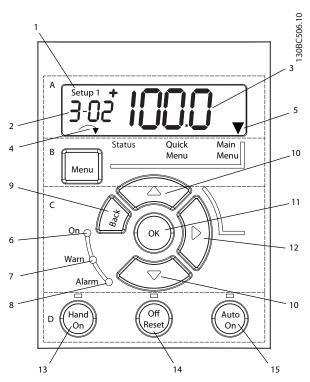

Illustration 3.1 View of the NLCP

### A. Numeric display

The LCD display is backlit with 1 numeric line. All data is shown in the NLCP.

|   | The set-up number shows the active set-up and the edit       |
|---|--------------------------------------------------------------|
| 1 | set-up. If the same set-up acts as both active and edit set- |
|   | up, only that set-up number is shown (factory setting).      |
|   | When active and edit set-up differ, both numbers are         |
|   | shown in the display (for example set-up 12). The number     |
|   | flashing indicates the edit set-up.                          |
| 2 | Parameter number.                                            |
| 3 | Parameter value.                                             |
| 4 | Motor direction is shown at the bottom left of the display.  |
| 4 | A small arrow indicates the direction.                       |
|   | The triangle indicates whether the LCP is in Status, Quick   |
| 5 | Menu, or Main Menu.                                          |

Table 3.1 Legend to Illustration 3.1, Section A

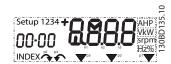

Illustration 3.2 Display Information

# B. Menu key

To select between Status, Quick Menu, or Main Menu, press [Menu].

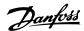

### C. Indicator lights (LEDs) and navigation keys

|   | Indicator | Light       | Function                                |
|---|-----------|-------------|-----------------------------------------|
|   |           | Green       | ON turns on when the frequency          |
| 6 | On        |             | converter receives power from the       |
| " | Oii       |             | mains voltage, a DC bus terminal, or a  |
|   |           |             | 24 V external supply.                   |
|   |           | Warn Yellow | When warning conditions are met, the    |
| 7 | 14/2 ***  |             | yellow WARN LED turns on, and text      |
| ' | vvarri    |             | appears in the display area identifying |
|   |           |             | the problem.                            |
|   |           |             | A fault condition causes the red alarm  |
| 8 | Alarm     | Red         | LED to flash and an alarm text is       |
|   |           |             | shown.                                  |

Table 3.2 Legend to Illustration 3.1, Indicator Lights (LEDs)

|    | Key     | Function                                                                                                    |
|----|---------|----------------------------------------------------------------------------------------------------|
| 9  | [Back]  | For moving to the previous step or layer in the navigation structure.                                                                                                    |
| 10 | [▲] [▼] | For switching between parameter groups, parameters, and within parameters, or increasing/decreasing parameter values.  Arrows can also be used for setting local reference. |
| 11 | [OK]    | Press to access parameter groups or to enable a selection.                                                                                                    |
| 12 | [►]     | Press to move from left to right within the parameter value to change each digit individually.                                                                              |

Table 3.3 Legend to Illustration 3.1, Navigation Keys

## D. Operation keys and indicator lights (LEDs)

|    | Key       | Function                                                                                                    |
|----|-----------|----------------------------------------------------------------------------------------------------|
| 13 | Hand On   | Starts the frequency converter in local control.  An external stop signal by control input or serial communication overrides the local hand on.                                                                         |
| 14 | Off/Reset | Stops the motor but does not remove power to the frequency converter or resets the frequency converter manually after a fault has been cleared. If in alarm mode, the alarm is reset if the alarm condition is removed. |
| 15 | Auto On   | Puts the system in remote operational mode.  • Responds to an external start command by control terminals or serial communication.                                                                                      |

Table 3.4 Legend to Illustration 3.1, Section D

# **A**WARNING

### **ELECTRICAL HAZARD**

Even after pressing the [Off/Reset] key, voltage is present at the terminals of the frequency converter. Pressing the [Off/Reset] key does not disconnect the frequency converter from mains. Touching live parts can result in death or serious injury.

• Do not touch any live parts.

# 3.1.2 The Right-key Function on NLCP

Press [►] to edit any of the 4 digits on the display individually. When pressing [►] once, the cursor moves to the first digit, and the digit starts flashing as shown in *Illustration 3.3*. Press the [▲] [▼] to change the value. Pressing [►] does not change the value of the digits, or move the decimal point.

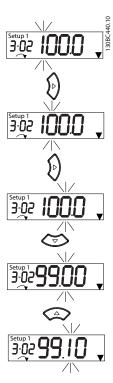

Illustration 3.3 Right-key Function

[\*] can also be used for moving between parameter groups. When in *Main Menu*, press [\*] to move to the first parameter in the next parameter group (for example, move from *parameter 0-03 Regional Settings [0] International* to parameter 1-00 Configuration Mode [0] Open loop).

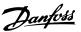

# NOTICE

During start-up, the NLCP shows the message *LCP ON*. When this message is no longer shown, the frequency converter is ready for operation. Adding or removing options can extend the duration of start-up.

# 3.1.3 Quick Menu on NLCP

The *Quick Menu* gives easy access to the most frequently used parameters.

- To enter Quick Menu, press [Menu] until the indicator in the display is placed above Quick Menu
- Press [▲] [▼] to select either QM1 or QM2, then press [OK].
- 3. Press  $[\blacktriangle]$   $[\blacktriangledown]$  to browse through the parameters in *Quick Menu*.
- 4. Press [OK] to select a parameter.
- Press [▲] [▼] to change the value of a parameter setting.
- 6. Press [OK] to accept the change.
- 7. To exit, press either [Back] twice (or 3 times if in QM2 and QM3) to enter *Status*, or press [Menu] once to enter *Main Menu*.

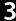

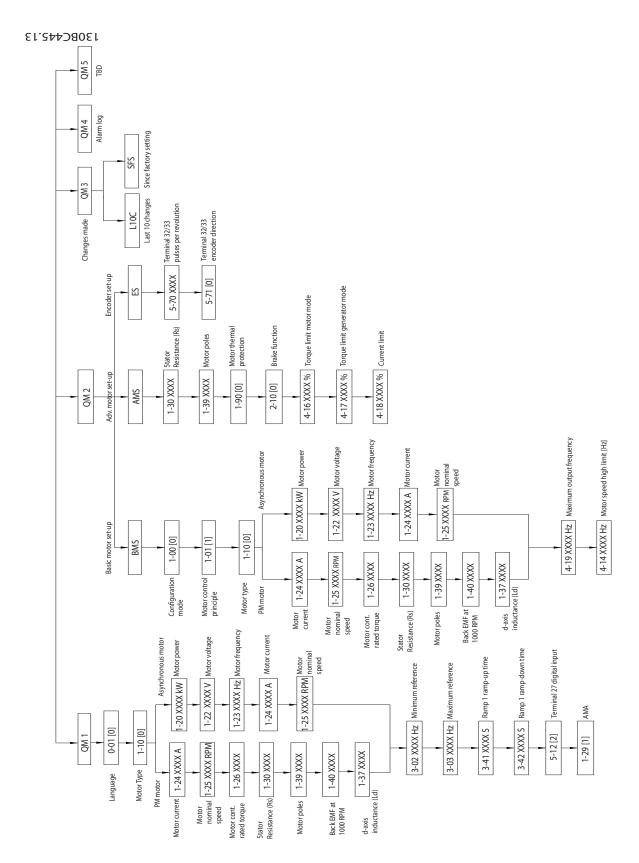

Illustration 3.4 Quick Menu Structure

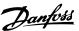

## 3.1.4 Main Menu on NLCP

The Main Menu gives access to all parameters.

- 1. To enter *Main Menu*, press [Menu] until the indicator in the display is placed above *Main Menu*.
- 2. [▲] [▼]: Browse through the parameter groups.
- 3. Press [OK] to select a parameter group.
- 4. [▲] [▼]: Browse through the parameters in the specific group.
- 5. Press [OK] to select the parameter.
- 6. [▶] and [▲]/ [▼]: Set/change the parameter value.
- 7. Press [OK] to accept the value.
- 8. To exit, press either [Back] twice (or 3 times for array parameters) to enter *Main Menu*, or press [Menu] once to enter *Status*.

See Illustration 3.5, Illustration 3.6, and Illustration 3.7 for the principles of changing the value of continuous, enumerated, and array parameters, respectively. The actions in the illustrations are described in *Table 3.5*, *Table 3.6*, and *Table 3.7*.

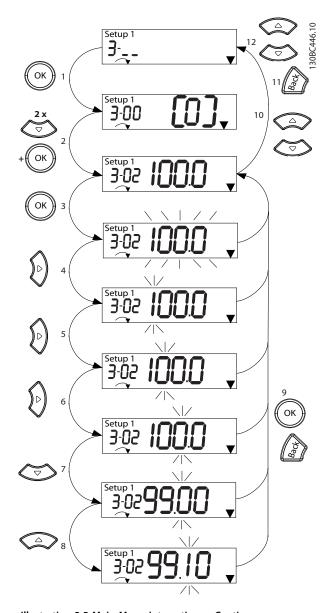

Illustration 3.5 Main Menu Interactions - Continuous Parameters

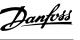

| [OK]: The first parameter in the group is shown.       |  |  |
|--------------------------------------------------------|--|--|
| Press $[\P]$ repeatedly to move down to the parameter. |  |  |
| Press [OK] to start editing.                           |  |  |
| [►]: First digit flashing (can be edited).             |  |  |
| [►]: Second digit flashing (can be edited).            |  |  |
| [►]: Third digit flashing (can be edited).             |  |  |
| [▼]: Decrease the parameter value, the decimal point   |  |  |
| changes automatically.                                 |  |  |
| [▲]: Increase the parameter value.                     |  |  |
| [Back]: Cancel changes, return to 2.                   |  |  |
| [OK]: Accept changes, return to 2.                     |  |  |
| [lack A][lack Y]: Select parameter within the group.   |  |  |
| [Back]: Remove the value and show the parameter group. |  |  |
| [▲][▼]: Select group.                                  |  |  |
|                                                        |  |  |

Table 3.5 Changing Values in Continuous Parameters

For enumerated parameters, the interaction is similar, but the parameter value is shown in brackets because of the digits limitation (4 large digits) on the NLCP, and the enum can be greater than 99. When the enum value is greater than 99, the LCP can only show the first part of the bracket.

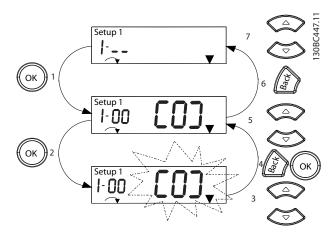

Illustration 3.6 Main Menu Interactions - Enumerated Parameters

| 1      | [OK]: The first parameter in the group is shown.         |
|--------|----------------------------------------------------------|
| 2      | Press [OK] to start editing.                             |
| 3      | [▲][▼]: Change parameter value (flashing).               |
| 4      | Press [Back] to cancel changes or [OK] to accept changes |
|        | (return to screen 2).                                    |
|        | (, , , , , , , , , , , , , , , , , , ,                   |
| 5      | [▲][▼]: Select a parameter within the group.             |
| 5<br>6 | ,                                                        |

Table 3.6 Changing Values in Enumerated Parameters

Array parameters function as follows:

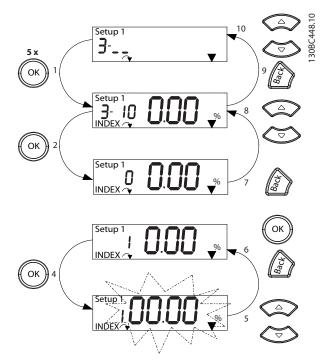

Illustration 3.7 Main Menu Interactions - Array Parameters

| 1  | [OK]: Show parameter numbers and the value in the first index. |  |
|----|----------------------------------------------------------------|--|
| 2  | [OK]: Index can be selected.                                   |  |
| 3  | [▲][▼]: Select index.                                          |  |
| 4  | [OK]: Value can be edited.                                     |  |
| 5  | [▲][▼]: Change parameter value (flashing).                     |  |
| 6  | [Back]: Cancel changes.                                        |  |
|    | [OK]: Accept changes.                                          |  |
| 7  | [Back]: Cancel editing index, select a new parameter.          |  |
| 8  | [▲][▼]: Select parameter within the group.                     |  |
| 9  | [Back]: Remove parameter index value and show the              |  |
|    | parameter group.                                               |  |
| 10 | [▲][▼]: Select group.                                          |  |

**Table 3.7 Changing Values in Array Parameters** 

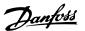

# 3.1.5 Graphic Local Control Panel (GLCP)

The GLCP is divided into 4 functional groups (see *Illustration 3.8*).

- A. Display area.
- B. Display menu keys.
- C. Navigation keys and indicator lights (LEDs).
- D. Operation keys and reset.

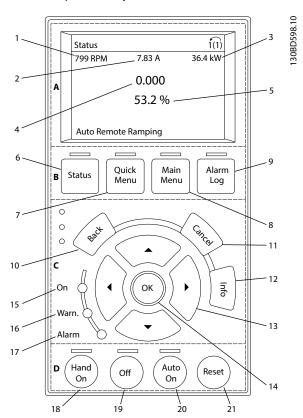

Illustration 3.8 Graphic Local Control Panel (GLCP)

# A. Display area

The display area is activated when the frequency converter receives power from the mains voltage, a DC bus terminal, or a 24 V DC external supply.

The information shown on the LCP can be customized for user applications. Select options in the *Quick Menu Q3-13 Display Settings*.

| Display | Parameter number | Default setting      |
|---------|------------------|----------------------|
| 1       | 0-20             | [1602] Reference [%] |
| 2       | 0-21             | [1614] Motor Current |
| 3       | 0-22             | [1610] Power [kW]    |
| 4       | 0-23             | [1613] Frequency     |
| 5       | 0-24             | [1502] kWh Counter   |

Table 3.8 Legend to Illustration 3.8, Display Area

### B. Display menu keys

Menu keys are used for menu access for parameter set-up, toggling through status display modes during normal operation, and viewing fault log data.

|   | Key           | Function                                                                                                    |
|---|---------------|----------------------------------------------------------------------------------------------------|
| 6 | Status        | Shows operational information.                                                                                      |
| 7 | Quick<br>Menu | Allows access to programming parameters for initial set-up instructions and many detailed application instructions. |
| 8 | Main Menu     | Allows access to all programming parameters.                                                                        |
| 9 | Alarm Log     | Shows a list of current warnings, the last 10 alarms, and the maintenance log.                                      |

Table 3.9 Legend to Illustration 3.8, Display Menu Keys

# C. Navigation keys and indicator lights (LEDs)

Navigation keys are used for programming functions and moving the display cursor. The navigation keys also provide speed control in local operation. There are also 3 frequency converter status indicator lights in this area.

|            | Key        | Function                                     |  |
|------------|------------|----------------------------------------------|--|
| 10         | Back       | Reverts to the previous step or list in the  |  |
|            |            | menu structure.                              |  |
| 11         | Cancel     | Cancels the last change or command as long   |  |
| Cancel     |            | as the display mode has not changed.         |  |
| 12         | Info       | Press for a definition of the function being |  |
| 12   11110 |            | shown.                                       |  |
| 13         | Navigation | To move between items in the menu, use the   |  |
| keys       |            | 4 navigation keys.                           |  |
| 14         | ОК         | Press to access parameter groups or to       |  |
| 14         |            | enable a selection.                          |  |

Table 3.10 Legend to Illustration 3.8, Navigation Keys

|    | Indicator | Light  | Function                          |
|----|-----------|--------|-----------------------------------|
| 15 | On        | Green  | ON turns on when the frequency    |
|    |           |        | converter receives power from the |
| 13 |           |        | mains voltage, a DC bus terminal, |
|    |           |        | or a 24 V external supply.        |
| 16 | Warn      | Yellow | When warning conditions are met,  |
|    |           |        | the yellow WARN LED turns on,     |
|    |           |        | and text appears in the display   |
|    |           |        |                                   |
|    | Alarm     |        | A fault condition causes the red  |
| 17 |           | Red    | alarm LED to flash, and an alarm  |
|    |           |        | text is shown.                    |

Table 3.11 Legend to Illustration 3.8, Indicator Lights (LEDs)

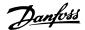

#### D. Operation keys and reset

Operation keys are at the bottom of the LCP.

|    | Key     | Function                                                                                                    |  |
|----|---------|----------------------------------------------------------------------------------------------------|--|
| 18 | Hand On | Starts the frequency converter in hand-on mode.  An external stop signal by control input or serial communication overrides the local hand on. |  |
| 19 | Off     | Stops the motor but does not remove power to the frequency converter.                                                                          |  |
| 20 | Auto On | Puts the system in remote operational mode.  Responds to an external start command by control terminals or serial communication.               |  |
| 21 | Reset   | Resets the frequency converter manually after a fault has been cleared.                                                                        |  |

Table 3.12 Legend to Illustration 3.8, Operation Keys and Reset

# NOTICE

To adjust the display contrast, press [Status] and the [▲]/[▼] keys.

# 3.1.6 Parameter Settings

Establishing the correct programming for applications often requires setting functions in several related parameters. Parameter details are provided in *chapter 4 Parameter Descriptions*.

Programming data is stored internally in the frequency converter.

- For back-up, upload data into the LCP memory.
- To download data to another frequency converter, connect the LCP to that unit and download the stored settings.
- Restoring factory default settings does not change data stored in the LCP memory.

# 3.1.7 Changing Parameter Settings with GLCP

Access and change parameter settings from the *Quick Menu* or from the *Main Menu*. The *Quick Menu* only gives access to a limited number of parameters.

- 1. Press [Quick Menu] or [Main Menu] on the LCP.
- Press [▲] [▼] to browse through the parameter groups, press [OK] to select a parameter group.
- 3. Press [▲] [▼] to browse through the parameters, press [OK] to select a parameter.
- Press [▲] [▼] to change the value of a parameter setting.
- 5. Press [◄] [►] to shift digit when a decimal parameter is in the editing state.
- 6. Press [OK] to accept the change.
- 7. Press either [Back] twice to enter Status, or press [Main Menu] once to enter the Main Menu.

### View changes

Quick Menu Q5 - Changes Made lists all parameters changed from default settings.

- The list only shows parameters, which have been changed in the current edit set-up.
- Parameters which have been reset to default values are not listed.
- The message *Empty* indicates that no parameters have been changed.

# 3.1.8 Uploading/Downloading Data to/from the LCP

- Press [Off] to stop the motor before uploading or downloading data.
- 2. Press [Main Menu] *parameter 0-50 LCP Copy* and press [OK].
- Select [1] All to LCP to upload data to the LCP or select [2] All from LCP to download data from the LCP.
- Press [OK]. A progress bar shows the uploading or downloading progress.
- Press [Hand On] or [Auto On] to return to normal operation.

# 3.1.9 Restoring Default Settings with LCP

# NOTICE

Risk of losing programming, motor data, localization, and monitoring records by restoration of default settings. To provide a back-up, upload data to the LCP before initialization.

Restoring the default parameter settings is done by initialization of the frequency converter. Initialization is carried out through *parameter 14-22 Operation Mode* (recommended) or manually. Initialization does not reset the settings for *parameter 1-06 Clockwise Direction* and *parameter 0-03 Regional Settings*.

- Initialization using parameter 14-22 Operation
   Mode does not reset frequency converter settings,
   such as operating hours, serial communication
   selections, fault log, alarm log, and other
   monitoring functions.
- Manual initialization erases all motor, programming, localization, and monitoring data and restores factory default settings.

# Recommended initialization procedure, via parameter 14-22 Operation Mode

- Select parameter 14-22 Operation Mode and press [OK].
- 2. Select [2] Initialisation and press [OK].
- Remove power to the unit and wait until the display turns off.
- 4. Apply power to the unit.

Default parameter settings are restored during start-up. This may take slightly longer than normal.

- 5. Alarm 80, Drive initialised to default value is shown.
- 6. Press [Reset] to return to operation mode.

#### Manual initialization procedure

- Remove power to the unit and wait until the display turns off.
- Press and hold [Status], [Main Menu], and [OK] at the same time on the GLCP, or press [Menu] and [OK] at the same time on the NLCP while applying power to the unit (approximately 5 s or until a click is heard and the fan starts).

Factory default parameter settings are restored during start-up. This may take slightly longer than normal.

Manual initialization does not reset the following frequency converter information:

- Parameter 15-00 Operating hours.
- Parameter 15-03 Power Up's.
- Parameter 15-04 Over Temp's.
- Parameter 15-05 Over Volt's.

# 3.2 Basic Programming

# 3.2.1 Asynchronous Motor Set-up

Enter the following motor data in the listed order. Find the information on the motor nameplate.

- 1. Parameter 1-20 Motor Power.
- 2. Parameter 1-22 Motor Voltage.
- 3. Parameter 1-23 Motor Frequency.
- 4. Parameter 1-24 Motor Current.
- 5. Parameter 1-25 Motor Nominal Speed.

For optimum performance in VVC+ mode, extra motor data is required to set up the following parameters.

- 6. Parameter 1-30 Stator Resistance (Rs).
- 7. Parameter 1-31 Rotor Resistance (Rr).
- 8. Parameter 1-33 Stator Leakage Reactance (X1).
- 9. Parameter 1-35 Main Reactance (Xh).

The data is found in the motor datasheet (this data is typically not available on the motor nameplate). Run a complete AMA using *parameter 1-29 Automatic Motor Adaption (AMA)* [1] Enable Complete AMA or enter the parameters manually.

# Application-specific adjustment when running VVC+

VVC<sup>+</sup> is the most robust control mode. In most situations, it provides optimum performance without further adjustments. Run a complete AMA for best performance.

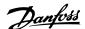

# 3.2.2 PM Motor Set-up in VVC+

## Initial programming steps

1. Set *parameter 1-10 Motor Construction* to the following options to activate PM motor operation:

1a [1] PM, non salient SPM

1b [3] PM, salient IPM

2. Select [0] Open Loop in parameter 1-00 Configuration Mode.

# NOTICE

Encoder feedback is not supported for PM motors.

#### Programming motor data

After selecting 1 of the PM motor options in parameter 1-10 Motor Construction, the PM motor-related parameters in parameter groups 1-2\* Motor Data, 1-3\* Adv. Motor Data, and 1-4\* Adv. Motor Data II are active. Find the information on the motor nameplate and in the motor datasheet.

Program the following parameters in the listed order:

- 1. Parameter 1-24 Motor Current.
- 2. Parameter 1-26 Motor Cont. Rated Torque.
- 3. Parameter 1-25 Motor Nominal Speed.
- 4. Parameter 1-39 Motor Poles.
- Parameter 1-30 Stator Resistance (Rs).
   Enter line-to-common stator winding resistance (Rs). If only line-line data is available, divide the line-line value by 2 to achieve the line-to-common (starpoint) value.
   It is also possible to measure the value with an ohmmeter, which also takes the resistance of the cable into account. Divide the measured value by 2 and enter the result.
- Parameter 1-37 d-axis Inductance (Ld).
   Enter line-to-common direct axis inductance of the PM motor.
   If only line-to-line data is available, divide the line-line value by 2 to achieve the line-common (starpoint) value.
   It is also possible to measure the value with an inductance meter, which also takes the inductance of the cable into account. Divide the measured value by 2 and enter the result.
- 7. Parameter 1-40 Back EMF at 1000 RPM.

  Enter line-to-line back EMF of the PM motor at 1000 RPM mechanical speed (RMS value). Back EMF is the voltage generated by a PM motor when no frequency converter is connected and the shaft is turned externally. Back EMF is normally specified for nominal motor speed or for 1000 RPM measured between 2 lines. If the value

is not available for a motor speed of 1000 RPM, calculate the correct value as follows: For example, if back EMF at 1800 RPM is 320 V, the back EMF at 1000 RPM is:

Back EMF=(Voltage/
RPM)x1000=(320/1800)x1000=178.

Program this value for parameter 1-40 Back EMF at 1000 RPM.

#### Test motor operation

 Start the motor at low speed (100–200 RPM). If the motor does not turn, check installation, general programming, and motor data.

#### **Parking**

This function is the recommended option for applications where the motor rotates at slow speed (for example windmilling in fan applications). *Parameter 2-06 Parking Current* and *parameter 2-07 Parking Time* are adjustable. Increase the factory setting of these parameters for applications with high inertia.

Start the motor at nominal speed. If the application does not run well, check the VVC<sup>+</sup> PM settings. *Table 3.13* shows recommendations in different applications.

| Application                                                                   | Settings                                                                                                    |
|-------------------------------------------------------------------------------|----------------------------------------------------------------------------------------------------|
| Low inertia applications<br>I <sub>Load</sub> /I <sub>Motor</sub> <5          | <ul> <li>Increase the value for parameter 1-17 Voltage filter time const. by factor 5-10.</li> <li>Reduce the value for parameter 1-14 Damping Gain.</li> <li>Reduce the value (&lt;100%) for parameter 1-66 Min. Current at Low Speed.</li> </ul> |
| Medium inertia<br>applications<br>50>I <sub>Load</sub> /I <sub>Motor</sub> >5 | Keep calculated values.                                                                                                    |
| High inertia applications<br>ILoad/IMotor >50                                 | Increase the values for parameter 1-14 Damping Gain, parameter 1-15 Low Speed Filter Time Const., and parameter 1-16 High Speed Filter Time Const.                                                                                                 |
| High load at low speed<br><30% (rated speed)                                  | Increase the value for parameter 1-17 Voltage filter time const. Increase the value for parameter 1-66 Min. Current at Low Speed (>100% for longer time can overheat the motor).                                                                   |

**Table 3.13 Recommendations in Different Applications** 

If the motor starts oscillating at a certain speed, increase parameter 1-14 Damping Gain. Increase the value in small steps.

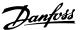

Starting torque can be adjusted in *parameter 1-66 Min. Current at Low Speed.* 100% provides nominal torque as starting torque.

# 3.2.3 Automatic Motor Adaptation (AMA)

To optimize compatibility between the frequency converter and the motor in VVC+ mode, run AMA.

- The frequency converter builds a mathematical model of the motor for regulating output motor current, thus enhancing motor performance.
- Some motors may be unable to run the complete version of the test. In that case, select [2] Enable reduced AMA in parameter 1-29 Automatic Motor Adaption (AMA).
- If warnings or alarms occur, see chapter 6.1 Warnings and Alarms.
- For best results, run this procedure on a cold motor.

## To run AMA using the LCP

- By default parameter setting, connect terminals
   and 27 before running AMA.
- 2. Enter the Main Menu.
- 3. Go to parameter group 1-\*\* Load and Motor.
- 4. Press [OK].
- 5. Set motor parameters using nameplate data for parameter group 1-2\* Motor Data.
- 6. Set motor cable length in *parameter 1-42 Motor Cable Length*.
- 7. Go to parameter 1-29 Automatic Motor Adaption (AMA).
- 8. Press [OK].
- 9. Select [1] Enable complete AMA.
- 10. Press [OK].
- 11. The test runs automatically and indicates when it is complete.

Depending on the power size, the AMA takes 3–10 minutes to complete.

## NOTICE

The AMA function does not cause the motor to run and it does not harm the motor.

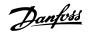

# 4 Parameter Descriptions

# 4.1 Parameters: 0-\*\* Operation and Display

# 0-01 Language

Select the language to be used in the display.

# Option: Function:

| [0] * | English    |  |
|-------|------------|--|
| [1]   | Deutsch    |  |
| [2]   | Francais   |  |
| [3]   | Dansk      |  |
| [4]   | Spanish    |  |
| [5]   | Italiano   |  |
| [28]  | Portuguese |  |

# 0-03 Regional Settings

| Option: |               | Function:                                                                                                    |
|---------|---------------|----------------------------------------------------------------------------------------------------|
|         |               | NOTICE This parameter cannot be adjusted while the motor is running.                                                                             |
| [0]     | International | Activate parameter 1-20 Motor Power [kW] for setting the motor power in kW and set the default value of parameter 1-23 Motor Frequency to 50 Hz. |
| [1]     | North America | Activate parameter 1-20 Motor Power [kW] for setting the motor power in hp and set the default value of parameter 1-23 Motor Frequency to 60 Hz. |

# 0-04 Operating State at Power-up (Hand)

| Option: |                         | Function:                                                                                                    |
|---------|-------------------------|----------------------------------------------------------------------------------------------------|
|         |                         | Select the operating mode upon reconnection of the frequency converter to mains voltage after power-down in hand-on mode.                                          |
| [0]     | Resume                  | Restart the frequency converter,<br>maintaining the start/stop settings<br>(applied by [Hand On/Off]) selected<br>before power-down of the<br>frequency converter. |
| [1] *   | Forced stop,<br>ref=old | Restart the frequency converter with a saved local reference after mains voltage reappears and after pressing [Hand On].                                           |
| [2]     | Forced stop,<br>ref=0   | Reset the local reference to 0 upon restarting the frequency converter.                                                                                            |

# 0-06 GridType

Select the supply voltage, frequency, and type.

| Option: | Function |
|---------|----------|
|         |          |

| [0] 200-240V/50Hz/IT-grid [1] 200-240V/50Hz/Delta [2] 200-240V/50Hz [10] 380-440V/50Hz/IT-grid [11] 380-440V/50Hz/Delta [12] 380-440V/50Hz [20] 440-480V/50Hz/IT-grid [21] 440-480V/50Hz/Delta [22] 440-480V/50Hz [100] 200-240V/60Hz/IT-grid [101] 200-240V/60Hz/IT-grid [102] 200-240V/60Hz/IT-grid [111] 380-440V/60Hz/IT-grid [111] 380-440V/60Hz/IT-grid [112] 380-440V/60Hz/IT-grid [112] 380-440V/60Hz [120] 440-480V/60Hz [120] 440-480V/60Hz/IT-grid [121] 440-480V/60Hz/IT-grid | -     |                       |  |
|----------------------------------------------------------------------------------------------------|-------|-----------------------|--|
| [2] 200-240V/50Hz [10] 380-440V/50Hz/IT-grid [11] 380-440V/50Hz/Delta [12] 380-440V/50Hz [20] 440-480V/50Hz/IT-grid [21] 440-480V/50Hz/Delta [22] 440-480V/50Hz [100] 200-240V/60Hz/IT-grid [101] 200-240V/60Hz/IT-grid [102] 200-240V/60Hz [110] 380-440V/60Hz/IT-grid [111] 380-440V/60Hz/Delta [112] 380-440V/60Hz [120] 440-480V/60Hz/IT-grid [121] 440-480V/60Hz/IT-grid                                                                                                    | [0]   | 200-240V/50Hz/IT-grid |  |
| [10] 380-440V/50Hz/IT-grid [11] 380-440V/50Hz/Delta [12] 380-440V/50Hz  [20] 440-480V/50Hz/IT-grid [21] 440-480V/50Hz/Delta [22] 440-480V/50Hz  [100] 200-240V/60Hz/IT-grid [101] 200-240V/60Hz [102] 200-240V/60Hz [110] 380-440V/60Hz/IT-grid [111] 380-440V/60Hz/Delta [112] 380-440V/60Hz [120] 440-480V/60Hz/IT-grid [121] 440-480V/60Hz/IT-grid                                                                                                    | [1]   | 200-240V/50Hz/Delta   |  |
| [11] 380-440V/50Hz/Delta [12] 380-440V/50Hz [20] 440-480V/50Hz/IT-grid [21] 440-480V/50Hz/Delta [22] 440-480V/50Hz [100] 200-240V/60Hz/IT-grid [101] 200-240V/60Hz/Delta [102] 200-240V/60Hz [110] 380-440V/60Hz/IT-grid [111] 380-440V/60Hz/Delta [112] 380-440V/60Hz [120] 440-480V/60Hz/IT-grid [121] 440-480V/60Hz/Delta                                                                                                    | [2]   | 200-240V/50Hz         |  |
| [12] 380-440V/50Hz [20] 440-480V/50Hz/IT-grid [21] 440-480V/50Hz/Delta [22] 440-480V/50Hz [100] 200-240V/60Hz/IT-grid [101] 200-240V/60Hz/Delta [102] 200-240V/60Hz [110] 380-440V/60Hz/IT-grid [111] 380-440V/60Hz/Delta [112] 380-440V/60Hz [112] 380-440V/60Hz [120] 440-480V/60Hz/IT-grid [121] 440-480V/60Hz/Delta                                                                                                    | [10]  | 380-440V/50Hz/IT-grid |  |
| [20] 440-480V/50Hz/IT-grid [21] 440-480V/50Hz/Delta [22] 440-480V/50Hz [100] 200-240V/60Hz/IT-grid [101] 200-240V/60Hz/Delta [102] 200-240V/60Hz [110] 380-440V/60Hz/IT-grid [111] 380-440V/60Hz/Delta [112] 380-440V/60Hz [120] 440-480V/60Hz/IT-grid [121] 440-480V/60Hz/Delta                                                                                                    | [11]  | 380-440V/50Hz/Delta   |  |
| [21] 440-480V/50Hz/Delta [22] 440-480V/50Hz [100] 200-240V/60Hz/IT-grid [101] 200-240V/60Hz [102] 200-240V/60Hz [110] 380-440V/60Hz/IT-grid [111] 380-440V/60Hz/Delta [112] 380-440V/60Hz [112] 380-440V/60Hz [120] 440-480V/60Hz/IT-grid [121] 440-480V/60Hz/Delta                                                                                                    | [12]  | 380-440V/50Hz         |  |
| [22] 440-480V/50Hz [100] 200-240V/60Hz/IT-grid [101] 200-240V/60Hz [102] 200-240V/60Hz [110] 380-440V/60Hz [111] 380-440V/60Hz/IT-grid [111] 380-440V/60Hz [112] 380-440V/60Hz [112] 380-440V/60Hz [120] 440-480V/60Hz/IT-grid [121] 440-480V/60Hz/Delta                                                                                                    | [20]  | 440-480V/50Hz/IT-grid |  |
| [100] 200-240V/60Hz/IT-grid [101] 200-240V/60Hz/Delta [102] 200-240V/60Hz [110] 380-440V/60Hz/IT-grid [111] 380-440V/60Hz/Delta [112] 380-440V/60Hz [120] 440-480V/60Hz/IT-grid [121] 440-480V/60Hz/Delta                                                                                                    | [21]  | 440-480V/50Hz/Delta   |  |
| [101] 200-240V/60Hz/Delta [102] 200-240V/60Hz [110] 380-440V/60Hz/IT-grid [111] 380-440V/60Hz/Delta [112] 380-440V/60Hz [120] 440-480V/60Hz/IT-grid [121] 440-480V/60Hz/Delta                                                                                                    | [22]  | 440-480V/50Hz         |  |
| [102] 200-240V/60Hz<br>[110] 380-440V/60Hz/IT-grid<br>[111] 380-440V/60Hz/Delta<br>[112] 380-440V/60Hz<br>[120] 440-480V/60Hz/IT-grid<br>[121] 440-480V/60Hz/Delta                                                                                                    | [100] | 200-240V/60Hz/IT-grid |  |
| [110] 380-440V/60Hz/IT-grid [111] 380-440V/60Hz/Delta [112] 380-440V/60Hz [120] 440-480V/60Hz/IT-grid [121] 440-480V/60Hz/Delta                                                                                                    | [101] | 200-240V/60Hz/Delta   |  |
| [111] 380-440V/60Hz/Delta [112] 380-440V/60Hz [120] 440-480V/60Hz/IT-grid [121] 440-480V/60Hz/Delta                                                                                                    | [102] | 200-240V/60Hz         |  |
| [112] 380-440V/60Hz<br>[120] 440-480V/60Hz/IT-grid<br>[121] 440-480V/60Hz/Delta                                                                                                    | [110] | 380-440V/60Hz/IT-grid |  |
| [120] 440-480V/60Hz/IT-grid [121] 440-480V/60Hz/Delta                                                                                                    | [111] | 380-440V/60Hz/Delta   |  |
| [121] 440-480V/60Hz/Delta                                                                                                    | [112] | 380-440V/60Hz         |  |
|                                                                                                    | [120] | 440-480V/60Hz/IT-grid |  |
| [122] 440-480V/60Hz                                                                                                    | [121] | 440-480V/60Hz/Delta   |  |
|                                                                                                    | [122] | 440-480V/60Hz         |  |

# 0-07 Auto DC Braking

| Option: |     | Function:                                                                                                    |
|---------|-----|----------------------------------------------------------------------------------------------------|
|         |     | Protective function against overvoltage at coast in IT grid environment. This parameter is active only when [1] On is selected in this parameter, and IT-grid options are selected in parameter 0-06 GridType. |
| [0]     | Off | This function is not active.                                                                                                    |
| [1] *   | On  | This function is active.                                                                                                    |

# 0-10 Active Set-up

Select the set-up to control the frequency converter functions. Program parameters in set-ups 1–4. Use the factory set-up to return to the initial state. Use multi set-up for remote control.

# Option: Function:

| [1] * | Set-up 1     |  |
|-------|--------------|--|
| [2]   | Set-up 2     |  |
| [3]   | Set-up 3     |  |
| [4]   | Set-up 4     |  |
| [9]   | Multi Set-up |  |

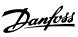

# 0-11 Programming Set-up

Select the set-up to be programmed during operation; either the active set-up or the inactive set-up. The set-up number being edited flashes in the LCP.

| Option: |               | Function: |
|---------|---------------|-----------|
| [1]     | Set-up 1      |           |
| [2]     | Set-up 2      |           |
| [3]     | Set-up 3      |           |
| [4]     | Set-up 4      |           |
| [9] *   | Active Set-up |           |

| 0-12 Link Setups |            |                                                                                                    |
|------------------|------------|----------------------------------------------------------------------------------------------------|
| Option:          |            | Function:                                                                                                    |
|                  |            | The link ensures synchronizing of the Not changeable during operation parameter values enabling shift from 1 set-up to another during operation.  If the set-ups are not linked, a change between them is not possible while the motor is running. Thus the set-up change does not occur until the motor is coasted. |
| [0]              | Not linked | Leave parameters unchanged in both set-ups. These parameters cannot be changed while the motor is running.                                                                                                    |
| [20] *           | Linked     | Copy Not changeable during operation parameters from 1 set-up to the other, so they are identical in both set-ups.                                                                                                    |

| 0-14 Readout: Edit Set-ups / Channel |                   |                                                                                                    |
|--------------------------------------|-------------------|----------------------------------------------------------------------------------------------------|
| Range:                               |                   | Function:                                                                                                    |
| 0*                                   | [-2147483647      | View the setting of                                                                                                    |
|                                      | -                 | parameter 0-11 Programming Set-up.                                                                                                    |
|                                      | 2147483647 ]      | Edit set-up for each communication                                                                                                    |
|                                      |                   | channel. A means active set-up; F                                                                                                    |
|                                      |                   | means factory; numbers indicate                                                                                                    |
|                                      |                   | set-up code. Communication                                                                                                    |
|                                      |                   | channels from right to left are LCP,                                                                                                    |
|                                      |                   | FC-bus, USB, and HPFB1-5.                                                                                                    |
|                                      | [-2147483647<br>- | View the setting of parameter 0-11 Programming Set-up Edit set-up for each communication channel. A means active set-up; F means factory; numbers indicate set-up code. Communication channels from right to left are LCP, |

| 0-16 Application Selection |                              |                                                                                                    |
|----------------------------|------------------------------|----------------------------------------------------------------------------------------------------|
| Option:                    |                              | Function:                                                                                                    |
|                            |                              | Select integrated application<br>functions. When an application is<br>selected, a set of related parameters<br>are set automatically. |
| [0] *                      | None                         |                                                                                                    |
| [1]                        | Simple Process<br>Close Loop |                                                                                                    |
| [2]                        | Local/Remote                 |                                                                                                    |

| 0-16 Application Selection |              |           |
|----------------------------|--------------|-----------|
| Option:                    |              | Function: |
| [3]                        | Speed Open   |           |
|                            | Loop         |           |
| [4]                        | Simple Speed |           |
|                            | Close Loop   |           |
| [5]                        | Multi Speed  |           |
| [6]                        | OGD LA10     |           |
| [7]                        | OGD V210     |           |
| [8]                        | Hoist        |           |
|                            | -            |           |

| 0-20 Display Line 1.1 Small                             |                |           |
|---------------------------------------------------------|----------------|-----------|
| Select a variable to be shown in line 1, left position. |                |           |
| Option:                                                 |                | Function: |
| [0]                                                     | None           |           |
| [37]                                                    | Display Text 1 |           |
| [38]                                                    | Display Text 2 |           |
| [39]                                                    | Display Text 3 |           |
| [748]                                                   | PCD Feed       |           |
|                                                         | Forward        |           |
| [953]                                                   | Profibus       |           |
|                                                         | Warning Word   |           |
| [1005]                                                  | Readout        |           |
|                                                         | Transmit Error |           |
|                                                         | Counter        |           |
| [1006]                                                  | Readout        |           |
|                                                         | Receive Error  |           |
|                                                         | Counter        |           |
| [1230]                                                  | Warning        |           |
|                                                         | Parameter      |           |
| [1501]                                                  | Running Hours  |           |
| [1502]                                                  | kWh Counter    |           |
| [1600]                                                  | Control Word   |           |
| [1601]                                                  | Reference      |           |
|                                                         | [Unit]         |           |
| [1602] *                                                | Reference [%]  |           |
| [1603]                                                  | Status Word    |           |
| [1605]                                                  | Main Actual    |           |
|                                                         | Value [%]      |           |
| [1609]                                                  | Custom         |           |
|                                                         | Readout        |           |
| [1610]                                                  | Power [kW]     |           |
| [1611]                                                  | Power [hp]     |           |
| [1612]                                                  | Motor Voltage  |           |
| [1613]                                                  | Frequency      |           |
| [1614]                                                  | Motor current  |           |
| [1615]                                                  | Frequency [%]  |           |
| [1616]                                                  | Torque [Nm]    |           |
| [1617]                                                  | Speed [RPM]    |           |
| [1618]                                                  | Motor Thermal  |           |
| [1620]                                                  | Motor Angle    |           |
| [1622]                                                  | Torque [%]     |           |
| [1630]                                                  | DC Link        |           |
|                                                         | Voltage        |           |

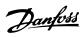

| 0-20 Dist | olay Line 1.1 Sn       | nall                        |
|-----------|------------------------|-----------------------------|
|           |                        |                             |
|           | riable to be snow      | n in line 1, left position. |
| Option:   |                        | Function:                   |
| [1633]    | Brake                  |                             |
|           | Energy /2 min          |                             |
| [1634]    | Heatsink               |                             |
| [4.625]   | Temp.                  |                             |
| [1635]    | Inverter<br>Thermal    |                             |
| [1636]    | Inv. Nom.              |                             |
| [1030]    | Current                |                             |
| [1637]    | Inv. Max.              |                             |
| [.007]    | Current                |                             |
| [1638]    | SL Controller          |                             |
|           | State                  |                             |
| [1639]    | Control Card           |                             |
|           | Temp.                  |                             |
| [1650]    | External               |                             |
|           | Reference              |                             |
| [1652]    | Feedback[Unit]         |                             |
| [1653]    | Digi Pot               |                             |
|           | Reference              |                             |
| [1657]    | Feedback               |                             |
|           | [RPM]                  |                             |
| [1660]    | Digital Input          |                             |
| [1661]    | Terminal 53            |                             |
|           | Setting                |                             |
| [1662]    | Analog input           |                             |
| [1662]    | 53                     |                             |
| [1663]    | Terminal 54<br>Setting |                             |
| [1664]    | Analog input           |                             |
| [1004]    | 54                     |                             |
| [1665]    | Analog output          |                             |
| []        | 42 [mA]                |                             |
| [1666]    | Digital Output         |                             |
| [1667]    | Pulse input 29         |                             |
|           | [Hz]                   |                             |
| [1668]    | Pulse input 33         |                             |
|           | [Hz]                   |                             |
| [1669]    | Pulse output           |                             |
|           | 27 [Hz]                |                             |
| [1671]    | Relay output           |                             |
| [1672]    | Counter A              |                             |
| [1673]    | Counter B              |                             |
| [1674]    | Prec. Stop             |                             |
| [1600]    | Counter                |                             |
| [1680]    | Fieldbus CTW           |                             |
| [1602]    | 1<br>Fieldbus REF 1    |                             |
| [1682]    |                        |                             |
| [1004]    | Comm. Option<br>STW    |                             |
| [1685]    | FC Port CTW 1          |                             |
| [1686]    | FC Port REF 1          |                             |
| [1690]    | Alarm Word             |                             |
|           |                        |                             |

| 0-20 Display Line 1.1 Small                             |                              |           |
|---------------------------------------------------------|------------------------------|-----------|
| Select a variable to be shown in line 1, left position. |                              |           |
| Option: [1691]                                          | Alarm Word 2                 | Function: |
| [1691]                                                  | Warning Word                 |           |
| [1693]                                                  | Warning Word                 |           |
| [1025]                                                  | 2                            |           |
| [1694]                                                  | Ext. Status                  |           |
|                                                         | Word                         |           |
| [1695]                                                  | Ext. Status                  |           |
| [4.607]                                                 | Word 2                       |           |
| [1697]<br>[1698]                                        | Alarm Word 3<br>Warning Word |           |
| [1090]                                                  | 3                            |           |
| [1890]                                                  | Process PID                  |           |
|                                                         | Error                        |           |
| [1891]                                                  | Process PID<br>Output        |           |
| [1892]                                                  | Process PID                  |           |
|                                                         | Clamped                      |           |
| [4002]                                                  | Output                       |           |
| [1893]                                                  | Process PID Gain Scaled      |           |
|                                                         | Output                       |           |
| [2117]                                                  | Ext. 1                       |           |
|                                                         | Reference                    |           |
|                                                         | [Unit]                       |           |
| [2118]                                                  | Ext. 1                       |           |
|                                                         | Feedback<br>[Unit]           |           |
| [2119]                                                  | Ext. 1 Output                |           |
|                                                         | [%]                          |           |
| [3401]                                                  | PCD 1 Write                  |           |
|                                                         | For                          |           |
| [3402]                                                  | Application PCD 2 Write      |           |
| [5 102]                                                 | For                          |           |
|                                                         | Application                  |           |
| [3403]                                                  | PCD 3 Write                  |           |
|                                                         | For                          |           |
| [2404]                                                  | Application                  |           |
| [3404]                                                  | PCD 4 Write<br>For           |           |
|                                                         | Application                  |           |
| [3405]                                                  | PCD 5 Write                  |           |
|                                                         | For                          |           |
| TO 45 -7                                                | Application                  |           |
| [3406]                                                  | PCD 6 Write<br>For           |           |
|                                                         | Application                  |           |
| [3407]                                                  | PCD 7 Write                  |           |
|                                                         | For                          |           |
|                                                         | Application                  |           |
| [3408]                                                  | PCD 8 Write                  |           |
|                                                         | For                          |           |
|                                                         | Application                  |           |

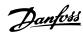

| Select a variable to be shown in line 1, left position.  Option: Function:    3409                                                                                                    | 0-20 Display Line 1.1 Small |             |           |
|----------------------------------------------------------------------------------------------------|-----------------------------|-------------|-----------|
| Option:         Function:           [3409]         PCD 9 Write For Application           [3410]         PCD 10 Write For Application           [3421]         PCD 1 Read For Application           [3422]         PCD 2 Read For Application           [3423]         PCD 3 Read For Application           [3424]         PCD 4 Read For Application           [3425]         PCD 5 Read For Application           [3426]         PCD 6 Read For Application           [3427]         PCD 7 Read For Application           [3428]         PCD 8 Read For Application           [3429]         PCD 9 Read For Application           [3430]         PCD 10 Read For Application           [3430]         PCD 10 Read For Application           [3450]         Actual Position |                             |             |           |
|                                                                                                    |                             |             |           |
| For Application                                                                                                    | •                           | DCD 0 Write | Tunction. |
| Application                                                                                                    | [3409]                      |             |           |
| 3410  PCD 10 Write   For   Application                                                                                                    |                             | 1           |           |
| For Application  [3421] PCD 1 Read For Application  [3422] PCD 2 Read For Application  [3423] PCD 3 Read For Application  [3424] PCD 4 Read For Application  [3425] PCD 5 Read For Application  [3426] PCD 6 Read For Application  [3427] PCD 7 Read For Application  [3428] PCD 8 Read For Application  [3429] PCD 9 Read For Application  [3429] PCD 9 Read For Application  [3430] PCD 10 Read For Application  [3430] PCD 10 Read For Application  [3450] Actual Position                                                                                                    | [3410]                      |             |           |
| Application  [3421] PCD 1 Read For Application  [3422] PCD 2 Read For Application  [3423] PCD 3 Read For Application  [3424] PCD 4 Read For Application  [3425] PCD 5 Read For Application  [3426] PCD 6 Read For Application  [3427] PCD 7 Read For Application  [3428] PCD 8 Read For Application  [3429] PCD 9 Read For Application  [3429] PCD 9 Read For Application  [3430] PCD 10 Read For Application  [3450] Actual Position                                                                                                    | [5410]                      |             |           |
| [3421] PCD 1 Read For Application  [3422] PCD 2 Read For Application  [3423] PCD 3 Read For Application  [3424] PCD 4 Read For Application  [3425] PCD 5 Read For Application  [3426] PCD 6 Read For Application  [3427] PCD 7 Read For Application  [3428] PCD 8 Read For Application  [3428] PCD 9 Read For Application  [3429] PCD 9 Read For Application  [3430] PCD 10 Read For Application  [3430] PCD 10 Read For Application  [3450] Actual Position                                                                                                    |                             |             |           |
| For Application  [3422] PCD 2 Read For Application  [3423] PCD 3 Read For Application  [3424] PCD 4 Read For Application  [3425] PCD 5 Read For Application  [3426] PCD 6 Read For Application  [3427] PCD 7 Read For Application  [3428] PCD 8 Read For Application  [3428] PCD 9 Read For Application  [3429] PCD 9 Read For Application  [3429] PCD 10 Read For Application  [3430] PCD 10 Read For Application  [3430] PCD 10 Read For Application  [3450] Actual Position                                                                                                    | [3421]                      |             |           |
| [3422] PCD 2 Read For Application  [3423] PCD 3 Read For Application  [3424] PCD 4 Read For Application  [3425] PCD 5 Read For Application  [3426] PCD 6 Read For Application  [3427] PCD 7 Read For Application  [3428] PCD 8 Read For Application  [3428] PCD 9 Read For Application  [3429] PCD 9 Read For Application  [3430] PCD 10 Read For Application  [3430] PCD 10 Read For Application  [3450] Actual Position                                                                                                    | 10 1217                     |             |           |
| [3422] PCD 2 Read For Application  [3423] PCD 3 Read For Application  [3424] PCD 4 Read For Application  [3425] PCD 5 Read For Application  [3426] PCD 6 Read For Application  [3427] PCD 7 Read For Application  [3428] PCD 8 Read For Application  [3428] PCD 9 Read For Application  [3429] PCD 9 Read For Application  [3430] PCD 10 Read For Application  [3430] PCD 10 Read For Application  [3450] Actual Position                                                                                                    |                             | Application |           |
| Application  [3423] PCD 3 Read For Application  [3424] PCD 4 Read For Application  [3425] PCD 5 Read For Application  [3426] PCD 6 Read For Application  [3427] PCD 7 Read For Application  [3428] PCD 8 Read For Application  [3428] PCD 9 Read For Application  [3429] PCD 10 Read For Application  [3430] PCD 10 Read For Application  [3430] PCD 10 Read For Application  [3450] Actual Position                                                                                                    | [3422]                      |             |           |
| [3423] PCD 3 Read For Application  [3424] PCD 4 Read For Application  [3425] PCD 5 Read For Application  [3426] PCD 6 Read For Application  [3427] PCD 7 Read For Application  [3428] PCD 8 Read For Application  [3428] PCD 9 Read For Application  [3429] PCD 9 Read For Application  [3430] PCD 10 Read For Application  [3430] PCD 10 Read For Application  [3450] Actual Position                                                                                                    |                             | For         |           |
| For Application  [3424] PCD 4 Read For Application  [3425] PCD 5 Read For Application  [3426] PCD 6 Read For Application  [3427] PCD 7 Read For Application  [3427] PCD 8 Read For Application  [3428] PCD 8 Read For Application  [3428] PCD 9 Read For Application  [3429] PCD 10 Read For Application  [3430] PCD 10 Read For Application  [3430] Actual Position                                                                                                    |                             | Application |           |
| Application  [3424] PCD 4 Read For Application  [3425] PCD 5 Read For Application  [3426] PCD 6 Read For Application  [3427] PCD 7 Read For Application  [3428] PCD 8 Read For Application  [3428] PCD 9 Read For Application  [3429] PCD 10 Read For Application  [3430] PCD 10 Read For Application  [3450] Actual Position                                                                                                    | [3423]                      | PCD 3 Read  |           |
| [3424] PCD 4 Read For Application  [3425] PCD 5 Read For Application  [3426] PCD 6 Read For Application  [3427] PCD 7 Read For Application  [3428] PCD 8 Read For Application  [3428] PCD 9 Read For Application  [3429] PCD 10 Read For Application  [3430] PCD 10 Read For Application  [3450] Actual Position                                                                                                    |                             | For         |           |
| For Application  [3425] PCD 5 Read For Application  [3426] PCD 6 Read For Application  [3427] PCD 7 Read For Application  [3427] PCD 8 Read For Application  [3428] PCD 8 Read For Application  [3429] PCD 9 Read For Application  [3430] PCD 10 Read For Application  [3430] PCD 10 Read For Application  [3450] Actual Position                                                                                                    |                             | Application |           |
| Application  [3425] PCD 5 Read For Application  [3426] PCD 6 Read For Application  [3427] PCD 7 Read For Application  [3428] PCD 8 Read For Application  [3428] PCD 9 Read For Application  [3429] PCD 9 Read For Application  [3430] PCD 10 Read For Application  [3430] Actual Position                                                                                                    | [3424]                      | PCD 4 Read  |           |
| [3425] PCD 5 Read For Application  [3426] PCD 6 Read For Application  [3427] PCD 7 Read For Application  [3428] PCD 8 Read For Application  [3428] PCD 9 Read For Application  [3429] PCD 9 Read For Application  [3430] PCD 10 Read For Application  [3430] Actual Position                                                                                                    |                             | For         |           |
| For Application  [3426] PCD 6 Read For Application  [3427] PCD 7 Read For Application  [3428] PCD 8 Read For Application  [3428] PCD 9 Read For Application  [3429] PCD 9 Read For Application  [3430] PCD 10 Read For Application  [3430] Actual Position                                                                                                    |                             |             |           |
| Application  [3426] PCD 6 Read For Application  [3427] PCD 7 Read For Application  [3428] PCD 8 Read For Application  [3429] PCD 9 Read For Application  [3430] PCD 10 Read For Application  [3430] Actual Position                                                                                                    | [3425]                      |             |           |
| [3426] PCD 6 Read For Application  [3427] PCD 7 Read For Application  [3428] PCD 8 Read For Application  [3429] PCD 9 Read For Application  [3430] PCD 10 Read For Application  [3430] Actual Position                                                                                                    |                             |             |           |
| For Application  [3427] PCD 7 Read For Application  [3428] PCD 8 Read For Application  [3429] PCD 9 Read For Application  [3430] PCD 10 Read For Application  [3430] Actual Position                                                                                                    |                             |             |           |
| Application  [3427] PCD 7 Read For Application  [3428] PCD 8 Read For Application  [3429] PCD 9 Read For Application  [3430] PCD 10 Read For Application  [3430] Actual Position                                                                                                    | [3426]                      |             |           |
| [3427] PCD 7 Read For Application  [3428] PCD 8 Read For Application  [3429] PCD 9 Read For Application  [3430] PCD 10 Read For Application  [3430] Actual Position                                                                                                    |                             |             |           |
| For Application  [3428] PCD 8 Read For Application  [3429] PCD 9 Read For Application  [3430] PCD 10 Read For Application  [3430] Actual Position                                                                                                    | [2.427]                     |             |           |
| Application  [3428] PCD 8 Read For Application  [3429] PCD 9 Read For Application  [3430] PCD 10 Read For Application  [3450] Actual Position                                                                                                    | [342/]                      |             |           |
| [3428] PCD 8 Read For Application  [3429] PCD 9 Read For Application  [3430] PCD 10 Read For Application  [3430] Actual Position                                                                                                    |                             |             |           |
| For Application  [3429] PCD 9 Read For Application  [3430] PCD 10 Read For Application  [3430] Actual Position                                                                                                    | [2420]                      |             |           |
| Application  [3429] PCD 9 Read For Application  [3430] PCD 10 Read For Application  [3450] Actual Position                                                                                                    | [3420]                      |             |           |
| [3429] PCD 9 Read For Application [3430] PCD 10 Read For Application [3450] Actual Position                                                                                                    |                             |             |           |
| For Application  [3430] PCD 10 Read For Application  [3450] Actual Position                                                                                                    | [3429]                      |             |           |
| Application [3430] PCD 10 Read For Application [3450] Actual Position                                                                                                    | [3427]                      |             |           |
| [3430] PCD 10 Read For Application [3450] Actual Position                                                                                                    |                             | 1           |           |
| For Application  [3450] Actual Position                                                                                                    | [3430]                      | 1 1         |           |
| Application [3450] Actual Position                                                                                                    |                             |             |           |
| [3450] Actual Position                                                                                                    |                             | Application |           |
| [3456] Track Error                                                                                                    | [3450]                      |             |           |
| 1 1                                                                                                    | [3456]                      | Track Error |           |

#### Select a variable to be shown in line 1, middle position. Option: **Function:** [0] None [37] Display Text 1 [38] Display Text 2 Display Text 3 [39] PCD Feed [748] Forward [953] Profibus

0-21 Display Line 1.2 Small

Warning Word

| 0-21 Display Line 1.2 Small                               |                      |           |
|-----------------------------------------------------------|----------------------|-----------|
| Select a variable to be shown in line 1, middle position. |                      |           |
| Option:                                                   |                      | Function: |
| [1005]                                                    | Readout              |           |
|                                                           | Transmit Error       |           |
|                                                           | Counter              |           |
| [1006]                                                    | Readout              |           |
|                                                           | Receive Error        |           |
|                                                           | Counter              |           |
| [1230]                                                    | Warning              |           |
|                                                           | Parameter            |           |
| [1501]                                                    | Running Hours        |           |
| [1502]                                                    | kWh Counter          |           |
| [1600]                                                    | Control Word         |           |
| [1601]                                                    | Reference<br>[Unit]  |           |
| [1602]                                                    | Reference [%]        |           |
| [1603]                                                    | Status Word          |           |
| [1605]                                                    | Main Actual          |           |
|                                                           | Value [%]            |           |
| [1609]                                                    | Custom               |           |
|                                                           | Readout              |           |
| [1610]                                                    | Power [kW]           |           |
| [1611]                                                    | Power [hp]           |           |
| [1612]                                                    | Motor Voltage        |           |
| [1613]                                                    | Frequency            |           |
| [1614] *                                                  | Motor current        |           |
| [1615]                                                    | Frequency [%]        |           |
| [1616]                                                    | Torque [Nm]          |           |
| [1617]                                                    | Speed [RPM]          |           |
| [1618]                                                    | Motor Thermal        |           |
| [1620]                                                    | Motor Angle          |           |
| [1622]                                                    | Torque [%]           |           |
| [1630]                                                    | DC Link              |           |
|                                                           | Voltage              |           |
| [1633]                                                    | Brake                |           |
| [1.62.4]                                                  | Energy /2 min        |           |
| [1634]                                                    | Heatsink<br>Temp.    |           |
| [1635]                                                    | Inverter             |           |
|                                                           | Thermal              |           |
| [1636]                                                    | Inv. Nom.            |           |
| [1627]                                                    | Current              |           |
| [1637]                                                    | Inv. Max.<br>Current |           |
| [1638]                                                    | SL Controller        |           |
|                                                           | State                |           |
| [1639]                                                    | Control Card         |           |
|                                                           | Temp.                |           |
| [1650]                                                    | External             |           |
|                                                           | Reference            |           |
| [1652]                                                    | Feedback[Unit]       |           |
| [1653]                                                    | Digi Pot             |           |
|                                                           | Reference            |           |

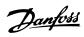

| 0-21 Disr   | olay Line 1.2 Sn        | nall                          |
|-------------|-------------------------|-------------------------------|
|             |                         |                               |
| Select a va | riable to be show       | n in line 1, middle position. |
| Option:     |                         | Function:                     |
| [1657]      | Feedback                |                               |
| [1660]      | [RPM]                   |                               |
| [1660]      | Digital Input           |                               |
| [1661]      | Terminal 53 Setting     |                               |
| [1662]      | Analog input            |                               |
|             | 53                      |                               |
| [1663]      | Terminal 54<br>Setting  |                               |
| [1664]      | Analog input            |                               |
|             | 54                      |                               |
| [1665]      | Analog output           |                               |
| [4.6.5.3]   | 42 [mA]                 |                               |
| [1666]      | Digital Output          |                               |
| [1667]      | Pulse input 29<br>[Hz]  |                               |
| [1668]      | Pulse input 33          |                               |
|             | [Hz]                    |                               |
| [1669]      | Pulse output<br>27 [Hz] |                               |
| [1671]      | Relay output            |                               |
| [1671]      | Counter A               |                               |
| [1672]      | Counter B               |                               |
| [1674]      | Prec. Stop              |                               |
| [10/4]      | Counter                 |                               |
| [1680]      | Fieldbus CTW            |                               |
| [1000]      | 1                       |                               |
| [1682]      | Fieldbus REF 1          |                               |
| [1684]      | Comm. Option<br>STW     |                               |
| [1685]      | FC Port CTW 1           |                               |
| [1686]      | FC Port REF 1           |                               |
| [1690]      | Alarm Word              |                               |
| [1691]      | Alarm Word 2            |                               |
| [1692]      | Warning Word            |                               |
| [1693]      | Warning Word            |                               |
| [1604]      | 2<br>Ext. Status        |                               |
| [1694]      | Word                    |                               |
| [1695]      | Ext. Status             |                               |
| [1093]      | Word 2                  |                               |
| [1697]      | Alarm Word 3            |                               |
| [1698]      | Warning Word            |                               |
| [1890]      | Process PID             |                               |
|             | Error                   |                               |
| [1891]      | Process PID             |                               |
| [1002]      | Output                  |                               |
| [1892]      | Process PID<br>Clamped  |                               |
|             | Output                  |                               |
|             | Journal                 |                               |

| 0-21 Display Line 1.2 Small                               |                          |           |
|-----------------------------------------------------------|--------------------------|-----------|
| Select a variable to be shown in line 1, middle position. |                          |           |
| Option:                                                   |                          | Function: |
| [1893]                                                    | Process PID              | - uncuein |
| [1070]                                                    | Gain Scaled              |           |
|                                                           | Output                   |           |
| [2117]                                                    | Ext. 1                   |           |
|                                                           | Reference                |           |
|                                                           | [Unit]                   |           |
| [2118]                                                    | Ext. 1                   |           |
|                                                           | Feedback                 |           |
| [2110]                                                    | [Unit]                   |           |
| [2119]                                                    | Ext. 1 Output [%]        |           |
| [3401]                                                    | PCD 1 Write              |           |
| [5.17.]                                                   | For                      |           |
|                                                           | Application              |           |
| [3402]                                                    | PCD 2 Write              |           |
|                                                           | For                      |           |
| [0.46=2                                                   | Application              |           |
| [3403]                                                    | PCD 3 Write              |           |
|                                                           | For Application          |           |
| [3404]                                                    | PCD 4 Write              |           |
| [5-10-1]                                                  | For                      |           |
|                                                           | Application              |           |
| [3405]                                                    | PCD 5 Write              |           |
|                                                           | For                      |           |
|                                                           | Application              |           |
| [3406]                                                    | PCD 6 Write              |           |
|                                                           | For                      |           |
| [3407]                                                    | Application PCD 7 Write  |           |
| [5407]                                                    | For                      |           |
|                                                           | Application              |           |
| [3408]                                                    | PCD 8 Write              |           |
|                                                           | For                      |           |
|                                                           | Application              |           |
| [3409]                                                    | PCD 9 Write              |           |
|                                                           | For                      |           |
| [3410]                                                    | Application PCD 10 Write |           |
| [3410]                                                    | For                      |           |
|                                                           | Application              |           |
| [3421]                                                    | PCD 1 Read               |           |
|                                                           | For                      |           |
|                                                           | Application              |           |
| [3422]                                                    | PCD 2 Read               |           |
|                                                           | For                      |           |
| [2422]                                                    | Application              |           |
| [3423]                                                    | PCD 3 Read<br>For        |           |
|                                                           | Application              |           |
| [3424]                                                    | PCD 4 Read               |           |
|                                                           | For                      |           |
|                                                           | Application              |           |
| ·                                                         | •                        | •         |

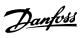

| 0-21 Display Line 1.2 Small                               |                 |           |
|-----------------------------------------------------------|-----------------|-----------|
| Select a variable to be shown in line 1, middle position. |                 |           |
| Option:                                                   |                 | Function: |
| [3425]                                                    | PCD 5 Read      |           |
|                                                           | For             |           |
|                                                           | Application     |           |
| [3426]                                                    | PCD 6 Read      |           |
|                                                           | For             |           |
|                                                           | Application     |           |
| [3427]                                                    | PCD 7 Read      |           |
|                                                           | For             |           |
|                                                           | Application     |           |
| [3428]                                                    | PCD 8 Read      |           |
|                                                           | For             |           |
|                                                           | Application     |           |
| [3429]                                                    | PCD 9 Read      |           |
|                                                           | For             |           |
|                                                           | Application     |           |
| [3430]                                                    | PCD 10 Read     |           |
|                                                           | For             |           |
|                                                           | Application     |           |
| [3450]                                                    | Actual Position |           |
| [3456]                                                    | Track Error     |           |

| 0-22 Display Line 1.3 Small |
|-----------------------------|
|-----------------------------|

Select a variable to be shown in line 1, right position.

| Option:  |                | Function: |
|----------|----------------|-----------|
| [0]      | None           |           |
| [37]     | Display Text 1 |           |
| [38]     | Display Text 2 |           |
| [39]     | Display Text 3 |           |
| [748]    | PCD Feed       |           |
|          | Forward        |           |
| [953]    | Profibus       |           |
|          | Warning Word   |           |
| [1005]   | Readout        |           |
|          | Transmit Error |           |
|          | Counter        |           |
| [1006]   | Readout        |           |
|          | Receive Error  |           |
|          | Counter        |           |
| [1230]   | Warning        |           |
|          | Parameter      |           |
| [1501]   | Running Hours  |           |
| [1502]   | kWh Counter    |           |
| [1600]   | Control Word   |           |
| [1601]   | Reference      |           |
|          | [Unit]         |           |
| [1602]   | Reference [%]  |           |
| [1603]   | Status Word    |           |
| [1605]   | Main Actual    |           |
|          | Value [%]      |           |
| [1609]   | Custom         |           |
|          | Readout        |           |
| [1610] * | Power [kW]     |           |

| 0-22 Display Line 1.3 Small |                        |                              |
|-----------------------------|------------------------|------------------------------|
| Select a vari               | iable to be show       | n in line 1, right position. |
| Option:                     |                        | Function:                    |
| [1611]                      | Power [hp]             |                              |
| [1612]                      | Motor Voltage          |                              |
| [1613]                      | Frequency              |                              |
| [1614]                      | Motor current          |                              |
| [1615]                      | Frequency [%]          |                              |
| [1616]                      | Torque [Nm]            |                              |
| [1617]                      | Speed [RPM]            |                              |
| [1618]                      | Motor Thermal          |                              |
| [1620]                      | Motor Angle            |                              |
| [1622]                      | Torque [%]             |                              |
| [1630]                      | DC Link                |                              |
|                             | Voltage                |                              |
| [1633]                      | Brake                  |                              |
|                             | Energy /2 min          |                              |
| [1634]                      | Heatsink               |                              |
|                             | Temp.                  |                              |
| [1635]                      | Inverter               |                              |
|                             | Thermal                |                              |
| [1636]                      | Inv. Nom.              |                              |
| [4.627]                     | Current                |                              |
| [1637]                      | Inv. Max.              |                              |
| [1620]                      | Current SL Controller  |                              |
| [1638]                      | State                  |                              |
| [1639]                      | Control Card           |                              |
| [1037]                      | Temp.                  |                              |
| [1650]                      | External               |                              |
| [.000]                      | Reference              |                              |
| [1652]                      | Feedback[Unit]         |                              |
| [1653]                      | Digi Pot               |                              |
|                             | Reference              |                              |
| [1657]                      | Feedback               |                              |
|                             | [RPM]                  |                              |
| [1660]                      | Digital Input          |                              |
| [1661]                      | Terminal 53            |                              |
|                             | Setting                |                              |
| [1662]                      | Analog input           |                              |
|                             | 53                     |                              |
| [1663]                      | Terminal 54            |                              |
|                             | Setting                |                              |
| [1664]                      | Analog input           |                              |
|                             | 54                     |                              |
| [1665]                      | Analog output          |                              |
| [1,000]                     | 42 [mA]                |                              |
| [1666]                      | Digital Output         |                              |
| [1667]                      | Pulse input 29         |                              |
| [1668]                      | [Hz]                   |                              |
| [1008]                      | Pulse input 33<br>[Hz] |                              |
| [1669]                      | Pulse output           |                              |
| [1007]                      | 27 [Hz]                |                              |
| [1671]                      | Relay output           |                              |
|                             | ,                      |                              |

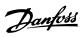

| Select a variable to be shown in line 1, right position.   Option: Function:   [1672]                                                                                                    | 0-22 Disr | olay Line 1.3 Sn    | nall      |  |
|----------------------------------------------------------------------------------------------------|-----------|---------------------|-----------|--|
| Option:   Function:                                                                                                    |           |                     |           |  |
| [1672]   Counter A   [1673]   Counter B   [1674]   Prec. Stop   Counter   [1680]   Fieldbus REF 1   [1684]   Comm. Option   STW   [1685]   FC Port CTW 1   [1686]   FC Port REF 1   [1690]   Alarm Word   [1691]   Alarm Word 2   [1692]   Warning Word   [1693]   Warning Word 2   [1694]   Ext. Status   Word 2   [1695]   Ext. Status   Word 2   [1697]   Alarm Word 3   [1698]   Warning Word 3   [1890]   Process PID   Error   [1891]   Process PID   Clamped   Output   [1892]   Process PID   Gain Scaled   Output   [1893]   Process PID   Gain Scaled   Output   [2117]   Ext. 1   Reference   [Unit]   [2118]   Ext. 1   Feedback   [Unit]   [2119]   Ext. 1 Output   [96]   [3401]   PCD 1 Write   For   Application   [3402]   PCD 3 Write   For   Application   [3403]   PCD 3 Write   For   Application   [3403]   PCD 3 Write   For   Application   [3404]   PCD 3 Write   For   Application   [3405]   PCD 3 Write   For   Application   [3406]   PCD 3 Write   For   Application   [3407]   PCD 3 Write   For   Application   [3408]   PCD 3 Write   For   Application   [3408]   PCD 3 Write   For   Application   [3408]   PCD 3 Write   For   Application   [340 |           | nable to be snow    |           |  |
| [1673]   Counter B   [1674]   Prec. Stop   Counter   [1680]   Fieldbus CTW   1   [1682]   Fieldbus REF 1   [1684]   Comm. Option   STW   [1685]   FC Port CTW 1   [1686]   FC Port REF 1   [1690]   Alarm Word   [1691]   Alarm Word 2   [1692]   Warning Word   [1693]   Warning Word   [1693]   Ext. Status   Word 2   [1694]   Ext. Status   Word 2   [1697]   Alarm Word 3   [1698]   Warning Word 3   [1698]   Warning Word 3   [1698]   Warning Word 3   [1698]   Warning Word 3   [1698]   Warning Word 3   [1890]   Process PID   Error   [1891]   Process PID   Clamped   Output   [1892]   Process PID   Clamped   Output   [1893]   Process PID   Gain Scaled   Output   [2117]   Ext. 1   Reference   [Unit]   [2118]   Ext. 1   Feedback   [Unit]   [2119]   Ext. 1   Output   [96]   [3401]   PCD 1 Write   For   Application   [3402]   PCD 2 Write   For   Application   [3403]   PCD 3 Write   For   Application   [3403]   PCD 3 Write   For   Application   [3404]   PCD 3 Write   For   Application   [3405]   PCD 3 Write   For   Application   [3406]   PCD 3 Write   For   Application   [3407]   PCD 3 Write   For   Application   [3408]   PCD 3 Write   For   Application   [3408]   PCD 3 Write   For   Application   [3408]   PCD 3 Write   For   Application   [3408]   PCD 3 Write   For |           | [ C                 | runction: |  |
| [1674]   Prec. Stop   Counter   [1680]   Fieldbus CTW   1   [1682]   Fieldbus REF 1   [1684]   Comm. Option STW   [1685]   FC Port CTW 1   [1686]   FC Port REF 1   [1690]   Alarm Word   [1691]   Alarm Word 2   [1692]   Warning Word   [1693]   Warning Word 2   [1694]   Ext. Status   Word 2   [1695]   Ext. Status   Word 2   [1697]   Alarm Word 3   [1698]   Warning Word 3   [1698]   Warning Word 3   [1890]   Process PID   Error   [1891]   Process PID   Clamped   Output   [1892]   Process PID   Clamped   Output   [1893]   Process PID   Gain Scaled   Output   [2117]   Ext. 1   Reference   [Unit]   [2118]   Ext. 1   Feedback   [Unit]   [2119]   Ext. 1   Output   [96]   [3401]   PCD 1 Write   For   Application   [3402]   PCD 2 Write   For   Application   [3403]   PCD 3 Write   For   Application   [3403]   PCD 3 Write   For   Application   [3404]   PCD 3 Write   For   Application   [3405]   PCD 3 Write   For   Application   [3406]   PCD 3 Write   For   Application   [3407]   PCD 3 Write   For   Application   [3408]   PCD 3 Write   For   Application   [3408]   PCD 3 Write   For   Application   [3408]   PCD 3 Write   For   Application   [3408]   PCD 3 Write   For   Applicatio |           |                     |           |  |
| Counter                                                                                                    |           |                     |           |  |
| [1680]   Fieldbus CTW   1   1   1   1   1   1   1   1   1                                                                                                    | [16/4]    |                     |           |  |
| 1                                                                                                    | [1690]    |                     |           |  |
| [1682]   Fieldbus REF                                                                                                    | [1000]    |                     |           |  |
| Tiest                                                                                                    | [1682]    |                     |           |  |
| STW                                                                                                    |           | Comm. Option        |           |  |
| 1686  FC Port REF 1                                                                                                    |           | STW                 |           |  |
| [1690]   Alarm Word   [1691]   Alarm Word 2   [1692]   Warning Word   [1693]   Warning Word   2   [1694]   Ext. Status   Word   2   [1695]   Ext. Status   Word 2   [1697]   Alarm Word 3   [1698]   Warning Word   3   [1698]   Warning Word   3   [1890]   Process PID   Error   [1891]   Process PID   Clamped   Output   [1892]   Process PID   Clamped   Output   [1893]   Process PID   Gain Scaled   Output   [2117]   Ext. 1   Reference   [Unit]   [2118]   Ext. 1   Feedback   [Unit]   [2119]   Ext. 1 Output   [%]   [3401]   PCD 1 Write   For   Application   [3402]   PCD 2 Write   For   Application   [3403]   PCD 3 Write   For   Application   [3403]   PCD 3 Write   For   For   Application   [3403]   PCD 3 Write   For   For   Application   [3403]   PCD 3 Write   For   Application   [3403]   PCD 3 Write   For   Application   [3404]   PCD 3 Write   For   Application   [3405]   PCD 3 Write   For   Application   [3406]   PCD 3 Write   For   Application   [3406]   PCD 3 Write   For   Application   [3406]   PCD 3 Write   For   Application   [3406]   PCD 3 Write   For   Application   [3406]   PCD 3 Write   For   Application   [3406]   PCD 3 | [1685]    | FC Port CTW 1       |           |  |
| [1691]   Alarm Word 2   [1692]   Warning Word   [1693]   Warning Word   2   [1694]   Ext. Status   Word   2   [1695]   Ext. Status   Word 2   [1697]   Alarm Word 3   [1698]   Warning Word 3   [1890]   Process PID   Error   [1891]   Process PID   Clamped   Output   [1892]   Process PID   Clamped   Output   [1893]   Process PID   Gain Scaled   Output   [2117]   Ext. 1   Reference   [Unit]   [2118]   Ext. 1   Feedback   [Unit]   [2119]   Ext. 1 Output   [96]   [3401]   PCD 1 Write   For   Application   [3402]   PCD 2 Write   For   Application   [3403]   PCD 3 Write   For   Application   [3403]   PCD 3 Write   For   Application   [3404]   PCD 3 Write   For   Application   [3405]   PCD 3 Write   For   Application   [3406]   PCD 3 Write   For   Application   [3406]   PCD 3 Write   For   Application   [3406]   PCD 3 Write   For   Application   [3406]   PCD 3 Write   For   Application   [3406]   PCD 3 Write   For   Application   [3406]   PCD 3 Write   For   Application   [3406]   PCD 3 Write   For   Appli | [1686]    | FC Port REF 1       |           |  |
| [1692]   Warning Word   [1693]   Warning Word   2   2   2   2   2   2   2   2   2                                                                                                    | [1690]    | Alarm Word          |           |  |
| [1693]   Warning Word   2   2   2   2   2   2   2   2   2                                                                                                    | [1691]    | Alarm Word 2        |           |  |
| 2                                                                                                    | [1692]    | Warning Word        |           |  |
| Word   Ext. Status   Word 2                                                                                                    | [1693]    | _                   |           |  |
| Word 2                                                                                                    | [1694]    |                     |           |  |
| [1697]       Alarm Word 3         [1698]       Warning Word 3         [1890]       Process PID Error         [1891]       Process PID Output         [1892]       Process PID Clamped Output         [1893]       Process PID Gain Scaled Output         [2117]       Ext. 1 Reference [Unit]         [2118]       Ext. 1 Feedback [Unit]         [2119]       Ext. 1 Output [%]         [3401]       PCD 1 Write For Application         [3402]       PCD 2 Write For Application         [3403]       PCD 3 Write For                                                                                                    | [1695]    |                     |           |  |
| 3                                                                                                    | [1697]    | Alarm Word 3        |           |  |
| Error  [1891] Process PID Output  [1892] Process PID Clamped Output  [1893] Process PID Gain Scaled Output  [2117] Ext. 1 Reference [Unit]  [2118] Ext. 1 Feedback [Unit]  [2119] Ext. 1 Output [%]  [3401] PCD 1 Write For Application  [3402] PCD 2 Write For Application  [3403] PCD 3 Write For                                                                                                    | [1698]    | _                   |           |  |
| Output  [1892] Process PID Clamped Output  [1893] Process PID Gain Scaled Output  [2117] Ext. 1 Reference [Unit]  [2118] Ext. 1 Feedback [Unit]  [2119] Ext. 1 Output [%]  [3401] PCD 1 Write For Application  [3402] PCD 2 Write For Application  [3403] PCD 3 Write For                                                                                                    | [1890]    |                     |           |  |
| Clamped   Output                                                                                                    | [1891]    |                     |           |  |
| Gain Scaled Output                                                                                                    | [1892]    | Clamped             |           |  |
| [2117] Ext. 1 Reference [Unit] [2118] Ext. 1 Feedback [Unit] [2119] Ext. 1 Output [%] [3401] PCD 1 Write For Application [3402] PCD 2 Write For Application [3403] PCD 3 Write For                                                                                                    | [1893]    | Gain Scaled         |           |  |
| Feedback   [Unit]                                                                                                    | [2117]    | Ext. 1<br>Reference |           |  |
| [%] [3401] PCD 1 Write For Application [3402] PCD 2 Write For Application [3403] PCD 3 Write For                                                                                                    | [2118]    | Feedback            |           |  |
| For Application  [3402] PCD 2 Write For Application  [3403] PCD 3 Write For                                                                                                    | [2119]    |                     |           |  |
| For Application  [3403] PCD 3 Write For                                                                                                    | [3401]    | For<br>Application  |           |  |
| For                                                                                                    | [3402]    | For                 |           |  |
|                                                                                                    | [3403]    | For                 |           |  |

| 0-22 Display Line 1.3 Small                              |                             |           |
|----------------------------------------------------------|-----------------------------|-----------|
| Select a variable to be shown in line 1, right position. |                             |           |
| Option:                                                  |                             | Function: |
| [3404]                                                   | PCD 4 Write                 |           |
|                                                          | For                         |           |
|                                                          | Application                 |           |
| [3405]                                                   | PCD 5 Write                 |           |
|                                                          | For                         |           |
| [2.406]                                                  | Application                 |           |
| [3406]                                                   | PCD 6 Write<br>For          |           |
|                                                          | Application                 |           |
| [3407]                                                   | PCD 7 Write                 |           |
| [5 .5.]                                                  | For                         |           |
|                                                          | Application                 |           |
| [3408]                                                   | PCD 8 Write                 |           |
|                                                          | For                         |           |
|                                                          | Application                 |           |
| [3409]                                                   | PCD 9 Write                 |           |
|                                                          | For                         |           |
| [2.44.0]                                                 | Application                 |           |
| [3410]                                                   | PCD 10 Write<br>For         |           |
|                                                          | Application                 |           |
| [3421]                                                   | PCD 1 Read                  |           |
| [0.11]                                                   | For                         |           |
|                                                          | Application                 |           |
| [3422]                                                   | PCD 2 Read                  |           |
|                                                          | For                         |           |
|                                                          | Application                 |           |
| [3423]                                                   | PCD 3 Read                  |           |
|                                                          | For                         |           |
| [3424]                                                   | Application<br>PCD 4 Read   |           |
| [3424]                                                   | For                         |           |
|                                                          | Application                 |           |
| [3425]                                                   | PCD 5 Read                  |           |
|                                                          | For                         |           |
|                                                          | Application                 |           |
| [3426]                                                   | PCD 6 Read                  |           |
|                                                          | For                         |           |
| [2.427]                                                  | Application                 |           |
| [3427]                                                   | PCD 7 Read<br>For           |           |
|                                                          | Application                 |           |
| [3428]                                                   | PCD 8 Read                  |           |
| 2                                                        | For                         |           |
|                                                          | Application                 |           |
| [3429]                                                   | PCD 9 Read                  |           |
|                                                          | For                         |           |
|                                                          | Application                 |           |
| [3430]                                                   | PCD 10 Read                 |           |
|                                                          | For                         |           |
| [2450]                                                   | Application Actual Position |           |
| [3450]                                                   | Track Error                 |           |
| [3430]                                                   | HACK EHOF                   |           |

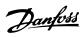

| 0-23 Display Line 2 Large |                          |           |
|---------------------------|--------------------------|-----------|
|                           | iable to be show         |           |
| Option:                   |                          | Function: |
| [0]                       | None                     |           |
| [37]                      | Display Text 1           |           |
| [38]                      | Display Text 2           |           |
| [39]                      | Display Text 3           |           |
| [748]                     | PCD Feed                 |           |
|                           | Forward                  |           |
| [953]                     | Profibus                 |           |
|                           | Warning Word             |           |
| [1005]                    | Readout                  |           |
|                           | Transmit Error           |           |
| [1006]                    | Counter                  |           |
| [1006]                    | Readout<br>Receive Error |           |
|                           | Counter                  |           |
| [1230]                    |                          |           |
| [1230]                    | Warning<br>Parameter     |           |
| [1501]                    | Running Hours            |           |
| [1501]                    | kWh Counter              |           |
| [1600]                    | Control Word             |           |
| [1601]                    | Reference                |           |
| [1001]                    | [Unit]                   |           |
| [1602]                    | Reference [%]            |           |
| [1603]                    | Status Word              |           |
| [1605]                    | Main Actual              |           |
| [1005]                    | Value [%]                |           |
| [1609]                    | Custom                   |           |
|                           | Readout                  |           |
| [1610]                    | Power [kW]               |           |
| [1611]                    | Power [hp]               |           |
| [1612]                    | Motor Voltage            |           |
| [1613] *                  | Frequency                |           |
| [1614]                    | Motor current            |           |
| [1615]                    | Frequency [%]            |           |
| [1616]                    | Torque [Nm]              |           |
| [1617]                    | Speed [RPM]              |           |
| [1618]                    | Motor Thermal            |           |
| [1620]                    | Motor Angle              |           |
| [1622]                    | Torque [%]               |           |
| [1630]                    | DC Link                  |           |
|                           | Voltage                  |           |
| [1633]                    | Brake                    |           |
|                           | Energy /2 min            |           |
| [1634]                    | Heatsink                 |           |
|                           | Temp.                    |           |
| [1635]                    | Inverter                 |           |
|                           | Thermal                  |           |
| [1636]                    | Inv. Nom.                |           |
|                           | Current                  |           |
| [1637]                    | Inv. Max.                |           |
| [4.62.03                  | Current                  |           |
| [1638]                    | SL Controller            |           |
|                           | State                    |           |

| 0-23 Disp        | lay Line 2 Larg              | je           |
|------------------|------------------------------|--------------|
| Select a var     | iable to be show             | n in line 2. |
| Option:          |                              | Function:    |
| [1639]           | Control Card                 |              |
|                  | Temp.                        |              |
| [1650]           | External                     |              |
|                  | Reference                    |              |
| [1652]           | Feedback[Unit]               |              |
| [1653]           | Digi Pot                     |              |
|                  | Reference                    |              |
| [1657]           | Feedback                     |              |
| [1.550]          | [RPM]                        |              |
| [1660]           | Digital Input                |              |
| [1661]           | Terminal 53                  |              |
| [1662]           | Setting Analog input         |              |
| [1002]           | 53                           |              |
| [1663]           | Terminal 54                  |              |
|                  | Setting                      |              |
| [1664]           | Analog input                 |              |
|                  | 54                           |              |
| [1665]           | Analog output                |              |
|                  | 42 [mA]                      |              |
| [1666]           | Digital Output               |              |
| [1667]           | Pulse input 29               |              |
|                  | [Hz]                         |              |
| [1668]           | Pulse input 33               |              |
| [1660]           | [Hz]                         |              |
| [1669]           | Pulse output<br>27 [Hz]      |              |
| [1671]           | Relay output                 |              |
| [1672]           | Counter A                    |              |
| [1673]           | Counter B                    |              |
| [1674]           | Prec. Stop                   |              |
|                  | Counter                      |              |
| [1680]           | Fieldbus CTW                 |              |
|                  | 1                            |              |
| [1682]           | Fieldbus REF 1               |              |
| [1684]           | Comm. Option                 |              |
|                  | STW                          |              |
| [1685]           | FC Port CTW 1                |              |
| [1686]           | FC Port REF 1                |              |
| [1690]           | Alarm Word                   |              |
| [1691]           | Alarm Word 2<br>Warning Word |              |
| [1692]<br>[1693] | Warning Word                 |              |
| [1093]           | warning word                 |              |
| [1694]           | Ext. Status                  |              |
|                  | Word                         |              |
| [1695]           | Ext. Status                  |              |
|                  | Word 2                       |              |
| [1697]           | Alarm Word 3                 |              |
| [1698]           | Warning Word                 |              |
|                  | 3                            |              |
|                  |                              |              |

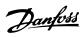

| 0-23 Disp | olay Line 2 Larg    | ge           |
|-----------|---------------------|--------------|
|           | riable to be show   |              |
| Option:   |                     | Function:    |
| [1890]    | Process PID         | i direction. |
| [1050]    | Error               |              |
| [1891]    | Process PID         |              |
|           | Output              |              |
| [1892]    | Process PID         |              |
|           | Clamped             |              |
|           | Output              |              |
| [1893]    | Process PID         |              |
|           | Gain Scaled         |              |
| [0.4.47]  | Output              |              |
| [2117]    | Ext. 1              |              |
|           | Reference<br>[Unit] |              |
| [2118]    | Ext. 1              |              |
| [2110]    | Feedback            |              |
|           | [Unit]              |              |
| [2119]    | Ext. 1 Output       |              |
|           | [%]                 |              |
| [3401]    | PCD 1 Write         |              |
|           | For                 |              |
|           | Application         |              |
| [3402]    | PCD 2 Write         |              |
|           | For                 |              |
| [2,402]   | Application         |              |
| [3403]    | PCD 3 Write<br>For  |              |
|           | Application         |              |
| [3404]    | PCD 4 Write         |              |
| [5 .6 .]  | For                 |              |
|           | Application         |              |
| [3405]    | PCD 5 Write         |              |
|           | For                 |              |
|           | Application         |              |
| [3406]    | PCD 6 Write         |              |
|           | For                 |              |
| [2.407]   | Application         |              |
| [3407]    | PCD 7 Write<br>For  |              |
|           | Application         |              |
| [3408]    | PCD 8 Write         |              |
|           | For                 |              |
|           | Application         |              |
| [3409]    | PCD 9 Write         |              |
|           | For                 |              |
|           | Application         |              |
| [3410]    | PCD 10 Write        |              |
|           | For                 |              |
| [2,424]   | Application         |              |
| [3421]    | PCD 1 Read<br>For   |              |
|           | Application         |              |
|           | Application         |              |

| 0-23 Display Line 2 Large |                                          |           |  |
|---------------------------|------------------------------------------|-----------|--|
| Select a var              | Select a variable to be shown in line 2. |           |  |
| Option:                   |                                          | Function: |  |
| [3422]                    | PCD 2 Read                               |           |  |
|                           | For                                      |           |  |
|                           | Application                              |           |  |
| [3423]                    | PCD 3 Read                               |           |  |
|                           | For                                      |           |  |
|                           | Application                              |           |  |
| [3424]                    | PCD 4 Read                               |           |  |
|                           | For                                      |           |  |
|                           | Application                              |           |  |
| [3425]                    | PCD 5 Read                               |           |  |
|                           | For                                      |           |  |
|                           | Application                              |           |  |
| [3426]                    | PCD 6 Read                               |           |  |
|                           | For                                      |           |  |
|                           | Application                              |           |  |
| [3427]                    | PCD 7 Read                               |           |  |
|                           | For                                      |           |  |
|                           | Application                              |           |  |
| [3428]                    | PCD 8 Read                               |           |  |
|                           | For                                      |           |  |
|                           | Application                              |           |  |
| [3429]                    | PCD 9 Read                               |           |  |
|                           | For                                      |           |  |
|                           | Application                              |           |  |
| [3430]                    | PCD 10 Read                              |           |  |
|                           | For                                      |           |  |
|                           | Application                              |           |  |
| [3450]                    | Actual Position                          |           |  |
| [3456]                    | Track Error                              |           |  |
|                           | 1 11 21                                  |           |  |

| 0-24 Display Line 3 Large                |                |           |
|------------------------------------------|----------------|-----------|
| Select a variable to be shown in line 3. |                |           |
| Option:                                  |                | Function: |
| [0]                                      | None           |           |
| [37]                                     | Display Text 1 |           |
| [38]                                     | Display Text 2 |           |
| [39]                                     | Display Text 3 |           |
| [748]                                    | PCD Feed       |           |
|                                          | Forward        |           |
| [953]                                    | Profibus       |           |
|                                          | Warning Word   |           |
| [1005]                                   | Readout        |           |
|                                          | Transmit Error |           |
|                                          | Counter        |           |
| [1006]                                   | Readout        |           |
|                                          | Receive Error  |           |
|                                          | Counter        |           |
| [1230]                                   | Warning        |           |
|                                          | Parameter      |           |
| [1501]                                   | Running Hours  |           |
| [1502] *                                 | kWh Counter    |           |
| [1600]                                   | Control Word   |           |

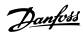

| 0-24 Disp   | olay Line 3 Larg       | ge I         |
|-------------|------------------------|--------------|
| Select a va | riable to be show      | n in line 3. |
| Option:     |                        | Function:    |
| [1601]      | Reference              |              |
|             | [Unit]                 |              |
| [1602]      | Reference [%]          |              |
| [1603]      | Status Word            |              |
| [1605]      | Main Actual            |              |
|             | Value [%]              |              |
| [1609]      | Custom<br>Readout      |              |
| [1610]      | Power [kW]             |              |
| [1611]      | Power [hp]             |              |
| [1612]      | Motor Voltage          |              |
| [1613]      | Frequency              |              |
| [1614]      | Motor current          |              |
| [1615]      | Frequency [%]          |              |
| [1616]      | Torque [Nm]            |              |
| [1617]      | Speed [RPM]            |              |
| [1618]      | Motor Thermal          |              |
| [1620]      | Motor Angle            |              |
| [1622]      | Torque [%]             |              |
| [1630]      | DC Link                |              |
|             | Voltage                |              |
| [1633]      | Brake                  |              |
|             | Energy /2 min          |              |
| [1634]      | Heatsink               |              |
| [1625]      | Temp.                  |              |
| [1635]      | Inverter<br>Thermal    |              |
| [1636]      | Inv. Nom.              |              |
| []          | Current                |              |
| [1637]      | Inv. Max.              |              |
|             | Current                |              |
| [1638]      | SL Controller          |              |
|             | State                  |              |
| [1639]      | Control Card<br>Temp.  |              |
| [1650]      | External               |              |
|             | Reference              |              |
| [1652]      | Feedback[Unit]         |              |
| [1653]      | Digi Pot               |              |
|             | Reference              |              |
| [1657]      | Feedback               |              |
| [1660]      | [RPM]                  |              |
| [1660]      | Digital Input          |              |
| [1661]      | Terminal 53<br>Setting |              |
| [1662]      | Analog input           |              |
| [1663]      | Terminal 54<br>Setting |              |
| [1664]      | Analog input           |              |
| [1004]      | 54                     |              |

| 0-24 Disp | lay Line 3 Larg                          | je        |  |
|-----------|------------------------------------------|-----------|--|
| -         | Select a variable to be shown in line 3. |           |  |
| Option:   | idale to be show                         | Function: |  |
| [1665]    | Analog output                            |           |  |
|           | 42 [mA]                                  |           |  |
| [1666]    | Digital Output                           |           |  |
| [1667]    | Pulse input 29                           |           |  |
|           | [Hz]                                     |           |  |
| [1668]    | Pulse input 33                           |           |  |
| [1669]    | Pulse output                             |           |  |
|           | 27 [Hz]                                  |           |  |
| [1671]    | Relay output                             |           |  |
| [1672]    | Counter A                                |           |  |
| [1673]    | Counter B                                |           |  |
| [1674]    | Prec. Stop                               |           |  |
|           | Counter                                  |           |  |
| [1680]    | Fieldbus CTW<br>1                        |           |  |
| [1682]    | Fieldbus REF 1                           |           |  |
| [1684]    | Comm. Option<br>STW                      |           |  |
| [1685]    | FC Port CTW 1                            |           |  |
| [1686]    | FC Port REF 1                            |           |  |
| [1690]    | Alarm Word                               |           |  |
| [1691]    | Alarm Word 2                             |           |  |
| [1692]    | Warning Word                             |           |  |
| [1693]    | Warning Word                             |           |  |
| [1694]    | Ext. Status<br>Word                      |           |  |
| [1695]    | Ext. Status                              |           |  |
|           | Word 2                                   |           |  |
| [1697]    | Alarm Word 3                             |           |  |
| [1698]    | Warning Word<br>3                        |           |  |
| [1890]    | Process PID<br>Error                     |           |  |
| [1891]    | Process PID                              |           |  |
|           | Output                                   |           |  |
| [1892]    | Process PID                              |           |  |
|           | Clamped                                  |           |  |
| [1002]    | Output                                   |           |  |
| [1893]    | Process PID                              |           |  |
|           | Gain Scaled Output                       |           |  |
| [2117]    | Ext. 1                                   |           |  |
|           | Reference                                |           |  |
|           | [Unit]                                   |           |  |
| [2118]    | Ext. 1                                   |           |  |
|           | Feedback                                 |           |  |
|           | [Unit]                                   |           |  |
| [2119]    | Ext. 1 Output [%]                        |           |  |

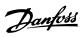

| 0-24 Disp                                | olay Line 3 Larg        | je        |  |
|------------------------------------------|-------------------------|-----------|--|
| Select a variable to be shown in line 3. |                         |           |  |
|                                          |                         |           |  |
| Option:                                  | 1000 4 144 15           | runction: |  |
| [3401]                                   | PCD 1 Write             |           |  |
|                                          | For                     |           |  |
| [2.402]                                  | Application             |           |  |
| [3402]                                   | PCD 2 Write<br>For      |           |  |
|                                          | 1                       |           |  |
| [2402]                                   | Application PCD 3 Write |           |  |
| [3403]                                   | For                     |           |  |
|                                          | Application             |           |  |
| [3404]                                   | PCD 4 Write             |           |  |
| [5404]                                   | For                     |           |  |
|                                          | Application             |           |  |
| [3405]                                   | PCD 5 Write             |           |  |
| [5 :05]                                  | For                     |           |  |
|                                          | Application             |           |  |
| [3406]                                   | PCD 6 Write             |           |  |
| [55]                                     | For                     |           |  |
|                                          | Application             |           |  |
| [3407]                                   | PCD 7 Write             |           |  |
|                                          | For                     |           |  |
|                                          | Application             |           |  |
| [3408]                                   | PCD 8 Write             |           |  |
|                                          | For                     |           |  |
|                                          | Application             |           |  |
| [3409]                                   | PCD 9 Write             |           |  |
|                                          | For                     |           |  |
|                                          | Application             |           |  |
| [3410]                                   | PCD 10 Write            |           |  |
|                                          | For                     |           |  |
|                                          | Application             |           |  |
| [3421]                                   | PCD 1 Read              |           |  |
|                                          | For                     |           |  |
|                                          | Application             |           |  |
| [3422]                                   | PCD 2 Read              |           |  |
|                                          | For                     |           |  |
| [2422]                                   | Application PCD 3 Read  |           |  |
| [3423]                                   | For                     |           |  |
|                                          | Application             |           |  |
| [3424]                                   | PCD 4 Read              |           |  |
| [3424]                                   | For                     |           |  |
|                                          | Application             |           |  |
| [3425]                                   | PCD 5 Read              |           |  |
|                                          | For                     |           |  |
|                                          | Application             |           |  |
| [3426]                                   | PCD 6 Read              |           |  |
|                                          | For                     |           |  |
|                                          | Application             |           |  |
| [3427]                                   | PCD 7 Read              |           |  |
|                                          | For                     |           |  |
|                                          | Application             |           |  |
|                                          |                         |           |  |

| 0-24 Display Line 3 Large |                  |              |
|---------------------------|------------------|--------------|
| Select a var              | iable to be show | n in line 3. |
| Option:                   |                  | Function:    |
| [3428]                    | PCD 8 Read       |              |
|                           | For              |              |
|                           | Application      |              |
| [3429]                    | PCD 9 Read       |              |
|                           | For              |              |
|                           | Application      |              |
| [3430]                    | PCD 10 Read      |              |
|                           | For              |              |
|                           | Application      |              |
| [3450]                    | Actual Position  |              |
| [3456]                    | Track Error      |              |

#### 0-30 Custom Readout Unit

Set a value to be shown in the LCP. The value has a linear, squared, or cubed relation to speed. This relation depends on the unit selected.

| Option: |         | Function: |
|---------|---------|-----------|
| [0]     | None    |           |
| [1] *   | %       |           |
| [5]     | PPM     |           |
| [10]    | 1/min   |           |
| [11]    | RPM     |           |
| [12]    | Pulse/s |           |
| [20]    | I/s     |           |
| [21]    | l/min   |           |
| [22]    | l/h     |           |
| [23]    | m³/s    |           |
| [24]    | m³/min  |           |
| [25]    | m³/h    |           |
| [30]    | kg/s    |           |
| [31]    | kg/min  |           |
| [32]    | kg/h    |           |
| [33]    | t/min   |           |
| [34]    | t/h     |           |
| [40]    | m/s     |           |
| [41]    | m/min   |           |
| [45]    | m       |           |
| [60]    | °C      |           |
| [70]    | mbar    |           |
| [71]    | bar     |           |
| [72]    | Pa      |           |
| [73]    | kPa     |           |
| [74]    | m WG    |           |
| [80]    | kW      |           |
| [120]   | GPM     |           |
| [121]   | gal/s   |           |
| [122]   | gal/min |           |
| [123]   | gal/h   |           |
| [124]   | CFM     |           |
| [127]   | ft³/h   |           |
| [140]   | ft/s    |           |

0-30 Custom Readout Unit

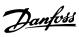

Set a value to be shown in the LCP. The value has a linear, squared, or cubed relation to speed. This relation depends on the unit selected.

| Option: |        | Function: |
|---------|--------|-----------|
| [141]   | ft/min |           |
| [160]   | °F     |           |
| [170]   | psi    |           |
| [171]   | lb/in2 |           |
| [172]   | in WG  |           |
| [173]   | ft WG  |           |
| [180]   | HP     |           |
|         |        | ·         |

| 0-31 Custom Readout Min Value |            |                                      |
|-------------------------------|------------|--------------------------------------|
| Range:                        |            | Function:                            |
| 0 Custom-                     | [0-        | This parameter sets the minimum      |
| ReadoutUni                    | 999999.99  | value of the custom readout (occurs  |
| t*                            | CustomRea- | at 0 speed). It is only possible to  |
|                               | doutUnit]  | select a value different from 0      |
|                               |            | when selecting a linear unit in      |
|                               |            | parameter 0-30 Custom Readout        |
|                               |            | Unit. For quadratic and cubic units, |
|                               |            | the minimum value is 0.              |

| 0-32 Custom Readout Max Value |            |                                    |
|-------------------------------|------------|------------------------------------|
| Range:                        | Function:  |                                    |
| 100                           | [ 0.0 -    | This parameter sets the maximum    |
| Custom-                       | 999999.99  | value to be shown when the motor   |
| ReadoutUni                    | CustomRea- | speed has reached the value set in |
| t*                            | doutUnit]  | parameter 4-14 Motor Speed High    |
|                               |            | Limit [Hz].                        |

| 0-37 Display Text 1 |          |                                                                         |
|---------------------|----------|-------------------------------------------------------------------------|
| Range:              |          | Function:                                                               |
|                     | [0 - 0 ] | Free text, for example used for the device tag of fieldbus application. |

| 0-38 Display Text 2 |          |                                       |
|---------------------|----------|---------------------------------------|
| Range:              |          | Function:                             |
|                     | [0 - 0 ] | Free text, for example used for the   |
|                     |          | location tag of fieldbus application. |

| 0-39 Display Text 3 |  |                                                                       |
|---------------------|--|-----------------------------------------------------------------------|
| Range:              |  | Function:                                                             |
|                     |  | Free text, for example used for the help tag of fieldbus application. |

| 0-40 [Hand on] Key on LCP |          |                                                                    |
|---------------------------|----------|--------------------------------------------------------------------|
| Option:                   |          | Function:                                                          |
| [0]                       | Disabled | Avoid accidental start of the frequency converter in hand-on mode. |
| [1] *                     | Enabled  | [Hand On] is enabled.                                              |

| 0-42 [Auto on] Key on LCP |          |                                                             |
|---------------------------|----------|-------------------------------------------------------------|
| Option:                   |          | Function:                                                   |
| [0]                       | Disabled | Avoid accidental start of the frequency converter from LCP. |
| [1] *                     | Enabled  | [Auto On] is enabled.                                       |

| 0-44 [Off/Reset] Key on LCP |                      |                                                                                                    |
|-----------------------------|----------------------|----------------------------------------------------------------------------------------------------|
| Option:                     |                      | Function:                                                                                                    |
| [0]                         | Disabled             | Select [0] Disabled to avoid accidental stop or reset of the frequency converter from LCP. Setting can be locked by parameter 0-60 Main Menu Password. |
| [1] *                       | Enabled              |                                                                                                    |
| [7]                         | Enable Reset<br>Only |                                                                                                    |

| 0-50 LCP Copy |                         |                                                                                                    |  |
|---------------|-------------------------|----------------------------------------------------------------------------------------------------|--|
| Option:       |                         | Function:                                                                                                    |  |
| [0] *         | No copy                 | No function.                                                                                                    |  |
| [1]           | All to LCP              | Copy all parameters in all set-ups from the frequency converter memory to the LCP. For service purposes, copy all parameters to the LCP after commissioning.                                                  |  |
| [2]           | All from LCP            | Copy all parameters in all set-ups from the LCP memory to the frequency converter memory.                                                                                                    |  |
| [3]           | Size indep.<br>from LCP | Copy only the parameters that are independent of the motor size. This selection can be used to program several frequency converters with the same function without disturbing motor data that is already set. |  |

| 0-51 Set-up Copy |                 |                             |
|------------------|-----------------|-----------------------------|
| Use this pa      | rameter to copy | oarameters between set-ups. |
| Option:          |                 | Function:                   |
| [0] *            | No copy         |                             |
| [1]              | Copy from       |                             |
|                  | setup 1         |                             |
| [2]              | Copy from       |                             |
|                  | setup 2         |                             |
| [3]              | Copy from       |                             |
|                  | setup 3         |                             |
| [4]              | Copy from       |                             |
|                  | setup 4         |                             |
| [9]              | Copy from       |                             |
|                  | Factory setup   |                             |

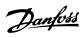

| 0-60 Main Menu Password |            |                                                                                                    |  |
|-------------------------|------------|----------------------------------------------------------------------------------------------------|--|
| Range:                  |            | Function:                                                                                                    |  |
| 0*                      | [0 - 999 ] | Define the password for accessing<br>the Main Menu via the [Main Menu]<br>key. Setting the value to 0 disables<br>the password function. |  |

## 4.2 Parameters: 1-\*\* Load and Motor

| 1-00 Conf | nfiguration Mode         |                                                                                                    |  |
|-----------|--------------------------|----------------------------------------------------------------------------------------------------|--|
| Option:   |                          | Function:                                                                                                    |  |
|           |                          | Select the application control principle to be used when a remote reference (that is analog input or fieldbus) is active.                                                                                                    |  |
| [0] *     | Open Loop                | Enable speed control (without feedback signal from motor) with automatic slip compensation for almost constant speed at varying loads. Compensations are active, but can be disabled in <i>parameter group 1-0* Load and Motor</i> . |  |
| [1]       | Speed closed<br>loop     | Enable speed closed-loop control with feedback. For increased speed accuracy, provide a feedback signal and set the speed PID control. The speed control parameters are set in parameter group 7-0* Speed PID Control.               |  |
| [2]       | Torque closed<br>loop    | Enable torque closed-loop control with speed feedback. Only possible when option [1] VVC+ is selected in parameter 1-01 Motor Control Principle.                                                                                     |  |
| [3]       | Process Closed<br>Loop   | Enable the use of process control in the frequency converter. The process control parameters are set in <i>parameter groups 7-2* Process Ctrl. Feedback</i> and <i>7-3* Process PID Ctrl.</i>                                        |  |
| [4]       | Torque open<br>loop      | Enable the use of torque open loop in the frequency converter.                                                                                                    |  |
| [7]       | Extended PID<br>Speed OL | Enable the use of extended PID speed OL in the frequency converter.                                                                                                    |  |

| 1-01 Motor Control Principle |           |                                                                         |
|------------------------------|-----------|-------------------------------------------------------------------------|
| Option:                      | Function: |                                                                         |
| [0]                          | U/f       | When running U/f, control slip and load compensations are not included. |

| 1-01 Motor Control Principle |      |                                                                                                    |
|------------------------------|------|----------------------------------------------------------------------------------------------------|
| Option:                      |      | Function:                                                                                                    |
|                              |      | Used for parallel-connected motors and/or special motor applications. Set the U/f settings in parameter 1-55 U/f Characteristic - U and parameter 1-56 U/f Characteristic - F. |
| [1] *                        | VVC+ | When parameter 1-10 Motor Construction is set to PM- enabled options, only VVC+ option is available.  Normal running mode, including slip and load compensations.              |

| 1-03 Torque Characteristics |                          |                                                                                                    |  |
|-----------------------------|--------------------------|----------------------------------------------------------------------------------------------------|--|
| Option:                     |                          | Function:                                                                                                    |  |
|                             |                          | Select the torque characteristic required. VT and AEO are both energy-saving operations.                                                     |  |
| [0] *                       | Constant<br>torque       | Motor shaft output provides constant torque under variable speed control.                                                                    |  |
| [1]                         | Variable<br>Torque       | Motor shaft output provides variable torque under variable speed control. Set the variable torque level in <i>parameter 14-40 VT Level</i> . |  |
| [2]                         | Auto Energy<br>Optim. CT | Automatically optimizes energy consumption by minimizing magnetization and frequency via parameter 14-41 AEO Minimum Magnetisation.          |  |

| 1-06 Clockwise Direction |        |                                                                                                    |  |
|--------------------------|--------|----------------------------------------------------------------------------------------------------|--|
| Option:                  |        | Function:                                                                                                    |  |
|                          |        | This parameter cannot be adjusted while the motor is running.  This parameter defines the term clockwise corresponding to the LCP |  |
|                          |        | direction arrow. Used for easy change of direction of shaft rotation without swapping motor wires.                                |  |
| [0] *                    | Normal | The motor shaft turns in clockwise direction when frequency converter is connected U⇒U; V⇒V; and W⇒W to motor.                    |  |

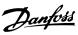

| 1-06 Clockwise Direction |           |                                                                                                    |  |
|--------------------------|-----------|----------------------------------------------------------------------------------------------------|--|
| Option:                  | Function: |                                                                                                    |  |
| [1]                      | Inverse   | The motor shaft turns in counter-<br>clockwise direction when frequency<br>converter is connected U⇒U; V⇒V;<br>and W⇒W to motor. |  |

#### 1-08 Motor Control Bandwidth

| Opt   | ion:       | Function:                                       |  |
|-------|------------|-------------------------------------------------|--|
| [0]   | High       | Suitable for high dynamic response.             |  |
| [1] * | Medium     | Suitable for smooth steady-state operation.     |  |
| [2]   | Low        | Suitable for smooth steady-state operation with |  |
|       |            | lowest dynamic response.                        |  |
| [3]   | Adaptive 1 | Optimized for smooth steady-state operation,    |  |
|       |            | with extra active damping.                      |  |
| [4]   | Adaptive 2 | Focus on low-inductance PM motors. This         |  |
|       |            | option is an alternative to [3] Adaptive 1.     |  |

#### 4.2.1 1-10 Motor Construction

#### 1-10 Motor Construction

| Option: |             | Function:                                     |  |
|---------|-------------|-----------------------------------------------|--|
| [0] *   | Asynchron   | For asynchronous motors.                      |  |
| [1]     | PM, non     | For permanent magnet (PM) motors with         |  |
|         | salient SPM | surface-mounted (non-salient) magnets.        |  |
|         |             | Refer to parameter 1-14 Damping Gain to       |  |
|         |             | parameter 1-17 Voltage filter time const. for |  |
|         |             | details about optimizing the motor            |  |
|         |             | operation.                                    |  |
| [3]     | PM, salient | For permanent magnet (PM) motors with         |  |
|         | IPM         | interior (salient) magnets.                   |  |

| 1-14 Damping Gain |             |                                    |  |
|-------------------|-------------|------------------------------------|--|
| Range:            |             | Function:                          |  |
| 120 %*            | [0 - 250 %] | The damping gain stabilizes the PM |  |
|                   |             | machine. The value of damping      |  |
|                   |             | gain controls the dynamic          |  |
|                   |             | performance of the PM machine.     |  |
|                   |             | High damping gain gives high       |  |
|                   |             | dynamic performance, and low       |  |
|                   |             | damping gain gives low dynamic     |  |
|                   |             | performance. The dynamic           |  |
|                   |             | performance is related to the      |  |
|                   |             | machine data and load type. If the |  |
|                   |             | damping gain is too high or low,   |  |
|                   |             | the control becomes unstable.      |  |

#### 1-15 Low Speed Filter Time Const.

| Range:   | Function:                             |                                   |
|----------|---------------------------------------|-----------------------------------|
| Size     | [ 0.01 - 20 s]                        | This time constant is used below  |
| related* |                                       | 10% rated speed. Obtain quick     |
|          | control through a short damping       |                                   |
|          | time constant. However, if this value |                                   |
|          |                                       | is too short, the control becomes |
|          |                                       | unstable.                         |

| 1-16 High Speed Filter Time Const. |                                                                                                    |                                             |
|------------------------------------|----------------------------------------------------------------------------------------------------|---------------------------------------------|
| Range:                             | Function:                                                                                                    |                                             |
| Size<br>related*                   | [ 0.01 - 20 s] This time constant is used above 10% rated speed. Obtain quick control through a short damping time constant. However, if this value |                                             |
|                                    |                                                                                                    | is too short, the control becomes unstable. |

| 1-17 Voltage filter time const. |                                      |                                     |
|---------------------------------|--------------------------------------|-------------------------------------|
| Range:                          | Function:                            |                                     |
| Size                            | [ 0.001 - 1 s]                       | Reduce the influence of high        |
| related*                        | frequency ripple and system          |                                     |
|                                 | resonance in the calculation of      |                                     |
|                                 | supply voltage. Without this filter, |                                     |
|                                 | the ripples in the currents can      |                                     |
|                                 |                                      | distort the calculated voltage and  |
|                                 |                                      | affect the stability of the system. |

| 1-20 Motor Power |                |           |
|------------------|----------------|-----------|
| Option:          |                | Function: |
| [2]              | 0.12 kW - 0.16 |           |
|                  | hp             |           |
| [3]              | 0.18 kW - 0.25 |           |
|                  | hp             |           |
| [4]              | 0.25 kW - 0.33 |           |
|                  | hp             |           |
| [5]              | 0.37 kW - 0.5  |           |
|                  | hp             |           |
| [6]              | 0.55 kW - 0.75 |           |
|                  | hp             |           |
| [7]              | 0.75 kW - 1 hp |           |
| [8]              | 1.1 kW - 1.5   |           |
|                  | hp             |           |
| [9]              | 1.5 kW - 2 hp  |           |
| [10]             | 2.2 kW - 3 hp  |           |
| [11]             | 3 kW - 4 hp    |           |
| [12]             | 3.7 kW - 5 hp  |           |
| [13]             | 4 kW - 5.4 hp  |           |
| [14]             | 5.5 kW - 7.5   |           |
|                  | hp             |           |
| [15]             | 7.5 kW - 10 hp |           |
| [16]             | 11 kW - 15 hp  |           |
| [17]             | 15 kW - 20 hp  |           |
| [18]             | 18.5 kW - 25   |           |
|                  | hp             |           |
| [19]             | 22 kW - 30 hp  |           |
| [20]             | 30 kW - 40 hp  |           |

# Range: Function: Size related\* [50 - 1000 V] Enter the nominal motor voltage according to the motor nameplate data. The default value corresponds

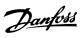

| 1-22 Motor Voltage |                                          |  |
|--------------------|------------------------------------------|--|
| Range:             | Function:                                |  |
|                    | to the nominal rated output of the unit. |  |

| 1-23 Motor Frequency |               |                                                                                                    |
|----------------------|---------------|----------------------------------------------------------------------------------------------------|
| Range:               |               | Function:                                                                                                    |
|                      |               | This parameter cannot be adjusted while the motor is running.                                                                                                    |
| Size<br>related*     | [20 - 500 Hz] | Select the motor frequency value from the motor nameplate. For 87 Hz operation with 230/440 V motors, set the value according to the nameplate data for 230 V/50 Hz. Adapt parameter 4-14 Motor Speed High Limit [Hz] and parameter 3-03 Maximum Reference to the 87 Hz application. |

| 1-24 Motor Current |                                           |                                 |
|--------------------|-------------------------------------------|---------------------------------|
| Range:             | Function:                                 |                                 |
| Size               | [ 0.01 -                                  | Enter the nominal motor current |
| related*           | 1000.00 A] value from the motor nameplate |                                 |
|                    |                                           | data. This data is used for     |
|                    |                                           | calculating motor torque, motor |
|                    |                                           | thermal protection, and so on.  |

| 1-25 Motor Nominal Speed |                                     |                               |
|--------------------------|-------------------------------------|-------------------------------|
| Range:                   | Function:                           |                               |
| Size                     | [50 - 60000                         | Enter the nominal motor speed |
| related*                 | RPM] value from the motor nameplate |                               |
|                          | data. This data is used for         |                               |
|                          | calculating automatic motor         |                               |
|                          |                                     | compensations.                |

| 1-26 Mot | Motor Cont. Rated Torque                      |                                     |
|----------|-----------------------------------------------|-------------------------------------|
| Range:   |                                               | Function:                           |
| Size     | [0.1 -                                        | Enter the value from the motor      |
| related* | 10000.0 Nm] nameplate data. The default value |                                     |
|          |                                               | corresponds to the nominal rated    |
|          | output. This parameter is available           |                                     |
|          | when parameter 1-10 Motor                     |                                     |
|          | Construction is set to [1] PM, non            |                                     |
|          | salient SPM or [3] PM, salient IPM,           |                                     |
|          |                                               | that is, the parameter is valid for |
|          |                                               | PM, non-salient SPM and PM,         |
|          |                                               | salient IPM motors only.            |
|          |                                               |                                     |

| 1-29 Aut | omatic Motor <i>P</i>     | daption (AMA)                                                                                                    |                                                                                                    |
|----------|---------------------------|----------------------------------------------------------------------------------------------------|----------------------------------------------------------------------------------------------------|
| Option:  |                           | Function:                                                                                                    |                                                                                                    |
|          |                           | NOTICE This parameter adjusted while running.                                                                                       |                                                                                                    |
|          |                           | Terminal 27 dig<br>(parameter 5-12<br>Digital Input) ha<br>as the default s<br>setting means to<br>cannot be perforterminal 27 is s | ? Terminal 27 as coast inverse setting. This that AMA ormed if                                                                                                    |
|          |                           | The AMA function dynamic motor positional automatically optional advanced motor p                                                   | erformance by<br>imizing the                                                                                                    |
| [0] *    | Off                       | No function.                                                                                                    |                                                                                                    |
|          | Enable<br>Complete<br>AMA | Depending on the in parameter 1-10 Construction, the on different parameter 1 - 10 If [0] Asy the AMA                               | Motor AMA is performed meters. Inchron is selected, is performed on: Parameter 1-30 St ator Resistance (Rs). Parameter 1-31 R otor Resistance (Rr). Parameter 1-33 St ator Leakage Reactance (X1). Parameter 1-35 M ain Reactance (Xh). In non-salient SPM ed, the AMA is ed on: Parameter 1-30 St ator Resistance (Rs). Parameter 1-30 St ator Resistance (Rs). Parameter 1-37 d-axis Inductance (Ld). In salient IPM is in the AMA is |

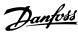

| 1-29 Auto | omatic Motor A        | Adaption (AMA)                                                                                                    |                                                       |
|-----------|-----------------------|----------------------------------------------------------------------------------------------------|-------------------------------------------------------|
| Option:   |                       | Function:                                                                                                    |                                                       |
|           |                       | -                                                                                                    | Parameter 1-30 St<br>ator Resistance<br>(Rs).         |
|           |                       | -                                                                                                    | Parameter 1-37 d-<br>axis Inductance<br>(Ld).         |
|           |                       | -                                                                                                    | Parameter 1-38 q-<br>axis Inductance<br>(Lq).         |
|           |                       | -                                                                                                    | Parameter 1-44 d-<br>axis Inductance<br>Sat. (LdSat). |
|           |                       | -                                                                                                    | Parameter 1-45 q-<br>axis Inductance<br>Sat. (LqSat). |
| [2]       | Enable<br>Reduced AMA | Perform a reduced AMA of the stator resistance R <sub>s</sub> (parameter 1-30 Stator Resistance (Rs)) in the system only. If an LC filter is used between the frequency converter and the motor, select this option. (This option is only for asynchronous motors.) |                                                       |

When *parameter 1-10 Motor Construction* is set to options that enable permanent motor mode, the only option available is [1] Enable Complete AMA.

Activate the AMA function by pressing [Hand On] after selecting [1] Enable Complete AMA or [2] Enable Reduced AMA. After a normal sequence, the display reads: Press [OK] to finish AMA. After pressing [OK], the frequency converter is ready for operation.

#### NOTICE

- For the best adaptation of the frequency converter, run AMA on a cold motor.
- AMA cannot be performed while the motor is running.

#### NOTICE

Avoid generating external torque during AMA.

If an LC filter is used, set the frequency converter to run in U/f control mode (recommended), or perform reduced AMA in VVC+ mode. If an LC filter is not used, perform complete AMA.

| 1-30 Stator Resistance (Rs) |                             |                                                                                                    |
|-----------------------------|-----------------------------|----------------------------------------------------------------------------------------------------|
| Range:                      |                             | Function:                                                                                                    |
| Size<br>related*            | [ 0.0 -<br>9999.000<br>Ohm] | This parameter cannot be adjusted while the motor is running.  Set the stator resistance value. Enter the value from a motor datasheet or perform an AMA on a cold motor. |

| 1-31 Roto        | r Resistance (F           | Rr)                                                                                                    |
|------------------|---------------------------|----------------------------------------------------------------------------------------------------|
| Range:           |                           | Function:                                                                                                    |
| Size<br>related* | [ 0 -<br>9999.000<br>Ohm] | This parameter cannot be adjusted while the motor is running.  Enter the rotor resistance value. Obtain the value from a motor datasheet or by performing an AMA on a cold motor. The default setting is calculated by the frequency converter from the motor nameplate data. |

| 1-33 Stator Leakage Reactance (X1) |                             |                                                                                                    |
|------------------------------------|-----------------------------|----------------------------------------------------------------------------------------------------|
| Range:                             |                             | Function:                                                                                                    |
| Size<br>related*                   | [ 0.0 -<br>9999.000<br>Ohm] | This parameter cannot be adjusted while the motor is running.  Set the stator leakage reactance value. Obtain the value from a motor datasheet or perform an AMA on a cold motor. The default setting is calculated by the frequency converter from the motor nameplate data. |

| 1-35 Main Reactance (Xh) |                         |                                                                                                    |
|--------------------------|-------------------------|----------------------------------------------------------------------------------------------------|
| Range:                   |                         | Function:                                                                                                    |
| Size<br>related*         | [ 0.0 -<br>9999.00 Ohm] | This parameter cannot be adjusted while the motor is running.  Set the main reactance of the motor using 1 of these methods:  Run an AMA on a cold motor. The frequency |

Δ

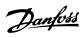

| 1-35 Mair | Reactance (Xh)                                                                                                    |
|-----------|----------------------------------------------------------------------------------------------------|
| Range:    | Function:                                                                                                    |
|           | converter measures the value from the motor.                                                                                               |
|           | Enter the X <sub>h</sub> value     manually. Obtain the value     from the motor supplier.                                                 |
|           | Use the X <sub>h</sub> default setting.     The frequency converter     establishes the setting     based on the motor     nameplate data. |

| 1-37 d-axis Inductance (Ld) |                    |                                                                                                    |
|-----------------------------|--------------------|----------------------------------------------------------------------------------------------------|
| Range:                      |                    | Function:                                                                                                    |
| Size<br>related*            | [ 0 - 65535<br>mH] | This parameter cannot be adjusted while the motor is running.  Enter the value of the d-axis inductance. Obtain the value from the permanent magnet motor datasheet or perform an AMA on a cold motor. |

| 1-38 q-axis Inductance (Lq) |                        |                                                                                                    |
|-----------------------------|------------------------|----------------------------------------------------------------------------------------------------|
| Range:                      |                        | Function:                                                                                                    |
| Size<br>related*            | [ 0.000 -<br>65535 mH] | This parameter cannot be adjusted while the motor is running.                                                    |
|                             |                        | Set the value of the q-axis inductance. Find the value in the motor datasheet or perform an AMA on a cold motor. |

| 1-39 Mot         | or Poles   |                                                                                                    |
|------------------|------------|----------------------------------------------------------------------------------------------------|
| Range:           |            | Function:                                                                                                    |
| Size<br>related* | [2 - 100 ] | This parameter cannot be adjusted while the motor is running.  Enter the number of motor poles.  The motor pole value is always an even number, because it refers to the total pole numbers, not pairs of poles. |

| 1-40 Back        | EMF at 1000  | RPM                                                                                                    |
|------------------|--------------|----------------------------------------------------------------------------------------------------|
| Range:           |              | Function:                                                                                                    |
| Size<br>related* | [1 - 9000 V] | Set the nominal back EMF for the motor when running at 1000 RPM. Back EMF is the voltage generated by a PM motor when no frequency converter is connected and the shaft is turned externally. Back EMF is normally specified for nominal motor speed or for 1000 RPM measured between 2 lines. If the value is not available for a motor speed of 1000 RPM, calculate the correct value as follows: If back EMF is, for example, 320 V at 1800 RPM, it can be calculated at 1000 RPM: Example  Back EMF 320 V at 1800 RPM. Back EMF = (Voltage/RPM)*1000 = (320/1800)*1000 = 178.  This parameter is only active when parameter 1-10 Motor Construction is set to options that enable PM (permanent magnet) motors.  NOTICE  When using PM motors, it is recommended to use brake resistors. |

| 1-42 Motor Cable Length |             |                                       |
|-------------------------|-------------|---------------------------------------|
| Range:                  | Function:   |                                       |
| 50 m*                   | [0 - 100 m] | Set the motor cable length in meters. |

| 1-43 Motor Cable Length Feet |              |                                                      |  |
|------------------------------|--------------|------------------------------------------------------|--|
| Range:                       | Function:    |                                                      |  |
| 164 ft*                      | [0 - 328 ft] | Set the motor cable length. The length unit is foot. |  |

| 1-44 d-axis Inductance Sat. (LdSat) |                    |                                                                                                    |
|-------------------------------------|--------------------|----------------------------------------------------------------------------------------------------|
| Range:                              |                    | Function:                                                                                                    |
| Size related                        | [ 0 - 65535<br>mH] | This parameter is active only when parameter 1-10 Motor Construction is set to [3] PM, salient IPM.  This parameter corresponds to the saturation inductance of d-axis. The default value is the value set in parameter 1-37 d-axis Inductance (Ld). In most cases, do not change the default value. If the motor supplier provides the saturation curve, enter the d-axis inductance value, which is under 100% of the |

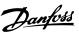

| 1-44 d-axis Inductance Sat. (LdSat) |                                                    |  |
|-------------------------------------|----------------------------------------------------|--|
| Range:                              | inge: Function:                                    |  |
|                                     | nominal current or perform an AMA on a cold motor. |  |

| 1-45 q-axis Inductance Sat. (LqSat) |                    |                                                                                                    |
|-------------------------------------|--------------------|----------------------------------------------------------------------------------------------------|
| Range:                              |                    | Function:                                                                                                    |
| Size<br>related*                    | [ 0 - 65535<br>mH] | This parameter is active only when parameter 1-10 Motor Construction is set to [3] PM, salient IPM.  This parameter corresponds to the q-axis saturation inductance. The default value is the value set in parameter 1-38 q-axis Inductance (Lq). In most cases, do not change the default value. If the motor supplier provides the saturation curve, enter the q-axis inductance value, which is under 100% of the nominal current or perform an AMA on a cold motor. |

| 1-46 Position Detection Gain |              |                                                                                                    |
|------------------------------|--------------|----------------------------------------------------------------------------------------------------|
| Range:                       | Function:    |                                                                                                    |
| 100 %*                       | [20 - 200 %] | Adjust the amplitude of the test pulse during position detection at start. Adjust this parameter to improve the position measurement. |

| 1-48 Current at Min Inductance for d-axis |  |                               |
|-------------------------------------------|--|-------------------------------|
| Range: Function:                          |  |                               |
| 100 %                                     |  | Use this parameter to set the |
|                                           |  | inductance saturation point.  |

| 1-49 Curr | 1-49 Current at Min Inductance for q-axis |                                                                                                    |
|-----------|-------------------------------------------|----------------------------------------------------------------------------------------------------|
| Range:    |                                           | Function:                                                                                                    |
| 100 %     | [20 - 200 %]                              | This parameter specifies the saturation curve of the q-inductance values. From 20–100% of this parameter, the inductance is linearly approximated due to parameter 1-38 q-axis Inductance (Lq) and parameter 1-45 q-axis Inductance Sat. (LqSat). These parameters are related to the motor nameplate load compensations, the application load type, and the electronic brake function for quick stop/hold of the motor. |

| 1-50 Motor Magnetisation at Zero Speed |             |                                                                                            |
|----------------------------------------|-------------|--------------------------------------------------------------------------------------------|
| Range:                                 |             | Function:                                                                                  |
| 100 %*                                 | [0 - 300 %] | Use this parameter along with parameter 1-52 Min Speed Normal Magnetising [Hz] to obtain a |

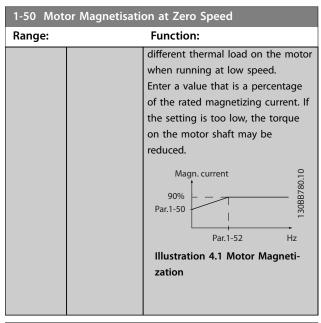

| 1-52 Min Speed Normal Magnetising [Hz] |              |                                    |
|----------------------------------------|--------------|------------------------------------|
| Range:                                 | Function:    |                                    |
| 1 Hz*                                  | [ 0.1 - 10.0 | Set the required frequency for     |
|                                        | Hz]          | normal magnetizing current. Use    |
|                                        |              | this parameter along with          |
|                                        |              | parameter 1-50 Motor Magnetisation |
|                                        |              | at Zero Speed, also see            |
|                                        |              | Illustration 4.1.                  |

| 1-55 U/f Characteristic - U |              |                                        |
|-----------------------------|--------------|----------------------------------------|
| Range:                      | Function:    |                                        |
| Size                        | [0 - 1000 V] | Enter voltage at each frequency        |
| related*                    |              | point to manually form a U/f           |
|                             |              | characteristic matching motor.         |
|                             |              | Frequency points are defined in        |
|                             |              | parameter 1-56 U/f Characteristic - F. |

| 1-56 U/f Characteristic - F |            |                                        |
|-----------------------------|------------|----------------------------------------|
| Range:                      |            | Function:                              |
| Size                        | [0 - 500.0 | Enter frequency points to form a       |
| related*                    | Hz]        | U/f characteristic matching motor.     |
|                             |            | Voltage at each point is defined in    |
|                             |            | parameter 1-55 U/f Characteristic - U. |
|                             |            | Make a U/f characteristic based on     |
|                             |            | 6 definable voltages and               |
|                             |            | frequencies, see Illustration 4.2.     |

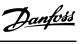

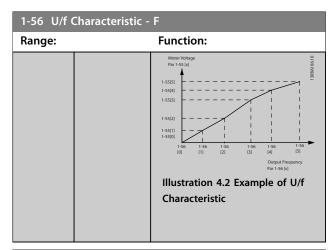

| 1-60 Low Speed Load Compensation |             |                                     |
|----------------------------------|-------------|-------------------------------------|
| Range:                           | Function:   |                                     |
| 100 %*                           | [0 - 300 %] | Enter the low-speed voltage         |
|                                  |             | compensation value in percent. This |
|                                  |             | parameter is used for optimizing    |
|                                  |             | the low-speed load performance.     |
|                                  |             | This parameter is only active if    |
|                                  |             | parameter 1-10 Motor Construction = |
|                                  |             | [0] Asynchron.                      |
|                                  |             |                                     |

| 1-61 High Speed Load Compensation |             |                                                                                                    |
|-----------------------------------|-------------|----------------------------------------------------------------------------------------------------|
| Range:                            | Function:   |                                                                                                    |
| 100 %*                            | [0 - 300 %] | Enter the high-speed load voltage compensation value in percent. This parameter is used for optimizing the high-speed load performance.  This parameter is only active if parameter 1-10 Motor Construction = [0] Asynchron. |

| 1-62 Slip Compensation |                                                 |  |
|------------------------|-------------------------------------------------|--|
|                        | Function:                                       |  |
| [ -400 -               | Enter the % value for slip compen-              |  |
| 400.0 %]               | sation to compensate for tolerance              |  |
|                        | in the value of n <sub>M,N</sub> . Slip compen- |  |
|                        | sation is calculated automatically,             |  |
|                        | that is, based on the nominal motor             |  |
|                        | speed n <sub>M,N</sub> .                        |  |
|                        | [-400 -                                         |  |

| 1-63 Slip Compensation Time Constant |              |                                      |
|--------------------------------------|--------------|--------------------------------------|
| Range:                               |              | Function:                            |
| 0.1 s*                               | [0.05 - 5 s] | Enter the slip compensation          |
|                                      |              | reaction speed. A high value results |
|                                      |              | in slow reaction, and a low value    |
|                                      |              | results in quick reaction. If low-   |
|                                      |              | frequency resonance problems         |
|                                      |              | occur, use a longer time setting.    |

| 1-64 Resonance Dampening |             |                                                                                                    |
|--------------------------|-------------|----------------------------------------------------------------------------------------------------|
| Range:                   |             | Function:                                                                                                    |
| 100 %*                   | [0 - 500 %] | Enter the resonance dampening value. Set parameter 1-64 Resonance Dampening and parameter 1-65 Resonance Dampening Time Constant to help eliminate high-frequency resonance problems. To reduce resonance oscillation, increase the value of parameter 1-64 Resonance Dampening. |

| 1-65 Resonance Dampening Time Constant |                |                                    |
|----------------------------------------|----------------|------------------------------------|
| Range:                                 | Function:      |                                    |
| 0.005 s*                               | [ 0.001 - 0.05 | Set parameter 1-64 Resonance       |
|                                        | s]             | Dampening and                      |
|                                        |                | parameter 1-65 Resonance           |
|                                        |                | Dampening Time Constant to help    |
|                                        |                | eliminate high-frequency resonance |
|                                        |                | problems. Enter the time constant  |
|                                        |                | that provides the best dampening.  |

| 1-66 Min. Current at Low Speed |             |                                       |  |
|--------------------------------|-------------|---------------------------------------|--|
| Range:                         | Function:   |                                       |  |
| 50 %*                          | [0 - 120 %] | Enter the minimum motor current       |  |
|                                |             | at low speed. Increasing this current |  |
|                                |             | improves motor torque at low          |  |
|                                |             | speed.                                |  |
|                                |             | Parameter 1-66 Min. Current at Low    |  |
|                                |             | Speed is enabled only for PM motor.   |  |

#### 1-70 Start Mode

Select the PM motor start-up mode. To initialize the VVC+ control core for previously free-running PM motor. Active for PM motors in VVC+ only if the motor is stopped (or running at low speed).

| Option: |                    | Function:                                                                                                    |
|---------|--------------------|----------------------------------------------------------------------------------------------------|
| [0] *   | Rotor<br>Detection | Estimates the electrical angle of the rotor and uses this angle as a starting point. This option is the standard selection for industrial applications. If flystart detects that the motor runs at low speed or has stopped, the frequency converter detects the rotor position (the angle) and starts the motor from that position. |
| [1]     | Parking            | The parking function applies DC current across the stator winding and rotates the rotor to electrical 0 position. This option is typically for pump and fan applications. If flystart detects that the motor runs at low speed or has stopped, the frequency converter sends out a DC                                                |

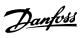

| 1-70 Star                                                                                                    | 1-70 Start Mode        |                                                                                                    |  |
|----------------------------------------------------------------------------------------------------|------------------------|----------------------------------------------------------------------------------------------------|--|
| Select the PM motor start-up mode. To initialize the VVC <sup>+</sup> control core for previously free-running PM motor. Active for PM motors in VVC <sup>+</sup> only if the motor is stopped (or running at low speed). |                        |                                                                                                    |  |
| Option:                                                                                                    |                        | Function:                                                                                                    |  |
|                                                                                                    |                        | current to make the motor park at<br>an angle and then starts the motor<br>from that position.                                                                                                    |  |
| [3]                                                                                                    | Rotor Last<br>Position | This option takes the advantage of the last position of rotor at stop and gives a quick start. It is only used in the situation of controlled stop, the frequency converter records the last position of rotor at stop and starts the motor directly without rotor detection and angle calculation. When in the situation of non-controlled stop and power cycle, the frequency converter needs to detect the rotor position.  This option can be used for fast restart application. Start may fail if the rotor position has been changed. |  |

| 1-7  | 1-71 Start Delay |                                                 |  |
|------|------------------|-------------------------------------------------|--|
| Rar  | ige:             | Function:                                       |  |
| 0 s* | [0.0 -           | This parameter enables a delay of the starting  |  |
|      | 10.0 s]          | time. The frequency converter begins with the   |  |
|      |                  | start function selected in parameter 1-72 Start |  |
|      |                  | Function. Set the start delay time until        |  |
|      |                  | acceleration is to begin.                       |  |

| 1-72 Start Function |                         |                                                                                                    |
|---------------------|-------------------------|----------------------------------------------------------------------------------------------------|
| Option:             |                         | Function:                                                                                                    |
|                     |                         | Select the start function during start delay. This parameter is linked to parameter 1-71 Start Delay.                                                                                                    |
| [0]                 | DC Hold/delay<br>time   | Energize motor with a DC hold<br>current (parameter 2-00 DC Hold/<br>Motor Preheat Current) during the<br>start delay time.                                                                                                    |
| [1]                 | DC-Brake/<br>delay time | Energize motor with a DC hold current (parameter 2-01 DC Brake Current) during the start delay time.                                                                                                    |
| [2] *               | Coast/delay<br>time     | Motor coasted during the start delay time (inverter off).                                                                                                    |
| [3]                 | Start speed<br>cw       | Only possible with VVC+. Regardless of the value applied by the reference signal, the output speed applies the setting of the start speed in <i>parameter 1-75 Start Speed [Hz]</i> and the output current corresponds to the setting of the |

| 1-72 Star | t Function              |                                                                                                    |
|-----------|-------------------------|----------------------------------------------------------------------------------------------------|
| Option:   |                         | Function:                                                                                                    |
|           |                         | start current in parameter 1-76 Start Current. This function is typically used in hoisting applications without counterweight and especially in applications with a cone-motor, where the start is clockwise, followed by rotation in the reference direction.                                                                                                    |
| [4]       | Horizontal<br>operation | Only possible with VVC <sup>+</sup> . For obtaining the function described in parameter 1-75 Start Speed [Hz] and parameter 1-76 Start Current during the start delay time. The motor rotates in the reference direction. If the reference signal equals 0, parameter 1-75 Start Speed [Hz] is ignored and the output speed equals 0. The output current corresponds to the setting of the start current in parameter 1-76 Start Current. |
| [5]       | VVC+<br>clockwise       | The start current is calculated automatically. This function uses the start speed in the start delay time only.                                                                                                    |

| 1-73 Flying Start |          |                                                                                                    |
|-------------------|----------|----------------------------------------------------------------------------------------------------|
| Option:           |          | Function:                                                                                                    |
|                   |          | This parameter cannot be changed while the motor is running.  NOTICE  To obtain the best flying start performance, the advanced motor data, parameter 1-30 Stator Resistance (Rs) to parameter 1-35 Main Reactance (Xh), must be correct.  Catch a motor which is spinning |
|                   |          | freely due to a mains dropout.                                                                                                    |
| [0] *             | Disabled | No function.                                                                                                    |
| [1]               | Enabled  | Enable the frequency converter to catch and control a spinning motor. When parameter 1-73 Flying Start is enabled, parameter 1-71 Start Delay, and parameter 1-72 Start Function have no function.                                                                         |

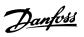

| 1-73 Flying Start |                           |                                                                                                    |
|-------------------|---------------------------|----------------------------------------------------------------------------------------------------|
| Option:           |                           | Function:                                                                                                    |
| [2]               | Enabled<br>Always         | Enable flying start at every start command.                                                                                    |
| [3]               | Enabled Ref.<br>Dir.      | Enable the frequency converter to catch and control a spinning motor. The search is performed only in the reference direction. |
| [4]               | Enab. Always<br>Ref. Dir. | Enable flying start at every start command. The search is performed only in the reference direction.                           |

| 1-75 Start Speed [Hz] |                    |                                                                                                    |
|-----------------------|--------------------|----------------------------------------------------------------------------------------------------|
| Range:                |                    | Function:                                                                                                    |
| Size<br>related*      | [ 0 - 500.0<br>Hz] | This parameter can be used for hoist applications (cone rotor). Set a motor start speed. After the start signal, the output speed leaps to the set value. Set the start function in parameter 1-72 Start Function to [3] Start speed cw, [4] Horizontal operation, or [5] VVC+ clockwise, and set a start delay time in parameter 1-71 Start Delay. |

| 1-76 Start Current |              |                                       |
|--------------------|--------------|---------------------------------------|
| Range:             |              | Function:                             |
| Size               | [0 - 1000 A] | Some motors, for example cone         |
| related*           |              | rotor motors, need extra current/     |
|                    |              | starting speed to disengage the       |
|                    |              | rotor. To obtain this boost, set the  |
|                    |              | required current in this parameter.   |
|                    |              | Set parameter 1-72 Start Function to  |
|                    |              | [3] Start speed cw or [4] Horizontal  |
|                    |              | operation, and set a start delay time |
|                    |              | in parameter 1-71 Start Delay.        |

| 1-78 Com | npressor Start Max Speed [Hz] |                                                                                                    |
|----------|-------------------------------|----------------------------------------------------------------------------------------------------|
| Range:   |                               | Function:                                                                                                    |
| 0 Hz*    | [0 - 500 Hz]                  | This parameter enables high starting torque. The time from the start signal is given until the speed exceeds the speed set in this parameter becomes a start zone. In the start zone, the current limit and motoric torque limit are set to the maximum possible value for the frequency converter/motor combination. The time without protection from the current limit and torque limit must not exceed the value set in parameter 1-79 Compressor Start Max Time to Trip. Otherwise, the |

| 1-78 Compressor Start Max Speed [Hz] |                  |                                                   |
|--------------------------------------|------------------|---------------------------------------------------|
| Range:                               | Range: Function: |                                                   |
|                                      | ·                | uency converter trips with<br>m 18, Start Failed. |

| 1-79 Compressor Start Max Time to Trip |            |                                                                                                    |
|----------------------------------------|------------|----------------------------------------------------------------------------------------------------|
| Range:                                 |            | Function:                                                                                                    |
| 5 5*                                   | [0 - 10 s] | The time from the start signal is given until the speed exceeds the speed set in parameter 1-78 Compressor Start Max Speed [Hz] must not exceed the time set in this parameter.  Otherwise, the frequency converter trips with alarm 18, Start Failed. Any time set in parameter 1-71 Start Delay for use of a start function must be executed within the time limit. |

| 1-80 Fund | tion at Stop               |                                                                                                    |
|-----------|----------------------------|----------------------------------------------------------------------------------------------------|
| Option:   |                            | Function:                                                                                                    |
|           |                            | Select the frequency converter function after a stop command or after the speed is ramped down to the settings in parameter 1-82 Min Speed for Function at Stop [Hz].                                                                           |
|           |                            | Available selections depend on the setting in <i>parameter 1-10 Motor Construction</i> .                                                                                                    |
|           |                            | • [0] Asynchron.                                                                                                    |
|           |                            | - [0] Coast.                                                                                                    |
|           |                            | - [1] DC hold /<br>Motor Preheat.                                                                                                    |
|           |                            | - [3] Pre-<br>magnetizing.                                                                                                    |
|           |                            | • [1] PM, non salient SPM.                                                                                                    |
|           |                            | • [3] PM, salient IPM.                                                                                                    |
|           |                            | - [0] Coast.                                                                                                    |
|           |                            | - [1] DC hold /<br>Motor Preheat.                                                                                                    |
| [0] *     | Coast                      | Leaves the motor in free mode.                                                                                                    |
| [1]       | DC hold /<br>Motor Preheat | Energizes the motor with a DC hold current (see <i>parameter 2-00 DC Hold/Motor Preheat Current</i> .                                                                                                    |
| [3]       | Pre-<br>magnetizing        | Builds up a magnetic field while the motor is stopped. This allows the motor to produce torque quickly at commands (asynchronous motors only). This premagnetizing function does not help the very first start command. Two different solutions |

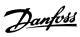

| 1-80 Fund | tion at Stop |               |                                                                                                    |
|-----------|--------------|---------------|----------------------------------------------------------------------------------------------------|
| Option:   |              | Functi        | on:                                                                                                    |
|           |              |               | lable to pre-magnetize the e for the first start and:                                                                                                 |
|           |              | Solutio<br>1. | n 1: Start the frequency converter with a 0 RPM reference.                                                                                            |
|           |              | 2.            | Wait 2 to 4 rotor time constants (see the equation below) before increasing the speed reference.                                                      |
|           |              | Solutio       | n 2:                                                                                                    |
|           |              | 1.            | Set <i>parameter 1-71 Start</i> Delay to the premagnetize time (2–4 rotor time constants).                                                            |
|           |              | 2.            | Set parameter 1-72 Start<br>Function to [0] DC hold.                                                                                                  |
|           |              | 3.            | Set the DC-hold current magnitude (parameter 2-00 DC Hold/ Motor Preheat Current to be equal to I <sub>pre-mag</sub> = U <sub>nom</sub> /(1.73 x Xh). |
|           |              |               | = 0.5 s                                                                                                    |

| 1-82 Min Speed for Function at Stop [Hz] |             |                                                                                       |
|------------------------------------------|-------------|---------------------------------------------------------------------------------------|
| Range:                                   |             | Function:                                                                             |
| 0 Hz*                                    | [0 - 20 Hz] | Set the output frequency at which to activate <i>parameter 1-80 Function</i> at Stop. |

| 1-83 Prec | recise Stop Function       |                                                                                                    |  |
|-----------|----------------------------|----------------------------------------------------------------------------------------------------|--|
| Option:   |                            | Function:                                                                                                    |  |
| [0] *     | Precise ramp<br>stop       | Only optimal when the operational speed (for example the operational speed of a conveyor belt) is constant. This is an open-loop control. Achieves high repetitive precision at the stopping point.                                       |  |
| [1]       | Counter stop<br>with reset | Count the number of pulses, typically from an encoder, and generates a stop signal after a preprogrammed number of pulses defined in <i>parameter 1-84 Precise</i> Stop Counter Value, which has been received at terminal 29 or terminal |  |

| 1-83 Precise Stop Function |                                                       |                                                                                                    |
|----------------------------|-------------------------------------------------------|----------------------------------------------------------------------------------------------------|
| Option:                    |                                                       | Function:                                                                                                    |
|                            |                                                       | 33. This is a direct feedback with one-way closed-loop control. The counter function is activated (starts timing) at the edge of the start signal (when it changes from stop to start). After each precise stop, the number of pulses counted during ramp down to 0 RPM is reset.                                                                                                    |
| [2]                        | Counter stop<br>without reset                         | Same as [1] Counter stop with reset, but the number of pulses counted during ramp down to 0 RPM is deducted from the counter value entered in parameter 1-84 Precise Stop Counter Value. This reset function can be used to compensate for the extra distance done during ramping down, and to reduce the impacts of gradual wear of mechanical parts.                                                                                     |
| [3]                        | Speed<br>compensated<br>stop                          | Stop at precisely the same point, regardless of the present speed. The stop signal is delayed internally when the present speed is lower than the maximum speed (set in parameter 4-19 Max Output Frequency). The delay is calculated on the basis of the reference speed of the frequency converter and not based on the actual speed. Make sure that the frequency converter has ramped up before activating the speed compensated stop. |
| [4]                        | Speed<br>compensated<br>counter stop<br>with reset    | Same as [3] Speed compensated stop, but after each precise stop, the number of pulses counted during ramp down to 0 RPM is reset.                                                                                                    |
| [5]                        | Speed<br>compensated<br>counter stop<br>without reset | Same as [3] Speed compensated stop, but the number of pulses counted during ramp down to 0 RPM is deducted from the counter value entered in parameter 1-84 Precise Stop Counter Value. This reset function can be used to compensate for the extra distance done during ramping down and to reduce the impacts of gradual wear of mechanical parts.                                                                                       |

Δ

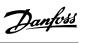

| 1-84 Precise Stop Counter Value |             |                                    |
|---------------------------------|-------------|------------------------------------|
| Range:                          | Function:   |                                    |
| 100000*                         | [0 -        | Enter the counter value to be used |
|                                 | 999999999 ] | in the integrated precise stop     |
|                                 |             | function in parameter 1-83 Precise |
|                                 |             | Stop Function. The maximum         |
|                                 |             | permissible frequency at terminal  |
|                                 |             | 29 or 33 is 32 kHz.                |

| 1-85 Precise Stop Speed Compensation Delay |              |                                       |
|--------------------------------------------|--------------|---------------------------------------|
| Range:                                     |              | Function:                             |
| 10 ms*                                     | [0 - 100 ms] | Enter the delay time for sensors,     |
|                                            |              | PLCs, and so on for use in            |
|                                            |              | parameter 1-83 Precise Stop Function. |
|                                            |              | In speed-compensated stop mode,       |
|                                            |              | the delay time at different           |
|                                            |              | frequencies has a major influence     |
|                                            |              | on the stop function.                 |

| 1-88 AC E | Brake Gain   |                                                                                                    |
|-----------|--------------|----------------------------------------------------------------------------------------------------|
| Range:    |              | Function:                                                                                                    |
| 1.4*      | [1.0 - 2.0 ] | This parameter is used to set AC brake power capability (set rampdown time when inertia is constant). In cases where the DC-link voltage is not higher than DC-link voltage trip value, the generator torque can be adjusted with this parameter. The higher AC brake gain is, the stronger the brake capability is. Select 1.0 means that there is no AC brake capability. |
|           |              | If there is continuous generator torque, higher generator torque causes higher motor current, and the motor becomes hot. In this condition, parameter 2-16 AC Brake, Max current can be used to protect the motor from overheating.                                                                                                    |

| 1-90 Motor Thermal Protection |                                     |                                                                                                    |
|-------------------------------|-------------------------------------|----------------------------------------------------------------------------------------------------|
| Option:                       |                                     | Function:                                                                                                    |
| [0] *                         | No protection                       | Continuously overloaded motor,<br>when no warning or trip of the<br>frequency converter is required.                                                                                                    |
| [1]                           | Thermistor warning                  | Activates a warning when the connected thermistor in the motor reacts to a motor overtemperature.                                                                                                    |
| [2]                           | Thermistor trip                     | Stops (trips) the frequency converter when the connected thermistor in the motor reacts to a motor overtemperature. The thermistor cutout value must be $>3~\mathrm{k}\Omega$ . Integrate a thermistor (PTC sensor) in the motor for winding protection. |
| [3]                           | ETR warning 1                       | Calculates the load and activates a warning in the display when the motor is overloaded. Program a warning signal via 1 of the digital outputs.                                                                                                    |
| [4]                           | ETR trip 1                          | Calculates the load and stops (trips) the frequency converter when the motor is overloaded. Program a warning signal via 1 of the digital outputs. The signal appears in the event of a warning and if the frequency converter trips (thermal warning).  |
| [22]                          | ETR Trip -<br>Extended<br>Detection |                                                                                                    |

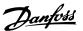

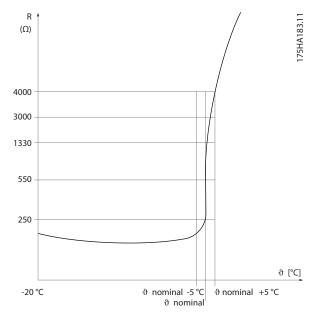

Illustration 4.3 PTC Profile

Using a digital input and 10 V as supply: Example: The frequency converter trips when the motor temperature is too high.

Parameter set-up:

- Set parameter 1-90 Motor Thermal Protection to [2] Thermistor Trip.
- Set parameter 1-93 Thermistor Source to [6] Digital Input.

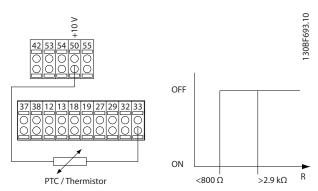

Illustration 4.4 PTC Thermistor Connection - Digital Input

Using an analog input and 10 V as supply: Example: The frequency converter trips when the motor temperature is too high.

Parameter set-up:

- Set parameter 1-90 Motor Thermal Protection to [2] Thermistor Trip.
- Set parameter 1-93 Thermistor Source to [2] Analog Input 54.

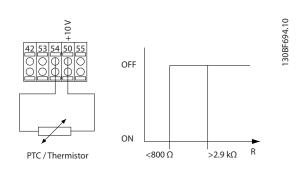

Illustration 4.5 PTC Thermistor Connection - Analog Input

| Input          | Supply voltage | Threshold       |
|----------------|----------------|-----------------|
| digital/analog |                | cutout values   |
| Digital        | 10 V           | <800 Ω - 2.9 kΩ |
| Analog         | 10 V           | <800 Ω - 2.9 kΩ |

**Table 4.1 Threshold Cutout Values** 

#### NOTICE

Check that the selected supply voltage follows the specification of the used thermistor element.

| 1-93 The | mistor Source       |                                                                                                    |
|----------|---------------------|----------------------------------------------------------------------------------------------------|
| Option:  |                     | Function:                                                                                                    |
|          |                     | This parameter cannot be changed while the motor is running.                                                                                                    |
|          |                     | Set the digital input to [0] PNP - Active at 24 V in parameter 5-00 Digital Input Mode.  Select the input to which the thermistor (PTC sensor) should be connected. If an analog input in this parameter is set as a source, it cannot be used for other purpose, for example, reference, feedback. |
| [0] *    | None                |                                                                                                    |
| [1]      | Analog Input<br>53  |                                                                                                    |
| [2]      | Analog Input<br>54  |                                                                                                    |
| [3]      | Digital input<br>18 |                                                                                                    |
| [4]      | Digital input<br>19 |                                                                                                    |
| [5]      | Digital input<br>32 |                                                                                                    |

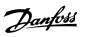

| 1-93 Thermistor Source |               |           |
|------------------------|---------------|-----------|
| Option:                |               | Function: |
| [6]                    | Digital input |           |
|                        | 33            |           |

### 4.3 Parameters: 2-\*\* Brakes

| 2-00 DC H | Hold/Motor Pre | heat Current                                                                                                    |
|-----------|----------------|----------------------------------------------------------------------------------------------------|
| Range:    |                | Function:                                                                                                    |
| 50 %*     | [0 - 160 %]    | Set the holding current as a percentage of the rated motor current I <sub>M,N</sub> parameter 1-24 Motor Current. This parameter holds the motor function (holding torque) or pre-heats the motor. This parameter is active if [0] DC hold is selected in parameter 1-72 Start Function, or if [1] DC hold/pre-heat is selected in parameter 1-80 Function at Stop.  NOTICE  The maximum value depends on the rated motor current.  Avoid 100% current for too long. It may damage the motor. |

| 2-01 DC E | Brake Current |                                                                                                    |
|-----------|---------------|----------------------------------------------------------------------------------------------------|
| Range:    |               | Function:                                                                                                    |
| 50 %*     | [0 - 150 %]   | MOTICE MOTOR OVERHEATING The maximum value depends on the rated motor current. To avoid motor damage caused by overheating, do not run at 100% for too long.                                                                                                    |
|           |               | Set current as % of rated motor current, parameter 1-24 Motor Current. When speed is below the limit set in parameter 2-04 DC Brake Cut In Speed, or when the DC-brake inverse function is active (in parameter group 5-1* Digital Inputs set to [5] DC-brake inverse; or via the serial port), a DC-brake current is applied on a stop command. See parameter 2-02 DC Braking Time for duration. |

| 2-02 DC Braking Time |            |                                                                                                    |
|----------------------|------------|----------------------------------------------------------------------------------------------------|
| Range:               |            | Function:                                                                                                |
| 10 s*                | [0 - 60 s] | Set the duration of the DC brake current set in <i>parameter 2-01 DC Brake Current</i> , once activated. |

| 2-04 DC Brake Cut In Speed |              |                                                                    |
|----------------------------|--------------|--------------------------------------------------------------------|
| Range:                     |              | Function:                                                          |
| 0 Hz*                      | [0 - 500 Hz] | This parameter is for setting the DC                               |
|                            |              | brake cut-in speed at which the DC brake current parameter 2-01 DC |
|                            |              | Brake Current is to be active, with a                              |
|                            |              | stop command.                                                      |

| 2-06 Parking Current |             |                                                                                 |
|----------------------|-------------|---------------------------------------------------------------------------------|
| Range:               |             | Function:                                                                       |
| 100 %*               | [0 - 150 %] | Set current as percentage of rated motor current, parameter 1-24 Motor Current. |

| 2-07 Parking Time |              |                                                                                                |
|-------------------|--------------|------------------------------------------------------------------------------------------------|
| Range:            |              | Function:                                                                                      |
| 3 s*              | [0.1 - 60 s] | Set the duration of the parking current set in parameter 2-06 Parking Current, once activated. |

| 2-10 Brake Function |                |                                                                                                    |
|---------------------|----------------|----------------------------------------------------------------------------------------------------|
| Option:             |                | Function:                                                                                                    |
| [0] *               | Off            | No brake resistor is installed.                                                                                                    |
| [1]                 | Resistor brake | A brake resistor is incorporated in the system for dissipating surplus brake energy as heat. Connecting a brake resistor allows a higher DC-link voltage during braking (generating operation). The brake resistor function is only active in frequency converters with an integral dynamic brake.                                                                                                    |
| [2]                 | AC brake       | Improve braking without using a brake resistor. This parameter controls an overmagnetization of the motor when running with a generatoric load. This function can improve the OVC function.  Increasing the electrical losses in the motor allows the OVC function to increase braking torque without exceeding the voltage limit.  NOTICE  The AC brake is not as efficient as dynamic braking with resistor.  AC brake is for VVC+ mode in both open and closed loop. |

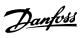

| 2-11 Brake Resistor (ohm) |           |                                            |
|---------------------------|-----------|--------------------------------------------|
| Range:                    |           | Function:                                  |
| Size                      | [0 - 6200 | Set the brake resistor value in $\Omega$ . |
| related*                  | Ohm]      | This value is used for monitoring          |
|                           |           | the power to the brake resistor.           |
|                           |           | Parameter 2-11 Brake Resistor (ohm)        |
|                           |           | is only active in frequency                |
|                           |           | converters with an integral dynamic        |
|                           |           | brake. Use this parameter for values       |
|                           |           | without decimals.                          |
|                           |           |                                            |

| 2-12 Brake Power Limit (kW) |                      |                                                                                                    |
|-----------------------------|----------------------|----------------------------------------------------------------------------------------------------|
| Range:                      |                      | Function:                                                                                                    |
| Size related*               | [0.001 - 2000<br>kW] | Parameter 2-12 Brake Power Limit (kW) is the expected average power dissipated in the brake resistor over a period of 120 s. It is used as the monitoring limit for parameter 16-33 Brake Energy Average and specifies when a warning/alarm is given.  To calculate parameter 2-12 Brake Power Limit (kW), the following formula can be used. $P_{br,avg}[W] = \frac{U_{br}^2[V] \times t_{br}[s]}{R_{br}[\Omega] \times T_{br}[s]}$ Pbr,avg is the average power dissipated in the brake resistor. $R_{br}$ is the resistance of the brake resistor. $t_{br}$ is the active breaking time within the 120 s period $T_{br}$ . $U_{br}$ is the DC voltage where the brake resistor is active. For T4 units, the DC voltage is 770 V, which can be reduced by parameter 2-14 Brake voltage reduce.  NOTICE  If $R_{br}$ is not known or if $T_{br}$ is different from 120 s, the practical approach is to run the brake application, read out parameter 16-33 Brake Energy Average, and then enter this value + 20% in parameter 2-12 Brake Power Limit (kW). |
|                             |                      |                                                                                                    |

| 2-14 Brake voltage reduce |             |                                                                                                    |
|---------------------------|-------------|----------------------------------------------------------------------------------------------------|
| Range:                    | Function:   |                                                                                                    |
| 0 V*                      | [0 - 500 V] | This parameter can reduce the DC voltage where the brake resistor is active. It is only valid for T4 unit. |

| 2-16 AC Brake, Max current |             |                                                                                                    |
|----------------------------|-------------|----------------------------------------------------------------------------------------------------|
| Range:                     |             | Function:                                                                                                    |
| 100 %*                     | [0 - 160 %] | Enter the maximum allowed current when using AC brake to avoid overheating of motor windings.  NOTICE  Parameter 2-16 AC Brake, Max current is only available for asynchronous motors. |

| 2-17 Over-voltage Control |                       |                                                                                                    |
|---------------------------|-----------------------|----------------------------------------------------------------------------------------------------|
| Option:                   |                       | Function:                                                                                                    |
|                           |                       | Overvoltage control (OVC) reduces<br>the risk of the frequency converter<br>tripping due to an overvoltage on<br>the DC link caused by generative<br>power from the load.                              |
| [0] *                     | Disabled              | No OVC required.                                                                                                    |
| [1]                       | Enabled (not at stop) | Activate OVC except when using a stop signal to stop the frequency converter.                                                                                                    |
| [2]                       | Enabled               | Activate OVC.  ACAUTION  PERSONAL INJURY AND EQUIPMENT DAMAGE Enabling OVC in hoisting applications may lead to personal injuries and equipment damage.  • DO NOT enable OVC in hoisting applications. |

| 2-19 Over-voltage Gain |             |                          |
|------------------------|-------------|--------------------------|
| Range:                 | Function:   |                          |
| 100 %*                 | [0 - 200 %] | Select overvoltage gain. |

| 2-20 Release Brake Current |             |                                                                                                    |
|----------------------------|-------------|----------------------------------------------------------------------------------------------------|
| Range:                     | Function:   |                                                                                                    |
| 0 A*                       | [0 - 100 A] | Set the motor current for release of<br>the mechanical brake when a start<br>condition is present. The upper<br>limit is specified in<br>parameter 16-37 Inv. Max. Current. |

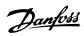

| 2-20 Release Brake Current |                                                                                                    |  |
|----------------------------|----------------------------------------------------------------------------------------------------|--|
| Range:                     | Function:                                                                                                    |  |
|                            | NOTICE                                                                                                    |  |
|                            | When mechanical brake control output is selected, but no mechanical brake is connected, the function does not work by default setting due to too low motor current. |  |
|                            | no mechanical brake is connected, the function does not work by default setting                                                                                     |  |

| 2-22 Activate Brake Speed [Hz] |              |                                                                                                  |
|--------------------------------|--------------|--------------------------------------------------------------------------------------------------|
| Range:                         | Function:    |                                                                                                  |
| 0 Hz*                          | [0 - 400 Hz] | Set the motor frequency for activation of the mechanical brake when a stop condition is present. |

| 2-23 Activate Brake Delay |           |                                                                                                    |
|---------------------------|-----------|----------------------------------------------------------------------------------------------------|
| Range:                    | Function: |                                                                                                    |
| 0 s*                      | [0 - 5 s] | Enter the brake delay time of the coast after ramp-down time. The shaft is held at 0 speed with full holding torque. Ensure that the mechanical brake has locked the load before the motor enters coast mode. |

## 4.4 Parameters: 3-\*\* Reference/Ramps

| 3-00 Reference Range |             |                                                                                                    |
|----------------------|-------------|----------------------------------------------------------------------------------------------------|
| Option:              |             | Function:                                                                                                    |
| [0] *                | Min - Max   | Select the range of the reference signal and the feedback signal. Signal values can be positive only, or positive and negative. |
| [1]                  | -Max - +Max | For both positive and negative values (both directions), relative to parameter 4-10 Motor Speed Direction.                      |

| 3-01 Reference/Feedback Unit |         |                                                                   |
|------------------------------|---------|-------------------------------------------------------------------|
| Option:                      |         | Function:                                                         |
|                              |         | Select the unit for process PID control references and feedbacks. |
| [0]                          | None    |                                                                   |
| [1]                          | %       |                                                                   |
| [2]                          | RPM     |                                                                   |
| [3]                          | Hz      |                                                                   |
| [4]                          | Nm      |                                                                   |
| [5]                          | PPM     |                                                                   |
| [10]                         | 1/min   |                                                                   |
| [12]                         | Pulse/s |                                                                   |
| [20]                         | I/s     |                                                                   |
| [21]                         | l/min   |                                                                   |

| 3-01 Ref | ference/Feedba | ck Unit   |
|----------|----------------|-----------|
| Option:  |                | Function: |
| [22]     | l/h            |           |
| [23]     | m³/s           |           |
| [24]     | m³/min         |           |
| [25]     | m³/h           |           |
| [30]     | kg/s           |           |
| [31]     | kg/min         |           |
| [32]     | kg/h           |           |
| [33]     | t/min          |           |
| [34]     | t/h            |           |
| [40]     | m/s            |           |
| [41]     | m/min          |           |
| [45]     | m              |           |
| [60]     | °C             |           |
| [70]     | mbar           |           |
| [71]     | bar            |           |
| [72]     | Pa             |           |
| [73]     | kPa            |           |
| [74]     | m WG           |           |
| [80]     | kW             |           |
| [120]    | GPM            |           |
| [121]    | gal/s          |           |
| [122]    | gal/min        |           |
| [123]    | gal/h          |           |
| [124]    | CFM            |           |
| [125]    | ft³/s          |           |
| [126]    | ft³/min        |           |
| [127]    | ft³/h          |           |
| [130]    | lb/s           |           |
| [131]    | lb/min         |           |
| [132]    | lb/h           |           |
| [140]    | ft/s           |           |
| [141]    | ft/min         |           |
| [145]    | ft             |           |
| [150]    | lb ft          |           |
| [160]    | °F             |           |
| [170]    | psi            |           |
| [171]    | lb/in2         |           |
| [172]    | in WG          |           |
| [173]    | ft WG          |           |
| [180]    | HP             |           |

# 8-00 Option A warning control This parameter is used to enable or disable installed options. Option: Function: [0] \* None [1] Disable Warning

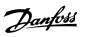

| 3-03 Max         | 3-03 Maximum Reference                            |                                                                                                    |
|------------------|---------------------------------------------------|----------------------------------------------------------------------------------------------------|
| Range:           |                                                   | Function:                                                                                                    |
| Size<br>related* | [-4999.0 -<br>4999<br>Reference-<br>FeedbackUnit] | Enter the maximum reference. The maximum reference is the highest value obtainable by summing all references.  The maximum reference unit matches:  The option selected in parameter 1-00 Configuration Mode.  The unit selected in parameter 3-00 Reference Range. |

| 3-04 Reference Function |                 |                                                                                                    |
|-------------------------|-----------------|----------------------------------------------------------------------------------------------------|
| Option:                 | Function:       |                                                                                                    |
| [0] *                   | Sum             | Sum both external and preset reference sources.                                                                             |
| [1]                     | External/Preset | Use either the preset or the external reference source. Shift between external and preset via a command or a digital input. |

| 3-10 Preset Reference |                   |                                                                                                    |
|-----------------------|-------------------|----------------------------------------------------------------------------------------------------|
| Range:                |                   | Function:                                                                                                    |
| 0 %*                  | [-100 -<br>100 %] | Enter up to 8 different preset references (0–7) in this parameter, using array programming. For selecting dedicated references, select preset reference bit 0/1/2 [16], [17], or [18] for the corresponding digital inputs in parameter group 5-1* Digital Inputs. |

| 3-11 Jog Speed [Hz] |                    |                                                                                                    |
|---------------------|--------------------|----------------------------------------------------------------------------------------------------|
| Range:              |                    | Function:                                                                                                    |
| 5 Hz*               | [ 0 - 500.0<br>Hz] | The jog speed is a fixed output speed at which the frequency converter runs when the jog function is activated. See also parameter 3-80 Jog Ramp Time.  The jog speed must not exceed the setting in parameter 4-14 Motor Speed High Limit [Hz]. |

| 3-12 Catch up/slow Down Value |             |                                                                                                    |
|-------------------------------|-------------|----------------------------------------------------------------------------------------------------|
| Range:                        | Function:   |                                                                                                    |
| 0 %*                          | [0 - 100 %] | Enter a percentage value to be either added to or deducted from                                                             |
|                               |             | the actual reference for catching up or slowing down respectively. If [28] Catch up is selected via 1 of the digital inputs |

| 3-12 Catc | 3-12 Catch up/slow Down Value                                                                                                    |  |  |
|-----------|----------------------------------------------------------------------------------------------------|--|--|
| Range:    | Function:                                                                                                    |  |  |
|           | (parameter 5-10 Terminal 18 Digital Input to parameter 5-15 Terminal 33 Digital Input), the percentage value is added to the total reference. If [29] Slow down is selected via 1 of the digital inputs (parameter 5-10 Terminal 18 Digital Input to parameter 5-15 Terminal 33 Digital Input), the percentage value is deducted from the total reference. |  |  |

| 3-14 Pres | Preset Relative Reference |                                              |
|-----------|---------------------------|----------------------------------------------|
| Range:    |                           | Function:                                    |
| 0 %*      | [-100 -                   | The actual reference, X, is increased        |
|           | 100 %]                    | or decreased with the percentage Y,          |
|           |                           | set in <i>parameter 3-14 Preset Relative</i> |
|           |                           | Reference. This results in the actual        |
|           |                           | reference Z. Actual reference (X) is         |
|           |                           | the sum of the inputs selected in            |
|           |                           | parameter 3-15 Reference 1 Source,           |
|           |                           | parameter 3-16 Reference 2 Source,           |
|           |                           | parameter 3-17 Reference 3 Source,           |
|           |                           | and parameter 8-02 Control Source.           |

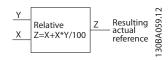

Illustration 4.6 Preset Relative Reference

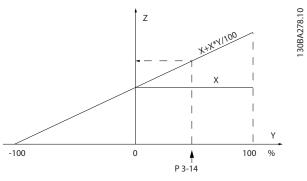

Illustration 4.7 Actual Reference

| 3-15 Reference 1 Source |                                                                                                    |  |
|-------------------------|----------------------------------------------------------------------------------------------------|--|
| Option:                 | Function:                                                                                                    |  |
|                         | Select the reference input to be used for the first reference signal.  Parameter 3-15 Reference 1 Source, parameter 3-16 Reference 2 Source, and parameter 3-17 Reference 3 |  |
|                         | Source define up to 3 different                                                                                                    |  |

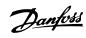

| 3-15 Reference 1 Source |                       |                                                                                     |
|-------------------------|-----------------------|-------------------------------------------------------------------------------------|
| Option:                 |                       | Function:                                                                           |
|                         |                       | reference signals. The sum of these reference signals defines the actual reference. |
| [0]                     | No function           |                                                                                     |
| [1] *                   | Analog Input<br>53    |                                                                                     |
| [2]                     | Analog Input<br>54    |                                                                                     |
| [7]                     | Frequency<br>input 29 |                                                                                     |
| [8]                     | Frequency<br>input 33 |                                                                                     |
| [11]                    | Local bus reference   |                                                                                     |
| [20]                    | Digital<br>pot.meter  |                                                                                     |
| [32]                    | Bus PCD               |                                                                                     |

| 3-16 Reference 2 Source |                        |                                                                                                    |
|-------------------------|------------------------|----------------------------------------------------------------------------------------------------|
| Option:                 |                        | Function:                                                                                                    |
|                         |                        | Select the reference input to be used for the second reference signal. Parameter 3-15 Reference 1 Source, parameter 3-16 Reference 2 Source, and parameter 3-17 Reference 3 Source define up to 3 different reference signals. The sum of these reference signals defines the actual reference. |
| [0]                     | No function            |                                                                                                    |
| [1]                     | Analog Input<br>53     |                                                                                                    |
| [2] *                   | Analog Input<br>54     |                                                                                                    |
| [7]                     | Frequency<br>input 29  |                                                                                                    |
| [8]                     | Frequency<br>input 33  |                                                                                                    |
| [11]                    | Local bus<br>reference |                                                                                                    |
| [20]                    | Digital pot.meter      |                                                                                                    |
| [32]                    | Bus PCD                |                                                                                                    |

| 3-17 Reference 3 Source |                                                                                                    |  |
|-------------------------|----------------------------------------------------------------------------------------------------|--|
| Option:                 | Function:                                                                                                    |  |
|                         | Select the reference input to be used for the third reference signal.  Parameter 3-15 Reference 1 Source, parameter 3-16 Reference 2 Source, and parameter 3-17 Reference 3  Source define up to 3 different reference signals. The sum of these |  |

| 3-17 Reference 3 Source |              |                                      |
|-------------------------|--------------|--------------------------------------|
| Option:                 |              | Function:                            |
|                         |              | reference signals defines the actual |
|                         |              | reference.                           |
| [0]                     | No function  |                                      |
| [1]                     | Analog Input |                                      |
|                         | 53           |                                      |
| [2]                     | Analog Input |                                      |
|                         | 54           |                                      |
| [7]                     | Frequency    |                                      |
|                         | input 29     |                                      |
| [8]                     | Frequency    |                                      |
|                         | input 33     |                                      |
| [11] *                  | Local bus    |                                      |
|                         | reference    |                                      |
| [20]                    | Digital      |                                      |
|                         | pot.meter    |                                      |
| [32]                    | Bus PCD      |                                      |
|                         |              |                                      |

| 3-18 Relative Scaling Reference Resource |                       |                                                                                                    |
|------------------------------------------|-----------------------|----------------------------------------------------------------------------------------------------|
| Option:                                  |                       | Function:                                                                                                    |
|                                          |                       | This parameter cannot be adjusted while the motor is running.  Select a variable value to be added to the fixed value (defined in parameter 3-14 Preset Relative Reference). The sum of the fixed and variable values (labeled Y in Illustration 4.8) is multiplied by the actual reference (labeled X in Illustration 4.8). This product is then added to the actual reference (X +X*Y/100) to give the resulting actual reference.  Y Relative Z=X+X*Y/100 Z Resulting actual reference Illustration 4.8 Resulting Actual Reference |
| [0] *                                    | No function           |                                                                                                    |
| [1]                                      | Analog Input<br>53    |                                                                                                    |
| [2]                                      | Analog Input<br>54    |                                                                                                    |
| [7]                                      | Frequency<br>input 29 |                                                                                                    |
| [8]                                      | Frequency<br>input 33 |                                                                                                    |

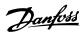

| 3-18 Relative Scaling Reference Resource |                     |           |  |
|------------------------------------------|---------------------|-----------|--|
| Option:                                  |                     | Function: |  |
| [11]                                     | Local bus reference |           |  |

#### 3-31 Ramp Down w/ dir. Change

Select the deceleration ramp (both directions) when the shaft changes direction.

| _       |             |           |
|---------|-------------|-----------|
| Option: |             | Function: |
| [0] *   | Off         |           |
| [1]     | Ramp 1 Ramp |           |
|         | Down Time   |           |
| [2]     | Ramp 2 Ramp |           |
|         | Down Time   |           |
| [3]     | Ramp 3 Ramp |           |
|         | Down Time   |           |
| [4]     | Ramp 4 Ramp |           |
|         | Down Time   |           |
| [9]     | Quick Stop  |           |
|         | Ramp Time   |           |
| [9]     |             |           |

| 3-40 Ram | р 1 Туре    |                                                                                                    |
|----------|-------------|----------------------------------------------------------------------------------------------------|
| Option:  |             | Function:                                                                                                    |
|          |             | Select the ramp type, depending on requirements for acceleration/ deceleration. A linear ramp gives constant acceleration during ramping. A sine-2 ramp gives non-linear acceleration. |
| [0] *    | Linear      |                                                                                                    |
| [1]      | Sine Ramp   |                                                                                                    |
| [2]      | Sine 2 Ramp | (Only be used with speed control mode) S-ramp based on the values set in parameter 3-41 Ramp 1 Ramp Up Time and parameter 3-42 Ramp 1 Ramp Down Time.                                  |

| 3-41 Ram | 11 Ramp 1 Ramp Up Time |                                                         |  |
|----------|------------------------|---------------------------------------------------------|--|
| Range:   |                        | Function:                                               |  |
| Size     | [0.01 - 3600           | Enter the ramp-up time, that is the                     |  |
| related* | s]                     | acceleration time from 0 Hz to the                      |  |
|          |                        | synchronous motor speed n <sub>S</sub>                  |  |
|          |                        | parameter 1-23 Motor Frequency or                       |  |
|          |                        | from 0 NM to the nominal torque if                      |  |
|          |                        | torque configuration modes are                          |  |
|          |                        | selected. It is applicable for Ramp 1                   |  |
|          |                        | to Ramp 4. Select a ramp-up time                        |  |
|          |                        | such that the output current does                       |  |
|          |                        | not exceed the current limit in                         |  |
|          |                        | parameter 4-18 Current Limit during                     |  |
|          |                        | ramping. See ramp-down time in                          |  |
|          |                        | parameter 3-42 Ramp 1 Ramp Down                         |  |
|          |                        | Time.                                                   |  |
|          |                        | $Par. 3-41 = \frac{t_{acc}[s] \times n_s[Hz]}{ref[Hz]}$ |  |

| 3-42 Ram | p 1 Ramp Dov | vn Time                                                 |
|----------|--------------|---------------------------------------------------------|
| Range:   |              | Function:                                               |
| Size     | [0.01 - 3600 | Enter the ramp-down time, that is                       |
| related* | s]           | the deceleration time from the                          |
|          |              | synchronous motor speed n <sub>s</sub> to 0             |
|          |              | Hz or from the nominal torque to 0                      |
|          |              | NM if the torque configuration                          |
|          |              | modes are selected. Select a ramp-                      |
|          |              | down time such that no                                  |
|          |              | overvoltage occurs in the inverter                      |
|          |              | due to regenerative operation of                        |
|          |              | the motor, and such that the                            |
|          |              | generated current does not exceed                       |
|          |              | the current limit set in                                |
|          |              | parameter 4-18 Current Limit. See                       |
|          |              | ramp-up time in                                         |
|          |              | parameter 3-41 Ramp 1 Ramp Up                           |
|          |              | Time.                                                   |
|          |              | $Par. 3-42 = \frac{t_{dec}[s] \times n_s[Hz]}{ref[Hz]}$ |

| 3-50 Ram | p 2 Type    |                                                                                                    |
|----------|-------------|----------------------------------------------------------------------------------------------------|
| Option:  |             | Function:                                                                                                    |
|          |             | Select the ramp type, depending on requirements for acceleration/ deceleration. A linear ramp gives constant acceleration during ramping. A sine-2 ramp gives non-linear acceleration. |
| [0] *    | Linear      |                                                                                                    |
| [1]      | Sine Ramp   |                                                                                                    |
| [2]      | Sine 2 Ramp | S-ramp based on the values set in parameter 3-51 Ramp 2 Ramp Up Time and parameter 3-52 Ramp 2 Ramp Down Time.                                                                         |

#### 3-51 Ramp 2 Ramp Up Time Range: **Function:** Size [0.01 - 3600 Enter the ramp-up time, which is $related \\ *$ s] the acceleration time from 0 Hz to the rated motor speed n<sub>s</sub>. Select a ramp-up time such that the output current does not exceed the current limit in parameter 4-18 Current Limit during ramping. See ramp-down time in parameter 3-52 Ramp 2 Ramp Down Time. $Par. \ 3-51 \ = \ \frac{t_{acc} \left[s\right] \times n_s \left[Hz\right]}{ref \left[Hz\right]}$

| 3-52 Ramp 2 Ramp Down Time |                    |                                                                                                    |  |
|----------------------------|--------------------|----------------------------------------------------------------------------------------------------|--|
| Range:                     |                    | Function:                                                                                           |  |
| Size<br>related*           | [0.01 - 3600<br>s] | Enter the ramp-down time, that is the deceleration time from the rated motor speed $n_5$ to 0 Hz or |  |

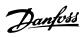

| the torque configuration modes are                                   | 3-52 Ram | p 2 Ramp Down Time                                                                                                    |
|----------------------------------------------------------------------|----------|----------------------------------------------------------------------------------------------------|
| the torque configuration modes are selected. Select a ramp-down time | Range:   | Function:                                                                                                    |
|                                                                      |          | the frequency converter due to regenerative operation of the motor, and such that the generated current does not exceed the current limit set in parameter 4-18 Current Limit. See ramp-up time in parameter 3-51 Ramp 2 Ramp Up Time. |

| 3-60 Ramp 3 Type |             |                                                                                                    |
|------------------|-------------|----------------------------------------------------------------------------------------------------|
| Option:          |             | Function:                                                                                                    |
|                  |             | Select the ramp type, depending on requirements for acceleration/ deceleration. A linear ramp gives constant acceleration during ramping. An S-ramp gives non-linear acceleration. |
| [0] *            | Linear      |                                                                                                    |
| [1]              | Sine Ramp   |                                                                                                    |
| [2]              | Sine 2 Ramp | S-ramp based on the values set in parameter 3-61 Ramp 3 Ramp up Time and parameter 3-62 Ramp 3 Ramp down Time.                                                                     |

| 3-61 Ramp 3 Ramp up Time |              |                                                 |  |
|--------------------------|--------------|-------------------------------------------------|--|
| Range:                   |              | Function:                                       |  |
| Size                     | [0.01 - 3600 | Enter the ramp-up time, which is                |  |
| related*                 | s]           | the acceleration time from 0 Hz to              |  |
|                          |              | the rated motor speed n <sub>s</sub> . Select a |  |
|                          |              | ramp-up time such that the output               |  |
|                          |              | current does not exceed the current             |  |
|                          |              | limit in parameter 4-18 Current Limit           |  |
|                          |              | during ramping. See ramp-down                   |  |
|                          |              | time in parameter 3-62 Ramp 3                   |  |
|                          |              | Ramp down Time.                                 |  |
|                          |              |                                                 |  |

| 3-62 Ramp 3 Ramp down Time |              |                                           |
|----------------------------|--------------|-------------------------------------------|
| Range:                     |              | Function:                                 |
| Size                       | [0.01 - 3600 | Enter the ramp-down time, which is        |
| related*                   | s]           | the deceleration time from the            |
|                            |              | rated motor speed n <sub>s</sub> to 0 Hz. |
|                            |              | Select a ramp-down time such that         |
|                            |              | no overvoltage arises in the inverter     |
|                            |              | due to regenerative operation of          |
|                            |              | the motor, and such that the              |
|                            |              | generated current does not exceed         |
|                            |              | the current limit set in                  |
|                            |              | parameter 4-18 Current Limit. See         |

| 3-62 Ramp 3 Ramp down Time |                                                                                                    |   |
|----------------------------|----------------------------------------------------------------------------------------------------|---|
| Range:                     | Function:                                                                                                    |   |
|                            | ramp-up time in parameter 3-61 Ramp 3 Ramp up Time. $Par. \ 3-62 = \frac{t_{dec} [s] \times n_s [Hz]}{ref [Hz]}$ | p |

| 3-70 Ramp 4 Type |             |                                                                                                    |
|------------------|-------------|----------------------------------------------------------------------------------------------------|
| Option:          |             | Function:                                                                                                    |
|                  |             | Select the ramp type, depending on requirements for acceleration/ deceleration. A linear ramp gives constant acceleration during ramping. An S-ramp gives non-linear acceleration. |
| [0] *            | Linear      |                                                                                                    |
| [1]              | Sine Ramp   |                                                                                                    |
| [2]              | Sine 2 Ramp | S-ramp based on the values set in parameter 3-71 Ramp 4 Ramp up Time and parameter 3-72 Ramp 4 Ramp Down Time.                                                                     |

| 3-71 Ramp 4 Ramp up Time |              |                                                         |
|--------------------------|--------------|---------------------------------------------------------|
| Range:                   |              | Function:                                               |
| Size                     | [0.01 - 3600 | Enter the ramp-up time, which is                        |
| related*                 | s]           | the acceleration time from 0 Hz to                      |
|                          |              | the rated motor speed n <sub>s</sub> . Select a         |
|                          |              | ramp-up time such that the output                       |
|                          |              | current does not exceed the current                     |
|                          |              | limit in parameter 4-18 Current Limit                   |
|                          |              | during ramping. See ramp-down                           |
|                          |              | time in parameter 3-72 Ramp 4                           |
|                          |              | Ramp Down Time.                                         |
|                          |              | $Par. 3-71 = \frac{t_{acc}[s] \times n_s[Hz]}{ref[Hz]}$ |

| 3-/2 Ramp 4 Ramp Down Time |              |                                                         |
|----------------------------|--------------|---------------------------------------------------------|
| Range:                     |              | Function:                                               |
| Size                       | [0.01 - 3600 | Enter the ramp-down time, which is                      |
| related*                   | s]           | the deceleration time from the                          |
|                            |              | rated motor speed n₅ to 0 Hz.                           |
|                            |              | Select a ramp-down time such that                       |
|                            |              | no overvoltage arises in the inverter                   |
|                            |              | due to regenerative operation of                        |
|                            |              | the motor, and such that the                            |
|                            |              | generated current does not exceed                       |
|                            |              | the current limit set in                                |
|                            |              | parameter 4-18 Current Limit. See                       |
|                            |              | ramp-up time in                                         |
|                            |              | parameter 3-71 Ramp 4 Ramp up                           |
|                            |              | Time.                                                   |
|                            |              | $Par. 3-72 = \frac{t_{dec}[s] \times n_s[Hz]}{ref[Hz]}$ |

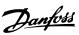

| 3-80 Jog Ramp Time   |                    |                                                                                                    |
|----------------------|--------------------|----------------------------------------------------------------------------------------------------|
| Range:               |                    | Function:                                                                                                    |
| Range: Size related* | [0.01 - 3600<br>s] | Enter the jog ramp time, which is the acceleration/deceleration time between 0 Hz and the rated motor frequency n <sub>5</sub> . Ensure that the resulting output current required for the given jog ramp time does not exceed the current limit in parameter 4-18 Current Limit. The jog ramp time starts when activating a jog signal via the LCP, a selected digital output, or the serial communication port. When jog |
|                      |                    | state is disabled, the normal ramping times are valid.                                                                                                    |

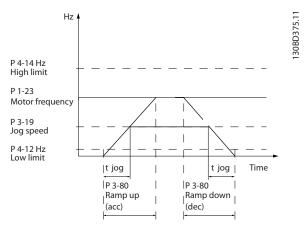

Illustration 4.9 Jog Ramp Time

$$Par. \ 3-80 \ = \ \frac{t_{jog} \left[s\right] x \, n_s \left[Hz\right]}{\Delta \; jog \; speed \; (par. \ 3-19) \; [Hz]}$$

| 2 jog specu (pur : 5 15) [112] |              |                                        |
|--------------------------------|--------------|----------------------------------------|
| 3-81 Quick Stop Ramp Time      |              |                                        |
| Range:                         |              | Function:                              |
| Size                           | [0.01 - 3600 | Enter the quick-stop ramp-down         |
| related*                       | s]           | time, which is the deceleration time   |
|                                |              | from the synchronous motor speed       |
|                                |              | to 0 Hz. Ensure that no resulting      |
|                                |              | overvoltage occurs in the inverter     |
|                                |              | due to regenerative operation of       |
|                                |              | the motor required to achieve the      |
|                                |              | given ramp-down time. Also, ensure     |
|                                |              | that the generated current required    |
|                                |              | to achieve the given ramp-down         |
|                                |              | time does not exceed the current       |
|                                |              | limit (set in parameter 4-18 Current   |
|                                |              | Limit). Activate quick stop with a     |
|                                |              | signal on a selected digital input, or |
|                                |              | via the serial communication port.     |

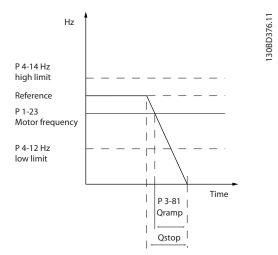

Illustration 4.10 Quick Stop Ramp Time

| 3-90 Step Size |         |                                            |  |
|----------------|---------|--------------------------------------------|--|
| Range:         |         | Function:                                  |  |
| 0.10 %*        | [0.01 - | Enter the increment size required          |  |
|                | 200 %]  | for increase/decrease as a                 |  |
|                |         | percentage of the synchronous              |  |
|                |         | motor speed, n <sub>s</sub> . If increase/ |  |
|                |         | decrease is activated, the resulting       |  |
|                |         | reference is increased/decreased by        |  |
|                |         | the amount set in this parameter.          |  |

| 3-92 Power Restore |     |                                                                      |
|--------------------|-----|----------------------------------------------------------------------|
| Option:            |     | Function:                                                            |
| [0] *              | Off | Reset the digital potentiometer reference to 0% after power-up.      |
| [1]                | On  | Restore the most recent digital potentiometer reference at power-up. |

| 3-93 Maximum Limit |                   |                                                                                                    |
|--------------------|-------------------|----------------------------------------------------------------------------------------------------|
| Range:             |                   | Function:                                                                                                    |
| 100 %*             | [-200 -<br>200 %] | Set the maximum permissible value for the resulting reference. This is recommended if the digital potentiometer is used for fine-tuning of the resulting reference. |

| 3-94 Minimum Limit |                   |                                                                                                    |
|--------------------|-------------------|----------------------------------------------------------------------------------------------------|
| Range:             |                   | Function:                                                                                                    |
| -100 %             | [-200 -<br>200 %] | Set the minimum permissible value<br>for the resulting reference. This is<br>recommended if the digital potenti-<br>ometer is used for fine-tuning of<br>the resulting reference. |

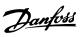

| 3-95 Ramp Delay |              |                                      |
|-----------------|--------------|--------------------------------------|
| Range:          |              | Function:                            |
| 1000 ms*        | [0 - 3600000 | Enter the delay required from        |
|                 | ms]          | activation of the digital potenti-   |
|                 |              | ometer function until the frequency  |
|                 |              | converter starts to ramp the         |
|                 |              | reference. With a delay of 0 ms, the |
|                 |              | reference starts to ramp as soon as  |
|                 |              | increase/decrease is activated.      |

| 3-96 Maximum Limit Switch Reference |             |                                                                                                    |
|-------------------------------------|-------------|----------------------------------------------------------------------------------------------------|
| Range:                              |             | Function:                                                                                                    |
| 25 %*                               | [0 - 200 %] | Enter the maximum limit switch reference. If the crane reaches a limit switch (OFF), and if the speed exceeds the value in this parameter, then the speed is reduced automatically to the value in this parameter. If the limit switch is off, the speed cannot exceed the value in this parameter. |

# 4.5 Parameters: 4-\*\* Limits/Warnings

| 4-10 Motor Speed Direction |                    |                                                                                                    |
|----------------------------|--------------------|----------------------------------------------------------------------------------------------------|
| Option:                    |                    | Function:                                                                                                    |
| [0] *                      | Clockwise          | The setting in parameter 4-10 Motor Speed Direction has impact on parameter 1-73 Flying Start.  Only operation in clockwise |
|                            |                    | direction is allowed.                                                                                                    |
| [2]                        | Both<br>directions | Operation in both clockwise and counterclockwise directions are allowed.                                                    |

#### 4-12 Motor Speed Low Limit [Hz]

| Range: |           | Function:                                    |  |
|--------|-----------|----------------------------------------------|--|
| 0 Hz*  | [0-       | Enter the minimum limit for motor speed. The |  |
|        | 400.0 Hz] | motor speed low limit can be set to          |  |
|        |           | correspond to the minimum output frequency   |  |
|        |           | of the motor shaft.                          |  |
|        |           | The motor speed low limit must not exceed    |  |
|        |           | the setting in parameter 4-14 Motor Speed    |  |
|        |           | High Limit [Hz].                             |  |

| 4-14 Mot | or Speed High      | Limit [Hz]                                                                                                    |
|----------|--------------------|----------------------------------------------------------------------------------------------------|
| Range:   |                    | Function:                                                                                                    |
| 65 Hz*   | [ 0.1 - 500<br>Hz] | Maximum output frequency cannot exceed 10% of the inverter switching frequency (parameter 14-01 Switching Frequency).                                                |
|          |                    | Enter the maximum limit for motor speed. The motor speed high limit can be set to correspond to the manufacturer's recommended maximum of the motor shaft.           |
|          |                    | The motor speed high limit must exceed the value in parameter 4-12 Motor Speed Low Limit [Hz], and must not exceed the value in parameter 4-19 Max Output Frequency. |

| 4-16 Torque Limit Motor Mode |  |                                     |  |
|------------------------------|--|-------------------------------------|--|
| Range:                       |  | Function:                           |  |
| Size                         |  | This function limits the torque on  |  |
| related*                     |  | the shaft to protect the mechanical |  |
|                              |  | installation.                       |  |

| 4-17 Torque Limit Generator Mode |           |                                                                                      |  |
|----------------------------------|-----------|--------------------------------------------------------------------------------------|--|
| Range:                           | Function: |                                                                                      |  |
| 100 %*                           |           | This function limits the torque on the shaft to protect the mechanical installation. |  |

| 4-18 Current Limit |              |                                                                                                    |  |
|--------------------|--------------|----------------------------------------------------------------------------------------------------|--|
| Range:             | Function:    |                                                                                                    |  |
| Size<br>related*   | [0 - 1000 %] | This is a true current limit function that continues in the oversynchronous range. However, due to field weakening, the motor torque at current limit drops accordingly when the voltage increase stops above the synchronized motor |  |
|                    |              | speed.                                                                                                    |  |

| 4-19 Max Output Frequency |              |                                                                                                    |
|---------------------------|--------------|----------------------------------------------------------------------------------------------------|
| Range:                    |              | Function:                                                                                                    |
| Size<br>related*          | [0 - 500 Hz] | This parameter cannot be adjusted while the motor is running.                                                                                                    |
|                           |              | Maximum output frequency cannot exceed 10% of the inverter switching frequency (parameter 14-01 Switching Frequency).                                                                                                   |
|                           |              | Provide a final limit on the output frequency for improved safety in applications at risk of overspeeding. This limit is final in all configurations (independent of the setting in parameter 1-00 Configuration Mode). |

#### 4-20 Torque Limit Factor Source

Select an analog input for scaling the settings in parameter 4-16 Torque Limit Motor Mode and parameter 4-17 Torque Limit Generator Mode 0–100% (or inverse). The signal levels corresponding to 0% and 100% are defined in the analog input scaling, for example parameter group 6-1\* Analog Input 1. This parameter is only active when parameter 1-00 Configuration Mode is set to [0] Open Loop or [1] Speed Closed Loop.

#### Option: Function:

| [0] * | No function  |  |
|-------|--------------|--|
| [2]   | Analog in 53 |  |
| [4]   | Analog in 53 |  |
|       | inv          |  |
| [6]   | Analog in 54 |  |
| [8]   | Analog in 54 |  |
|       | inv          |  |
| [18]  | Bus Control  |  |

#### 4-21 Speed Limit Factor Source

Select an analog input for scaling the settings in parameter 4-19 Max Output Frequency 0–100% (or inverse). The signal levels corresponding to 0% and 100% are defined in the analog input scaling, for example parameter group 6-1\* Analog Input 1. This parameter is only active when parameter 1-00 Configuration Mode is in torque mode.

#### Option: Function:

| [0] * | No function  |  |
|-------|--------------|--|
| [2]   | Analog in 53 |  |
| [4]   | Analog in 53 |  |
|       | inv          |  |
| [6]   | Analog in 54 |  |

#### 4-21 Speed Limit Factor Source

Select an analog input for scaling the settings in parameter 4-19 Max Output Frequency 0–100% (or inverse). The signal levels corresponding to 0% and 100% are defined in the analog input scaling, for example parameter group 6-1\* Analog Input 1. This parameter is only active when parameter 1-00 Configuration Mode is in torque mode.

#### Option: Function:

| •    |              |  |
|------|--------------|--|
| [8]  | Analog in 54 |  |
|      | inv          |  |
| [18] | Bus Control  |  |

| 4-22 Break Away Boost |     |                                                                                                    |  |  |
|-----------------------|-----|----------------------------------------------------------------------------------------------------|--|--|
| Option:               |     | Function:                                                                                                    |  |  |
| [0] *                 | Off |                                                                                                    |  |  |
| [1]                   | On  | The frequency converter provides higher current than normal current levels to enhance breakaway-torque capacity. |  |  |

| 4-30 Motor Feedback Loss Function |               |                                                                                                    |
|-----------------------------------|---------------|----------------------------------------------------------------------------------------------------|
| Option:                           |               | Function:                                                                                                    |
|                                   |               | This function is used to monitor consistency in the feedback signal, that is if the feedback signal is available. Select the action of the frequency converter if a feedback fault is detected. The selected action takes place when the feedback signal differs from the output speed by the value set in parameter 4-31 Motor Feedback Speed Error for longer than the value set in parameter 4-32 Motor Feedback Loss Timeout. |
| [0]                               | Disabled      |                                                                                                    |
| [1]                               | Warning       |                                                                                                    |
| [2] *                             | Trip          |                                                                                                    |
| [3]                               | Jog           |                                                                                                    |
| [4]                               | Freeze Output |                                                                                                    |
| [5]                               | Max Speed     |                                                                                                    |
| [6]                               | Switch to     |                                                                                                    |
|                                   | Open Loop     |                                                                                                    |

# 4-31 Motor Feedback Speed Error Range: Function: 20 Hz\* [0 - 50 Hz] Select the maximum allowed error in speed (output speed versus feedback).

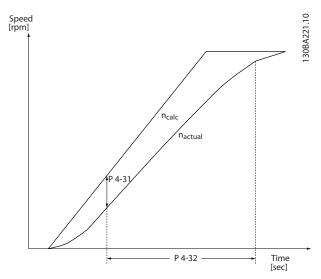

Illustration 4.11 Motor Feedback Speed Error

| 4-32 Motor Feedback Loss Timeout |            |                                                                                                    |
|----------------------------------|------------|----------------------------------------------------------------------------------------------------|
| Range:                           |            | Function:                                                                                                    |
| 0.05 s*                          | [0 - 60 s] | Set the timeout value allowing the speed error set in parameter 4-31 Motor Feedback Speed Error to be exceeded before enabling the function selected in parameter 4-30 Motor Feedback Loss Function. |

| 4-40 Warning Freq. Low |               |                                                                                                    |
|------------------------|---------------|----------------------------------------------------------------------------------------------------|
| Range:                 |               | Function:                                                                                                    |
| Size<br>related*       | [ 0 - 500 Hz] | Use this parameter for setting a lower limit for the frequency range. When the motor speed drops below this limit, the display reads Speed low. Warning bit 10 is set in parameter 16-94 Ext. Status Word. Output relay can be configured to indicate this warning. LCP warning light is not lit when the limit set is reached.  The value must not exceed the setting in parameter 4-41 Warning Freq. High. |

| 4-41 Warning Freq. High |              |                                       |
|-------------------------|--------------|---------------------------------------|
| Range:                  |              | Function:                             |
| Size                    | [0 - 500 Hz] | Use this parameter for setting a      |
| related*                |              | higher limit for the frequency        |
|                         |              | range. When the motor speed           |
|                         |              | exceeds this limit, the display reads |
|                         |              | Speed high. Warning bit 9 is set in   |
|                         |              | parameter 16-94 Ext. Status Word.     |
|                         |              | Output relay can be configured to     |
|                         |              | indicate this warning. LCP warning    |

| 4-41 War | 4-41 Warning Freq. High |                                                                                                    |
|----------|-------------------------|----------------------------------------------------------------------------------------------------|
| Range:   |                         | Function:                                                                                                    |
|          |                         | light is not lit when the limit set is reached.  The value must exceed the value in parameter 4-40 Warning Freq. Low, and must not exceed the value in parameter 4-14 Motor Speed High Limit [Hz]. |

| 4-42 Adjustable Temperature Warning |           |                                                        |
|-------------------------------------|-----------|--------------------------------------------------------|
| Range:                              | Function: |                                                        |
| 0*                                  | [0 - 200] | Use this parameter to set the motor temperature limit. |

| 4-50 Warning Current Low |             |                                                                                                    |
|--------------------------|-------------|----------------------------------------------------------------------------------------------------|
| Range:                   |             | Function:                                                                                                    |
| 0 A*                     | [0 - 500 A] | Enter the I <sub>LOW</sub> value. When the motor current drops below this limit, a bit in the status word is set. This value can also be programmed to produce a signal on the digital output or the relay output. |

| 4-51 Warning Current High |                |                                             |
|---------------------------|----------------|---------------------------------------------|
| Range:                    | Function:      |                                             |
| Size                      | [ 0.0 - 500.00 | Enter the I <sub>HIGH</sub> value. When the |
| related*                  | A]             | motor current exceeds this limit, a         |
|                           |                | bit in the status word is set. This         |
|                           |                | value can also be programmed to             |
|                           |                | produce a signal on the digital             |
|                           |                | output or the relay output.                 |

| 4-54 Warı | 4-54 Warning Reference Low |                                                          |
|-----------|----------------------------|----------------------------------------------------------|
| Range:    |                            | Function:                                                |
| -4999*    | [-4999 -                   | Enter the low reference limit. When                      |
|           | 4999 ]                     | the actual reference drops below                         |
|           |                            | this limit, the display shows <i>Ref<sub>LOW</sub></i> . |
|           |                            | Bit 20 is set in <i>parameter 16-94 Ext</i> .            |
|           |                            | Status Word. The output relay or the                     |
|           |                            | digital output can be configured to                      |
|           |                            | indicate this warning. The LCP                           |
|           |                            | warning light is not turned on                           |
|           |                            | when this parameter set limit is                         |
|           |                            | reached.                                                 |

| 4-55 Warning Reference High |          |                                                    |
|-----------------------------|----------|----------------------------------------------------|
| Range:                      |          | Function:                                          |
| 4999*                       | [-4999 - | Use this parameter to set a high                   |
|                             | 4999 ]   | limit for the reference range. When                |
|                             |          | the actual reference exceeds this                  |
|                             |          | limit, the display shows Ref <sub>HIGH</sub> . Bit |
|                             |          | 19 is set in parameter 16-94 Ext.                  |
|                             |          | Status Word. The output relay or the               |
|                             |          | digital output can be configured to                |
|                             |          |                                                    |

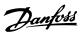

| 4-55 War | 4-55 Warning Reference High |                                                                                                    |
|----------|-----------------------------|----------------------------------------------------------------------------------------------------|
| Range:   |                             | Function:                                                                                               |
|          |                             | indicate this warning. The LCP warning light is not turned on when this parameter set limit is reached. |

| 4-56 Warning Feedback Low |                 |                                              |
|---------------------------|-----------------|----------------------------------------------|
| Range:                    |                 | Function:                                    |
| -4999                     | [-4999 - 4999   | Use this parameter to set a low              |
| ProcessCtrl               | ProcessCtrlUnit | limit for the feedback range. When           |
| Unit*                     | ]               | the feedback drops below this limit,         |
|                           |                 | the display shows <i>Feedb Low</i> . Bit 6   |
|                           |                 | is set in <i>parameter 16-94 Ext. Status</i> |
|                           |                 | Word. The output relay or the                |
|                           |                 | digital output can be configured to          |
|                           |                 | indicate this warning. The LCP               |
|                           |                 | warning light is not turned on               |
|                           |                 | when this parameter set limit is             |
|                           |                 | reached.                                     |
|                           |                 |                                              |

| 4-57 Warning Feedback High |                 |                                        |
|----------------------------|-----------------|----------------------------------------|
| Range:                     |                 | Function:                              |
| 4999                       | [-4999 - 4999   | Use this parameter to set a high       |
| ProcessCtrl                | ProcessCtrlUnit | limit for the feedback range. When     |
| Unit*                      | ]               | the feedback exceeds this limit, the   |
|                            |                 | display reads Feedb High. Bit 5 is set |
|                            |                 | in parameter 16-94 Ext. Status Word.   |
|                            |                 | The output relay or the digital        |
|                            |                 | output can be configured to            |
|                            |                 | indicate this warning. The LCP         |
|                            |                 | warning light is not turned on         |
|                            |                 | when this parameter set limit is       |
|                            |                 | reached.                               |

| 4-58 Missing Motor Phase Function |     |                                                    |
|-----------------------------------|-----|----------------------------------------------------|
| Option:                           |     | Function:                                          |
| [0]                               | Off | No alarm is shown if a missing motor phase occurs. |
| [1] *                             | On  | An alarm is shown if a missing motor phase occurs. |

| 4-61 Bypa | Bypass Speed From [Hz] |                                                                                                    |  |
|-----------|------------------------|----------------------------------------------------------------------------------------------------|--|
| Range:    |                        | Function:                                                                                                    |  |
| 0 Hz*     | [0 - 500 Hz]           | Some systems call for avoiding certain output speeds due to resonance problems in the system. Enter the lower limits of the speeds to be avoided.  The bypass speed from must not exceed the setting in parameter 4-14 Motor Speed High Limit [Hz]. |  |

| 4-63 Bypass Speed To [Hz] |              |                                                                                                    |  |
|---------------------------|--------------|----------------------------------------------------------------------------------------------------|--|
| Range:                    |              | Function:                                                                                                    |  |
| 0 Hz*                     | [0 - 500 Hz] | Some systems call for avoiding certain output speeds due to resonance problems in the system. Enter the upper limits of the speeds to be avoided.  The bypass speed to must not exceed the setting in parameter 4-14 Motor Speed High Limit [Hz]. |  |

# 4.6 Parameters: 5-\*\* Digital In/Out

| 5-00 Digital Input Mode |                   |                                                                                                    |  |
|-------------------------|-------------------|----------------------------------------------------------------------------------------------------|--|
| Option:                 | Option: Function: |                                                                                                    |  |
|                         |                   | Set NPN or PNP mode for digital inputs.  NOTICE  This parameter cannot be adjusted while the motor is running.        |  |
| [0] *                   | PNP               | Action on positive directional pulses (0). PNP systems are pulled down to ground (GND).                               |  |
| [1]                     | NPN               | Action on negative directional pulses (1). NPN systems are pulled up to +24 V, internally in the frequency converter. |  |

| 5-01 Terminal 27 Mode |                   |                                          |  |  |
|-----------------------|-------------------|------------------------------------------|--|--|
| Option:               | Option: Function: |                                          |  |  |
| [0] *                 | Input             | Defines terminal 27 as a digital input.  |  |  |
| [1]                   | Output            | Defines terminal 27 as a digital output. |  |  |

The digital inputs are used for selecting various functions in the frequency converter.

#### 5-10 to 5-15 Digital Inputs

| [0] | No        | No reaction to signals transmitted to the      |  |
|-----|-----------|------------------------------------------------|--|
|     | operation | terminal.                                      |  |
| [1] | Reset     | Resets frequency converter after a trip/alarm. |  |
|     |           | Not all alarms can be reset.                   |  |
| [2] | Coast     | Coasting stop, inverted input (NC). The        |  |
|     | inverse   | frequency converter leaves the motor in free   |  |
|     |           | mode.                                          |  |
|     |           | Logic 0⇒coasting stop.                         |  |
| [3] | Coast and | Reset and coasting stop inverted input (NC).   |  |
|     | reset     | Leaves motor in free mode and resets           |  |
|     | inverse   | frequency converter.                           |  |
|     |           | Logic 0⇒coasting stop.                         |  |

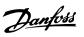

| l      | I          | Logic 1 to Logic 0⇒reset.                             |  |
|--------|------------|-------------------------------------------------------|--|
| [4]    | Quick stop | Inverted input (NC). Generates a stop in              |  |
| [4]    | inverse    | accordance with the quick stop ramp time set          |  |
|        | liliverse  | in parameter 3-81 Quick Stop Ramp Time. When          |  |
|        |            | the motor stops, the shaft is in free mode.           |  |
|        |            | Logic 0⇒Quick-stop.                                   |  |
| [6]    | DC lamalas |                                                       |  |
| [5]    | DC-brake   | Inverted input for DC braking (NC). Stops the         |  |
|        | inverse    | motor by energizing it with a DC current for a        |  |
|        |            | certain time period. See parameter 2-01 DC            |  |
|        |            | Brake Current to parameter 2-04 DC Brake Cut In       |  |
|        |            | Speed [Hz]. The function is only active when          |  |
|        |            | the value in <i>parameter 2-02 DC Braking Time</i> is |  |
|        | -          | different from 0. Logic 0⇒DC braking.                 |  |
| [6]    | Stop       | NOTICE                                                |  |
|        | inverse    | When the frequency converter is at the                |  |
|        |            | torque limit and has received a stop                  |  |
|        |            | command, it may not stop by itself. To                |  |
|        |            | ensure that the frequency converter                   |  |
|        |            | stops, configure a digital output to [27]             |  |
|        |            | Torque limit and stop and connect this                |  |
|        |            | digital output to a digital input that is             |  |
|        |            | configured as coast.                                  |  |
|        |            | Stop inverted function. Generates a stop              |  |
|        |            | function when the selected terminal goes from         |  |
|        |            | logic 1 to logic 0. The stop is performed             |  |
|        |            | according to the selected ramp time                   |  |
|        |            | (parameter 3-42 Ramp 1 Ramp Down Time,                |  |
|        |            | parameter 3-52 Ramp 2 Ramp Down Time,                 |  |
|        |            | parameter 3-62 Ramp 3 Ramp down Time,                 |  |
|        |            | parameter 3-72 Ramp 4 Ramp Down Time).                |  |
| [8]    | Start      | Select start for a start/stop command. Logic          |  |
| [ن]    | Start      | 1=start, logic 0=stop.                                |  |
| [9]    | Latched    | The motor starts when a pulse is applied for          |  |
| [2]    | start      | minimum 4 ms. The motor stops when stop               |  |
|        | Start      | commands are given.                                   |  |
| [10]   | Poversing  | Change the direction of motor shaft rotation.         |  |
| [[10]  | Reversing  | Select logic 1 to reverse. The reversing signal       |  |
|        |            | only changes the direction of rotation. It does       |  |
|        |            | not activate the start function. Select both          |  |
|        |            | directions in parameter 4-10 Motor Speed              |  |
|        |            | Direction. The function is not active in process      |  |
|        |            | closed loop.                                          |  |
| [11]   | Start      | Used for start/stop and for reversing on the          |  |
| [11]   |            | same wire. Signals on start are not allowed at        |  |
|        | reversing  | the same time.                                        |  |
| [12]   | Enable     |                                                       |  |
| [12]   | Enable     | Disengage the counterclockwise movement               |  |
|        | start      | and allows for the clockwise direction.               |  |
| Fe = 2 | forward    |                                                       |  |
| [13]   | Enable     | Disengage the clockwise movement and                  |  |
|        | start      | allows for the counterclockwise direction.            |  |
|        | reverse    |                                                       |  |
| [14]   | Jog        | Use to activate jog speed. See                        |  |
|        |            | parameter 3-11 Jog Speed [Hz].                        |  |
| [15]   | Preset     | Shift between external reference and preset           |  |
|        | reference  | reference. It is assumed that [1] External/preset     |  |
|        | on         | has been selected in <i>parameter 3-04 Reference</i>  |  |
|        |            |                                                       |  |

|      |            | Function. Logic $0 = \text{external reference active}$ ; logic $1=1$ of the 8 preset references is active. |
|------|------------|----------------------------------------------------------------------------------------------------|
| [16] | Preset ref | Preset reference bits 0, 1, and 2 enable the                                                               |
|      | bit 0      | selection of 1 of the 8 preset references                                                                  |
|      |            | according to <i>Table 4.2</i> .                                                                            |
| [17] | Preset ref | Same as [16] Preset ref bit 0.                                                                             |
|      | bit 1      |                                                                                                    |
| [18] | Preset ref | Same as [16] Preset ref bit 0.                                                                             |
|      | bit 2      |                                                                                                    |

| Preset ref. bit | 2 | 1 | 0 |
|-----------------|---|---|---|
| Preset ref. 0   | 0 | 0 | 0 |
| Preset ref. 1   | 0 | 0 | 1 |
| Preset ref. 2   | 0 | 1 | 0 |
| Preset ref. 3   | 0 | 1 | 1 |
| Preset ref. 4   | 1 | 0 | 0 |
| Preset ref. 5   | 1 | 0 | 1 |
| Preset ref. 6   | 1 | 1 | 0 |
| Preset ref. 7   | 1 | 1 | 1 |

Table 4.2 Preset Ref. Bit

| [19] | Freeze<br>ref    | Freeze the actual reference, which is now the point of enable/condition for [21] Speed up and [22] Speed down to be used. If [21] Speed up or [22] Speed down is used, the speed change always follows ramp 2 (parameter 3-51 Ramp 2 Ramp Up Time and parameter 3-52 Ramp 2 Ramp Down Time) in the range 0-parameter 3-03 Maximum Reference.                                                                                                    |  |
|------|------------------|----------------------------------------------------------------------------------------------------|--|
| [20] | Freeze<br>output | When [20] Freeze output is active, the frequency converter cannot be stopped by setting the signal on [8] Start to low. Stop the frequency converter via a terminal programmed for [2] Coasting inverse or [3] Coast and reset, inverse.  Freeze the actual motor frequency (Hz), which is now the point of enable/condition for [21] Speed up and [22] Speed down to be used. If [21] Speed up or [22] Speed down is used, the speed change always follows ramp 2 (parameter 3-51 Ramp 2 Ramp Up Time and parameter 3-52 Ramp 2 Ramp Down Time) in the range 0-parameter 1-23 Motor Frequency. |  |
| [21] | Speed<br>up      | Select [21] Speed up and [22] Speed down if digital control of the up/down speed is needed (motor potentiometer). Activate this function by selecting either [19] Freeze reference or [20] Freeze output. When speed up/down is activated for less than 400 ms, the resulting reference is increased/decreased by 0.1%. If speed up/down is activated for more than 400 ms, the resulting reference follows the setting in ramping up/down parameter 3-51/3-52.                                                                                                    |  |

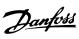

|                      | Shut down | Catch up |
|----------------------|-----------|----------|
| Unchanged speed      | 0         | 0        |
| Reduced by %-value   | 1         | 0        |
| Increased by %-value | 0         | 1        |
| Reduced by %-value   | 1         | 1        |

Table 4.3 Shut Down/Catch Up

| [22]  | Speed<br>down | Same as [21] Speed up.                                        |  |  |
|-------|---------------|---------------------------------------------------------------|--|--|
| [23]  | Set-up        | Select [23] Set-up select bit 0 or [1] Set-up select          |  |  |
|       | select bit    | bit 1 to select 1 of the 2 set-ups. Set                       |  |  |
|       | 0             | parameter 0-10 Active Set-up to [9] Multi Set-up.             |  |  |
| [24]  | Set-up        | Default digital input 32. Same as [23] Set-up select          |  |  |
|       | select bit    | bit 0.                                                        |  |  |
|       | 1             |                                                               |  |  |
| [26]  | Precise       | Precise stop inverse function is available for                |  |  |
|       | stop inv.     | terminals 18 or 19.                                           |  |  |
| [27]  | Precise       |                                                               |  |  |
|       | start         |                                                               |  |  |
|       | stop          |                                                               |  |  |
| [28]  | Catch up      | Increase reference value by percentage (relative)             |  |  |
| [20]  | Cutch up      | set in parameter 3-12 Catch up/slow Down Value.               |  |  |
| [29]  | Slow          | Reduce reference value by percentage (relative)               |  |  |
| [29]  | down          | set in parameter 3-12 Catch up/slow Down Value.               |  |  |
| [22]  |               | ,                                                             |  |  |
| [32]  | Pulse<br>     | (Terminal 29 or 33 only) Measure the duration                 |  |  |
|       | input         | between pulse flanks. This parameter has a                    |  |  |
|       |               | higher resolution at lower frequencies, but is not            |  |  |
|       |               | as precise at higher frequencies. This principle              |  |  |
|       |               | has a cut off frequency, which makes it unsuited              |  |  |
|       |               | for encoders with low resolutions (for example 30             |  |  |
|       |               | PPR) at low speeds.                                           |  |  |
|       |               | Speed [rpm] Speed [rpm] 은                                     |  |  |
|       |               | 3462                                                          |  |  |
|       |               | a Time[sec] b Time[sec] m                                     |  |  |
|       |               |                                                               |  |  |
|       |               | a: Low encoder b: Standard encoder                            |  |  |
|       |               | resolution resolution                                         |  |  |
|       |               |                                                               |  |  |
|       |               | Pulse O                                                       |  |  |
|       |               | Sample time 1 Time counter Time Start Read Timer: Read Timer: |  |  |
|       |               | 20 timer tides 20 timer tides                                 |  |  |
|       |               | Illustration 4.12 Duration Patruson Bulls                     |  |  |
|       |               | Illustration 4.12 Duration Between Pulse                      |  |  |
|       |               | Flanks                                                        |  |  |
|       |               |                                                               |  |  |
| [34]  | Ramp bit      | Enable a selection from the 4 ramps available,                |  |  |
| [5 1] | 0             | according to <i>Table 4.4</i> .                               |  |  |
| [35]  | Ramp bit      | Same as ramp bit 0.                                           |  |  |
| اددا  | I varrib pit  | Jame as ramp bit v.                                           |  |  |

| Preset ramp bit | 1 | 0 |
|-----------------|---|---|
| Ramp 1          | 0 | 0 |
| Ramp 2          | 0 | 1 |
| Ramp 3          | 1 | 0 |
| Ramp 4          | 1 | 1 |

**Table 4.4 Preset Ramp Bits** 

| [40] | Latched          | A latched precise start only requires a pulse                              |
|------|------------------|----------------------------------------------------------------------------|
|      | precise          | of 3 ms on terminals 18 or 19 when using                                   |
|      | start            | parameter 1-83 Precise Stop Function [1]                                   |
|      |                  | Counter stop with reset or [2] Counter stop                                |
|      |                  | without reset. When the reference is reached,                              |
|      |                  | the frequency converter internally enables the                             |
|      |                  | precise stop signal. This means that the                                   |
|      |                  | frequency converter does the precise stop                                  |
|      |                  | when the counter value of                                                  |
|      |                  | parameter 1-84 Precise Stop Counter Value is                               |
|      |                  | reached.                                                                   |
| [41] | Latch prec       | Send a latched stop signal when the precise                                |
|      | stop inv         | stop function is activated in                                              |
|      |                  | parameter 1-83 Precise Stop Function. The                                  |
|      |                  | latched precise stop inverse function is available for terminals 18 or 19. |
| [45] | Latched          | The motor starts to run reverse when a pulse                               |
| [رح] | start            | is applied for minimum 4 ms. The motor                                     |
|      | reverse          | stops when stop commands are given.                                        |
| [51] | External         | This function makes it possible to give an                                 |
|      | interlock        | external fault to the frequency converter. This                            |
|      |                  | fault is treated as an internally generated                                |
|      |                  | alarm.                                                                     |
| [55] | DigiPot          | Increase signal to the digital potentiometer                               |
|      | increase         | function described in parameter group 3-9*                                 |
|      |                  | Digital Pot. Meter.                                                        |
| [56] | DigiPot          | Decrease signal to the digital potentiometer                               |
|      | decrease         | function described in <i>parameter group 3-9*</i>                          |
|      |                  | Digital Pot. Meter.                                                        |
| [57] | DigiPot          | Clear the digital potentiometer reference                                  |
|      | clear            | described in <i>parameter group 3-9* Digital Pot</i> .                     |
| [50] | Distinct         | Meter.  It's used to increase the reference (on) or                        |
| [58] | DigiPot<br>Hoist | freeze the reference (off) in hoist mode.                                  |
| [60] | Counter A        | Input for increment counting in the SLC                                    |
| [00] | (up)             | counter.                                                                   |
| [61] | Counter A        | Input for decrement counting in the SLC                                    |
| [ ]  | (down)           | counter.                                                                   |
| [62] | Reset            | Input for reset of counter A.                                              |
|      | Counter A        |                                                                            |
| [63] | Counter B        | Input for increment counting in the SLC                                    |
|      | (up)             | counter.                                                                   |
| [64] | Counter B        | Input for decrement counting in the SLC                                    |
|      | (down)           | counter.                                                                   |
| [65] | Reset            | Input for reset of counter B.                                              |
|      | Counter B        |                                                                            |
| [72] | PID error        | Invert the resulting error from the process                                |
|      | inverse          | PID controller. Available only if                                          |
|      |                  | parameter 1-00 Configuration Mode is set to                                |

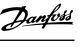

|       |                                | [6] Surface Winder or [7] Extended PID Speed OL.                                                                                                    |
|-------|--------------------------------|----------------------------------------------------------------------------------------------------|
| [73]  | PID reset I-<br>part           | Reset the I-part of the process PID controller.<br>Equivalent to <i>parameter 7-40 Process PID I-part</i><br>Reset. Available only when                                                                                            |
|       |                                | parameter 1-00 Configuration Mode is set to [6] Surface Winder or [7] Extended PID Speed OL.                                                                                                    |
| [74]  | PID enable                     | This option enables the extended process PID controller. Equivalent to parameter 7-50 Process PID Extended PID.  Available only if parameter 1-00 Configuration Mode is set to [7] Extended PID Speed OL.                          |
| [150] | Go To<br>Home                  | The frequency converter moves to the home position.                                                                                                    |
| [151] | Home Ref.<br>Switch            | Indicate the status of the home referenced switch. <i>On</i> means that the home position is reached, <i>off</i> means that the home position is not reached.                                                                      |
| [155] | HW Limit<br>Positive Inv       | The positive hardware position limit is exceeded. This option is active on the falling edge.                                                                                                    |
| [156] | HW Limit<br>Negative<br>Inv    | The negative hardware position limit is exceeded. This option is active on the falling edge.                                                                                                    |
| [157] | Pos. Quick<br>Stop Inv         | Stop the frequency converter during positioning with the ramp time that is set in parameter 32-81 Motion Ctrl Quick Stop Ramp. This option is only effective when parameter 37-00 Application Mode is set to [2] Position Control. |
| [160] | Go To<br>Target Pos.           | The frequency converter moves to the target position. This option is only effective when parameter 37-00 Application Mode is set to [2] Position Control.                                                                          |
| [162] | Pos. Idx<br>Bit0               | Position index bit 0. This option is only effective when parameter 37-00 Application Mode is set to [2] Position Control.                                                                                                    |
| [163] | Pos. Idx<br>Bit1               | Position index bit 1. This option is only effective when <i>parameter 37-00 Application</i> Mode is set to [2] Position Control.                                                                                                   |
| [164] | Pos. Idx<br>Bit2               | Position index bit 2. This option is only effective when parameter 37-00 Application Mode is set to [2] Position Control.                                                                                                    |
| [171] | Limit<br>switch cw<br>inverse  |                                                                                                    |
| [172] | Limit<br>switch ccw<br>inverse |                                                                                                    |

#### 5-10 Terminal 18 Digital Input

#### Option: Function:

| П | [8] * | Start | Functions are described in parameter group 5-1* |
|---|-------|-------|-------------------------------------------------|
|   |       |       | Digital Inputs.                                 |

#### 5-11 Terminal 19 Digital Input

# Option: Function: [10] \* Reversing Functions are described in parameter group 5-1\* Digital Inputs.

#### 5-12 Terminal 27 Digital Input

| Option: |               | Function:                                  |
|---------|---------------|--------------------------------------------|
| [2] *   | Coast inverse | Functions are described in parameter group |
|         |               | 5-1* Digital Inputs.                       |

#### 5-13 Terminal 29 Digital Input

| Option: |             | Function:                                         |
|---------|-------------|---------------------------------------------------|
| [14] *  | Jog         | Functions are described in <i>parameter group</i> |
|         |             | 5-1* Digital Inputs.                              |
| [32]    | Pulse input |                                                   |

#### 5-14 Terminal 32 Digital Input

| Option: |                 | Function:                            |
|---------|-----------------|--------------------------------------|
| [0] *   | No operation    | Functions are described in parameter |
|         |                 | group 5-1* Digital Inputs.           |
| [82]    | Encoder input B |                                      |

#### 5-15 Terminal 33 Digital Input

| Option: |                 | Function:                            |
|---------|-----------------|--------------------------------------|
| [0] *   | No operation    | Functions are described in parameter |
|         |                 | group 5-1* Digital Inputs.           |
| [32]    | Pulse input     |                                      |
| [81]    | Enocder input A |                                      |

#### 5-19 Terminal 37/38 Safe Torque Off

Use this parameter to set up the STO functionality. Warning makes the frequency converter coast and enables automatic restart. Alarm makes the frequency converter coast and requires a manual restart.

#### Option: Function:

| [1] * | Safe Torque                | Coast the frequency converter                                                                                                    |
|-------|----------------------------|----------------------------------------------------------------------------------------------------|
|       | Off Alarm                  | when Safe Torque Off is activated.                                                                                                    |
|       |                            | Manual reset from LCP, digital input,                                                                                                    |
|       |                            | or fieldbus. This alarm can no                                                                                                    |
|       |                            | longer be reset by automatic reset                                                                                                    |
|       |                            | mode of parameter 14-20 Reset                                                                                                    |
|       |                            | Mode in software 1.2 and further                                                                                                    |
|       |                            | versions.                                                                                                    |
|       |                            |                                                                                                    |
| [3]   | Safe Torque                | Coast the frequency converter                                                                                                    |
| [3]   | Safe Torque<br>Off Warning | Coast the frequency converter when Safe Torque Off is activated                                                                            |
| [3]   |                            | ' ´                                                                                                    |
| [3]   |                            | when Safe Torque Off is activated                                                                                                    |
| [3]   |                            | when Safe Torque Off is activated<br>(terminal 37 and terminal 38 off).                                                                    |
| [3]   |                            | when Safe Torque Off is activated<br>(terminal 37 and terminal 38 off).<br>When Safe Torque Off circuit is                                 |
| [3]   |                            | when Safe Torque Off is activated<br>(terminal 37 and terminal 38 off).<br>When Safe Torque Off circuit is<br>reestablished, the frequency |

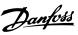

#### 4.6.1 5-3\* Digital Outputs

The 2 solid-state digital outputs are common for terminal 27. Set the I/O function for terminal 27 in parameter 5-01 Terminal 27 Mode.

Terminal 42 can also be configured as digital outputs.

#### NOTICE

These parameters cannot be adjusted while the motor is running.

#### 5-30 Digital Outputs

| [0] * | No operation    | Default for all digital outputs.                                                                 |
|-------|-----------------|--------------------------------------------------------------------------------------------------|
| [1]   | Control ready   | The control card is ready.                                                                       |
| [2]   | Drive ready     | The frequency converter is ready for operation and applies a supply signal on the control board. |
| [3]   | Drive ready /   | The frequency converter is ready for                                                             |
| F 43  | remote control  | operation and is in auto-on mode.                                                                |
| [4]   | Stand-by / no   | Ready for operation. No start or stop                                                            |
|       | warning         | command is given (start/disable). No                                                             |
| [6]   |                 | warnings are active.                                                                             |
| [5]   | Running         | The motor is running and shaft torque is present.                                                |
| [6]   | Running / no    | The motor is running and there are no                                                            |
|       | warning         | warnings.                                                                                        |
| [7]   | Run in range /  | The motor is running within the                                                                  |
|       | no warning      | programmed current and speed ranges                                                              |
|       |                 | set in parameter 4-50 Warning Current Low                                                        |
|       |                 | to parameter 4-51 Warning Current High.                                                          |
|       |                 | There are no warnings.                                                                           |
| [8]   | Run on          | The motor runs at reference speed. No                                                            |
|       | reference / no  | warnings.                                                                                        |
|       | warning         |                                                                                                  |
| [9]   | Alarm           | An alarm activates the output.                                                                   |
| [10]  | Alarm or        | An alarm or a warning activates the                                                              |
|       | warning         | output.                                                                                          |
| [11]  | At torque limit | The torque limit set in                                                                          |
|       |                 | parameter 4-16 Torque Limit Motor Mode                                                           |
|       |                 | or parameter 4-17 Torque Limit Generator                                                         |
|       |                 | Mode has been exceeded.                                                                          |
| [12]  | Out of current  | The motor current is outside the range                                                           |
|       | range           | set in parameter 4-18 Current Limit.                                                             |
| [13]  | Below current,  | The motor current is lower than set in                                                           |
|       | low             | parameter 4-50 Warning Current Low.                                                              |
| [14]  | Above current,  | The motor current is higher than set in                                                          |
|       | high            | parameter 4-51 Warning Current High.                                                             |
| [15]  | Out of          | Output frequency is outside the                                                                  |
|       | frequency       | frequency range.                                                                                 |
|       | range           |                                                                                                  |
| [16]  | Below           | The output speed is lower than the                                                               |
|       | frequency, low  | setting in <i>parameter 4-40 Warning Freq</i> .                                                  |
|       |                 | Low.                                                                                             |

|      | ·               |                                                |
|------|-----------------|------------------------------------------------|
| [17] | Above           | The output speed is higher than the            |
|      | frequency, high | setting in <i>parameter 4-41 Warning Freq.</i> |
|      |                 | High.                                          |
| [18] | Out of          | The feedback is outside the range set in       |
|      | feedback range  | parameter 4-56 Warning Feedback Low and        |
|      |                 | parameter 4-57 Warning Feedback High.          |
| [19] | Below feedback  | The feedback is below the limit set in         |
|      | low             | parameter 4-56 Warning Feedback Low.           |
| [20] | Above           | The feedback is above the limit set in         |
|      | feedback high   | parameter 4-57 Warning Feedback High.          |
| [21] | Thermal         | The thermal warning turns on when the          |
|      | warning         | temperature exceeds the limit in the           |
|      |                 | motor, the frequency converter, the brake      |
|      |                 | resistor, or the thermistor.                   |
| [22] | Ready, no       | The frequency converter is ready for           |
|      | thermal         | operation, and there is no overtem-            |
|      | warning         | perature warning.                              |
| [23] | Remote, ready,  | The frequency converter is ready for           |
|      | no thermal      | operation and is in auto-on mode. There        |
|      | warning         | is no overtemperature warning.                 |
| [24] | Ready, no       | The frequency converter is ready for           |
|      | overvoltage/    | operation and the mains voltage is within      |
|      | undervoltage    | the specified voltage range (see chapter       |
|      |                 | General Specifications in the design guide).   |
| [25] | Reverse         | The motor runs (or is ready to run)            |
|      |                 | clockwise when logic=0 and counter-            |
|      |                 | clockwise when logic=1. The output             |
|      |                 | changes when the reversing signal is           |
|      |                 | applied.                                       |
| [26] | Bus OK          | Active communication (no timeout) via          |
|      |                 | the serial communication port.                 |
| [27] | Torque limit    | Use in performing a coast stop and in          |
|      | and stop        | torque limit condition. If the frequency       |
|      |                 | converter has received a stop signal and       |
|      |                 | is at the torque limit, the signal is logic 0. |
| [28] | Brake, no brake | The brake is active and there are no           |
|      | warning         | warnings.                                      |
| [29] | Brake ready, no | The brake is ready for operation and           |
| 16.5 | fault           | there are no faults.                           |
| [30] | Brake fault     | The output is logic 1 when the brake           |
|      | (IGBT)          | IGBT is short-circuited. Use this function     |
|      |                 | to protect the frequency converter if          |
|      |                 | there is a fault on the brake modules.         |
|      |                 | Use the output/relay to cut out the mains      |
| [24] | D. I. 122       | voltage from the frequency converter.          |
| [31] | Relay 123       | The relay is activated when [0] Control        |
|      |                 | Word is selected in parameter group 8-**       |
| [22] | Maahanissi      | Communications and Options.                    |
| [32] | Mechanical      | Enable control of an external mechanical       |
|      | brake control   | brake. See parameter group 2-2*                |
| [26] | Cambual         | Mechanical Brake for more details.             |
| [36] | Control word    |                                                |
| [27] | bit 11          |                                                |
| [37] | Control word    |                                                |
|      | bit 12          |                                                |

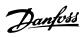

| [40] | Out of ref      | This option is active when the actual              |
|------|-----------------|----------------------------------------------------|
|      | range           | speed is outside the settings in                   |
|      |                 | parameter 4-54 Warning Reference Low to            |
|      |                 | parameter 4-55 Warning Reference High.             |
| [41] | Below           | This option is active when the actual              |
|      | reference low   | speed is below the speed reference                 |
|      |                 | setting.                                           |
| [42] | Above           | This option is active when the actual              |
|      | reference high  | speed is above the speed reference                 |
|      |                 | setting.                                           |
| [43] | Extended PID    |                                                    |
|      | Limit           |                                                    |
| [45] | Bus Ctrl        | Control output via fieldbus. The state of          |
| '    |                 | the output is set in <i>parameter 5-90 Digital</i> |
|      |                 | & Relay Bus Control. The output state is           |
|      |                 | retained in the event of fieldbus timeout.         |
| [46] | Bus control,    | Control output via fieldbus. The state of          |
| [40] | timeout: On     | the output is set in <i>parameter 5-90 Digital</i> |
|      | timeout. On     |                                                    |
|      |                 | & Relay Bus Control. When bus timeout              |
| [47] | Bus Ctrl Off at | occurs, the output state is set high (On).         |
| [47] |                 |                                                    |
| r==1 | timeout         |                                                    |
| [55] | Pulse output    |                                                    |
| [56] | Heat sink       |                                                    |
|      | cleaning        |                                                    |
|      | warning, high   |                                                    |
| [60] | Comparator 0    | See parameter group 13-1* Comparators. If          |
|      |                 | comparator 0 is evaluated as true, the             |
|      |                 | output goes high. Otherwise, it is low.            |
| [61] | Comparator 1    | See parameter group 13-1* Comparators. If          |
|      |                 | comparator 1 is evaluated as true, the             |
|      |                 | output goes high. Otherwise, it is low.            |
| [62] | Comparator 2    | See parameter group 13-1* Comparators. If          |
|      |                 | comparator 2 is evaluated as true, the             |
|      |                 | output goes high. Otherwise, it is low.            |
| [63] | Comparator 3    | See parameter group 13-1* Comparators. If          |
|      |                 | comparator 3 is evaluated as true, the             |
|      |                 | output goes high. Otherwise, it is low.            |
| [64] | Comparator 4    | See parameter group 13-1* Comparators. If          |
| [01] | Comparator      | comparator 4 is evaluated as true, the             |
|      |                 | output goes high. Otherwise, it is low.            |
| [65] | Comparator 5    | See parameter group 13-1* Comparators. If          |
| [وي] | Comparator 3    | ' ' ' '                                            |
|      |                 | comparator 5 is evaluated as true, the             |
| [70] | Logic Puls 0    | output goes high. Otherwise, it is low.            |
| [70] | Logic Rule 0    | See parameter group 13-4* Logic Rules. If          |
|      |                 | logic rule 0 is evaluated as true, the             |
|      |                 | output goes high. Otherwise, it is low.            |
| [71] | Logic Rule 1    | See parameter group 13-4* Logic Rules. If          |
|      |                 | logic rule 1 is evaluated as true, the             |
|      |                 | output goes high. Otherwise, it is low.            |
| [72] | Logic Rule 2    | See parameter group 13-4* Logic Rules. If          |
|      |                 | logic rule 2 is evaluated as true, the             |
|      |                 | output goes high. Otherwise, it is low.            |
| [73] | Logic Rule 3    | See parameter group 13-4* Logic Rules. If          |
|      |                 | logic rule 3 is evaluated as true, the             |
|      |                 | output goes high. Otherwise, it is low.            |
|      |                 | l                                                  |

| [74]  | Logic Rule 4     | See parameter group 13-4* Logic Rules. If    |
|-------|------------------|----------------------------------------------|
|       |                  | logic rule 4 is evaluated as true, the       |
|       |                  | output goes high. Otherwise, it is low.      |
| [75]  | Logic Rule 5     | See parameter group 13-4* Logic Rules. If    |
|       |                  | logic rule 5 is evaluated as true, the       |
|       |                  | output goes high. Otherwise, it is low.      |
| [80]  | SL Digital       | See parameter 13-52 SL Controller Action.    |
|       | Output A         | The output goes high whenever the            |
|       |                  | smart logic action [38] Set dig. out. A high |
|       |                  | is executed. The output goes low             |
|       |                  | whenever the smart logic action [32] Set     |
|       |                  | dig. out. A low is executed.                 |
| [81]  | SL Digital       | See parameter 13-52 SL Controller Action.    |
|       | Output B         | The input goes high whenever the smart       |
|       |                  | logic action [39] Set dig. out. B high is    |
|       |                  | executed. The input goes low whenever        |
|       |                  | the smart logic action [33] Set dig. out. B  |
|       |                  | low is executed.                             |
| [82]  | SL Digital       | See parameter 13-52 SL Controller Action.    |
|       | Output C         | The input goes high whenever the smart       |
|       |                  | logic action [40] Set dig. out. C high is    |
|       |                  | executed. The input goes low whenever        |
|       |                  | the smart logic action [34] Set dig. out. C  |
|       |                  | low is executed.                             |
| [83]  | SL Digital       | See parameter 13-52 SL Controller Action.    |
|       | Output D         | The input goes high whenever the smart       |
|       |                  | logic action [41] Set dig. out. D high is    |
|       |                  | executed. The input goes low whenever        |
|       |                  | the smart logic action [35] Set dig. out. D  |
| [91]  | Encoder          | low is executed.                             |
| [91]  |                  |                                              |
|       | emulate output   |                                              |
| [160] | No alarm         | The output is high when no alarm is          |
| [100] | 140 didiffi      | present.                                     |
| [161] | Running          | The output is high when the frequency        |
| [101] | reverse          | converter is running counterclockwise        |
|       |                  | (the logical product of the status bits      |
|       |                  | Running AND Reverse).                        |
| [165] | Local ref active | ,                                            |
| [166] | Remote ref       |                                              |
|       | active           |                                              |
| [167] | Start command    | The output is high when there is an          |
|       | active           | active start command, and no stop            |
|       |                  | command is active.                           |
| [168] | Drive in hand    | The output is high when the frequency        |
|       | mode             | converter is in hand-on mode.                |
| [169] | Drive in auto    | The output is high when the frequency        |
|       | mode             | converter is in auto-on mode.                |
| [170] | Homing           | The homing operation is completed. This      |
|       | Completed        | option is only effective when                |
|       |                  | parameter 37-00 Application Mode is set to   |
|       |                  | [2] Position Control.                        |
| [171] | Target Position  | The target position is reached. This         |
|       | Reached          | option is only effective when                |
|       |                  | parameter 37-00 Application Mode is set to   |
|       |                  | [2] Position Control.                        |
|       | <u> </u>         |                                              |

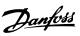

| [172] | Position                | A fault occurred in the positioning                                               |
|-------|-------------------------|-----------------------------------------------------------------------------------|
|       | Control Fault           | process. Refer to parameter 37-18 Pos. Ctrl                                       |
|       |                         | Fault Reason for details about the fault.                                         |
|       |                         | This option is only effective when                                                |
|       |                         | parameter 37-00 Application Mode is set to                                        |
|       |                         | [2] Position Control.                                                             |
| [173] | Position Mech           | Select mechanical control for positioning.                                        |
|       | Brake                   | This option is only effective when                                                |
|       |                         | parameter 37-00 Application Mode is set to                                        |
|       |                         | [2] Position Control.                                                             |
| [190] | STO function            |                                                                                   |
|       | active                  |                                                                                   |
| [193] | Sleep mode              | The frequency converter/system has                                                |
|       |                         | entered sleep mode. See parameter group                                           |
|       |                         | 22-4* Sleep Mode.                                                                 |
|       |                         | , , , , , , , , , , , , , , , , , , ,                                             |
| [194] | Broken Belt             | A broken-belt condition has been                                                  |
| [194] | Broken Belt<br>Function | ,                                                                                 |
| [194] |                         | A broken-belt condition has been                                                  |
| [194] |                         | A broken-belt condition has been detected. See <i>parameter group 22-4* Sleep</i> |
|       | Function                | A broken-belt condition has been detected. See <i>parameter group 22-4* Sleep</i> |

| 5-34 On Delay, Digital Output |             |  |  |
|-------------------------------|-------------|--|--|
| Range: Function:              |             |  |  |
| 0.01 s*                       | [0 - 600 s] |  |  |

| 5-35 Off Delay, Digital Output |             |           |  |
|--------------------------------|-------------|-----------|--|
| Range:                         |             | Function: |  |
| 0.01 s*                        | [0 - 600 s] |           |  |

### 4.6.2 5-4\* Relay

Parameters for configuring the timing and the output functions for the relay.

The parameter shows 1 relay.

| 5-40 Function Relay |               |                                          |
|---------------------|---------------|------------------------------------------|
| Opti                | on:           | Function:                                |
| [0]                 | No operation  | Default setting for all digital outputs. |
| [1] *               | Control Ready | The control card is ready.               |
| [2]                 | Drive ready   | The frequency converter is ready to      |
|                     |               | operate. Mains and control supplies are  |
|                     |               | OK.                                      |
| [3]                 | Drive rdy/rem | The frequency converter is ready for     |
|                     | ctrl          | operation and is in auto-on mode.        |
| [4]                 | Stand-by / no | Ready for operation. No start or stop    |
|                     | warning       | commands have been applied. No           |
|                     |               | warnings are active.                     |
| [5]                 | Running       | The motor runs, and a shaft torque is    |
|                     |               | present.                                 |
| [6]                 | Running / no  | The motor is running and no warnings are |
|                     | warning       | present.                                 |
| [7]                 | Run in        | The motor runs within the programmed     |
|                     | range/no      | current ranges set in                    |
|                     | warn          | parameter 4-50 Warning Current Low.      |

| 5-40              | Function Rel              | ay                                                                              |  |  |
|-------------------|---------------------------|---------------------------------------------------------------------------------|--|--|
| Option: Function: |                           |                                                                                 |  |  |
| [8]               | Run on ref/no             | The motor runs at reference speed. No                                           |  |  |
| [0]               | warn                      | warnings.                                                                       |  |  |
| [9]               | Alarm                     | An alarm activates the output.                                                  |  |  |
| [10]              | Alarm or                  | An alarm or warning activates the output.                                       |  |  |
|                   | warning                   |                                                                                 |  |  |
| [11]              | At torque                 | The torque limit set in                                                         |  |  |
|                   | limit                     | parameter 4-16 Torque Limit Motor Mode or                                       |  |  |
|                   |                           | parameter 4-17 Torque Limit Generator Mode                                      |  |  |
|                   |                           | has been exceeded.                                                              |  |  |
| [12]              | Out of                    | The motor current is outside the range set                                      |  |  |
| [13]              | current range<br>Below    | in parameter 4-18 Current Limit.  The motor current is lower than set in        |  |  |
| [13]              | current, low              | parameter 4-50 Warning Current Low.                                             |  |  |
| [14]              | Above                     | The motor current is higher than set in                                         |  |  |
| ,                 | current, high             | parameter 4-51 Warning Current High.                                            |  |  |
| [15]              | Out of                    | The output speed/frequency exceeds the                                          |  |  |
|                   | frequency                 | limit that is set in parameter 4-40 Warning                                     |  |  |
|                   | range                     | Freq. Low and parameter 4-41 Warning Freq.                                      |  |  |
|                   |                           | High.                                                                           |  |  |
| [16]              | Below                     | The output frequency is lower than the                                          |  |  |
|                   | frequency,                | setting in <i>parameter 4-40 Warning Freq.</i>                                  |  |  |
| [4.7]             | low                       | Low.                                                                            |  |  |
| [17]              | Above                     | The frequency is higher than the setting in parameter 4-41 Warning Freq. High.  |  |  |
|                   | frequency,<br>high        | parameter 4-41 warning Freq. Filgh.                                             |  |  |
| [18]              | Out of feedb.             | The feedback is outside the range set in                                        |  |  |
|                   | range                     | parameter 4-56 Warning Feedback Low and                                         |  |  |
|                   |                           | parameter 4-57 Warning Feedback High.                                           |  |  |
| [19]              | Below                     | The feedback is below the limit set in                                          |  |  |
|                   | feedback, low             | parameter 4-56 Warning Feedback Low.                                            |  |  |
| [20]              | Above                     | The feedback is above the limit set in                                          |  |  |
|                   | feedback,                 | parameter 4-57 Warning Feedback High.                                           |  |  |
| [21]              | high                      | Thermal warning turns on when the                                               |  |  |
| [21]              | Thermal warning           | temperature exceeds the limit within the                                        |  |  |
|                   | Warring                   | motor, frequency converter, brake resistor,                                     |  |  |
|                   |                           | or connected resistor.                                                          |  |  |
| [22]              | Ready, no                 | The frequency converter is ready for                                            |  |  |
|                   | thermal                   | operation, and there is no overtemperature                                      |  |  |
|                   | warning                   | warning.                                                                        |  |  |
| [23]              | Remote,                   | The frequency converter is ready for                                            |  |  |
|                   | ready, no TW              | operation and is in auto-on mode. There is                                      |  |  |
| [24]              | Doody :==                 | no overtemperature warning.                                                     |  |  |
| [24]              | Ready, no<br>over-/ under | The frequency converter is ready for operation, and the mains voltage is within |  |  |
|                   | voltage                   | the specified voltage range.                                                    |  |  |
| [25]              | Reverse                   | The motor runs (or is ready to run)                                             |  |  |
|                   |                           | clockwise when logic=0 and counter-                                             |  |  |
|                   |                           | clockwise when logic=1. The output                                              |  |  |
|                   |                           | changes when the reversing signal is                                            |  |  |
|                   |                           | applied.                                                                        |  |  |
| [26]              | Bus OK                    | Active communication (no timeout) via the                                       |  |  |
|                   |                           | serial communication port.                                                      |  |  |
|                   |                           |                                                                                 |  |  |

5-40 Function Relay

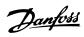

| 5-40 | Function Rel                  | ау                                                                                                    |
|------|-------------------------------|----------------------------------------------------------------------------------------------------|
| Opti | on:                           | Function:                                                                                                    |
| [27] | Torque limit & stop           | Use for performing a coasted stop for frequency converter in torque limit condition. If the frequency converter has received a stop signal and is in torque limit, the signal is logic=0.                                                                                           |
| [28] | Brake, no<br>brake<br>warning | The brake is active, and there are no warnings.                                                                                                    |
| [29] | Brake ready,<br>no fault      | The brake is ready for operation, and there are no faults.                                                                                                    |
| [30] | Brake fault<br>(IGBT)         | The output is logic=1 when the brake IGBT is short-circuited. Use this function to protect the frequency converter if there is a fault on the brake module. Use the digital output/relay to cut out the mains voltage from the frequency converter.                                 |
| [31] | Relay 123                     | Digital output/relay is activated when [0]  Control word is selected in parameter group 8-** Comm. and Options.                                                                                                    |
| [32] | Mech brake<br>ctrl            | Selection of mechanical brake control.  When the parameters selected in parameter group 2-2* Mechanical Brake are active, reinforce the output to carry the current for the coil in the brake. This issue is solved by connecting an external relay to the selected digital output. |
| [36] | Control word<br>bit 11        | Activate relay 1 by a control word from the fieldbus. No other functional impact on the frequency converter. Typical application: Controlling an auxiliary device from a fieldbus. The function is valid when [0] FC Profile is selected in parameter 8-10 Control Word Profile.    |
| [37] | Control word<br>bit 12        | Activate relay 2 by a control word from the fieldbus. No other functional impact on the frequency converter. Typical application: Controlling an auxiliary device from a fieldbus. The function is valid when [0] FC Profile is selected in parameter 8-10 Control Word Profile.    |
| [40] | Out of ref<br>range           | Active when the actual speed is outside the settings in <i>parameter 4-54 Warning</i> Reference Low and parameter 4-55 Warning Reference High.                                                                                                    |
| [41] | Below<br>reference, low       | Active when the actual speed is below the speed reference setting.                                                                                                    |
| [42] | Above ref,<br>high            | Active when the actual speed is above the speed reference setting.                                                                                                    |
| [45] | Bus ctrl.                     | Control the digital output/relay via bus. The state of the output is set in parameter 5-90 Digital & Relay Bus Control. The output state is retained in the event of a bus timeout.                                                                                                 |

| Opti | on:           | Function:                                                                              |
|------|---------------|----------------------------------------------------------------------------------------|
| [46] | Bus control,  | Control output via bus. The state of the                                               |
|      | timeout: On   | output is set in <i>parameter 5-90 Digital</i> &                                       |
|      |               | Relay Bus Control. When a bus timeout                                                  |
|      |               | occurs, the output state is set high (on).                                             |
| [47] | Bus control,  | Control output via bus. The state of the                                               |
|      | timeout: Off  | output is set in <i>parameter 5-90 Digital</i> &                                       |
|      |               | Relay Bus Control. When a bus timeout                                                  |
|      |               | occurs, the output state is set low (off).                                             |
| [56] | Heat sink     |                                                                                        |
|      | cleaning      |                                                                                        |
|      | warning, high |                                                                                        |
| [60] | Comparator 0  | See parameter group 13-1* Smart Logic                                                  |
|      |               | Control. If comparator 0 in SLC is true, the                                           |
|      | -             | output goes high. Otherwise, it goes low.                                              |
| [61] | Comparator 1  | See parameter group 13-1* Smart Logic                                                  |
|      |               | Control. If comparator 1 in SLC is true, the                                           |
| [62] | Compositor 2  | output goes high. Otherwise, it goes low.                                              |
| [62] | Comparator 2  | See parameter group 13-1* Smart Logic                                                  |
|      |               | Control. If comparator 2 in SLC is true, the output goes high. Otherwise, it goes low. |
| [63] | Comparator 3  | See parameter group 13-1* Smart Logic                                                  |
| [03] | Comparator 5  | Control. If comparator 3 in SLC is true, the                                           |
|      |               | output goes high. Otherwise, it goes low.                                              |
| [64] | Comparator 4  | See parameter group 13-1* Smart Logic                                                  |
|      |               | Control. If comparator 4 in SLC is true, the                                           |
|      |               | output goes high. Otherwise, it goes low.                                              |
| [65] | Comparator 5  | See parameter group 13-1* Smart Logic                                                  |
|      |               | Control. If comparator 5 in SLC is true, the                                           |
|      |               | output goes high. Otherwise, it goes low.                                              |
| [70] | Logic rule 0  | See parameter group 13-4* Logic Rules. If                                              |
|      |               | logic rule 0 in SLC is true, the output goes                                           |
|      |               | high. Otherwise, it goes low.                                                          |
| [71] | Logic rule 1  | See parameter group 13-4* Logic Rules. If                                              |
|      |               | logic rule 1 in SLC is true, the output goes                                           |
|      |               | high. Otherwise, it goes low.                                                          |
| [72] | Logic rule 2  | See parameter group 13-4* Logic Rules. If                                              |
|      |               | logic rule 2 in SLC is true, the output goes                                           |
| r=   |               | high. Otherwise, it goes low.                                                          |
| [73] | Logic rule 3  | See parameter group 13-4* Logic Rules. If                                              |
|      |               | logic rule 3 in SLC is true, the output goes                                           |
| [74] | Logic multi-4 | high. Otherwise, it goes low.                                                          |
| [74] | Logic rule 4  | See parameter group 13-4* Logic Rules. If                                              |
|      |               | logic rule 4 in SLC is true, the output goes high. Otherwise, it goes low.             |
| [75] | Logic rule 5  | See parameter group 13-4* Logic Rules. If                                              |
| [/3] | Logic rule 3  | logic rule 5 in SLC is true, the output goes                                           |
|      |               | high. Otherwise, it goes low.                                                          |
| [80] | SL digital    | See parameter 13-52 SL Controller Action.                                              |
| [[]  | output A      | Output A is low on [32] Smart Logic Action.                                            |
|      |               | Output A is high on [38] Smart Logic                                                   |
|      |               | Action.                                                                                |
| [81] | SL digital    | See parameter 13-52 SL Controller Action.                                              |
|      | output B      | Output B is low on [32] Smart Logic Action.                                            |
|      |               |                                                                                        |

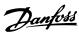

| 5-40  | Function Rel                  | ay                                                                                                    |
|-------|-------------------------------|----------------------------------------------------------------------------------------------------|
| Opti  | on:                           | Function:                                                                                                    |
|       |                               | Output B is high on [38] Smart Logic Action.                                                                                                    |
| [82]  | SL digital<br>output C        | See parameter 13-52 SL Controller Action. Output C is low on [32] Smart Logic Action. Output C is high on [38] Smart Logic Action.                                                                                            |
| [83]  | SL digital<br>output D        | See parameter 13-52 SL Controller Action. Output D is low on [32] Smart Logic Action. Output D is high on [38] Smart Logic Action.                                                                                            |
| [160] | No alarm                      | The output is high when no alarm is present.                                                                                                    |
| [161] | Running<br>reverse            | The output is high when the frequency converter is running counterclockwise (the logical product of the status bits <i>Running</i> AND <i>Reverse</i> ).                                                                      |
| [165] | Local ref<br>active           |                                                                                                    |
| [166] | Remote ref active             |                                                                                                    |
| [167] | Start<br>command<br>activ     | The output is high when there is an active start command, and no stop command is active.                                                                                                    |
| [168] | Drive in hand mode            | The output is high when the frequency converter is in hand-on mode.                                                                                                    |
| [169] | Drive in auto<br>mode         | The output is high when the frequency converter is in auto-on mode.                                                                                                    |
| [170] | Homing<br>Completed           | The homing operation is completed. This option is only effective when parameter 37-00 Application Mode is set to [2] Position Control.                                                                                        |
| [171] | Target<br>Position<br>Reached | The target position is reached. This option is only effective when parameter 37-00 Application Mode is set to [2] Position Control.                                                                                           |
| [172] | Position<br>Control Fault     | A fault occurred in the positioning process. Refer to parameter 37-18 Pos. Ctrl Fault Reason for details about the fault. This option is only effective when parameter 37-00 Application Mode is set to [2] Position Control. |
| [173] | Position Mech<br>Brake        | Select mechanical control for positioning. This option is only effective when parameter 37-00 Application Mode is set to [2] Position Control.                                                                                |
| [190] | STO function active           |                                                                                                    |
| [193] | Sleep Mode                    | The frequency converter/system has entered sleep mode. See <i>parameter group</i> 22-4* Sleep Mode.                                                                                                    |
| [194] | Broken Belt<br>Function       | A broken-belt condition has been detected. See <i>parameter group 22-4* Sleep Mode</i> .                                                                                                    |

| 5-40  | 5-40 Function Relay |           |  |
|-------|---------------------|-----------|--|
| Opti  | on:                 | Function: |  |
| [239] | STO Function        |           |  |
|       | Fault               |           |  |

| 5-41 On Delay, Relay |             |                                                                                                    |
|----------------------|-------------|----------------------------------------------------------------------------------------------------|
| Range:               |             | Function:                                                                                                    |
| 0.01 s*              | [0 - 600 s] | Enter the delay of the relay cut-in time. The relay only cuts in if the condition in parameter 5-40 Function Relay is uninterrupted during the specified time. |

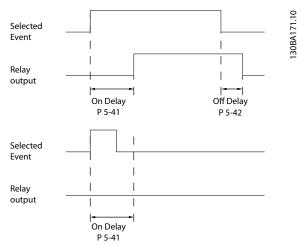

Illustration 4.13 On Delay, Relay

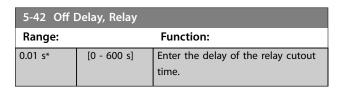

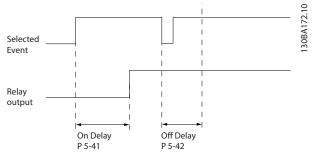

Illustration 4.14 Off Delay, Relay

If the selected event condition changes before the on- or off delay timer expires, the relay output is unaffected.

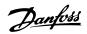

#### 4.6.3 5-5\* Pulse Input

The pulse input parameters are used to define an appropriate window for the impulse reference area by configuring the scaling and filter settings for the pulse inputs. Input terminals 29 or 33 act as frequency reference inputs. Set terminal 29 (parameter 5-13 Terminal 29 Digital Input) or terminal 33 (parameter 5-15 Terminal 33 Digital Input) to [32] Pulse input. If terminal 29 is used as an input, then set parameter 5-02 Terminal 29 Mode to [0] Input.

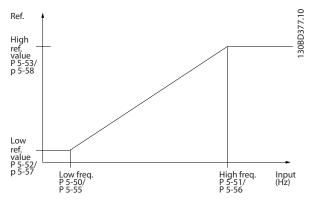

Illustration 4.15 Pulse Input

| 5-50 Term. 29 Low Frequency |                   |                                                                                                    |  |
|-----------------------------|-------------------|----------------------------------------------------------------------------------------------------|--|
| Range:                      | Function:         |                                                                                                    |  |
| 4 Hz*                       | [0 - 31999<br>Hz] | Enter the low frequency limit corresponding to the low motor shaft speed (that is low reference value) in parameter 5-52 Term. 29 Low Ref./Feedb. Value. Refer to Illustration 4.15. |  |

| 5-51 Term. 29 High Frequency |                   |                                                                                                    |
|------------------------------|-------------------|----------------------------------------------------------------------------------------------------|
| Range:                       |                   | Function:                                                                                                    |
| 32000 Hz*                    | [1 - 32000<br>Hz] | Enter the high frequency limit corresponding to the high motor shaft speed (which is high reference value) in parameter 5-53 Term. 29 High Ref./Feedb. Value. |

| 5-52 Term. 29 Low Ref./Feedb. Value |                                                                                                    |  |
|-------------------------------------|----------------------------------------------------------------------------------------------------|--|
|                                     | Function:                                                                                                    |  |
| [-4999 -<br>4999 ]                  | Enter the low reference value limit for the motor shaft speed [Hz]. This value is also the lowest feedback value. See also parameter 5-57 Term. 33 Low Ref./Feedb. Value. Set terminal 29 to digital input (parameter 5-02 Terminal 29 Mode = [0] Input and parameter 5-13 Terminal 29 Digital Input = applicable value). |  |
|                                     | [-4999 -                                                                                                    |  |

| 5-53 Term. 29 High Ref./Feedb. Value |                    |                                                                                                    |
|--------------------------------------|--------------------|----------------------------------------------------------------------------------------------------|
| Range:                               |                    | Function:                                                                                                    |
| Size<br>related*                     | [-4999 -<br>4999 ] | Enter the high reference value [Hz] for the motor shaft speed, and the high feedback value. See also parameter 5-58 Term. 33 High Ref./ Feedb. Value. Select terminal 29 as a digital input (parameter 5-02 Terminal 29 Mode = [0] Input (default) and parameter 5-13 Terminal 29 Digital Input = applicable value). |

| 5-55 Term. 33 Low Frequency |                   |                                                                                                    |  |
|-----------------------------|-------------------|----------------------------------------------------------------------------------------------------|--|
| Range:                      | Function:         |                                                                                                    |  |
| 4 Hz*                       | [0 - 31999<br>Hz] | Enter the low frequency corresponding to the low motor shaft speed (which is low reference value) in parameter 5-57 Term. 33 Low Ref./Feedb. Value. |  |

| 5-56 Term. 33 High Frequency |                   |                                                                                                    |  |
|------------------------------|-------------------|----------------------------------------------------------------------------------------------------|--|
| Range:                       | Function:         |                                                                                                    |  |
| 32000 Hz*                    | [1 - 32000<br>Hz] | Enter the high frequency corresponding to the high motor shaft speed (that is high reference value) in parameter 5-58 Term. 33 High Ref./Feedb. Value. |  |

| 5-57 Term. 33 Low Ref./Feedb. Value |           |                                      |  |
|-------------------------------------|-----------|--------------------------------------|--|
| Range:                              | Function: |                                      |  |
| 0*                                  | [-4999 -  | Enter the low reference value [Hz]   |  |
|                                     | 4999 ]    | for the motor shaft speed. This      |  |
|                                     |           | value is also the low feedback       |  |
|                                     |           | value. See also parameter 5-52 Term. |  |
|                                     |           | 29 Low Ref./Feedb. Value.            |  |

| 5-58 Term. 33 High Ref./Feedb. Value |           |                                                                                         |
|--------------------------------------|-----------|-----------------------------------------------------------------------------------------|
| Range:                               | Function: |                                                                                         |
| Size                                 | [-4999 -  | Enter the high reference value [Hz]                                                     |
| related*                             | 4999 ]    | for the motor shaft speed. See also parameter 5-53 Term. 29 High Ref./<br>Feedb. Value. |

| 5-60 Terminal 27 Pulse Output Variable |                                           |  |  |
|----------------------------------------|-------------------------------------------|--|--|
| Select the c                           | Select the desired output on terminal 27. |  |  |
| Option: Function:                      |                                           |  |  |
| [0] *                                  | No operation                              |  |  |
| [45]                                   | Bus ctrl.                                 |  |  |
| [48]                                   | Bus ctrl.,                                |  |  |
|                                        | timeout                                   |  |  |
| [100]                                  | Output                                    |  |  |
|                                        | frequency                                 |  |  |
| [101]                                  | Reference                                 |  |  |

| Z |  |
|---|--|
|   |  |

| 5-60 Terminal 27 Pulse Output Variable |                   |              |
|----------------------------------------|-------------------|--------------|
| Select the c                           | lesired output on | terminal 27. |
| Option:                                |                   | Function:    |
| [102]                                  | Process           |              |
|                                        | Feedback          |              |
| [103]                                  | Motor Current     |              |
| [104]                                  | Torque rel to     |              |
|                                        | limit             |              |
| [105]                                  | Torq relate to    |              |
|                                        | rated             |              |
| [106]                                  | Power             |              |
| [107]                                  | Speed             |              |
| [109]                                  | Max Out Freq      |              |
| [113]                                  | PID Clamped       |              |
|                                        | Output            |              |

| 5-62 Pulse Output Max Freq 27 |                   |                                                                                                    |  |
|-------------------------------|-------------------|----------------------------------------------------------------------------------------------------|--|
| Range:                        | Function:         |                                                                                                    |  |
| 5000 Hz*                      | [4 - 32000<br>Hz] | Set the maximum frequency for terminal 27, corresponding to the output variable selected in parameter 5-60 Terminal 27 Pulse Output Variable. |  |

| 5-70 Term 32/33 Pulses Per Revolution |             |                                                                                                    |
|---------------------------------------|-------------|----------------------------------------------------------------------------------------------------|
| Range:                                |             | Function:                                                                                          |
| 1024*                                 | [1 - 4096 ] | Set the encoder pulses per revolution on the motor shaft. Read the correct value from the encoder. |

| 5-71 Term 32/33 Encoder Direction |                      |                                                                                                    |
|-----------------------------------|----------------------|----------------------------------------------------------------------------------------------------|
| Option:                           |                      | Function:                                                                                                    |
|                                   |                      | This parameter cannot be adjusted while the motor is running.  Change the detected encoder rotation direction without changing the wiring to the encoder. |
| [0] *                             | Clockwise            | Set channel A 90° (electrical<br>degrees) behind channel B after<br>clockwise rotation of the encoder<br>shaft.                                           |
| [1]                               | Counter<br>clockwise | Set channel A 90° (electrical<br>degrees) ahead of channel B after<br>clockwise rotation of the encoder<br>shaft.                                         |

| 5-90 Digital & Relay Bus Control |             |                                    |
|----------------------------------|-------------|------------------------------------|
| Range:                           |             | Function:                          |
| 0*                               | [0 -        | This parameter holds the state of  |
|                                  | 0xFFFFFFF ] | the bus-controlled digital outputs |
|                                  |             | and relays.                        |

| 5-90 Digital & Relay Bus Control |                            |                                                                                                    |
|----------------------------------|----------------------------|----------------------------------------------------------------------------------------------------|
| Range:                           | Function:                  |                                                                                                    |
|                                  |                            | A logical 1 indicates that the output is high or active. A logical 0 indicates that the output is low or inactive. |
| Bit 0                            | Digital Output Terminal 27 |                                                                                                    |

| Bit 0     | Digital Output Terminal 27 |  |
|-----------|----------------------------|--|
| Bit 1–3   | Reserved                   |  |
| Bit 4     | Relay 1 output terminal    |  |
| Bit 6-23  | Reserved                   |  |
| Bit 24    | Terminal 42 digital output |  |
| Bit 26-31 | Reserved                   |  |

**Table 4.5 Bit Functions** 

| 5-93 Pulse Out 27 Bus Control |             |                                                                                                    |
|-------------------------------|-------------|----------------------------------------------------------------------------------------------------|
| Range:                        | Function:   |                                                                                                    |
| 0 %*                          | [0 - 100 %] | Set the output frequency transferred to the output terminal 27 when the terminal is configured as [45] Bus Controlled in parameter 5-60 Terminal 27 Pulse Output Variable. |

| 5-94 Pulse Out 27 Timeout Preset |             |                                    |
|----------------------------------|-------------|------------------------------------|
| Range:                           | Function:   |                                    |
| 0 %*                             | [0 - 100 %] | Set the output frequency           |
|                                  |             | transferred to the output terminal |
|                                  |             | 27 when the terminal is configured |
|                                  |             | as [48] Bus Ctrl Timeout in        |
|                                  |             | parameter 5-60 Terminal 27 Pulse   |
|                                  |             | Output Variable and a timeout is   |
|                                  |             | detected.                          |

# 4.7 Parameters: 6-\*\* Analog In/Out

| 6-00 Live Zero Timeout Time |             |                         |
|-----------------------------|-------------|-------------------------|
| Range:                      | : Function: |                         |
| 10 s*                       | [1 - 99 s]  | Enter the timeout time. |

| 6-01 Live Zero Timeout Function |  |                                                                                                    |
|---------------------------------|--|----------------------------------------------------------------------------------------------------|
| Option:                         |  | Function:                                                                                                    |
|                                 |  | Select the timeout function. The function set in parameter 6-01 Live Zero Timeout Function is activated if the input signal on terminal 53 or 54 is below 50% of the value in parameter 6-10 Terminal 53 Low Voltage, parameter 6-20 Terminal 54 Low Voltage, or parameter 6-22 Terminal 54 Low Current for a time period defined in parameter 6-00 Live Zero Timeout |
|                                 |  | Time.                                                                                                    |

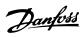

| 6-01 Live Zero Timeout Function |               |           |
|---------------------------------|---------------|-----------|
| Option:                         |               | Function: |
| [0] *                           | Off           |           |
| [1]                             | Freeze output |           |
| [2]                             | Stop          |           |
| [3]                             | Jogging       |           |
| [4]                             | Max. speed    |           |
| [5]                             | Stop and trip |           |

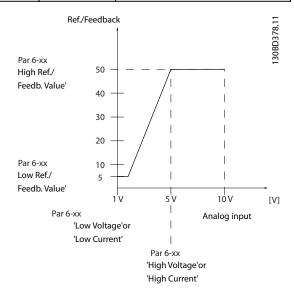

Illustration 4.16 Timeout Function

| 6-10 Tern | 6-10 Terminal 53 Low Voltage |                                                                                                    |  |
|-----------|------------------------------|----------------------------------------------------------------------------------------------------|--|
| Range:    | Function:                    |                                                                                                    |  |
| 0.07 V*   | [0 - 10 V]                   | Enter the voltage (V) that corresponds to                                                             |  |
|           |                              | parameter 6-14 Terminal 53 Low Ref./<br>Feedb. Value. To activate<br>parameter 6-01 Live Zero Timeout |  |
|           |                              | Function, set the value to >1 V.                                                                      |  |

| 6-11 Terminal 53 High Voltage |            |                                                                                                    |
|-------------------------------|------------|----------------------------------------------------------------------------------------------------|
| Range:                        | Function:  |                                                                                                    |
| 10 V*                         | [0 - 10 V] | Enter the voltage (V) that corresponds to the high reference value (set in parameter 6-15 Terminal 53 High Ref./Feedb. Value). |

| 6-14 Terminal 53 Low Ref./Feedb. Value |                    |                                                                                                    |  |
|----------------------------------------|--------------------|----------------------------------------------------------------------------------------------------|--|
| Range:                                 | Function:          |                                                                                                    |  |
| 0*                                     | [-4999 -<br>4999 ] | Enter the reference or feedback value that corresponds to the voltage or current set in parameter 6-10 Terminal 53 Low Voltage. |  |

| 6-15 Tern        | 6-15 Terminal 53 High Ref./Feedb. Value |                                                                                                    |  |
|------------------|-----------------------------------------|----------------------------------------------------------------------------------------------------|--|
| Range:           | Function:                               |                                                                                                    |  |
| Size<br>related* | [-4999 -<br>4999 ]                      | Enter the reference or feedback value that corresponds to the voltage or current set in parameter 6-11 Terminal 53 High Voltage. |  |

| 6-16 Term | 6-16 Terminal 53 Filter Time Constant |                                                                                                    |
|-----------|---------------------------------------|----------------------------------------------------------------------------------------------------|
| Range:    | Function:                             |                                                                                                    |
| 0.01 s*   | [0.01 - 10 s]                         | Enter the time constant. This constant is a first-order digital low-pass filter time constant for suppressing electrical noise in terminal 53. A high time constant value improves dampening, but also increases the time delay |
|           |                                       | through the filter.                                                                                                    |

| 6-18 Terminal 53 Digital Input |                  |           |
|--------------------------------|------------------|-----------|
| Option:                        |                  | Function: |
| [0] *                          | No operation     |           |
| [1]                            | Reset            |           |
| [2]                            | Coast inverse    |           |
| [3]                            | Coast and        |           |
|                                | reset inverse    |           |
| [4]                            | Quick stop       |           |
|                                | inverse          |           |
| [5]                            | DC-brake         |           |
|                                | inverse          |           |
| [6]                            | Stop inverse     |           |
| [8]                            | Start            |           |
| [10]                           | Reversing        |           |
| [11]                           | Start reversing  |           |
| [12]                           | Enable start     |           |
|                                | forward          |           |
| [13]                           | Enable start     |           |
|                                | reverse          |           |
| [14]                           | Jog              |           |
| [15]                           | Preset           |           |
|                                | reference on     |           |
| [16]                           | Preset ref bit 0 |           |
| [17]                           | Preset ref bit 1 |           |
| [18]                           | Preset ref bit 2 |           |
| [19]                           | Freeze           |           |
|                                | reference        |           |
| [20]                           | Freeze output    |           |
| [21]                           | Speed up         |           |
| [22]                           | Speed down       |           |
| [23]                           | Set-up select    |           |
|                                | bit 0            |           |
| [24]                           | Set-up select    |           |
|                                | bit 1            |           |
| [28]                           | Catch up         |           |
| [29]                           | Slow down        |           |

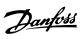

| 6-18 Tern | 6-18 Terminal 53 Digital Input |           |  |
|-----------|--------------------------------|-----------|--|
| Option:   |                                | Function: |  |
| [34]      | Ramp bit 0                     |           |  |
| [35]      | Ramp bit 1                     |           |  |
| [51]      | External                       |           |  |
|           | Interlock                      |           |  |
| [55]      | DigiPot                        |           |  |
|           | increase                       |           |  |
| [56]      | DigiPot                        |           |  |
|           | decrease                       |           |  |
| [57]      | DigiPot clear                  |           |  |
| [58]      | DigiPot Hoist                  |           |  |
| [72]      | PID error                      |           |  |
|           | inverse                        |           |  |
| [73]      | PID reset I                    |           |  |
|           | part                           |           |  |
| [74]      | PID enable                     |           |  |
| [150]     | Go To Home                     |           |  |
| [151]     | Home Ref.                      |           |  |
|           | Switch                         |           |  |
| [155]     | HW Limit                       |           |  |
|           | Positive Inv                   |           |  |
| [156]     | HW Limit                       |           |  |
|           | Negative Inv                   |           |  |
| [157]     | Pos. Quick                     |           |  |
|           | Stop Inv                       |           |  |
| [160]     | Go To Target                   |           |  |
|           | Pos.                           |           |  |
| [162]     | Pos. Idx Bit0                  |           |  |
| [163]     | Pos. Idx Bit1                  |           |  |
| [164]     | Pos. Idx Bit2                  |           |  |
| [171]     | Limit switch                   |           |  |
|           | cw inverse                     |           |  |
| [172]     | Limit switch                   |           |  |
|           | ccw inverse                    |           |  |

#### 6-19 Terminal 53 mode

Select the terminal 53 input mode.

| Option: | Function:   |
|---------|-------------|
| Option. | i diletion. |

| [1] * | Voltage mode  |  |
|-------|---------------|--|
| [6]   | Digital input |  |

| 6-20 Terminal 54 Low Voltage |            |                                                                                                    |
|------------------------------|------------|----------------------------------------------------------------------------------------------------|
| Range:                       | Function:  |                                                                                                    |
| 0.07 V*                      | [0 - 10 V] | Enter the voltage (V) that corresponds to the low reference value (set in parameter 6-24 Terminal 54 Low Ref./ Feedb. Value). To activate parameter 6-01 Live Zero Timeout Function, set the value to >1 V. |

| 6-21 Terminal 54 High Voltage |            |                                                                                                    |
|-------------------------------|------------|----------------------------------------------------------------------------------------------------|
| Range:                        | Function:  |                                                                                                    |
| 10 V*                         | [0 - 10 V] | Enter the voltage (V) that corresponds to the high reference value (set in parameter 6-25 Terminal 54 High Ref./Feedb. Value). |

| 6-22 Terminal 54 Low Current |             |                                                                                                    |
|------------------------------|-------------|----------------------------------------------------------------------------------------------------|
| Range:                       |             | Function:                                                                                                    |
| 4 mA*                        | [0 - 20 mA] | Enter the low current value. This reference signal corresponds to the low reference/feedback value set in parameter 6-24 Terminal 54 Low Ref./ Feedb. Value. To activate the live zero timeout function in parameter 6-01 Live Zero Timeout |
|                              |             | Function, set the value to >2 mA.                                                                                                    |

| 6-23 Terminal 54 High Current |             |                                                                                                    |
|-------------------------------|-------------|----------------------------------------------------------------------------------------------------|
| Range:                        | Function:   |                                                                                                    |
| 20 mA*                        | [0 - 20 mA] | Enter the high current value corresponding to the high reference/feedback value set in parameter 6-25 Terminal 54 High Ref./Feedb. Value. |

| 6-24 Terminal 54 Low Ref./Feedb. Value |           |                                    |
|----------------------------------------|-----------|------------------------------------|
| Range:                                 | Function: |                                    |
| 0*                                     | [-4999 -  | Enter the reference or feedback    |
|                                        | 4999 ]    | value that corresponds to the      |
|                                        |           | voltage or current set in          |
|                                        |           | parameter 6-21 Terminal 54 High    |
|                                        |           | Voltage/parameter 6-22 Terminal 54 |
|                                        |           | Low Current.                       |

| 6-25 Terminal 54 High Ref./Feedb. Value |                                    |  |
|-----------------------------------------|------------------------------------|--|
| Function:                               |                                    |  |
| [-4999 -                                | Enter the reference or feedback    |  |
| 4999 ]                                  | value that corresponds to the      |  |
|                                         | voltage or current set in          |  |
|                                         | parameter 6-21 Terminal 54 High    |  |
|                                         | Voltage/parameter 6-23 Terminal 54 |  |
|                                         | High Current.                      |  |
|                                         | [-4999 -                           |  |

| 6-26 Terminal 54 Filter Time Constant |               |                                                                                                    |
|---------------------------------------|---------------|----------------------------------------------------------------------------------------------------|
| Range:                                |               | Function:                                                                                                    |
| 0.01 s*                               | [0.01 - 10 s] | Enter the time constant, which is a first-order digital low-pass filter time constant for suppressing electrical noise in terminal 54. A high time constant value improves dampening, but also increases the |
|                                       |               | time delay through the filter.                                                                                                    |

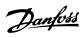

| 6-29 Terminal 54 mode |              |                                                                   |
|-----------------------|--------------|-------------------------------------------------------------------|
| Option:               |              | Function:                                                         |
|                       |              | Select if terminal 54 is used for current input or voltage input. |
| [0]                   | Current mode |                                                                   |
| [1] *                 | Voltage mode |                                                                   |

| 6-90 Terminal 42 Mode |                |                                                                                                    |
|-----------------------|----------------|----------------------------------------------------------------------------------------------------|
| Option:               |                | Function:                                                                                                    |
|                       |                | Set terminal 42 to act as analog output or as digital output. When digital output is set, terminal 42 outputs 0 mA as OFF or 20 mA as ON. External resistor ( $\geq 1~\mathrm{k}\Omega$ ) should be connected between terminals 42 and 55. |
| [0] *                 | 0-20 mA        |                                                                                                    |
| [1]                   | 4-20 mA        |                                                                                                    |
| [2]                   | Digital Output |                                                                                                    |

| 6-91 Term | ninal 42 Analog | g Output  |
|-----------|-----------------|-----------|
| Option:   |                 | Function: |
| [0] *     | No operation    |           |
| [100]     | Output          |           |
|           | frequency       |           |
| [101]     | Reference       |           |
| [102]     | Process         |           |
|           | Feedback        |           |
| [103]     | Motor Current   |           |
| [104]     | Torque rel to   |           |
|           | limit           |           |
| [105]     | Torq relate to  |           |
|           | rated           |           |
| [106]     | Power           |           |
| [107]     | Speed           |           |
| [111]     | Speed           |           |
|           | Feedback        |           |
| [113]     | PID Clamped     |           |
|           | Output          |           |
| [139]     | Bus Control     |           |
| [143]     | Ext. CL 1       |           |
| [254]     | DC Link         |           |
|           | Voltage         |           |

| 6-92    | 6-92 Terminal 42 Digital Output |                                            |  |
|---------|---------------------------------|--------------------------------------------|--|
| Option: |                                 | Function:                                  |  |
|         |                                 | See chapter 4.6.1 5-3* Digital Outputs for |  |
|         |                                 | each option and description.               |  |
| [0] *   | No operation                    |                                            |  |
| [198]   | Drive Bypass                    |                                            |  |

| 6-93 Terminal 42 Output Min Scale |             |                                  |
|-----------------------------------|-------------|----------------------------------|
| Range:                            | Function:   |                                  |
| 0 %*                              | [0 - 200 %] | Scale for the minimum output (0  |
|                                   |             | mA or 4 mA) of the analog signal |

| 6-93 Terminal 42 Output Min Scale |           |                                     |
|-----------------------------------|-----------|-------------------------------------|
| Range:                            | Function: |                                     |
|                                   |           | at terminal 42. Set the value to be |
|                                   |           | the percentage of the full range of |
|                                   |           | the variable selected in            |
|                                   |           | parameter 6-91 Terminal 42 Analog   |
|                                   |           | Output.                             |

| 6-94 Term | ninal 42 Outpu | t Max Scale                                                                                                    |
|-----------|----------------|----------------------------------------------------------------------------------------------------|
| Range:    |                | Function:                                                                                                    |
| 100 %*    | [0 - 200 %]    | Scale for maximum output (20 mA) of the scaling at terminal 42. Set the value to be the percentage of the full range of the variable selected in parameter 6-91 Terminal 42 Analog Output.  Current (mA) 20 0% Analog Analog 100% Variable output Output for Min Scale Max Scale par. 6-93 par. 6-94 example: Power  Illustration 4.17 Output Scale versus Current |

| 6-96 Terminal 42 Output Bus Control |  |                                                                                                |
|-------------------------------------|--|------------------------------------------------------------------------------------------------|
| Range:                              |  | Function:                                                                                      |
| 0*                                  |  | Hold the analog output at terminal<br>42 if controlled by bus. This<br>parameter is N2 format. |

# 4.8 Parameters: 7-\*\* Controllers

| 7-00 Speed PID Feedback Source |                    |                                                                     |
|--------------------------------|--------------------|---------------------------------------------------------------------|
| Option:                        |                    | Function:                                                           |
|                                |                    | NOTICE This parameter cannot be changed while the motor is running. |
|                                |                    | Select feedback source for speed CL control.                        |
| [1]                            | 24V encoder        |                                                                     |
| [6]                            | Analog Input<br>53 |                                                                     |
| [7]                            | Analog Input<br>54 |                                                                     |

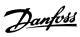

| 7-00 Speed PID Feedback Source |                       |           |
|--------------------------------|-----------------------|-----------|
| Option:                        |                       | Function: |
| [8]                            | Frequency<br>input 29 |           |
|                                | input 29              |           |
| [9]                            | Frequency input 33    |           |
|                                | input 33              |           |
| [20] *                         | None                  |           |

| 7-02 Speed PID Proportional Gain |          |                                                                                                    |
|----------------------------------|----------|----------------------------------------------------------------------------------------------------|
| Range:                           |          | Function:                                                                                                    |
| 0.015*                           | [0 - 1 ] | Enter the speed controller proportional gain. The proportional gain amplifies the error (that is the deviation between the feedback signal and the setpoint). This parameter is used with parameter 1-00 Configuration Mode [1] Speed closed loop control. Quick control is obtained at high amplification. However, if the amplification is too high, the process may become unstable. |

| 7-03 Spee | ed PID Integral | Time                                         |
|-----------|-----------------|----------------------------------------------|
| Range:    |                 | Function:                                    |
| 8 ms*     | [2 - 20000      | Enter the speed controller integral          |
|           | ms]             | time, which determines the time              |
|           |                 | the internal PID control takes to            |
|           |                 | correct errors. The greater the error,       |
|           |                 | the more quickly the gain increases.         |
|           |                 | The integral time causes a delay of          |
|           |                 | the signal, and therefore a                  |
|           |                 | dampening effect, and can be used            |
|           |                 | to eliminate steady-state speed              |
|           |                 | error. Obtain quick control through          |
|           |                 | a short integral time, though if the         |
|           |                 | integral time is too short, the              |
|           |                 | process becomes unstable. An                 |
|           |                 | excessively long integral time               |
|           |                 | disables the integral action, leading        |
|           |                 | to major deviations from the                 |
|           |                 | required reference, since the                |
|           |                 | process regulator takes too long to          |
|           |                 | regulate errors. This parameter is           |
|           |                 | used with [1] Speed closed loop              |
|           |                 | control set in <i>parameter 1-00 Config-</i> |
|           |                 | uration Mode.                                |

| 7-04 Speed PID Differentiation Time |              |                                       |
|-------------------------------------|--------------|---------------------------------------|
| Range:                              |              | Function:                             |
| 30 ms*                              | [0 - 200 ms] | Enter the speed controller differen-  |
|                                     |              | tiation time. The differentiator does |
|                                     |              | not react to constant error. It       |
|                                     |              | provides gain proportional to the     |
|                                     |              | rate of change of the speed           |
|                                     |              | feedback. The quicker the error       |

| 7-04 Speed PID Differentiation Time |                                                                                                    |  |
|-------------------------------------|----------------------------------------------------------------------------------------------------|--|
| Range:                              | Function:                                                                                                    |  |
|                                     | changes, the stronger the gain from the differentiator. The gain is proportional with the speed at which errors change. Setting this parameter to 0 disables the differentiator. This parameter is used with parameter 1-00 Configuration Mode [1] Speed closed loop control. |  |

| 7-05 Speed PID Diff. Gain Limit |           |                                                                                                    |
|---------------------------------|-----------|----------------------------------------------------------------------------------------------------|
| Range:                          |           | Function:                                                                                                    |
| 5*                              | [1 - 20 ] | Set a limit for the gain provided by the differentiator. Since the differential gain increases at higher frequencies, limiting the gain may be useful. For example, set up a pure D-link at low frequencies and a constant D-link at higher frequencies. This parameter is used with parameter 1-00 Configuration Mode [1] Speed closed loop control. |

| 7-06 Spe | ed PID Lowpas | s Filter Time                                 |
|----------|---------------|-----------------------------------------------|
| Range:   |               | Function:                                     |
| 10 ms*   | [1 - 6000 ms] | NOTICE                                        |
|          |               | Severe filtering can be                       |
|          |               | detrimental to dynamic                        |
|          |               | performance.                                  |
|          |               |                                               |
|          |               | Set a time constant for the speed             |
|          |               | control low-pass filter. The low-pass         |
|          |               | filter improves steady-state                  |
|          |               | performance and dampens                       |
|          |               | oscillations on the feedback signal.          |
|          |               | This parameter is used with                   |
|          |               | parameter 1-00 Configuration Mode             |
|          |               | [1] Speed closed loop. This                   |
|          |               | parameter is useful if there is a             |
|          |               | great amount of noise in the                  |
|          |               | system, see <i>Illustration 4.18</i> . For    |
|          |               | example, if a time constant (τ) of            |
|          |               | 100 ms is programmed, the cutoff              |
|          |               | frequency for the low-pass filter is          |
|          |               | 1/0.1=10 RAD/s, corresponding to              |
|          |               | $(10/2 \times \pi)=1.6$ Hz. The PID regulator |
|          |               | only regulates a feedback signal              |
|          |               | that varies by a frequency of less            |
|          |               | than 1.6 Hz. If the feedback signal           |
|          |               | varies by a higher frequency than             |
|          |               | 1.6 Hz, the PID regulator does not            |
|          |               | react.                                        |
|          |               | Practical settings of                         |

parameter 7-06 Speed PID Lowpass Filter Time taken from the number

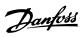

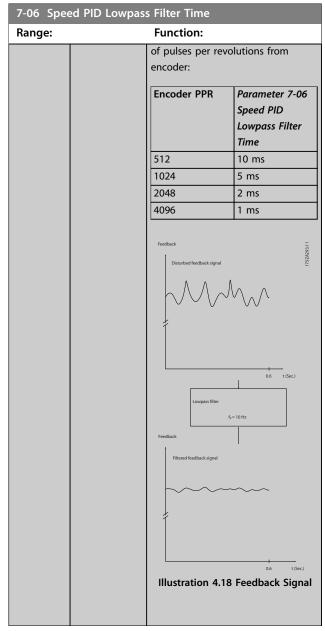

| 7-07 Speed PID Feedback Gear Ratio |                |                                                                                                    |
|------------------------------------|----------------|----------------------------------------------------------------------------------------------------|
| Range:                             |                | Function:                                                                                                    |
| 1*                                 | [0.0001 - 32 ] | Illustration 4.19 Speed PID Feedback Gear Ratio  The frequency converter multiplies the speed feedback by this ratio. |

| 7-08 Speed PID Feed Forward Factor |             |                                                                                                    |
|------------------------------------|-------------|----------------------------------------------------------------------------------------------------|
| Range:                             |             | Function:                                                                                                    |
| 0 %*                               | [0 - 500 %] | The reference signal bypasses the speed controller by the amount specified. This feature increases the dynamic performance of the speed control loop. |

| 7-12 Torque PID Proportional Gain |             |                                                                                                    |
|-----------------------------------|-------------|----------------------------------------------------------------------------------------------------|
| Range:                            |             | Function:                                                                                                    |
| 100 %*                            | [0 - 500 %] | Enter the proportional gain value for the torque controller. Selection of a high value makes the controller react faster. Too high a setting leads to controller instability. |

| 7-13 Torque PID Integration Time |               |                                                                                                    |
|----------------------------------|---------------|----------------------------------------------------------------------------------------------------|
| Range:                           |               | Function:                                                                                                    |
| 0.020 s*                         | [0.002 - 2 s] | Enter the integration time for the torque controller. The lower the integration time, the faster the controller reacts. However, too low a setting leads to controller instability. |

| 7-20 Process CL Feedback 1 Resource |                       |                                                                                                    |
|-------------------------------------|-----------------------|----------------------------------------------------------------------------------------------------|
| Option:                             |                       | Function:                                                                                                    |
|                                     |                       | The effective feedback signal is made up of the sum of up to 2 different input signals. Select which input is treated as the source of the 1st of these signals. The 2nd input signal is defined in |
|                                     |                       | parameter 7-22 Process CL Feedback<br>2 Resource.                                                                                                    |
| [0] *                               | No function           |                                                                                                    |
| [1]                                 | Analog Input<br>53    |                                                                                                    |
| [2]                                 | Analog Input<br>54    |                                                                                                    |
| [3]                                 | Frequency<br>input 29 |                                                                                                    |
| [4]                                 | Frequency<br>input 33 |                                                                                                    |

| 7-22 Process CL Feedback 2 Resource |                                                             |   |
|-------------------------------------|-------------------------------------------------------------|---|
| Option:                             | Function:                                                   |   |
|                                     | The effective feedback signal is                            |   |
|                                     | made up of the sum of up to 2                               |   |
|                                     | different input signals. Select which                       | n |
|                                     | input is treated as the source of th                        | e |
|                                     | 2 <sup>nd</sup> of these signals. The 1 <sup>st</sup> input |   |
|                                     | signal is defined in                                        |   |

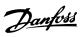

| 7-22 Process CL Feedback 2 Resource |              |                                                   |
|-------------------------------------|--------------|---------------------------------------------------|
| Option:                             | Function:    |                                                   |
|                                     |              | parameter 7-20 Process CL Feedback<br>1 Resource. |
| [0] *                               | No function  |                                                   |
| [1]                                 | Analog Input |                                                   |
|                                     | 53           |                                                   |
| [2]                                 | Analog Input |                                                   |
|                                     | 54           |                                                   |
| [3]                                 | Frequency    |                                                   |
|                                     | input 29     |                                                   |
| [4]                                 | Frequency    |                                                   |
|                                     | input 33     |                                                   |

| 7-30 Process PID Normal/ Inverse Control |         |                                                                                                    |
|------------------------------------------|---------|----------------------------------------------------------------------------------------------------|
| Option:                                  |         | Function:                                                                                                    |
|                                          |         | Normal and inverse controls are implemented by introducing a difference between the reference signal and the feedback signal. |
| [0] *                                    | Normal  | Set process control to increase the output frequency.                                                                         |
| [1]                                      | Inverse | Set process control to decrease the output frequency.                                                                         |

| 7-31 Process PID Anti Windup |           |                                                                                                  |
|------------------------------|-----------|--------------------------------------------------------------------------------------------------|
| Option:                      | Function: |                                                                                                  |
| [0]                          | Off       | Continue regulation of an error even when the output frequency cannot be increased or decreased. |
| [1] *                        | On        | Cease regulation of an error when the output frequency can no longer be adjusted.                |

| 7-32 Process PID Start Speed |                   |                                                                                                    |
|------------------------------|-------------------|----------------------------------------------------------------------------------------------------|
| Range:                       |                   | Function:                                                                                                    |
| O RPM*                       | [0 - 6000<br>RPM] | Enter the motor speed to be attained as a start signal for commencement of PID control. When the power is switched on, the frequency converter starts to ramp and then operates under speed open-loop control. When the process PID start speed is reached, the frequency converter changes to process PID control. |

| 7-33 Process PID Proportional Gain |           |                                                                                                    |
|------------------------------------|-----------|----------------------------------------------------------------------------------------------------|
| Range:                             | Function: |                                                                                                    |
| 0.01*                              | [0 - 10 ] | Enter the PID proportional gain. The proportional gain multiplies the error between the setpoint and the feedback signal. |

| 7-34 Process PID Integral Time |              |                                       |
|--------------------------------|--------------|---------------------------------------|
| Range:                         |              | Function:                             |
| 9999 s*                        | [0.10 - 9999 | Enter the PID integral time. The      |
|                                | s]           | integrator provides an increasing     |
|                                |              | gain at a constant error between      |
|                                |              | the setpoint and the feedback         |
|                                |              | signal. The integral time is the time |
|                                |              | needed by the integrator to reach     |
|                                |              | the same gain as the proportional     |
|                                |              | gain.                                 |

| 7-35 Process PID Differentiation Time |            |                                                                                                    |
|---------------------------------------|------------|----------------------------------------------------------------------------------------------------|
| Range:                                | Function:  |                                                                                                    |
| 0 s*                                  | [0 - 20 s] | Enter the PID differentiation time. The differentiator does not react to a constant error, but provides a gain only when the error changes. The shorter the PID differentiation time, the stronger the gain from |
|                                       |            | the differentiator.                                                                                                    |

| 7-36 Process PID Diff. Gain Limit |           |                                         |
|-----------------------------------|-----------|-----------------------------------------|
| Range:                            |           | Function:                               |
| 5*                                | [1 - 50 ] | Enter a limit for the differentiator    |
|                                   |           | gain. If there is no limit, the differ- |
|                                   |           | entiator gain increases when there      |
|                                   |           | are fast changes. To obtain a pure      |
|                                   |           | differentiator gain at slow changes     |
|                                   |           | and a constant differentiator gain      |
|                                   |           | where fast changes occur, limit the     |
|                                   |           | differentiator gain.                    |
|                                   |           |                                         |

| 7-38 Process PID Feed Forward Factor |             |                                                                                                    |
|--------------------------------------|-------------|----------------------------------------------------------------------------------------------------|
| Range:                               |             | Function:                                                                                                    |
| 0 %*                                 | [0 - 200 %] | Enter the PID feed forward (FF) factor. The FF factor sends a constant fraction of the reference signal to bypass the PID control, so the PID control only affects the remaining fraction of the control signal. Any change to this parameter affects the motor speed. When the FF factor is activated, it provides less overshoot, and high dynamics when changing the setpoint. Parameter 7-38 Process PID Feed Forward Factor is active when parameter 1-00 Configuration Mode |
|                                      |             | is set to [3] Process.                                                                                                    |

| 7-39 On Reference Bandwidth |             |                                   |  |
|-----------------------------|-------------|-----------------------------------|--|
| Range:                      | Function:   |                                   |  |
| 5 %*                        | [0 - 200 %] | Enter the on-reference bandwidth. |  |
|                             |             | When the PID control error (the   |  |
|                             |             | difference between the reference  |  |

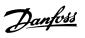

| 7-39 On Reference Bandwidth |  |                                                                                               |
|-----------------------------|--|-----------------------------------------------------------------------------------------------|
| Range:                      |  | Function:                                                                                     |
|                             |  | and the feedback) is less than the value of this parameter, the on-reference status bit is 1. |

| 7-40 Process PID I-part Reset |           |                                                                                                    |
|-------------------------------|-----------|----------------------------------------------------------------------------------------------------|
| Option:                       | Function: |                                                                                                    |
| [0] *                         | No        |                                                                                                    |
| [1]                           | Yes       | Select [1] Yes to reset the I-part of the process PID controller. The selection automatically returns to [0] No. Resetting the I-part makes it possible to start from a well-defined point after changing |
|                               |           | something in the process, for example changing a textile roll.                                                                                                    |

| 7-41 Process PID Output Neg. Clamp |         |                                |
|------------------------------------|---------|--------------------------------|
| Range:                             |         | Function:                      |
| -100 %*                            | [-100 - | Enter a negative limit for the |
|                                    | 100 %]  | process PID controller output. |

| 7-42 Process PID Output Pos. Clamp |                           |  |  |
|------------------------------------|---------------------------|--|--|
| Range: Function:                   |                           |  |  |
| 100 %* [-100 - Enter a posit       | ive limit for the process |  |  |
| 100 %] PID controlle               | r output.                 |  |  |

| 7-43 Process PID Gain Scale at Min. Ref. |             |                                                                                                    |
|------------------------------------------|-------------|----------------------------------------------------------------------------------------------------|
| Range:                                   |             | Function:                                                                                                    |
| 100 %*                                   | [0 - 100 %] | Enter a scaling percentage to apply to the process PID output when operating at the minimum reference. The scaling percentage is adjusted linearly between the scale at minimum reference (parameter 7-43 Process PID Gain Scale at Min. Ref.) and the scale at maximum reference (parameter 7-44 Process PID Gain Scale at Max. Ref.). |

| 7-44 Process PID Gain Scale at Max. Ref. |             |                                                                                                    |
|------------------------------------------|-------------|----------------------------------------------------------------------------------------------------|
| Range:                                   |             | Function:                                                                                                    |
| 100 %*                                   | [0 - 100 %] | Enter a scaling percentage to apply to the process PID output when operating at the maximum reference. The scaling percentage is adjusted linearly between the scale at minimum reference (parameter 7-43 Process PID Gain Scale at Min. Ref.) and the scale at maximum reference (parameter 7-44 Process PID Gain Scale at Max. Ref.). |

| 7-45 Process PID Feed Fwd Resource |              |                                   |
|------------------------------------|--------------|-----------------------------------|
| Option:                            |              | Function:                         |
|                                    |              | Select which frequency converter  |
|                                    |              | input is used as the feed-forward |
|                                    |              | factor. The FF factor is added    |
|                                    |              | directly to the output of the PID |
|                                    |              | controller. This parameter can    |
|                                    |              | increase dynamic performance.     |
|                                    |              | The feed-forward set from bus     |
|                                    |              | should be in N2 format.           |
| [0] *                              | No function  |                                   |
| [1]                                | Analog Input |                                   |
|                                    | 53           |                                   |
| [2]                                | Analog Input |                                   |
|                                    | 54           |                                   |
| [7]                                | Frequency    |                                   |
|                                    | input 29     |                                   |
| [8]                                | Frequency    |                                   |
|                                    | input 33     |                                   |
| [11]                               | Local bus    |                                   |
|                                    | reference    |                                   |
| [32]                               | Bus PCD      |                                   |

| 7-46 Process PID Feed Fwd Normal/ Inv. Ctrl. |           |                                                                                                    |  |
|----------------------------------------------|-----------|----------------------------------------------------------------------------------------------------|--|
| Option:                                      | Function: |                                                                                                    |  |
| [0] *                                        | Normal    | Select [0] Normal to set the feed-<br>forward factor to treat the FF<br>resource as a positive value. |  |
| [1]                                          | Inverse   | Select [1] Inverse to treat the feed-<br>forward resource as a negative<br>value.                     |  |

| 7-48 PCD Feed Forward |              |                                                                                                    |
|-----------------------|--------------|----------------------------------------------------------------------------------------------------|
| Range:                |              | Function:                                                                                                    |
| 0*                    | [0 - 65535 ] | Readout parameter where the bus parameter 7-45 Process PID Feed Fwd Resource [32] can be read. The feed forward set from bus should be in N2 format. |

| 7-49 Process PID Output Normal/ Inv. Ctrl. |           |                                                                                                    |
|--------------------------------------------|-----------|----------------------------------------------------------------------------------------------------|
| Option:                                    | Function: |                                                                                                    |
| [0] *                                      | Normal    | Select [0] Normal to use the resulting output from the process PID controller as is.                                                                     |
| [1]                                        | Inverse   | Select [1] Inverse to invert the resulting output from the process PID controller. This operation is performed after the feed-forward factor is applied. |

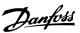

| 7-50 Process PID Extended PID |          |                                                           |
|-------------------------------|----------|-----------------------------------------------------------|
| Option:                       |          | Function:                                                 |
| [0]                           | Disabled | Disable the extended parts of the process PID controller. |
| [1] *                         | Enabled  | Enable the extended parts of the PID controller.          |

| 7-51 Process PID Feed Fwd Gain |            |                                                                                                    |
|--------------------------------|------------|----------------------------------------------------------------------------------------------------|
| Range:                         |            | Function:                                                                                                    |
| 1*                             | [0 - 100 ] | The feed forward is used to obtain the gain, based on a well-known signal available. The PID controller then only takes care of the smaller part of the control, necessary because of unknown characters. The standard feed-forward factor in parameter 7-38 Process PID Feed Forward Factor is always related to the reference whereas parameter 7-51 Process PID Feed Fwd Gain has more options. In winder applications, the feed-forward factor is typically the line speed of the system. |

| 7-52 Process PID Feed Fwd Ramp up |  |                                                                  |
|-----------------------------------|--|------------------------------------------------------------------|
| Range:                            |  | Function:                                                        |
| 0.01 s*                           |  | Control dynamics of the feed-<br>forward signal when ramping up. |

| 7-53 Process PID Feed Fwd Ramp down |  |                                                                        |
|-------------------------------------|--|------------------------------------------------------------------------|
| Range:                              |  | Function:                                                              |
| 0.01 s*                             |  | Control the dynamics of the feed-<br>forward signal when ramping down. |

| 7-56 Process PID Ref. Filter Time |               |                                                                                                    |
|-----------------------------------|---------------|----------------------------------------------------------------------------------------------------|
| Range:                            |               | Function:                                                                                                    |
| 0.001 s*                          | [0.001 - 1 s] | Set a time constant for the reference first-order low-pass filter. The low-pass filter improves steady-state performance and dampens oscillations on the reference/feedback signals. However, severe filtering can be detrimental to dynamic performance. |

| 7-57 Process PID Fb. Filter Time |               |                                       |  |
|----------------------------------|---------------|---------------------------------------|--|
| Range:                           |               | Function:                             |  |
| 0.001 s*                         | [0.001 - 1 s] | Set a time constant for the           |  |
|                                  |               | feedback first-order low-pass filter. |  |
|                                  |               | The low-pass filter improves steady-  |  |
|                                  |               | state performance and dampens         |  |
|                                  |               | oscillations on the reference/        |  |
|                                  |               | feedback signals. However, severe     |  |

| 7-57 Process PID Fb. Filter Time                     |  |  |
|------------------------------------------------------|--|--|
| Range: Function:                                     |  |  |
| filtering can be detrimental to dynamic performance. |  |  |

#### 7-60 Feedback 1 Conversion

Select a conversion for the feedback 1 signal. Select [0] Linear to leave the feedback signal unchanged.

| Option: |             | Function: |
|---------|-------------|-----------|
| [0] *   | Linear      |           |
| [1]     | Square root |           |

#### 7-62 Feedback 2 Conversion

Select a conversion for the feedback 2 signal. Select [0] Linear to leave the feedback signal unchanged.

| Option: |             | Function: |
|---------|-------------|-----------|
| [0] *   | Linear      |           |
| [1]     | Square root |           |

# 4.9 Parameters: 8-\*\* Communications and Options

| 8-00 Opti                                                      | on A warning | control   |
|----------------------------------------------------------------|--------------|-----------|
| This parameter is used to enable or disable installed options. |              |           |
| Option:                                                        |              | Function: |
| [0] *                                                          | None         |           |
| [1]                                                            | Disable      |           |
|                                                                | Warning      |           |

| 8-01 Control Site |                       |                                                                                                    |
|-------------------|-----------------------|----------------------------------------------------------------------------------------------------|
| Option:           |                       | Function:                                                                                                    |
|                   |                       | The setting in this parameter overrides the settings in parameter 8-50 Coasting Select to parameter 8-58 Profidrive OFF3 Select. |
| [0] *             | Digital and ctrl.word | Control by using both digital input and control word.                                                                            |
| [1]               | Digital only          | Control by using digital inputs only.                                                                                            |
| [2]               | Controlword only      | Control by using control word only.                                                                                              |

| 8-02 Control Source |          |                                        |
|---------------------|----------|----------------------------------------|
| Option:             |          | Function:                              |
|                     |          | Select the source of the control word. |
| [0]                 | None     |                                        |
| [1]                 | FC Port  |                                        |
| [2]                 | FC USB   |                                        |
| [3]                 | Option A |                                        |

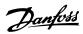

|                                                                                                    | 8-03 Control Timeout Time     |  |  |
|----------------------------------------------------------------------------------------------------|-------------------------------|--|--|
| Range: Function:                                                                                                    |                               |  |  |
| 1 s* [0.5 - 6000 s] Enter the maximum time to pass between the rece consecutive telegrams. If is exceeded, it indicates the serial communication has The function that is select parameter 8-04 Control Time Function is then carried of | this time that the s stopped. |  |  |

| 8-04 Control Timeout Function |               |                                                                                                    |
|-------------------------------|---------------|----------------------------------------------------------------------------------------------------|
| Option:                       | : Function:   |                                                                                                    |
| [0] *                         | Off           | Select the timeout function. The timeout function is activated when the control word fails to be updated within the time period specified in <i>parameter 8-03 Control Timeout Time</i> . |
| [1]                           | Freeze output |                                                                                                    |
| [2]                           | Stop          |                                                                                                    |
| [3]                           | Jogging       |                                                                                                    |
| [4]                           | Max. speed    |                                                                                                    |
| [5]                           | Stop and trip |                                                                                                    |

| 8-07 Diagnosis Trigger |                         |                                                                                                    |
|------------------------|-------------------------|----------------------------------------------------------------------------------------------------|
| Option:                | Function:               |                                                                                                    |
| [0] *                  | Disable                 | Send no extended diagnosis data (EDD).                                                                                                 |
| [1]                    | Trigger on alarms       | Send EDD upon alarms.                                                                                                    |
| [2]                    | Trigger alarm/<br>warn. | Send EDD upon alarms or warnings in parameter 16-90 Alarm Word, parameter 9-53 Profibus Warning Word, or parameter 16-92 Warning Word. |

#### 8-10 Control Word Profile

Select the interpretation of the control and status words corresponding to the installed fieldbus.

#### Option: Function:

| [0] * | FC profile  |  |
|-------|-------------|--|
| [1]   | PROFIdrive  |  |
|       | profile     |  |
| [5]   | ODVA        |  |
| [7]   | CANopen DSP |  |
|       | 402         |  |

#### 8-13 Configurable Status Word STW

| Option: | Function:             |  |
|---------|-----------------------|--|
| [0]     | No function           |  |
| [1] *   | Profile Default       |  |
| [2]     | Alarm 68 Only         |  |
| [3]     | Trip excl<br>Alarm 68 |  |
|         | Alarm 68              |  |

| 8-13 Configurable Status Word STW |                        |           |
|-----------------------------------|------------------------|-----------|
| Option:                           |                        | Function: |
| [10]                              | T18 DI status          |           |
| [11]                              | T19 DI status          |           |
| [12]                              | T27 DI status          |           |
| [13]                              | T29 DI status          |           |
| [14]                              | T32 DI status          |           |
| [15]                              | T33 DI status          |           |
| [21]                              | Thermal warning        |           |
| [30]                              | Brake fault            |           |
| [30]                              | (IGBT)                 |           |
| [40]                              | Out of ref range       |           |
| [60]                              | Comparator 0           |           |
| [61]                              | Comparator 1           |           |
| [62]                              | Comparator 2           |           |
| [63]                              | Comparator 3           |           |
| [64]                              | Comparator 4           |           |
| [65]                              | Comparator 5           |           |
| [70]                              | Logic Rule 0           |           |
| [71]                              | Logic Rule 1           |           |
| [72]                              | Logic Rule 2           |           |
| [73]                              | Logic Rule 3           |           |
| [74]                              | Logic Rule 4           |           |
| [75]                              | Logic Rule 5           |           |
| [80]                              | SL digital out<br>A    |           |
| [81]                              | SL digital out<br>B    |           |
| [82]                              | SL digital out         |           |
| [83]                              | SL digital out<br>D    |           |
| [93]                              | Alarm68 or<br>Alarm188 |           |

#### 8-14 Configurable Control Word CTW

The control word has 16 bits (0-15). Bits 10 and 12–15 are configurable.

| Option: | Function: |
|---------|-----------|
|         |           |

| [0]   | None            |  |
|-------|-----------------|--|
| [1] * | Profile default |  |
| [2]   | CTW Valid,      |  |
|       | active low      |  |
| [4]   | PID error       |  |
|       | inverse         |  |
| [5]   | PID reset I     |  |
|       | part            |  |
| [6]   | PID enable      |  |

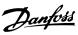

| 8-19 Product Code |              |                                     |
|-------------------|--------------|-------------------------------------|
| Range:            |              | Function:                           |
| Size              | [0 -         | Select 0 to read out the actual     |
| related*          | 2147483647 ] | fieldbus product code according to  |
|                   |              | the mounted fieldbus option. Select |
|                   |              | 1 to read out the actual vendor ID. |

| 8-30 Protocol |            |                                                     |
|---------------|------------|-----------------------------------------------------|
| Option:       |            | Function:                                           |
|               |            | Select the protocol for the integrated RS485 port.  |
| [0] *         | FC         | Communication according to the FC protocol.         |
| [2]           | Modbus RTU | Communication according to the Modbus RTU protocol. |

#### 8-31 Address

| Range: |    | ange:     | Function:                                     |
|--------|----|-----------|-----------------------------------------------|
|        | 1* | [0 - 247] | Enter the address for the RS485 port. Valid   |
|        |    |           | range: 1–126 for FC-bus, or 1–247 for Modbus. |

#### 8-32 Baud Rate

| on |
|----|
|    |
|    |
|    |
|    |
|    |
|    |
|    |

|       |             | Select the baud rate for the RS485 port. |
|-------|-------------|------------------------------------------|
| [0]   | 2400 Baud   |                                          |
| [1]   | 4800 Baud   |                                          |
| [2] * | 9600 Baud   |                                          |
| [3]   | 19200 Baud  |                                          |
| [4]   | 38400 Baud  |                                          |
| [5]   | 57600 Baud  |                                          |
| [6]   | 76800 Baud  |                                          |
| [7]   | 115200 Baud |                                          |

#### 8-33 Parity / Stop Bits

Parity and stop bits for the protocol using the FC port. For some of the protocols, not all options are available.

|         | •              |           |
|---------|----------------|-----------|
| Option: |                | Function: |
| [0]     | Even Parity, 1 |           |
|         | Stop Bit       |           |
| [1]     | Odd Parity, 1  |           |
|         | Stop Bit       |           |
| [2]     | No Parity, 1   |           |
|         | Stop Bit       |           |
| [3]     | No Parity, 2   |           |
|         | Ston Rits      |           |

| 8-35 Minimum Response Delay |                                  |  |
|-----------------------------|----------------------------------|--|
| Function:                   |                                  |  |
| [ 0.0010 - 0.5              | Specify the minimum delay time   |  |
| s]                          | between receiving a request and  |  |
|                             | transmitting a response. This is |  |
|                             | used for overcoming modem turn-  |  |
|                             | around delays.                   |  |
|                             | [ 0.0010 - 0.5                   |  |

| 8-36 Maximum Response Delay |                 |                                    |  |
|-----------------------------|-----------------|------------------------------------|--|
| Range:                      | Function:       |                                    |  |
| Size                        | [ 0.1 - 10.0 s] | Specify the maximum allowed delay  |  |
| related*                    |                 | time between receiving a request   |  |
|                             |                 | and transmitting the response. If  |  |
|                             |                 | this time is exceeded, no response |  |
|                             |                 | is returned.                       |  |

#### 8-42 PCD Write Configuration

Select the parameters to be assigned to the PCD's telegrams. The number of available PCDs depends on the telegram type. The values in the PCDs are then written to the selected parameters as data values.

| Option: |                 | Function: |
|---------|-----------------|-----------|
| [0]     | None            |           |
| [1]     | [302]           |           |
|         | Minimum         |           |
|         | Reference       |           |
| [2]     | [303]           |           |
|         | Maximum         |           |
|         | Reference       |           |
| [3]     | [341] Ramp 1    |           |
|         | Ramp up time    |           |
| [4]     | [342] Ramp 1    |           |
|         | Ramp down       |           |
|         | time            |           |
| [5]     | [351] Ramp 2    |           |
|         | Ramp up time    |           |
| [6]     | [352] Ramp 2    |           |
|         | Ramp down       |           |
|         | time            |           |
| [7]     | [380] Jog       |           |
|         | Ramp Time       |           |
| [8]     | [381] Quick     |           |
|         | Stop Time       |           |
| [9]     | [412] Motor     |           |
|         | Speed Low       |           |
|         | Limit [Hz]      |           |
| [10]    | [414] Motor     |           |
|         | Speed High      |           |
|         | Limit [Hz]      |           |
| [11]    | [590] Digital & |           |
|         | Relay Bus       |           |
|         | Control         |           |
| [12]    | [676] Terminal  |           |
|         | 45 Output Bus   |           |
|         | Control         |           |
| [13]    | [696] Terminal  |           |
|         | 42 Output Bus   |           |
|         | Control         |           |
| [15]    | FC Port CTW     |           |
| [16]    | FC Port REF     |           |
| [18]    | [311] Jog       |           |
|         | Speed [Hz]      |           |

#### 8-42 PCD Write Configuration

Select the parameters to be assigned to the PCD's telegrams. The number of available PCDs depends on the telegram type. The values in the PCDs are then written to the selected parameters as data values.

| Option: |                           | Function: |
|---------|---------------------------|-----------|
| [19]    | [427] Torque<br>limit bus |           |
|         | limit bus                 |           |
|         | control                   |           |
| [20]    | [428] Speed               |           |
|         | limit bus                 |           |
|         | control                   |           |

#### 8-43 PCD Read Configuration

Select the parameters to be assigned to the PCDs of the telegrams. The number of available PCDs depends on the telegram type. PCDs contain the actual data values of the selected parameters.

#### Option: Function:

| [0] * | None                              |  |
|-------|-----------------------------------|--|
| [1]   | [1500] Operation Hours            |  |
| [2]   | [1501] Running Hours              |  |
| [3]   | [1502] kWh Counter                |  |
| [4]   | [1600] Control Word               |  |
| [5]   | [1601] Reference [Unit]           |  |
| [6]   | [1602] Reference %                |  |
| [7]   | [1603] Status Word                |  |
| [8]   | [1605] Main Actual Value [%]      |  |
| [9]   | [1609] Custom Readout             |  |
| [10]  | [1610] Power [kW]                 |  |
| [11]  | [1611] Power [hp]                 |  |
| [12]  | [1612] Motor Voltage              |  |
| [13]  | [1613] Frequency                  |  |
| [14]  | [1614] Motor Current              |  |
| [15]  | [1615] Frequency [%]              |  |
| [16]  | [1616] Torque [Nm]                |  |
| [17]  | [1618] Motor Thermal              |  |
| [18]  | [1630] DC Link Voltage            |  |
| [19]  | [1634] Heatsink Temp.             |  |
| [20]  | [1635] Inverter Thermal           |  |
| [21]  | [1638] SL Controller State        |  |
| [22]  | [1650] External Reference         |  |
| [23]  | [1652] Feedback [Unit]            |  |
| [24]  | [1660] Digital Input 18, 19, 27,  |  |
|       | 29, 32, 33                        |  |
| [25]  | [1661] Terminal 53 Switch Setting |  |
| [26]  | [1662] Analog Input 53(V)         |  |
| [27]  | [1663] Terminal 54 Switch Setting |  |
| [28]  | [1664] Analog Input 54            |  |
| [29]  | [1665] Analog Output 42 [mA]      |  |
| [30]  | [1671] Relay Output [bin]         |  |
| [31]  | [1672] Counter A                  |  |
| [32]  | [1673] Counter B                  |  |
| [33]  | [1690] Alarm Word                 |  |

#### 8-43 PCD Read Configuration

Select the parameters to be assigned to the PCDs of the telegrams. The number of available PCDs depends on the telegram type. PCDs contain the actual data values of the selected parameters.

| Option: | Function:  |
|---------|------------|
| Option. | i unction. |

| [34] | [1692] Warning Word     |  |
|------|-------------------------|--|
| [35] | [1694] Ext. Status Word |  |

| 8-50 Coasting Select |               |                                                                                                    |  |
|----------------------|---------------|----------------------------------------------------------------------------------------------------|--|
| Option:              |               | Function:                                                                                            |  |
|                      |               | Select control of the coasting function via the terminals (digital input) and/or via the bus.        |  |
| [0]                  | Digital input | Activate coasting command via a digital input.                                                       |  |
| [1]                  | Bus           | Activate coasting command via the serial communication port or fieldbus option.                      |  |
| [2]                  | Logic AND     | Activate coasting command via the fieldbus/serial communication port and 1 extra digital input.      |  |
| [3] *                | Logic OR      | Activate coasting command via the fieldbus/serial communication port or via 1 of the digital inputs. |  |

| 8-51 Quick Stop Select |               |                                                                                                    |
|------------------------|---------------|----------------------------------------------------------------------------------------------------|
| Option:                |               | Function:                                                                                                    |
| [0]                    | Digital input | Activate quick stop command via a digital input.                                                                              |
| [1]                    | Bus           | Activate quick stop command via<br>the serial communication port or<br>fieldbus option.                                       |
| [2]                    | Logic AND     | Activate quick stop command via<br>the fieldbus/serial communication<br>port and additionally via 1 of the<br>digital inputs. |
| [3] *                  | Logic OR      | Activate quick stop command via<br>the fieldbus/serial communication<br>port or via 1 of the digital inputs.                  |

| 8-52 DC Brake Select |  |                                                                                                    |
|----------------------|--|----------------------------------------------------------------------------------------------------|
| Option:              |  | Function:                                                                                                    |
|                      |  | Select control of the DC brake via the terminals (digital input) and/or via the fieldbus.  NOTICE  When parameter 1-10 Motor Construction is set to [1] PM non-salient SPM, only selection [0] Digital input is available. |

| Z |   |
|---|---|
|   | ı |

| 8-52 DC Brake Select |               |                                                                                                    |
|----------------------|---------------|----------------------------------------------------------------------------------------------------|
| Option:              |               | Function:                                                                                                    |
| [0]                  | Digital input | Activate DC brake command via a digital input.                                                                     |
| [1]                  | Bus           | Activate DC brake command via the serial communication port or fieldbus option.                                    |
| [2]                  | Logic AND     | Activate DC brake command via the fieldbus/serial communication port and additionally via 1 of the digital inputs. |
| [3] *                | Logic OR      | Activate DC brake command via the fieldbus/serial communication port or via 1 of the digital inputs.               |

| 8-53 Star    | 8-53 Start Select  |                                                                                        |  |
|--------------|--------------------|----------------------------------------------------------------------------------------|--|
| Select the t | rigger for the sta | rt function.                                                                           |  |
| Option:      |                    | Function:                                                                              |  |
| [0]          | Digital input      | A digital input triggers the start function.                                           |  |
| [1]          | Bus                | A serial communication port or the fieldbus triggers the start function.               |  |
| [2]          | Logic AND          | The fieldbus/serial communication port and a digital input trigger the start function. |  |
| [3] *        | Logic OR           | The fieldbus/serial communication port or a digital input triggers the start function. |  |

| 8-54 Reversing Select |               |                                                                                            |
|-----------------------|---------------|--------------------------------------------------------------------------------------------|
| Option:               |               | Function:                                                                                  |
|                       |               | Select the trigger for the reversing function.                                             |
| [0]                   | Digital input | A digital input triggers the reversing function.                                           |
| [1]                   | Bus           | A serial communication port or the fieldbus triggers the reversing function.               |
| [2]                   | Logic AND     | The fieldbus/serial communication port and a digital input trigger the reversing function. |
| [3] *                 | Logic OR      | The fieldbus/serial communication port or a digital input triggers the reversing function. |

| 8-55 Set-up Select                           |               |                                                |
|----------------------------------------------|---------------|------------------------------------------------|
| Select the trigger for the set-up selection. |               |                                                |
| Option:                                      | Function:     |                                                |
| [0]                                          | Digital input | A digital input triggers the set-up selection. |

| 8-55 Set-up Select |                    |                                                                                          |
|--------------------|--------------------|------------------------------------------------------------------------------------------|
| Select the t       | rigger for the set | -up selection.                                                                           |
| Option:            |                    | Function:                                                                                |
| [1]                | Bus                | A serial communication port or the fieldbus triggers the set-up selection.               |
| [2]                | Logic AND          | The fieldbus/serial communication port and a digital input trigger the set-up selection. |
| [3] *              | Logic OR           | The fieldbus/serial communication port or a digital input triggers the set-up selection. |

| 8-56 Preset Reference Select |               |                                                                                                    |
|------------------------------|---------------|----------------------------------------------------------------------------------------------------|
| Option:                      |               | Function:                                                                                          |
|                              |               | Select the trigger for the preset reference selection.                                             |
| [0]                          | Digital input | A digital input triggers the preset reference selection.                                           |
| [1]                          | Bus           | A serial communication port or the fieldbus triggers the preset reference selection.               |
| [2]                          | Logic AND     | The fieldbus/serial communication port and a digital input trigger the preset reference selection. |
| [3] *                        | Logic OR      | The fieldbus/serial communication port or a digital input triggers the preset reference selection. |

# 8-57 Profidrive OFF2 Select

Select control of the frequency converter OFF2 selection via the terminals (digital input) and/or via the fieldbus. This parameter is active only when parameter 8-01 Control Site is set to [0] Digital and ctrl. word and parameter 8-10 Control Word Profile is set to [1] PROFIdrive profile.

| Option: |               | Function: |
|---------|---------------|-----------|
| [0]     | Digital input |           |
| [1]     | Bus           |           |
| [2]     | Logic AND     |           |
| [3] *   | Logic OR      |           |

#### 8-58 Profidrive OFF3 Select

Select control of the frequency converter OFF3 selection via the terminals (digital input) and/or via the fieldbus. This parameter is active only when *parameter 8-01 Control Site* is set to [0] Digital and ctrl. word, and parameter 8-10 Control Word Profile is set to [1] PROFIdrive profile.

| Option: |               | Function: |
|---------|---------------|-----------|
| [0]     | Digital input |           |
| [1]     | Bus           |           |
| [2]     | Logic AND     |           |
| [3] *   | Logic OR      |           |

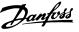

| 8-79 Protocol Firmware version |            |                                                                                            |
|--------------------------------|------------|--------------------------------------------------------------------------------------------|
| Range:                         |            | Function:                                                                                  |
| Size<br>related*               | [0 - 655 ] | Firmware revision: FC is in index 0;<br>Modbus is in index 1; indexes 2–4<br>are reserved. |

| 8-80 Bus Message Count |                      |                                                                         |
|------------------------|----------------------|-------------------------------------------------------------------------|
| Range:                 |                      | Function:                                                               |
| 0*                     | [0 -<br>4294967295 ] | This parameter shows the number of valid telegrams detected on the bus. |

| 8-81 Bus Error Count |                      |                                                                                                    |
|----------------------|----------------------|----------------------------------------------------------------------------------------------------|
| Range:               |                      | Function:                                                                                              |
| 0*                   | [0 -<br>4294967295 ] | This parameter shows the number of telegrams with faults (for example CRC faults) detected on the bus. |

| 8-82 Slave Messages Rcvd |                      |                                                                                                  |
|--------------------------|----------------------|--------------------------------------------------------------------------------------------------|
| Range:                   | Function:            |                                                                                                  |
| 0*                       | [0 -<br>4294967295 ] | This parameter shows the number of valid telegrams sent by the frequency converter to the slave. |

| 8-83 Slave Error Count |              |                                     |
|------------------------|--------------|-------------------------------------|
| Range:                 |              | Function:                           |
| 0*                     | [0 -         | This parameter shows the number     |
|                        | 4294967295 ] | of error telegrams, which could not |
|                        |              | be executed by the frequency        |
|                        |              | converter.                          |

| 8-84 Slave Messages Sent |              |                                  |
|--------------------------|--------------|----------------------------------|
| Range:                   | Function:    |                                  |
| 0*                       | [0 -         | This parameter shows the number  |
|                          | 4294967295 ] | of messages sent from the slave. |

| 8-85 Slave Timeout Errors |                      |                                                          |
|---------------------------|----------------------|----------------------------------------------------------|
| Range:                    | Function:            |                                                          |
| 0*                        | [0 -<br>4294967295 ] | This parameter shows the number of slave timeout errors. |

| 8-88 Reset FC port Diagnostics         |               |  |
|----------------------------------------|---------------|--|
| Reset all FC port diagnostic counters. |               |  |
| Option:                                | Function:     |  |
| [0] *                                  | Do not reset  |  |
| [1]                                    | Reset counter |  |

| 8-90 Bus Jog 1 Speed |                    |                                                                                                  |
|----------------------|--------------------|--------------------------------------------------------------------------------------------------|
| Range:               |                    | Function:                                                                                        |
| 100 RPM*             | [ 0 - 1500<br>RPM] | Enter the jog speed. This is a fixed jog speed activated via the serial port or fieldbus option. |

| 8-91 Bus Jog 2 Speed |                    |                                                                                                    |
|----------------------|--------------------|----------------------------------------------------------------------------------------------------|
| Range:               |                    | Function:                                                                                              |
| 200 RPM*             | [ 0 - 1500<br>RPM] | Enter the jog speed. This value is a fixed jog speed activated via the serial port or fieldbus option. |

#### 4.10 Parameters: 9-\*\* PROFIdrive

For PROFIBUS parameter descriptions, see the VLT® Midi Drive FC 280 PROFIBUS DP Programming Guide.

For PROFINET parameter descriptions, see the VLT® Midi Drive FC 280 PROFINET Programming Guide.

#### 4.11 Parameters: 10-\*\* CAN Fieldbus

For CAN Fieldbus parameter descriptions, see the VLT® Midi Drive FC 280 CANopen Programming Guide.

# 4.12 Parameters: 12-\*\* Ethernet

For Ethernet parameter descriptions, see the VLT® Midi Drive FC 280 EtherNet/IP Programming Guide, VLT® Midi Drive FC 280 PROFINET Programming Guide, and VLT® Midi Drive FC 280 POWERLINK Programming Guide.

#### 4.13 Parameters: 13-\*\* Smart Logic Control

| 13-00 SL Controller Mode |     |                                     |
|--------------------------|-----|-------------------------------------|
| Option:                  |     | Function:                           |
| [0] *                    | Off | Disable the smart logic controller. |
| [1]                      | On  | Enable the smart logic controller.  |

| Option:   |          | Function:                           |
|-----------|----------|-------------------------------------|
| [0] *     | Off      | Disable the smart logic controller. |
| [1]       | On       | Enable the smart logic controller.  |
| 13-01 Sta | rt Event |                                     |

| Select the condition (true or false) which activates the smart |                   |           |  |
|----------------------------------------------------------------|-------------------|-----------|--|
| logic contro                                                   | logic controller. |           |  |
| Option:                                                        |                   | Function: |  |
| [0]                                                            | False             |           |  |
| [1]                                                            | True              |           |  |
| [2]                                                            | Running           |           |  |
| [3]                                                            | In range          |           |  |
| [4]                                                            | On reference      |           |  |
| [7]                                                            | Out of current    |           |  |
|                                                                | range             |           |  |
| [8]                                                            | Below I low       |           |  |
| [9]                                                            | Above I high      |           |  |
| [16]                                                           | Thermal           |           |  |
|                                                                | warning           |           |  |
| [17]                                                           | Mains out of      |           |  |
|                                                                | range             |           |  |
| [18]                                                           | Reversing         |           |  |
| [19]                                                           | Warning           |           |  |
| [20]                                                           | Alarm (trip)      |           |  |
| [21]                                                           | Alarm (trip       | _         |  |
|                                                                | lock)             |           |  |
| [22]                                                           | Comparator 0      |           |  |

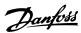

13-01 Start Event

Select the condition (true or false) which activates the smart logic controller.

| logic controller. |               |           |
|-------------------|---------------|-----------|
| Option:           |               | Function: |
| [23]              | Comparator 1  |           |
| [24]              | Comparator 2  |           |
| [25]              | Comparator 3  |           |
| [26]              | Logic rule 0  |           |
| [27]              | Logic rule 1  |           |
| [28]              | Logic rule 2  |           |
| [29]              | Logic rule 3  |           |
| [33]              | Digital input |           |
|                   | DI18          |           |
| [34]              | Digital input |           |
|                   | DI19          |           |
| [35]              | Digital input |           |
|                   | DI27          |           |
| [36]              | Digital input |           |
|                   | DI29          |           |
| [39] *            | Start         |           |
|                   | command       |           |
| [40]              | Drive stopped |           |
| [42]              | Auto Reset    |           |
|                   | Trip          |           |
| [50]              | Comparator 4  |           |
| [51]              | Comparator 5  |           |
| [60]              | Logic rule 4  |           |
| [61]              | Logic rule 5  |           |
| [83]              | Broken Belt   |           |

#### 13-02 Stop Event

Select the condition (true or false) which deactivates the smart logic controller.

#### Option: Function:

| [0]  | False          |  |
|------|----------------|--|
| [1]  | True           |  |
| [2]  | Running        |  |
| [3]  | In range       |  |
| [4]  | On reference   |  |
| [7]  | Out of current |  |
|      | range          |  |
| [8]  | Below I low    |  |
| [9]  | Above I high   |  |
| [16] | Thermal        |  |
|      | warning        |  |
| [17] | Mains out of   |  |
|      | range          |  |
| [18] | Reversing      |  |
| [19] | Warning        |  |
| [20] | Alarm (trip)   |  |
| [21] | Alarm (trip    |  |
|      | lock)          |  |
| [22] | Comparator 0   |  |
| [23] | Comparator 1   |  |
| [24] | Comparator 2   |  |

#### 13-02 Stop Event

Select the condition (true or false) which deactivates the smart logic controller.

| Option: |                       | Function: |
|---------|-----------------------|-----------|
| [25]    | Comparator 3          |           |
| [26]    | Logic rule 0          |           |
| [27]    | Logic rule 1          |           |
| [28]    | Logic rule 2          |           |
| [29]    | Logic rule 3          |           |
| [30]    | SL Time-out 0         |           |
| [31]    | SL Time-out 1         |           |
| [32]    | SL Time-out 2         |           |
| [33]    | Digital input<br>DI18 |           |
| [34]    | Digital input<br>DI19 |           |
| [35]    | Digital input<br>DI27 |           |
| [36]    | Digital input<br>DI29 |           |
| [39]    | Start<br>command      |           |
| [40] *  | Drive stopped         |           |
| [42]    | Auto Reset<br>Trip    |           |
| [50]    | Comparator 4          |           |
| [51]    | Comparator 5          |           |
| [60]    | Logic rule 4          |           |
| [61]    | Logic rule 5          |           |
| [70]    | SL Time-out 3         |           |
| [71]    | SL Time-out 4         |           |
| [72]    | SL Time-out 5         |           |
| [73]    | SL Time-out 6         |           |
| [74]    | SL Time-out 7         |           |
| [83]    | Broken Belt           |           |

| 13-03 Reset SLC |                     |                                                                                       |
|-----------------|---------------------|---------------------------------------------------------------------------------------|
| Option:         |                     | Function:                                                                             |
| [0] *           | Do not reset<br>SLC | Retain programmed settings in parameter group 13-** Smart Logic.                      |
| [1]             | Reset SLC           | Reset all parameters in <i>parameter</i> group 13-** Smart Logic to default settings. |

#### 13-10 Comparator Operand

Select the variable to be monitored by the comparator. This is an array parameter containing comparators 0 to 5.

| Option: | Function: |
|---------|-----------|
|---------|-----------|

| [0] * | Disabled      |  |
|-------|---------------|--|
| [1]   | Reference %   |  |
| [2]   | Feedback %    |  |
| [3]   | Motor speed   |  |
| [4]   | Motor Current |  |
| [6]   | Motor power   |  |

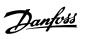

| 13-10 Comparator Operand                                          |                                                                          |                                                                                                    |
|-------------------------------------------------------------------|--------------------------------------------------------------------------|----------------------------------------------------------------------------------------------------|
| Select the variable to be monitored by the comparator. This is an |                                                                          |                                                                                                    |
| array param                                                       | eter containing o                                                        | comparators 0 to 5.                                                                                                    |
| Option:                                                           |                                                                          | Function:                                                                                                    |
| [7]                                                               | Motor voltage                                                            |                                                                                                    |
| [12]                                                              | Analog input                                                             |                                                                                                    |
|                                                                   | AI53                                                                     |                                                                                                    |
| [13]                                                              | Analog input                                                             |                                                                                                    |
|                                                                   | Al54                                                                     |                                                                                                    |
| [18]                                                              | Pulse input                                                              |                                                                                                    |
|                                                                   | FI29                                                                     |                                                                                                    |
| [19]                                                              | Pulse input                                                              |                                                                                                    |
|                                                                   | FI33                                                                     |                                                                                                    |
| [20]                                                              | Alarm number                                                             |                                                                                                    |
| [30]                                                              | Counter A                                                                |                                                                                                    |
| [31]                                                              | Counter B                                                                |                                                                                                    |
|                                                                   | Select the varray param Option:  [7]  [12]  [13]  [18]  [19]  [20]  [30] | Select the variable to be mo array parameter containing of Option:  [7] Motor voltage [12] Analog input Al53  [13] Analog input Al54  [18] Pulse input Fl29  [19] Pulse input Fl33  [20] Alarm number  [30] Counter A |

| 13-11 Comparator Operator |                  |                                                                                                    |
|---------------------------|------------------|----------------------------------------------------------------------------------------------------|
| Option:                   |                  | Function:                                                                                                    |
|                           |                  | Select the operator to be used in<br>the comparison. This is an array<br>parameter containing comparator<br>operators 0–5.                                                                                                    |
| [0]                       | Less Than (<)    | The result of the evaluation is true when the variable selected in parameter 13-10 Comparator Operand is smaller than the fixed value in parameter 13-12 Comparator Value. The result is false if the variable selected in parameter 13-10 Comparator Operand is greater than the fixed value in parameter 13-12 Comparator Value. |
| [1] *                     | Approx.Equal (~) | The result of the evaluation is true when the variable speed selected in parameter 13-10 Comparator Operand is approximately equal to the fixed value in parameter 13-12 Comparator Value.                                                                                                    |
| [2]                       | Greater Than (>) | Inverse logic of [0] Less Than (<).                                                                                                    |

| 13-12 Comparator Value |                    |                                                                                                    |
|------------------------|--------------------|----------------------------------------------------------------------------------------------------|
| Range:                 | Function:          |                                                                                                    |
| 0*                     | [-9999 -<br>9999 ] | Enter the trigger level for the variable that is monitored by this comparator. This is an array parameter containing comparator values 0–5. |

| 13-20 SL Controller Timer |              |                                      |
|---------------------------|--------------|--------------------------------------|
| Range:                    | Function:    |                                      |
| 0 s*                      | [0 - 3600 s] | Enter the value to define the        |
|                           |              | duration of the false output from    |
|                           |              | the programmed timer. A timer is     |
|                           |              | only false if it is started by an    |
|                           |              | action (for example [29] Start timer |
|                           |              | 1) and until the given timer value   |
|                           |              | has elapsed.                         |
|                           |              |                                      |

| 13-40 Logic Rule Boolean 1 |                       |                                                                                                    |
|----------------------------|-----------------------|----------------------------------------------------------------------------------------------------|
| Option:                    |                       | Function:                                                                                                    |
|                            |                       | Select the 1 <sup>st</sup> boolean (true or false) input for the selected logic rule. See parameter 13-01 Start Event ([0]–[61]) and parameter 13-02 Stop Event ([70]–[74]) for further description. |
| [0] *                      | False                 |                                                                                                    |
| [1]                        | True                  |                                                                                                    |
| [2]                        | Running               |                                                                                                    |
| [3]                        | In range              |                                                                                                    |
| [4]                        | On reference          |                                                                                                    |
| [7]                        | Out of current range  |                                                                                                    |
| [8]                        | Below I low           |                                                                                                    |
| [9]                        | Above I high          |                                                                                                    |
| [16]                       | Thermal warning       |                                                                                                    |
| [17]                       | Mains out of range    |                                                                                                    |
| [18]                       | Reversing             |                                                                                                    |
| [19]                       | Warning               |                                                                                                    |
| [20]                       | Alarm (trip)          |                                                                                                    |
| [21]                       | Alarm (trip<br>lock)  |                                                                                                    |
| [22]                       | Comparator 0          |                                                                                                    |
| [23]                       | Comparator 1          |                                                                                                    |
| [24]                       | Comparator 2          |                                                                                                    |
| [25]                       | Comparator 3          |                                                                                                    |
| [26]                       | Logic rule 0          |                                                                                                    |
| [27]                       | Logic rule 1          |                                                                                                    |
| [28]                       | Logic rule 2          |                                                                                                    |
| [29]                       | Logic rule 3          |                                                                                                    |
| [30]                       | SL Time-out 0         |                                                                                                    |
| [31]                       | SL Time-out 1         |                                                                                                    |
| [32]                       | SL Time-out 2         |                                                                                                    |
| [33]                       | Digital input<br>DI18 |                                                                                                    |
| [34]                       | Digital input<br>DI19 |                                                                                                    |
| [35]                       | Digital input<br>DI27 |                                                                                                    |
| [36]                       | Digital input<br>DI29 |                                                                                                    |

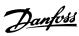

13-40 Logic Rule Boolean 1 Option: **Function:** [39] Start command [40] Drive stopped [42] Auto Reset Trip [50] Comparator 4 [51] Comparator 5 [60] Logic rule 4 [61] Logic rule 5 [70] SL Time-out 3 [71] SL Time-out 4 [72] SL Time-out 5 SL Time-out 6 [73] [74] SL Time-out 7 [83] Broken Belt

| 13-41 Logic Rule Operator 1 |             |                                                                                                    |
|-----------------------------|-------------|----------------------------------------------------------------------------------------------------|
| Option:                     |             | Function:                                                                                                    |
|                             |             | Select the 1 <sup>st</sup> logical operator to use on the boolean inputs from parameter 13-40 Logic Rule Boolean 1 and parameter 13-42 Logic Rule Boolean 2. |
| [0] *                       | Disabled    | Ignore parameter 13-42 Logic Rule<br>Boolean 2, parameter 13-43 Logic<br>Rule Operator 2, and<br>parameter 13-44 Logic Rule Boolean<br>3.                    |
| [1]                         | AND         | Evaluate the expression [13-40]<br>AND [13-42].                                                                                                    |
| [2]                         | OR          | Evaluate the expression [13-40] OR [13-42].                                                                                                    |
| [3]                         | AND NOT     | Evaluate the expression [13-40]<br>AND NOT [13-42].                                                                                                    |
| [4]                         | OR NOT      | Evaluate the expression [13-40] OR NOT [13-42].                                                                                                    |
| [5]                         | NOT AND     | Evaluate the expression NOT [13-40] AND [13-42].                                                                                                    |
| [6]                         | NOT OR      | Evaluate the expression NOT [13-40] OR [13-42].                                                                                                    |
| [7]                         | NOT AND NOT | Evaluate the expression NOT [13-40] AND NOT [13-42].                                                                                                    |
| [8]                         | NOT OR NOT  | Evaluate the expression NOT [13-40] OR NOT [13-42].                                                                                                    |

| 13-42 Logic Rule Boolean 2 |           |                                                                                                    |
|----------------------------|-----------|----------------------------------------------------------------------------------------------------|
| Option:                    | Function: |                                                                                                    |
|                            |           | Select the 2 <sup>nd</sup> boolean (true or<br>false) input for the selected logic<br>rule. See <i>parameter 13-01 Start Event</i> |

| 13-42 Logic Rule Boolean 2 |                       |                                      |
|----------------------------|-----------------------|--------------------------------------|
| Option:                    |                       | Function:                            |
|                            |                       | ([0]–[61]), and parameter 13-02 Stop |
|                            |                       | Event ([70]–[74]) for further        |
|                            |                       | description.                         |
| [0] *                      | False                 |                                      |
| [1]                        | True                  |                                      |
| [2]                        | Running               |                                      |
| [3]                        | In range              |                                      |
| [4]                        | On reference          |                                      |
| [7]                        | Out of current        |                                      |
|                            | range                 |                                      |
| [8]                        | Below I low           |                                      |
| [9]                        | Above I high          |                                      |
| [16]                       | Thermal               |                                      |
|                            | warning               |                                      |
| [17]                       | Mains out of          |                                      |
| [4.0]                      | range                 |                                      |
| [18]                       | Reversing             |                                      |
| [19]                       | Warning               |                                      |
| [20]                       | Alarm (trip)          |                                      |
| [21]                       | Alarm (trip<br>lock)  |                                      |
| [22]                       | Comparator 0          |                                      |
| [23]                       | Comparator 1          |                                      |
| [24]                       | Comparator 2          |                                      |
| [25]                       | Comparator 3          |                                      |
| [26]                       | Logic rule 0          |                                      |
| [27]                       | Logic rule 1          |                                      |
| [28]                       | Logic rule 2          |                                      |
| [29]                       | Logic rule 3          |                                      |
| [30]                       | SL Time-out 0         |                                      |
| [31]                       | SL Time-out 1         |                                      |
| [32]                       | SL Time-out 2         |                                      |
| [33]                       | Digital input<br>DI18 |                                      |
| [34]                       | Digital input         |                                      |
| [מר]                       | DI19                  |                                      |
| [35]                       | Digital input<br>DI27 |                                      |
| [36]                       | Digital input<br>DI29 |                                      |
| [39]                       | Start                 |                                      |
|                            | command               |                                      |
| [40]                       | Drive stopped         |                                      |
| [42]                       | Auto Reset<br>Trip    |                                      |
| [50]                       | Comparator 4          |                                      |
| [51]                       | Comparator 5          |                                      |
| [60]                       | Logic rule 4          |                                      |
| [61]                       | Logic rule 5          |                                      |
| [70]                       | SL Time-out 3         |                                      |
| [71]                       | SL Time-out 4         |                                      |
| [72]                       | SL Time-out 5         |                                      |
| .· -3                      | 54. 5                 |                                      |

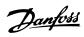

| 13-42 Logic Rule Boolean 2 |               |           |
|----------------------------|---------------|-----------|
| Option:                    |               | Function: |
| [73]                       | SL Time-out 6 |           |
| [74]                       | SL Time-out 7 |           |
| [83]                       | Broken Belt   |           |

| 13-43 Log | gic Rule Opera | tor 2                                                                                                    |
|-----------|----------------|----------------------------------------------------------------------------------------------------|
| Option:   |                | Function:                                                                                                    |
|           |                | Select the 2 <sup>nd</sup> logical operator to be used on the boolean input calculated in parameter 13-40 Logic Rule Boolean 1, parameter 13-41 Logic Rule Operator 1, and parameter 13-42 Logic Rule Boolean 2, and the boolean input coming from parameter 13-42 Logic Rule Boolean 2.  Parameter 13-42 Logic Rule Boolean 2 signifies the boolean input of parameter 13-44 Logic Rule Boolean 3. Parameter 13-40 Logic Rule Boolean 1, and parameter 13-42 Logic Rule Boolean 2 signify the boolean input calculated in parameter 13-40 Logic Rule Boolean 1, parameter 13-41 Logic Rule Operator 1, and parameter 13-41 Logic Rule Operator 1, and parameter 13-42 Logic Rule Boolean 2. |
| [0] *     | Disabled       | Ignore parameter 13-44 Logic Rule<br>Boolean 3.                                                                                                    |
| [1]       | AND            |                                                                                                    |
| [2]       | OR             |                                                                                                    |
| [3]       | AND NOT        |                                                                                                    |
| [4]       | OR NOT         |                                                                                                    |
| [5]       | NOT AND        |                                                                                                    |
| [6]       | NOT OR         |                                                                                                    |
| [7]       | NOT AND NOT    |                                                                                                    |
| [8]       | NOT OR NOT     |                                                                                                    |

| 13-44 Logic Rule Boolean 3 |       |                                                                                                    |
|----------------------------|-------|----------------------------------------------------------------------------------------------------|
| Option:                    |       | Function:                                                                                                    |
|                            |       | Select the 3 <sup>rd</sup> boolean (true or false) input for the selected logic rule. See parameter 13-40 Logic Rule Boolean 1, parameter 13-41 Logic Rule Operator 1, and parameter 13-42 Logic Rule Boolean 2, and the boolean input. See parameter 13-01 Start Event ([0]– [61]), and parameter 13-02 Stop Event ([70]–[74]) for further description. |
| [0] *                      | False |                                                                                                    |
| [1]                        | True  |                                                                                                    |

| 13-44 Log | gic Rule Boolea       | in 3      |
|-----------|-----------------------|-----------|
| Option:   |                       | Function: |
| [2]       | Running               |           |
| [3]       | In range              |           |
| [4]       | On reference          |           |
| [7]       | Out of current        |           |
|           | range                 |           |
| [8]       | Below I low           |           |
| [9]       | Above I high          |           |
| [16]      | Thermal               |           |
|           | warning               |           |
| [17]      | Mains out of          |           |
|           | range                 |           |
| [18]      | Reversing             |           |
| [19]      | Warning               |           |
| [20]      | Alarm (trip)          |           |
| [21]      | Alarm (trip<br>lock)  |           |
| [22]      | Comparator 0          |           |
| [23]      | Comparator 1          |           |
| [24]      | Comparator 2          |           |
| [25]      | Comparator 3          |           |
| [26]      | Logic rule 0          |           |
| [27]      | Logic rule 1          |           |
| [28]      | Logic rule 2          |           |
| [29]      | Logic rule 3          |           |
| [30]      | SL Time-out 0         |           |
| [31]      | SL Time-out 1         |           |
| [32]      | SL Time-out 2         |           |
| [33]      | Digital input<br>DI18 |           |
| [34]      | Digital input<br>DI19 |           |
| [35]      | Digital input         |           |
| [36]      | Digital input         |           |
|           | DI29                  |           |
| [39]      | Start                 |           |
|           | command               |           |
| [40]      | Drive stopped         |           |
| [42]      | Auto Reset<br>Trip    |           |
| [50]      | Comparator 4          |           |
| [51]      | Comparator 5          |           |
| [60]      | Logic rule 4          |           |
| [61]      | Logic rule 5          |           |
| [70]      | SL Time-out 3         |           |
| [71]      | SL Time-out 4         |           |
| [72]      | SL Time-out 5         |           |
| [73]      | SL Time-out 6         |           |
| [74]      | SL Time-out 7         |           |
| [83]      | Broken Belt           |           |
|           |                       |           |

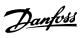

| 13-51 SL | Controller Evei       | nt                                                                                                    |
|----------|-----------------------|----------------------------------------------------------------------------------------------------|
| Option:  |                       | Function:                                                                                                    |
|          |                       | Select the 3 <sup>rd</sup> boolean (true or false) input for the selected logic rule. See parameter 13-40 Logic Rule Boolean 1, parameter 13-41 Logic Rule Operator 1, parameter 13-42 Logic Rule Boolean 2, and the boolean input. See parameter 13-01 Start Event ([0]– [61]) and parameter 13-02 Stop Event ([70]–[74]) for further description. |
| [0] *    | False                 |                                                                                                    |
| [1]      | True                  |                                                                                                    |
| [2]      | Running               |                                                                                                    |
| [3]      | In range              |                                                                                                    |
| [4]      | On reference          |                                                                                                    |
| [7]      | Out of current        |                                                                                                    |
|          | range                 |                                                                                                    |
| [8]      | Below I low           |                                                                                                    |
| [9]      | Above I high          |                                                                                                    |
| [16]     | Thermal warning       |                                                                                                    |
| [17]     | Mains out of          |                                                                                                    |
| [17]     | range                 |                                                                                                    |
| [18]     | Reversing             |                                                                                                    |
| [19]     | Warning               |                                                                                                    |
| [20]     | Alarm (trip)          |                                                                                                    |
| [21]     | Alarm (trip           |                                                                                                    |
|          | lock)                 |                                                                                                    |
| [22]     | Comparator 0          |                                                                                                    |
| [23]     | Comparator 1          |                                                                                                    |
| [24]     | Comparator 2          |                                                                                                    |
| [25]     | Comparator 3          |                                                                                                    |
| [26]     | Logic rule 0          |                                                                                                    |
| [27]     | Logic rule 1          |                                                                                                    |
| [28]     | Logic rule 2          |                                                                                                    |
| [29]     | Logic rule 3          |                                                                                                    |
| [30]     | SL Time-out 0         |                                                                                                    |
| [31]     | SL Time-out 1         |                                                                                                    |
| [32]     | SL Time-out 2         |                                                                                                    |
| [33]     | Digital input<br>DI18 |                                                                                                    |
| [34]     | Digital input<br>DI19 |                                                                                                    |
| [35]     | Digital input<br>DI27 |                                                                                                    |
| [36]     | Digital input<br>DI29 |                                                                                                    |
| [39]     | Start<br>command      |                                                                                                    |
| [40]     | Drive stopped         |                                                                                                    |
| [42]     | Auto Reset Trip       |                                                                                                    |
| [50]     | Comparator 4          |                                                                                                    |

| 13-51 SL Controller Event |               |           |
|---------------------------|---------------|-----------|
| Option:                   |               | Function: |
| [51]                      | Comparator 5  |           |
| [60]                      | Logic rule 4  |           |
| [61]                      | Logic rule 5  |           |
| [70]                      | SL Time-out 3 |           |
| [71]                      | SL Time-out 4 |           |
| [72]                      | SL Time-out 5 |           |
| [73]                      | SL Time-out 6 |           |
| [74]                      | SL Time-out 7 |           |
| [83]                      | Broken Belt   |           |

13-52 SL Controller Action

| 13-32 SE CONTRONEL ACTION |                        |                                                                                                    |
|---------------------------|------------------------|----------------------------------------------------------------------------------------------------|
| Option:                   |                        | Function:                                                                                                    |
| [0] *                     | Disabled               | Select the action corresponding to<br>the SLC event. Actions are executed<br>when the corresponding event<br>(defined in <i>parameter 13-51 SL</i><br><i>Controller Event</i> ) is evaluated as<br>true. |
| [1]                       | No action              |                                                                                                    |
| [2]                       | Select set-up 1        | Change the active set-up (parameter 0-10 Active Set-up) to 1. If the set-up is changed, it merges with other set-up commands coming from either the digital inputs, or via a fieldbus.                   |
| [3]                       | Select set-up 2        | Change the active set-up (parameter 0-10 Active Set-up) to 2. If the set-up is changed, it merges with other set-up commands coming from either the digital inputs, or via a fieldbus.                   |
| [4]                       | Select set-up 3        | Change the active set-up (parameter 0-10 Active Set-up) to 3. If the set-up is changed, it merges with other set-up commands coming from either the digital inputs, or via a fieldbus.                   |
| [5]                       | Select set-up 4        | Change the active set-up (parameter 0-10 Active Set-up) to 4. If the set-up is changed, it merges with other set-up commands coming from either the digital inputs, or via a fieldbus.                   |
| [10]                      | Select preset<br>ref 0 | Select preset reference 0. If the active preset reference is changed, it merges with other preset reference commands coming from either the digital inputs or via a fieldbus.                            |
| [11]                      | Select preset<br>ref 1 | Select preset reference 1. If the active preset reference is changed, it merges with other preset                                                                                                    |

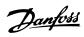

| 13-52 SL | Controller Acti        | on                                                                                                    |
|----------|------------------------|----------------------------------------------------------------------------------------------------|
| Option:  |                        | Function:                                                                                                    |
|          |                        | reference commands coming from either the digital inputs, or via a fieldbus.                                                                                                   |
| [12]     | Select preset<br>ref 2 | Select preset reference 2. If the active preset reference is changed, it merges with other preset reference commands coming from either the digital inputs, or via a fieldbus. |
| [13]     | Select preset<br>ref 3 | Select preset reference 3. If the active preset reference is changed, it merges with other preset reference commands coming from either the digital inputs, or via a fieldbus. |
| [14]     | Select preset<br>ref 4 | Select preset reference 4. If the active preset reference is changed, it merges with other preset reference commands coming from either the digital inputs, or via a fieldbus. |
| [15]     | Select preset<br>ref 5 | Select preset reference 5. If the active preset reference is changed, it merges with other preset reference commands coming from either the digital inputs, or via a fieldbus. |
| [16]     | Select preset<br>ref 6 | Select preset reference 6. If the active preset reference is changed, it merges with other preset reference commands coming from either the digital inputs, or via a fieldbus. |
| [17]     | Select preset<br>ref 7 | Select preset reference 7. If the active preset reference is changed, it merges with other preset reference commands coming from either the digital inputs, or via a fieldbus. |
| [18]     | Select ramp 1          | Select ramp 1.                                                                                                    |
| [19]     | Select ramp 2          | Select ramp 2.                                                                                                    |
| [22]     | Run                    | Issue a start command to the frequency converter.                                                                                                    |
| [23]     | Run reverse            | Issue a start reverse command to the frequency converter.                                                                                                    |
| [24]     | Stop                   | Issue a stop command to the frequency converter.                                                                                                    |
| [25]     | Qstop                  | Issue a quick stop command to the frequency converter.                                                                                                    |

| Description                                                                                                    | 13-52 SL Controller Action |               |                                                                 |
|----------------------------------------------------------------------------------------------------|----------------------------|---------------|-----------------------------------------------------------------|
| frequency converter.  [27] Coast The frequency converter coasts immediately. All stop commands including the coast command stop the SLC.  [28] Freeze output Freeze the output of the frequency converter.  [29] Start timer 0 See parameter 13-20 SL Controller Timer for further description.  [30] Start timer 1 See parameter 13-20 SL Controller Timer for further description.  [31] Start timer 2 See parameter 13-20 SL Controller Timer for further description.  [32] Set digital out Any output with SL output A is low. A low  [33] Set digital out Any output with SL output B is low. B low  [34] Set digital out C low  [35] Set digital out Any output with SL output C is low. C low  [38] Set digital out Any output with SL output D is low. D low  [39] Set digital out Any output with SL output B is high.  [40] Set digital out C high high.  [40] Set digital out C high high.  [41] Set digital out Any output with SL output D is high.  [41] Set digital out C high high.  [42] Set digital out C high high.  [43] Set digital out C high high.  [44] Set digital out C high high.  [54] Set digital out C high high.  [55] Set digital out C high high.  [66] Reset Counter C heset counter A to 0.  [66] Reset Counter C high high.  [67] Start Timer 3 See parameter 13-20 SL Controller Timer for further description.  [74] Start Timer 7 See parameter 13-20 SL Controller Timer for further description.                                                                                                    | Option: Function:          |               |                                                                 |
| immediately. All stop commands including the coast command stop the SLC.  [28] Freeze output Freeze the output of the frequency converter.  [29] Start timer 0 See parameter 13-20 SL Controller Timer for further description.  [30] Start timer 1 See parameter 13-20 SL Controller Timer for further description.  [31] Start timer 2 See parameter 13-20 SL Controller Timer for further description.  [32] Set digital out Any output with SL output A is low. A low  [33] Set digital out Any output with SL output B is low. B low  [34] Set digital out C low  [35] Set digital out Any output with SL output C is low. C low  [38] Set digital out Any output with SL output D is low. D low  [38] Set digital out Any output with SL output A is high high.  [39] Set digital out Any output with SL output B is high high.  [40] Set digital out Any output with SL output B is high.  [41] Set digital out Any output with SL output D is high.  [41] Set digital out Any output with SL output D is high.  [60] Reset Counter Any output with SL output D is high.  [61] Reset Counter Reset counter A to 0.  [61] Reset Counter Reset counter B to 0.  [70] Start Timer 3 See parameter 13-20 SL Controller Timer for further description.  [71] Start Timer 5 See parameter 13-20 SL Controller Timer for further description.  [72] Start Timer 6 See parameter 13-20 SL Controller Timer for further description.                                                                                                    | [26]                       | DC Brake      |                                                                 |
| Converter.   Converter.                                                                                                    | [27]                       | Coast         | immediately. All stop commands including the coast command stop |
| Timer for further description.                                                                                                    | [28]                       | Freeze output |                                                                 |
| Start timer 2   See parameter 13-20 SL Controller Timer for further description.                                                                                                    | [29]                       | Start timer 0 | <b>'</b>                                                        |
| Timer for further description.                                                                                                    | [30]                       | Start timer 1 | •                                                               |
| [33] Set digital out B low B low B low B low B low Any output with SL output B is low.  [34] Set digital out C low Any output with SL output C is low. C low Bet digital out D low Any output with SL output D is low. D low Any output with SL output A is high.  [38] Set digital out Any output with SL output B is high.  [39] Set digital out B high.  [40] Set digital out Any output with SL output C is high.  [41] Set digital out D high Any output with SL output D is high.  [60] Reset Counter B high.  [60] Reset Counter B high.  [70] Start Timer 3 See parameter 13-20 SL Controller Timer for further description.  [71] Start Timer 5 See parameter 13-20 SL Controller Timer for further description.  [72] Start Timer 5 See parameter 13-20 SL Controller Timer for further description.  [73] Start Timer 6 See parameter 13-20 SL Controller Timer for further description.                                                                                                    | [31]                       | Start timer 2 | ,                                                               |
| B low   Set digital out   Any output with SL output C is low.                                                                                                    | [32]                       | _             | Any output with SL output A is low.                             |
| C low   Set digital out D low   Set digital out D low   Set digital out A high   Any output with SL output A is high.   Set digital out B high   Any output with SL output B is high.   Set digital out C high   Any output with SL output C is high.   Set digital out D high   Any output with SL output C is high.   Set digital out D high   Any output with SL output D is high.   Set digital out D high   Set digital out D high   Set digital out D | [33]                       | _             | Any output with SL output B is low.                             |
| D low   Set digital out   Any output with SL output A is high.                                                                                                    | [34]                       | _             | Any output with SL output C is low.                             |
| A high high.  [39] Set digital out B high.  [40] Set digital out C high high.  [41] Set digital out D high high.  [60] Reset Counter A high.  [60] Reset Counter A high.  [61] Reset Counter B high.  [62] Reset Counter B high.  [63] Reset Counter B high.  [64] Reset Counter B high.  [65] Reset Counter B high.  [66] Reset Counter B high.  [66] Reset Counter B high.  [67] Start Timer 3 See parameter 13-20 SL Controller Timer for further description.  [78] Start Timer 5 See parameter 13-20 SL Controller Timer for further description.  [78] Start Timer 6 See parameter 13-20 SL Controller Timer for further description.  [78] Start Timer 7 See parameter 13-20 SL Controller Timer for further description.                                                                                                    | [35]                       | _             |                                                                 |
| B high high.  [40] Set digital out C high high.  [41] Set digital out D high high.  [60] Reset Counter A high.  [60] Reset Counter A high.  [61] Reset Counter B high.  [60] Start Timer 3 See parameter 13-20 SL Controller Timer for further description.  [71] Start Timer 4 See parameter 13-20 SL Controller Timer for further description.  [72] Start Timer 5 See parameter 13-20 SL Controller Timer for further description.  [73] Start Timer 6 See parameter 13-20 SL Controller Timer for further description.  [74] Start Timer 7 See parameter 13-20 SL Controller Timer for further description.                                                                                                    | [38]                       | _             |                                                                 |
| C high high.  [41] Set digital out D high high.  [60] Reset Counter A to 0.  [61] Reset Counter B to 0.  [70] Start Timer 3 See parameter 13-20 SL Controller Timer for further description.  [71] Start Timer 5 See parameter 13-20 SL Controller Timer for further description.  [72] Start Timer 6 See parameter 13-20 SL Controller Timer for further description.  [73] Start Timer 7 See parameter 13-20 SL Controller Timer for further description.                                                                                                    | [39]                       | _             | ' '                                                             |
| D high high.  [60] Reset Counter A to 0.  [61] Reset Counter Beset counter B to 0.  [70] Start Timer 3 See parameter 13-20 SL Controller Timer for further description.  [71] Start Timer 4 See parameter 13-20 SL Controller Timer for further description.  [72] Start Timer 5 See parameter 13-20 SL Controller Timer for further description.  [73] Start Timer 6 See parameter 13-20 SL Controller Timer for further description.  [74] Start Timer 7 See parameter 13-20 SL Controller                                                                                                    | [40]                       | _             |                                                                 |
| A                                                                                                    | [41]                       | _             |                                                                 |
| B                                                                                                    | [60]                       |               | Reset counter A to 0.                                           |
| Timer for further description.                                                                                                    | [61]                       |               | Reset counter B to 0.                                           |
| Timer for further description.  [72] Start Timer 5 See parameter 13-20 SL Controller Timer for further description.  [73] Start Timer 6 See parameter 13-20 SL Controller Timer for further description.  [74] Start Timer 7 See parameter 13-20 SL Controller                                                                                                    | [70]                       | Start Timer 3 | •                                                               |
| Timer for further description.                                                                                                    | [71]                       | Start Timer 4 | ,                                                               |
| Timer for further description.  [74] Start Timer 7 See parameter 13-20 SL Controller                                                                                                    | [72]                       | Start Timer 5 | ·                                                               |
|                                                                                                    | [73]                       | Start Timer 6 | ,                                                               |
| Timer for further description.                                                                                                    | [74]                       | Start Timer 7 |                                                                 |

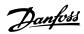

# 4.14 Parameters: 14-\*\* Special Functions

# 14-01 Switching Frequency

Adjust the switching frequency to find a suitable balance between the acoustic noise from the motor and thermal losses in the frequency converter. Increasing the switching frequency reduces the noise, but increases thermal losses.

| Opt | ion: | Function |
|-----|------|----------|
|     |      |          |

| [0]  | Ran3     |  |
|------|----------|--|
| [1]  | Ran5     |  |
| [2]  | 2.0 kHz  |  |
| [3]  | 3.0 kHz  |  |
| [4]  | 4.0 kHz  |  |
| [5]  | 5.0 kHz  |  |
| [6]  | 6.0 kHz  |  |
| [7]  | 8.0 kHz  |  |
| [8]  | 10.0 kHz |  |
| [9]  | 12.0 kHz |  |
| [10] | 16.0 kHz |  |

| 14-03 Ov | ermodulation |                                                                                                    |
|----------|--------------|----------------------------------------------------------------------------------------------------|
| Option:  | emoualation  | Function:                                                                                                    |
| [0]      | Off          | To avoid torque ripple on the motor shaft, select [0] Off for no overmodulation of the output voltage. This feature may be useful for applications such as grinding machines.                                                                                                    |
| [1] *    | On           | Select [1] On to enable the overmodulation function for the output voltage. Select this setting when it is required that the output voltage is >95% of the input voltage (typical when running oversynchronously). The output voltage is increased according to the degree of overmodulation.  NOTICE  Overmodulation leads to increased torque ripple as harmonics are increased. |

| 14-07 Dead Time Compensation Level |            |                                                                                                    |
|------------------------------------|------------|----------------------------------------------------------------------------------------------------|
| Range:                             | Function:  |                                                                                                    |
| Size<br>related*                   | [0 - 100 ] | Level of applied deadtime compensation in percentage. A high level (>90%) optimizes the dynamic motor response; a level 50–90% is good for both motor-torque-ripple minimization and the motor dynamics. A 0-level turns the deadtime compensation off. |

| 14-08 Damping Gain Factor |             |                                                  |
|---------------------------|-------------|--------------------------------------------------|
| Range:                    |             | Function:                                        |
| Size<br>related*          | [0 - 100 %] | Damping factor for DC-link voltage compensation. |

| 14-09 Dead Time Bias Current Level |             |                                                                                                    |
|------------------------------------|-------------|----------------------------------------------------------------------------------------------------|
| Range:                             |             | Function:                                                                                                |
| Size<br>related*                   | [0 - 100 %] | Set a bias signal (in [%]) to add to the current-sense signal for deadtime compensation for some motors. |

| 14-10 Mains Failure |                     |                                                                                                    |
|---------------------|---------------------|----------------------------------------------------------------------------------------------------|
| Option:             |                     | Function:                                                                                                    |
|                     |                     | NOTICE                                                                                                    |
|                     |                     | Parameter 14-10 Mains Failure cannot be changed while the motor is running.                                                                                                    |
|                     |                     | Parameter 14-10 Mains Failure is typically used where short mains interruptions (voltage dips) are present. At 100% load and a short voltage interruption, the DC voltage on the main capacitors drops quickly. For larger frequency converters, it only takes a few milliseconds before the DC level is down to about 373 V DC and the IGBTs cut off and lose control of the motor. When mains is restored, and the IGBTs start again, the output frequency and voltage vector do not correspond to the speed/ frequency of the motor, and the result is normally an overvoltage or overcurrent, mostly resulting in a trip lock. Parameter 14-10 Mains Failure can be programmed to avoid this situation. |
|                     |                     | Select the function to which the frequency converter must act when the threshold in parameter 14-11 Mains Voltage at Mains Fault has been reached.                                                                                                    |
| [0] *               | No function         | The frequency converter does not compensate for a mains interruption. The voltage on the DC-link drops quickly, and the motor is lost within milliseconds to seconds. Trip lock is the result.                                                                                                    |
| [1]                 | Ctrl. ramp-<br>down | The frequency converter retains control of the motor and does a controlled ramp down from                                                                                                    |

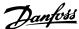

| 14-10 Ma | ins Failure               |                                                                                                    |
|----------|---------------------------|----------------------------------------------------------------------------------------------------|
|          | ms ramare                 | Function:                                                                                                    |
| Option:  |                           |                                                                                                    |
|          |                           | parameter 14-11 Mains Fault Voltage Level level. If parameter 2-10 Brake Function is [0] Off or [2] AC brake, the ramp follows the overvoltage ramping. If parameter 2-10 Brake Function is [1] Resistor Brake, the ramp follows the setting in parameter 3-81 Quick Stop Ramp Time. This selection is useful in pump applications, where the inertia is low and the friction is high. When mains is restored, the output frequency ramps the motor up to the reference speed (if the mains interruption is prolonged, the controlled ramp down might take down the output frequency to 0 RPM, and when the mains is restored, the application is ramped up from 0 RPM to the previous reference speed via the normal ramp up). If the energy in the DC- |
|          |                           | link disappears before the motor is                                                                                                    |
|          |                           | ramped to 0, the motor is coasted.                                                                                                    |
| [2]      | Ctrl. ramp-<br>down, trip | This selection is similar to selection [1] Ctrl. ramp-down, except that in [2] Ctrl. ramp-down, trip a reset is necessary for starting up after power-up.                                                                                                    |
| [3]      | Coasting                  | Centrifuges can run for an hour without power supply. In those situations, it is possible to select a coast function at mains interruption, together with a flying start, which occurs when the mains is restored.                                                                                                    |
| [4]      | Kinetic back-<br>up       | Kinetic back-up ensures that the frequency converter keeps running as long as there is energy in the system due to the inertia from motor and load. This is done by converting the mechanical energy to the DC-link and thereby maintaining control of the frequency converter and motor. This can extend the controlled operation, depending on the inertia in the system. For fans, it is typically several seconds, for pumps up to 2 s and for compressors only for a fraction of a second. Many industry applications can extend controlled operation for many                                                                                                    |

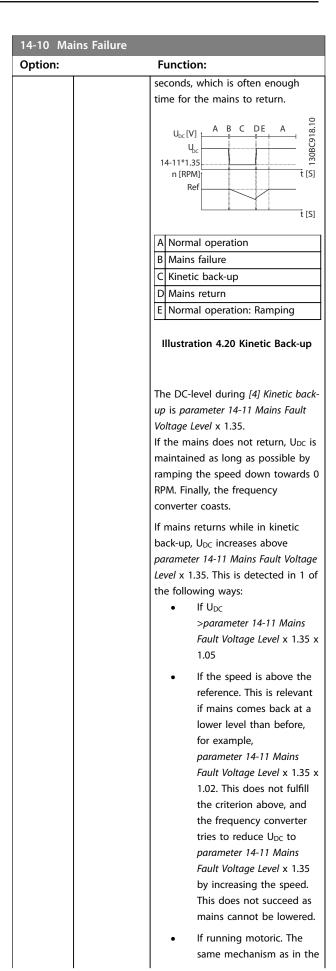

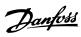

| 14-10 Ma | ins Failure                         |                                                                                                    |
|----------|-------------------------------------|----------------------------------------------------------------------------------------------------|
| Option:  |                                     | Function:                                                                                                    |
|          |                                     | previous point, but where the inertia prevents the speed from going above the reference speed. This leads to the motor running motoric until the speed is above the reference speed, and the above situation occurs. Instead of waiting for that, the present criterion is introduced.                                                                                                    |
| [5]      | Kinetic back-                       | The difference between kinetic                                                                                                    |
|          | up, trip                            | back-up with and without trip is that the latter always ramps down to 0 RPM and trips, regardless of whether mains return or not.  The function is made so that it does not even detect if mains return. This is the reason for the relatively high level on the DC-link during ramp down.  A Normal operation  B Mains failure  C Kinetic back-up  D Trip  Illustration 4.21 Kinetic Back-up                                           |
|          |                                     | Trip                                                                                                    |
| [6]      | Alarm                               |                                                                                                    |
| [7]      | Kin. back-up,<br>trip w<br>recovery | Kinetic back-up with recovery combines the features of kinetic back-up and kinetic back-up with trip. This feature makes it possible to select between kinetic back-up and kinetic back-up with trip based on a recovery speed, which is configurable in parameter 14-15 Kin. Back-up Trip Recovery Level to enable detection of mains returning. If the mains do not return, the frequency converter ramps down to 0 RPM and trips. If |

| 14-10 Ma | ins Failure |                                                                                                    |
|----------|-------------|----------------------------------------------------------------------------------------------------|
| Option:  |             | Function:                                                                                                    |
|          |             | mains return while kinetic back-up is at a speed above the value set in parameter 14-15 Kin. Back-up Trip Recovery Level, normal operation is resumed. This is equal to [4] Kinetic Back-up. The DC level during [7] Kinetic back-up is parameter 14-11 Mains Fault Voltage Level x 1.35. If mains return while kinetic back-up is at a speed below parameter 14-15 Kin. Back-up Trip Recovery Level, the frequency converter ramps down to 0 RPM using the ramp and then trips. |

| 14-11 Ma | ains Fault Voltage Level |                                                                                                    |
|----------|--------------------------|----------------------------------------------------------------------------------------------------|
| Range:   |                          | Function:                                                                                                    |
| 342 V*   | [100 - 800 V]            | This parameter defines the threshold voltage at which the selected function in parameter 14-10 Mains Failure is activated. Based on the supply quality, consider to select 90% of the nominal mains as the detection level. For a supply of 380 V, parameter 14-11 Mains Fault Voltage Level should be set to 342 V. This results in a DC detection level of 462 V (parameter 14-11 Mains Fault Voltage Level x 1.35). |

# 14-12 Function at Mains Imbalance

| Opt   | ion:     | Function:                                        |
|-------|----------|--------------------------------------------------|
|       |          | Operation under severe mains imbalance           |
|       |          | conditions reduces the lifetime of the motor.    |
|       |          | Conditions are considered severe if the motor is |
|       |          | operated continuously near nominal load (for     |
|       |          | example, a pump or fan running near full speed). |
| [0] * | Trip     | Trip the frequency converter.                    |
| [1]   | Warning  | Issue a warning.                                 |
| [2]   | Disabled | No action is taken.                              |

| 14-15 Kin. Back-up Trip Recovery Level |                  |                                      |  |
|----------------------------------------|------------------|--------------------------------------|--|
| Range:                                 | Range: Function: |                                      |  |
| Size                                   | [0-              | This parameter specifies the kinetic |  |
| related*                               | 60000.000        | back-up trip recovery level.         |  |
|                                        | Reference-       |                                      |  |
|                                        | FeedbackUnit]    |                                      |  |

| 14-17 Fast Mains Phase Loss Level |             |                                                                                  |
|-----------------------------------|-------------|----------------------------------------------------------------------------------|
| Range:                            |             | Function:                                                                        |
| 300 %*                            | [0 - 500 %] | Tuning it smaller makes the detection more sensitive, tuning bigger is opposite. |

Δ

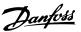

| 14-18 Fast Mains Phase Loss Min Power |  |                                                                        |
|---------------------------------------|--|------------------------------------------------------------------------|
| Range:                                |  | Function:                                                              |
| 10 %*                                 |  | The fast detection does not activate if actual power is lower than it. |

| 14-19 Counter Clear Time |            |                                      |
|--------------------------|------------|--------------------------------------|
| Range:                   |            | Function:                            |
| 10 min*                  | [0 - 65535 | When the time defined runs out,      |
|                          | min]       | the auto reset counter is reset to 0 |
|                          |            | and one auto reset is executed.      |

# 14-20 Reset Mode Option: Function: AWARNING

UNINTENDED START

When the frequency converter is connected to AC mains, DC supply, or load sharing, the motor may start at any time. Unintended start during programming, service, or repair work can result in death, serious injury, or property damage. The motor can start via an external switch, a fieldbus command, an input reference signal from the LCP, or after a cleared fault condition.

To prevent unintended motor start:

- Disconnect the frequency converter from the mains.
- Press [Off/Reset] on the LCP before programming parameters.
- Fully wire and assemble the frequency converter, motor, and any driven equipment before connecting the frequency converter to AC mains, DC supply, or load sharing.

| Option: Function:  NOTICE  If the specified number of    |
|----------------------------------------------------------|
| NOTICE  If the specified number of                       |
| If the specified number of                               |
|                                                          |
| automatic resets is reached                              |
| within 10 minutes, the                                   |
| frequency converter enters [0]                           |
| Manual reset mode. After the                             |
| manual reset is performed, the                           |
| setting of                                               |
| parameter 14-20 Reset Mode                               |
| reverts to the original                                  |
| selection. If the number of                              |
| automatic resets is not                                  |
| reached within 10 minutes, or                            |
| when a manual reset is                                   |
| performed, the internal                                  |
| automatic reset counter                                  |
| returns to 0.                                            |
|                                                          |
| Select the reset function after                          |
| tripping. Once reset, the frequency                      |
| converter can be restarted.                              |
| Automatic reset mode does not                            |
| affect alarm 68, Safe Torque Off and                     |
| alarm 188, STO internal fault in                         |
| software v1.2 and later versions.                        |
| 0] * Manual reset   Select [0] Manual reset to perform a |
| reset via [Reset] or via the digital                     |
| inputs.                                                  |
| 1] Automatic Select [1]-[12] Automatic reset x 1x        |
| reset x 1 20 to perform between 1 and 20                 |
| automatic resets after tripping.                         |
|                                                          |
| 2] Automatic reset x 2                                   |
| 3] Automatic                                             |
| reset x 3                                                |
| 4] Automatic                                             |
| reset x 4                                                |
| 5] Automatic                                             |
| reset x 5                                                |
| 6] Automatic                                             |
| reset x 6                                                |
| 7] Automatic                                             |
| reset x 7                                                |
| B] Automatic                                             |
| reset x 8                                                |
| 9] Automatic                                             |
| reset x 9                                                |
| 10] Automatic reset x 10                                 |
|                                                          |
| 11] Automatic                                            |
| reset x 15                                               |
| 12] Automatic reset x 20                                 |
| ICSCL A ZU                                               |

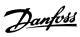

| 14-20 Reset Mode |                        |                                                                                     |
|------------------|------------------------|-------------------------------------------------------------------------------------|
| Option:          |                        | Function:                                                                           |
| [13]             | Infinite auto<br>reset | Select [13] Infinite Automatic Reset<br>for continuous resetting after<br>tripping. |
| [14]             | Reset at power-up      |                                                                                     |

| 14-21 Automatic Restart Time |             |                                                                                                    |
|------------------------------|-------------|----------------------------------------------------------------------------------------------------|
| Range:                       |             | Function:                                                                                                    |
| 10 s*                        | [0 - 600 s] | Enter the time interval from trip to start of the automatic reset function. This parameter is active when parameter 14-20 Reset Mode is set to [1]–[13] Automatic reset. |

| 14-22 Operation Mode |                  |                                                                                                    |
|----------------------|------------------|----------------------------------------------------------------------------------------------------|
| Option:              |                  | Function:                                                                                                  |
| [0] *                | Normal operation | Normal operation with motor selected.                                                                      |
| [2]                  | Initialisation   | Reset parameter values to default<br>settings. The frequency converter<br>resets during the next power-up. |

| 14-24 Trip | -24 Trip Delay at Current Limit |                                                                                                    |
|------------|---------------------------------|----------------------------------------------------------------------------------------------------|
| Range:     |                                 | Function:                                                                                                    |
| 60 s*      | [0 - 60 s]                      | Enter the current limit trip delay in seconds. When the output current reaches the current limit (parameter 4-18 Current Limit), a warning is triggered. When the current limit warning has been continuously present for the period specified in this parameter, the frequency converter trips. To run continuously in current limit without tripping, set the parameter to 60 s = Off. Thermal monitoring of the frequency converter remains active. |

| 14-25 Trip Delay at Torque Limit |            |                                                                                                    |
|----------------------------------|------------|----------------------------------------------------------------------------------------------------|
| Range:                           |            | Function:                                                                                                    |
| 60 s*                            | [0 - 60 s] | Enter the torque limit trip delay in seconds. When the output torque reaches the torque limits (parameter 4-16 Torque Limit Motor Mode and parameter 4-17 Torque Limit Generator Mode), a warning is triggered. When the torque limit warning has been continuously present for the period specified in this parameter, the frequency converter trips. Disable the trip delay by setting the parameter to |

| 14-25 Trip Delay at Torque Limit |                                                                                 |  |
|----------------------------------|---------------------------------------------------------------------------------|--|
| Range:                           | Function:                                                                       |  |
|                                  | 60 s = Off. Thermal monitoring of<br>the frequency converter remains<br>active. |  |

| 14-27 Action At Inverter Fault |         |                                                                                          |
|--------------------------------|---------|------------------------------------------------------------------------------------------|
| Option:                        |         | Function:                                                                                |
|                                |         | Select how the frequency converter reacts when an overvoltage or grounding fault occurs. |
| [0]                            | Trip    | Disable the protection filters and trips at the first fault.                             |
| [1] *                          | Warning | Run the protection filters normally.                                                     |

| 14-28 Production Settings |                |           |
|---------------------------|----------------|-----------|
| Option:                   |                | Function: |
| [0] *                     | No action      |           |
| [1]                       | Service reset  |           |
| [3]                       | Software Reset |           |

| 14-29 Service Code |                     |                                    |
|--------------------|---------------------|------------------------------------|
| Range:             |                     | Function:                          |
| 0*                 | [0 -<br>0x7FFFFFF ] | Only for service technicians' use. |

| 14-30 Current Lim Ctrl, Proportional Gain |             |                                                                                                    |
|-------------------------------------------|-------------|----------------------------------------------------------------------------------------------------|
| Range:                                    | Function:   |                                                                                                    |
| 100 %*                                    | [0 - 500 %] | Enter the proportional gain value for the current limit controller. Selection of a high value makes the controller react faster. Too high a setting leads to controller instability. |

| 14-31 Current Lim Ctrl, Integration Time |                  |                                                                                                    |  |
|------------------------------------------|------------------|----------------------------------------------------------------------------------------------------|--|
| Range:                                   | Range: Function: |                                                                                                    |  |
| 0.020 s*                                 | [0.002 - 2 s]    | Control the current limit control integration time. Setting it to a lower value makes it react faster. A setting too low leads to control instability. |  |

| 14-32 Current Lim Ctrl, Filter Time |              |                                                                       |  |
|-------------------------------------|--------------|-----------------------------------------------------------------------|--|
| Range:                              |              | Function:                                                             |  |
| 5 ms*                               | [1 - 100 ms] | Set a time constant for the current limit controller low-pass filter. |  |

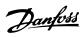

| 14-40 VT | Level       |                                                                                                    |
|----------|-------------|----------------------------------------------------------------------------------------------------|
| Range:   |             | Function:                                                                                                    |
| 66 %*    | [40 - 90 %] | This parameter cannot be adjusted while the motor is running.  NOTICE This parameter is not active when parameter 1-10 Motor Construction is set to options that enable PM motor mode.  Enter the level of motor magnetization at low speed. Selection of a low value reduces energy loss in the motor, but also reduces load capability. |

| 14-41 AEO Minimum Magnetisation |             |                                                                                                    |  |
|---------------------------------|-------------|----------------------------------------------------------------------------------------------------|--|
| Range:                          | Function:   |                                                                                                    |  |
| 66 %*                           | [40 - 75 %] | Enter the minimum allowable magnetization for AEO. Selection of a low value reduces energy loss in the motor, but can also reduce resistance to sudden load changes. |  |

| 14-44 d-a | xis current opt | timization for IPM                                                                                                    |
|-----------|-----------------|----------------------------------------------------------------------------------------------------|
| Range:    |                 | Function:                                                                                                    |
| 100 %*    | [0 - 200 %]     | This parameter is available only when parameter 1-10 Motor Construction is set to [3] PM, salient IPM.  Normally, VVC+ PM control automatically optimizes d-axis demagnetizing current based on d-axis and q-axis settings. When parameter 1-10 Motor Construction is set to [3] PM, salient IPM, use this parameter to compensate the saturation effect at high load. Usually, decreasing this value improves the efficiency. However, 0% means no optimization and the d-axis current is 0 (not recommended). |

| 14-51 DC | 14-51 DC-Link Voltage Compensation |                               |  |  |
|----------|------------------------------------|-------------------------------|--|--|
| Option:  | : Function:                        |                               |  |  |
| [0]      | Off                                | Disable DC-link compensation. |  |  |
| [1] *    | On                                 | Enable DC-link compensation.  |  |  |

| 14-52 Fan Control |                                      |           |  |
|-------------------|--------------------------------------|-----------|--|
| Option:           |                                      | Function: |  |
| [5]               | Constant-on mode                     |           |  |
| [6]               | Constant-off mode                    |           |  |
| [7]               | On-when-Inverter-is-on-else-off Mode |           |  |
| [8] *             | Variable-speed mode                  |           |  |

| 14-55 Output Filter |                     |                                                                                                    |  |
|---------------------|---------------------|----------------------------------------------------------------------------------------------------|--|
| Option:             |                     | Function:                                                                                                 |  |
|                     |                     | This parameter cannot be changed while the motor is running.  Select the type of output filter connected. |  |
| [0] *               | No Filter           |                                                                                                    |  |
| [1]                 | Sine-Wave<br>Filter |                                                                                                    |  |

#### 14-61 Function at Inverter Overload

When the frequency converter issues a frequency converter overload warning, select whether to continue and trip the frequency converter, or derate the output current.

| Option: |        | Function: |
|---------|--------|-----------|
| [0] *   | Trip   |           |
| [1]     | Derate |           |

| 14-63 Min Switch Frequency |           |                                                                |  |
|----------------------------|-----------|----------------------------------------------------------------|--|
| Option:                    | Function: |                                                                |  |
|                            |           | Set the minimum switch frequency allowed by the output filter. |  |
| [2] *                      | 2.0 kHz   |                                                                |  |
| [3]                        | 3.0 kHz   |                                                                |  |
| [4]                        | 4.0 kHz   |                                                                |  |
| [5]                        | 5.0 kHz   |                                                                |  |
| [6]                        | 6.0 kHz   |                                                                |  |
| [7]                        | 8.0 kHz   |                                                                |  |
| [8]                        | 10.0 kHz  |                                                                |  |
| [9]                        | 12.0 kHz  |                                                                |  |
| [10]                       | 16.0 kHz  |                                                                |  |

| 14-64 Dead Time Compensation Zero Current Level |           |                                                                                      |  |
|-------------------------------------------------|-----------|--------------------------------------------------------------------------------------|--|
| Option:                                         | Function: |                                                                                      |  |
| [0] *                                           | Disabled  |                                                                                      |  |
| [1]                                             | Enabled   | If using a long motor cable, select this option to minimize the motor torque ripple. |  |

| 14-65 Speed Derate Dead Time Compensation |             |                                  |  |
|-------------------------------------------|-------------|----------------------------------|--|
| Range:                                    | Function:   |                                  |  |
| Size                                      | [ 20 - 1000 | Deadtime compensation level is   |  |
| related*                                  | Hz]         | reduced linearly versus output   |  |
|                                           |             | frequency from the maximum level |  |

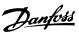

| Δ | L |
|---|---|
|   |   |

| 14-65 Speed Derate Dead Time Compensation |                                                                                                    |  |
|-------------------------------------------|----------------------------------------------------------------------------------------------------|--|
| Range:                                    | Function:                                                                                            |  |
|                                           | set in <i>parameter 14-07 Dead Time</i> Compensation Level to a minimum level set in this parameter. |  |

| 14-70 Compatibility Selections                             |             |  |  |
|------------------------------------------------------------|-------------|--|--|
| Select the compatibility mode for the frequency converter. |             |  |  |
| Option: Function:                                          |             |  |  |
| [0] *                                                      | No Function |  |  |
| [12]                                                       | VLT2800 3M  |  |  |
| [13]                                                       | VLT2800 3M  |  |  |
|                                                            | incl. MAV   |  |  |
| [14]                                                       | VLT2800 12M |  |  |
| [15]                                                       | VLT2800 12M |  |  |
|                                                            | incl. MAV   |  |  |

| 14-88 Option Data Storage |              |                                                                   |
|---------------------------|--------------|-------------------------------------------------------------------|
| Range:                    |              | Function:                                                         |
| 0*                        | [0 - 65535 ] | This parameter stores data related to options over a power cycle. |

#### 14-89 Option Detection

Select the behavior when an option change is detected. This parameter returns to [0] Protect Option Config. after an option change.

| Option: | Function:                 |                                                                                                    |
|---------|---------------------------|----------------------------------------------------------------------------------------------------|
| [0] *   | Protect Option<br>Config. | Freeze the current settings and prevents unwanted changes when missing or defective options are detected. |
| [1]     | Enable Option<br>Change   | Settings can be changed when the system configuration is being modified.                                  |

| 14-90 Fault Level |                                               |                                                                                                    |  |
|-------------------|-----------------------------------------------|----------------------------------------------------------------------------------------------------|--|
| Use this par      | Use this parameter to customize fault levels. |                                                                                                    |  |
| Option:           |                                               | Function:                                                                                                    |  |
| [0]               | Off                                           | This option uses the 5 <sup>th</sup> element to control the fault level of <i>alarm 14</i> , <i>Earth Fault</i> .                                                                                                    |  |
| [3] *             | Trip Lock                                     | Alarm is set to trip lock.                                                                                                    |  |
| [4]               | Trip w.<br>delayed reset                      | Alarm is configured into trip alarm, which can be reset after a delay time. For example, if <i>alarm 13</i> , <i>Overcurrent</i> is configured to this option, it can be reset 3 minutes after the alarm. This option uses the 8 <sup>th</sup> element to control the fault level of <i>alarm 13</i> , <i>Overcurrent</i> . |  |
| [5]               | Flystart                                      | At start-up, the frequency converter tries to catch a spinning motor. If this option is selected,                                                                                                    |  |

| 14-90 Fault Level                             |                                              |  |
|-----------------------------------------------|----------------------------------------------|--|
| Use this parameter to customize fault levels. |                                              |  |
| Option:                                       | Function:                                    |  |
|                                               | parameter 1-73 Flying Start is forced        |  |
|                                               | to [1] Enabled. This option uses the         |  |
|                                               | 8 <sup>th</sup> element to control the fault |  |
|                                               | level of alarm 13, Overcurrent.              |  |

| Index | Alarm       | Trip lock | Trip w.<br>delayed | Flystart |
|-------|-------------|-----------|--------------------|----------|
| 0     | Reserved    | -         | -                  | -        |
| 1     | Reserved    | _         | -                  | -        |
| 2     | Reserved    | _         | -                  | -        |
| 3     | Reserved    | -         | -                  | -        |
| 4     | Reserved    | -         | -                  | -        |
| 5     | Reserved    | -         | -                  | -        |
| 6     | Reserved    | -         | -                  | -        |
| 7     | Overcurrent | D         | х                  | х        |

Table 4.6 Table for Selection of Action when Selected Alarm Appears (*Parameter 14-90 Fault Level*)

D = Default setting

x = Possible selection

#### 4.15 Parameters: 15-\*\* Drive Information

| 15-00 Operating hours |                         |                                                                                                    |  |
|-----------------------|-------------------------|----------------------------------------------------------------------------------------------------|--|
| Range:                | Function:               |                                                                                                    |  |
| 0 h*                  | [0 - 0x7ffffffff.<br>h] | View how many hours the frequency converter has run. The value is saved, when the frequency converter is turned off. |  |

| 15-01 Running Hours |                        |                                                                                                    |
|---------------------|------------------------|----------------------------------------------------------------------------------------------------|
| Range:              | Function:              |                                                                                                    |
| 0 h*                | [0 - 0x7fffffff.<br>h] | View how many hours the motor has run. Reset the counter in parameter 15-07 Reset Running Hours Counter. The value is saved, when the frequency converter is turned off. |

| 15-02 kWh Counter |            |                                    |
|-------------------|------------|------------------------------------|
| Range:            | Function:  |                                    |
| 0 kWh*            | [0 -       | Register the power consumption of  |
|                   | 2147483647 | the motor as an average value over |
|                   | kWh]       | 1 hour. Reset the counter in       |
|                   |            | parameter 15-06 Reset kWh Counter. |

| 15-03 Power Up's |                      |                                                                       |
|------------------|----------------------|-----------------------------------------------------------------------|
| Range:           |                      | Function:                                                             |
| 0*               | [0 -<br>2147483647 ] | View the number of times the frequency converter has been powered up. |

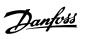

| 15-04 Over Temp's |              |                                                            |
|-------------------|--------------|------------------------------------------------------------|
| Range:            |              | Function:                                                  |
| 0*                | [0 - 65535 ] | View the number of frequency converter temperature faults. |

| 15-05 Over Volt's |              |                                                      |
|-------------------|--------------|------------------------------------------------------|
| Range:            |              | Function:                                            |
| 0*                | [0 - 65535 ] | View the number of frequency converter overvoltages. |

| 15-06 Reset kWh Counter |               |                                                                                     |
|-------------------------|---------------|-------------------------------------------------------------------------------------|
| Option:                 | Function:     |                                                                                     |
| [0] *                   | Do not reset  | No reset of the kWh counter is required.                                            |
| [1]                     | Reset counter | Press [OK] to reset the kWh counter to 0 (see <i>parameter 15-02 kWh Counter</i> ). |

| 15-07 Reset Running Hours Counter |               |                                 |  |
|-----------------------------------|---------------|---------------------------------|--|
| Option:                           | Function:     |                                 |  |
| [0] *                             | Do not reset  |                                 |  |
| [1]                               | Reset counter | Press [OK] to reset the running |  |
|                                   |               | hours counter to 0 (see         |  |
|                                   |               | parameter 15-01 Running Hours). |  |

| 15-30 Alarm Log: Error Code |            |                                                                                    |
|-----------------------------|------------|------------------------------------------------------------------------------------|
| Range:                      | Function:  |                                                                                    |
| 0*                          | [0 - 255 ] | View the error code and look up its meaning in <i>chapter 6 Trouble-shooting</i> . |

| 15-31 InternalFaultReason |                      |                                                                                                    |
|---------------------------|----------------------|----------------------------------------------------------------------------------------------------|
| Range:                    | Function:            |                                                                                                    |
| 0*                        | [-32767 -<br>32767 ] | View an extra description of the error. This parameter is mostly used in combination with <i>alarm 38, Internal Fault.</i> |

| 15-40 FC Type |          |                                                                                                    |
|---------------|----------|----------------------------------------------------------------------------------------------------|
| Range:        |          | Function:                                                                                                    |
| 0*            | [0 - 0 ] | View the frequency converter type. The readout is identical to the power field of the type code definition, characters 1–6. |

| 15-41 Power Section |           |                                                                                                    |
|---------------------|-----------|----------------------------------------------------------------------------------------------------|
| Range:              |           | Function:                                                                                                   |
| 0*                  | [0 - 20 ] | View the FC type. The readout is identical to the power field of the type code definition, characters 7–10. |

| 15-42 Voltage |           |                                                                                                    |
|---------------|-----------|----------------------------------------------------------------------------------------------------|
| Range:        |           | Function:                                                                                                    |
| 0*            | [0 - 20 ] | View the FC type. The readout is identical to the power field type of the type code definition, characters 11–12. |

| 15-43 Software Version |          |                                                                                          |
|------------------------|----------|------------------------------------------------------------------------------------------|
| Range:                 |          | Function:                                                                                |
| 0*                     | [0 - 5 ] | View the combined SW version (or package version) consisting of power SW and control SW. |

| 15-44 Ordered Typecode String |           |                                                                                                    |
|-------------------------------|-----------|----------------------------------------------------------------------------------------------------|
| Range:                        |           | Function:                                                                                            |
| 0*                            | [0 - 40 ] | View the type code string used for reordering the frequency converter in its original configuration. |

| 15-45 Actual Typecode String |           |                            |  |
|------------------------------|-----------|----------------------------|--|
| Range:                       | Function: |                            |  |
| 0*                           | [0 - 40 ] | View the actual type code. |  |

| 15-46 Drive Ordering No |           |                                                                                                    |
|-------------------------|-----------|----------------------------------------------------------------------------------------------------|
| Range:                  | Function: |                                                                                                    |
| 0*                      | [0 - 0 ]  | View the 8-digit ordering number used for reordering the frequency converter in its original configuration. |

| 15-48 LCP Id No |                  |                         |
|-----------------|------------------|-------------------------|
| Range:          | Range: Function: |                         |
| 0*              | [0 - 20 ]        | View the LCP ID number. |

| 15-49 SW ID Control Card |           |                                                |  |
|--------------------------|-----------|------------------------------------------------|--|
| Range:                   | Function: |                                                |  |
| 0*                       | [0 - 20 ] | View the control card software version number. |  |

| 15-50 SW ID Power Card |           |                              |
|------------------------|-----------|------------------------------|
| Range:                 | Function: |                              |
| 0*                     | [0 - 20 ] | View the power card software |
|                        |           | version number.              |

| 15-51 Frequency Converter Serial Number |           |                                             |
|-----------------------------------------|-----------|---------------------------------------------|
| Range:                                  | Function: |                                             |
| 0*                                      | [0 - 10 ] | View the frequency converter serial number. |

| 15-52 OEM Information |           |                       |
|-----------------------|-----------|-----------------------|
| Range:                | Function: |                       |
| 0*                    | [0 - 0 ]  | View OEM information. |

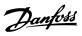

| 15-53 Power Card Serial Number |               |                                    |  |
|--------------------------------|---------------|------------------------------------|--|
| Range:                         | ge: Function: |                                    |  |
| 0*                             | [0 - 19 ]     | View the power card serial number. |  |

| 15-57 File Version |              |                        |
|--------------------|--------------|------------------------|
| Range:             |              | Function:              |
| 0*                 | [0 - 65535 ] | View the file version. |

| 15-59 Filename |           |                                         |
|----------------|-----------|-----------------------------------------|
| Range:         |           | Function:                               |
| 0*             | [0 - 16 ] | View the actual file name of OEM files. |

| 15-60 Option Mounted |           |                                 |
|----------------------|-----------|---------------------------------|
| Range:               |           | Function:                       |
| Size                 | [0 - 30 ] | View the installed option type. |
| related*             |           |                                 |

| 15-61 Option SW Version |           |                                    |
|-------------------------|-----------|------------------------------------|
| Range:                  |           | Function:                          |
| Size                    | [0 - 20 ] | View the installed option software |
| related*                |           | version.                           |

| 15-70 Option in Slot A |           |                                                                                        |
|------------------------|-----------|----------------------------------------------------------------------------------------|
| Range:                 |           | Function:                                                                              |
| 0*                     | [0 - 30 ] | View the type code string for the option A, and a translation of the type code string. |

| 15-71 Slot A Option SW Version |           |                                             |
|--------------------------------|-----------|---------------------------------------------|
| Range:                         |           | Function:                                   |
| 0*                             | [0 - 20 ] | View the software version for the option A. |

| 15-92 Defined Parameters |             |                                                                                         |
|--------------------------|-------------|-----------------------------------------------------------------------------------------|
| Range:                   |             | Function:                                                                               |
| 0*                       | [0 - 2000 ] | View a list of all defined parameters in the frequency converter. The list ends with 0. |

| 15-97 Application Type |             |                                   |
|------------------------|-------------|-----------------------------------|
| Range:                 |             | Function:                         |
| 0*                     | [0 -        | This parameter contains data used |
|                        | 0xFFFFFFF ] | by MCT 10 Set-up Software.        |

| 15-98 Drive Identification |           |                                                              |
|----------------------------|-----------|--------------------------------------------------------------|
| Range:                     |           | Function:                                                    |
| 0*                         | [0 - 56 ] | This parameter contains data used by MCT 10 Set-up Software. |

| 15-99 Parameter Metadata |             |                                                              |
|--------------------------|-------------|--------------------------------------------------------------|
| Range:                   | Function:   |                                                              |
| 0*                       | [0 - 9999 ] | This parameter contains data used by MCT 10 Set-up Software. |

# 4.16 Parameters: 16-\*\* Data Readouts

| 16-00 Control Word |              |                                                                                                    |
|--------------------|--------------|----------------------------------------------------------------------------------------------------|
| Range:             |              | Function:                                                                                                    |
| 0*                 | [0 - 65535 ] | View the control word sent from<br>the frequency converter via the<br>serial communication port in hex<br>code. |

| 16-01 Reference [Unit] |               |                                    |
|------------------------|---------------|------------------------------------|
| Range:                 |               | Function:                          |
| 0 Referen-             | [-4999 - 4999 | View the present reference value   |
| ceFeedback             | Reference-    | applied on impulse or analog basis |
| Unit*                  | FeedbackUnit] | in the unit resulting from the     |
|                        |               | configuration selected in          |
|                        |               | parameter 1-00 Configuration Mode. |

| 16-02 Reference [%] |                   |                                                                                                    |  |
|---------------------|-------------------|----------------------------------------------------------------------------------------------------|--|
| Range:              |                   | Function:                                                                                                    |  |
| 0 %*                | [-200 -<br>200 %] | View the total reference. The total reference is the sum of digital, analog, preset, bus, and freeze references, plus catch up and slow down. |  |

| 16-03 Status Word |              |                                                                                                    |
|-------------------|--------------|----------------------------------------------------------------------------------------------------|
| Range:            |              | Function:                                                                                             |
| 0*                | [0 - 65535 ] | View the status word sent from the frequency converter via the serial communication port in hex code. |

| 16-05 Ma | 6-05 Main Actual Value [%] |                                                                                                   |  |
|----------|----------------------------|---------------------------------------------------------------------------------------------------|--|
| Range:   |                            | Function:                                                                                         |  |
| 0 %*     | [-200 -<br>200 %]          | View the 2-byte word sent with the status word to the bus master reporting the main actual value. |  |

| 16-09 Custom Readout |            |                                    |
|----------------------|------------|------------------------------------|
| Range:               | Function:  |                                    |
| 0 Custom-            | [0 - 9999  | View the custom readout from       |
| ReadoutUni           | CustomRea- | parameter 0-30 Custom Readout Unit |
| t*                   | doutUnit]  | to parameter 0-32 Custom Readout   |
|                      |            | Max Value.                         |

| 16-10 Power [kW] |                  |                                                                                                   |
|------------------|------------------|---------------------------------------------------------------------------------------------------|
| Range:           |                  | Function:                                                                                         |
| 0 kW*            | [0 - 1000<br>kW] | Show motor power in kW. The calculated value shown is based on the actual DC-link voltage and DC- |

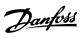

| 16-10 Power [kW] |  |                                                                                                    |
|------------------|--|----------------------------------------------------------------------------------------------------|
| Range:           |  | Function:                                                                                                    |
|                  |  | link current. The value is filtered, and therefore approximately 128 ms may pass from when an input value changes to when the data readout values change. The resolution of readout value on fieldbus is in 1 W steps. |
|                  |  | steps.                                                                                                    |

| 16-11 Power [hp] |               |                                                                                                    |
|------------------|---------------|----------------------------------------------------------------------------------------------------|
| Range:           |               | Function:                                                                                                    |
| 0 hp*            | [0 - 1000 hp] | View the motor power in hp. The value shown is calculated on the basis of the actual DC-link voltage and DC-link current. The value is filtered, and therefore approximately 128 ms may pass from when an input value changes to when the data readout values change. |

| 16-12 Motor Voltage |               |                                                                               |
|---------------------|---------------|-------------------------------------------------------------------------------|
| Range:              |               | Function:                                                                     |
| 0 V*                | [0 - 65535 V] | View the motor voltage. A calculated value is used for controlling the motor. |

| 16-13 Frequency |                    |                                                        |
|-----------------|--------------------|--------------------------------------------------------|
| Range:          |                    | Function:                                              |
| 0 Hz*           | [0 - 6553.5<br>Hz] | View the motor frequency, without resonance dampening. |

| 16-14 Motor current |                   |                                                                                                    |
|---------------------|-------------------|----------------------------------------------------------------------------------------------------|
| Range:              |                   | Function:                                                                                                    |
| 0 A*                | [0 - 655.35<br>A] | View the motor current measured as an average value, I <sub>RMS</sub> . The value is filtered, and approximately 30 ms may pass from when an input value changes to when the data readout values change. |
|                     |                   |                                                                                                    |

| 16-15 Frequency [%] |                   |                                                                                                    |  |
|---------------------|-------------------|----------------------------------------------------------------------------------------------------|--|
| Range:              |                   | Function:                                                                                                    |  |
| 0 %*                | [0 -<br>6553.5 %] | View a 2-byte word reporting the actual motor frequency (without resonance dampening) as a percentage (scale 0000-4000 hex) of parameter 4-19 Max Output Frequency. |  |

| 16-16 Torque [Nm] |                        |                                                                                                    |
|-------------------|------------------------|----------------------------------------------------------------------------------------------------|
| Range:            |                        | Function:                                                                                                    |
| 0 Nm              | [-30000 -<br>30000 Nm] | View the torque value with sign, applied to the motor shaft. Some motors supply more than 160% torque. As a result, the minimum value and the maximum value depend on the maximum motor current as well as the motor used. |

| 16-17 Speed [RPM] |                         |                                                                                                    |  |
|-------------------|-------------------------|----------------------------------------------------------------------------------------------------|--|
| Range:            |                         | Function:                                                                                                    |  |
| O RPM             | [-30000 -<br>30000 RPM] | View the actual motor RPM. In open-loop or closed-loop process control, the motor RPM is estimated. In speed closed-loop modes, the motor RPM is measured. |  |

| 16-18 Motor Thermal |             |                                                                                                    |  |
|---------------------|-------------|----------------------------------------------------------------------------------------------------|--|
| Range:              | Function:   |                                                                                                    |  |
| 0 %*                | [0 - 100 %] | View the calculated thermal load on the motor. The cutout limit is 100%. The basis for calculation is the ETR function selected in parameter 1-90 Motor Thermal Protection. |  |

| 16-20 Motor Angle |              |                                        |
|-------------------|--------------|----------------------------------------|
| Range:            |              | Function:                              |
| 0*                | [0 - 65535 ] | View the current encoder angle         |
|                   |              | offset relative to the index position. |
|                   |              | The value range of 0–65535             |
|                   |              | corresponds to 0–2xpi (radian).        |

# 16-22 Torque [%]

| Ran  | Range: Function: |                                         |
|------|------------------|-----------------------------------------|
| 0 %* | [-200- 200 % ]   | View the torque in percent of nominal   |
|      |                  | torque, with sign, applied to the motor |
|      |                  | shaft.                                  |

| 16-30 DC Link Voltage |  |                                                                          |
|-----------------------|--|--------------------------------------------------------------------------|
| Range:                |  | Function:                                                                |
| 0 V*                  |  | View a measured value. The value is filtered with a 30 ms time constant. |

| 16-33 Bra | 16-33 Brake Energy Average |                                                                                                    |  |
|-----------|----------------------------|----------------------------------------------------------------------------------------------------|--|
| Range:    |                            | Function:                                                                                                    |  |
| 0 kW*     | [0 - 10000<br>kW]          | View the brake power transmitted<br>to an external brake resistor. The<br>mean power is calculated on an<br>average basis for the most recent<br>120 s. |  |

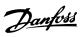

| 16-34 Heatsink Temp. |                                                             |           |  |
|----------------------|-------------------------------------------------------------|-----------|--|
| Range:               |                                                             | Function: |  |
| 0 °C*                | [-128 - View the frequency converter heat sink temperature. |           |  |
|                      |                                                             |           |  |

| 16-35 Inverter Thermal |             |                                           |  |
|------------------------|-------------|-------------------------------------------|--|
| Range:                 |             | Function:                                 |  |
| 0 %*                   | [0 - 255 %] | View the percentage load on the inverter. |  |

| 16-36 Inv. Nom. Current |                   |                                                                                                    |  |
|-------------------------|-------------------|----------------------------------------------------------------------------------------------------|--|
| Range:                  | Function:         |                                                                                                    |  |
| 0 A*                    | [0 - 655.35<br>A] | View the inverter nominal current, which should match the nameplate data on the connected motor. The data is used for calculation of torque and motor protection. |  |

| 16-37 Inv. Max. Current |                   |                                                                                                    |  |
|-------------------------|-------------------|----------------------------------------------------------------------------------------------------|--|
| Range:                  | Function:         |                                                                                                    |  |
| 0 A*                    | [0 - 655.35<br>A] | View the inverter maximum current, which should match the nameplate data on the connected motor. The data is used for calculation of torque and motor protection. |  |

| 16-38 SL Controller State |           |                                                                   |  |
|---------------------------|-----------|-------------------------------------------------------------------|--|
| Range:                    | Function: |                                                                   |  |
| 0*                        | [0 - 20 ] | View the state of the event under execution by the SL controller. |  |

| 16-39 Control Card Temp. |           |                             |  |
|--------------------------|-----------|-----------------------------|--|
| Range:                   | Function: |                             |  |
| 0 °C*                    | [0 -      | View the temperature on the |  |
|                          | 65535 °C] | control card, stated in °C. |  |

| 16-50 External Reference |                   |                                                                                                    |  |
|--------------------------|-------------------|----------------------------------------------------------------------------------------------------|--|
| Range:                   | Function:         |                                                                                                    |  |
| 0 %*                     | [-200 -<br>200 %] | View the total reference, the sum of digital, analog, preset, bus, and freeze references, plus catch up and slow down. |  |

| 16-52 Feedback[Unit] |                 |                                            |
|----------------------|-----------------|--------------------------------------------|
| Range:               | Function:       |                                            |
| 0                    | [-4999 - 4999   | View the feedback unit resulting           |
| ProcessCtrl          | ProcessCtrlUnit | from the selection of unit and             |
| Unit*                | ]               | scaling in <i>parameter 3-00 Reference</i> |
|                      |                 | Range, parameter 3-01 Reference/           |
|                      | Feedback Unit,  |                                            |
|                      |                 | parameter 3-02 Minimum Reference,          |
|                      |                 | and parameter 3-03 Maximum                 |
|                      |                 | Reference.                                 |
|                      |                 |                                            |

| 16-53 Digi Pot Reference |               |                                                                             |  |
|--------------------------|---------------|-----------------------------------------------------------------------------|--|
| Range:                   | Function:     |                                                                             |  |
| 0*                       | [-200 - 200 ] | View the contribution of the digital potentiometer to the actual reference. |  |

| 16-57 Feedback [RPM] |                         |                                                                                                    |  |
|----------------------|-------------------------|----------------------------------------------------------------------------------------------------|--|
| Range:               |                         | Function:                                                                                                    |  |
| O RPM*               | [-30000 -<br>30000 RPM] | Readout parameter where the actual motor RPM from the feedback source can be read in both closed loop and open loop. The feedback source is selected in parameter 7-00 Speed PID Feedback Source. |  |

| 16-60 Dig | 6-60 Digital Input |                                      |                             |
|-----------|--------------------|--------------------------------------|-----------------------------|
| Range:    |                    | Funct                                | ion:                        |
| 0*        | [0 - 4095 ]        | View the actual state of the digital |                             |
|           |                    | inputs                               | 18, 19, 27, 29, 32, and 33. |
|           |                    | Bit 0                                | Digital input terminal 33   |
|           |                    | Bit 1                                | Digital input terminal 32   |
|           |                    | Bit 2                                | Digital input terminal 29   |
|           |                    | Bit 3                                | Digital input terminal 27   |
|           |                    | Bit 4                                | Digital input terminal 19   |
|           |                    | Bit 5                                | Digital input terminal 18   |
|           |                    | Bit 11                               | Digital input terminal 53   |
|           |                    | Table                                | 4.7 Bits Definition         |

| 16-61 Terminal 53 Setting              |               |  |  |
|----------------------------------------|---------------|--|--|
| Show the setting of input terminal 53. |               |  |  |
| Option:                                | Function:     |  |  |
| [1]                                    | Voltage mode  |  |  |
| [6]                                    | Digital input |  |  |

| 16-62 Analog input 53 |           |                                    |
|-----------------------|-----------|------------------------------------|
| Range:                |           | Function:                          |
| 1*                    | [0 - 20 ] | View the actual value at input 53. |

| 16-63 Terminal 54 Setting |              |                                        |  |
|---------------------------|--------------|----------------------------------------|--|
| Option:                   | Function:    |                                        |  |
|                           |              | View the setting of input terminal 54. |  |
| [0]                       | Current mode |                                        |  |
| [1]                       | Voltage mode |                                        |  |

| 16-64 Analog input 54 |           |                                    |
|-----------------------|-----------|------------------------------------|
| Range:                |           | Function:                          |
| 1*                    | [0 - 20 ] | View the actual value at input 54. |

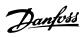

| 16-65 Analog output 42 [mA] |             |                                                                                                    |
|-----------------------------|-------------|----------------------------------------------------------------------------------------------------|
| Range:                      | Function:   |                                                                                                    |
| 0 mA*                       | [0 - 20 mA] | View the actual value at output 42. The value shown reflects the selections in parameter 6-90 Terminal 42 Mode and parameter 6-91 Terminal 42 Analog Output. |

| 16-66 Digital Output |           |             |                                                                            |
|----------------------|-----------|-------------|----------------------------------------------------------------------------|
| Range:               |           | Funct       | ion:                                                                       |
| 0*                   | [0 - 63 ] | Bit 3 Bit 5 | Digital output terminal 27 Digital output terminal 42  4.8 Bits Definition |

| 16-67 Pulse Input #29 [Hz] |               |                                                |
|----------------------------|---------------|------------------------------------------------|
| Range:                     |               | Function:                                      |
| 0*                         | [0 - 130000 ] | View the actual frequency rate on terminal 29. |

| 16-68 Pulse input 33 [Hz] |               |                                                                                    |
|---------------------------|---------------|------------------------------------------------------------------------------------|
| Range:                    |               | Function:                                                                          |
| 0*                        | [0 - 130000 ] | View the actual value of the frequency applied at terminal 33 as an impulse input. |

| 16-69 Pulse output 27 [Hz] |              |                                                                                  |  |
|----------------------------|--------------|----------------------------------------------------------------------------------|--|
| Range:                     | Function:    |                                                                                  |  |
| 0*                         | [0 - 40000 ] | View the actual value of impulses applied to terminal 27 in digital output mode. |  |

| 16-71 Relay output |           |                                                       |
|--------------------|-----------|-------------------------------------------------------|
| Range:             |           | Function:                                             |
| 0*                 | [0 - 31 ] | View the settings of all relays.  Bit 4 User relay 01 |
|                    |           | Table 4.9 Bits Definition                             |

| 16-72 Counter A |                      |                                                                                                    |  |
|-----------------|----------------------|----------------------------------------------------------------------------------------------------|--|
| Range:          |                      | Function:                                                                                                    |  |
| 0*              | [-32768 -<br>32767 ] | View the present value of counter A. Counters are useful as comparator operands, see parameter 13-10 Comparator Operand. The value can be reset or changed either via digital inputs (parameter group 5-1* Digital Inputs), or by |  |

| 16-72 Counter A |                                                                   |  |
|-----------------|-------------------------------------------------------------------|--|
| Range:          | Function:                                                         |  |
|                 | using an SLC action<br>(parameter 13-52 SL Controller<br>Action). |  |

| 16-73 Counter B |                      |                                                                                                    |  |
|-----------------|----------------------|----------------------------------------------------------------------------------------------------|--|
| Range:          |                      | Function:                                                                                                    |  |
| 0*              | [-32768 -<br>32767 ] | View the present value of counter B. Counters are useful as comparator operands (parameter 13-10 Comparator Operand).  The value can be reset or changed either via digital inputs (parameter group 5-1* Digital Inputs) or by using an SLC action (parameter 13-52 SL Controller Action). |  |

| 16-74 Prec. Stop Counter |              |                               |
|--------------------------|--------------|-------------------------------|
| Range:                   | Function:    |                               |
| 0*                       | [0 -         | Show the current value of the |
|                          | 2147483647 ] | precise stop counter.         |

| 16-80 Fieldbus CTW 1 |              |                                                                                                    |
|----------------------|--------------|----------------------------------------------------------------------------------------------------|
| Range:               |              | Function:                                                                                                    |
| 0*                   | [0 - 65535 ] | View the 2-byte control word (CTW) received from the bus master. Interpretation of the CTW depends on the fieldbus option installed and the CTW profile selected in parameter 8-10 Control Word Profile. For more information, refer to the relevant fieldbus manuals. |

| 16-82 Fieldbus REF 1 |                      |                                                                                                    |
|----------------------|----------------------|----------------------------------------------------------------------------------------------------|
| Range:               |                      | Function:                                                                                                    |
| 0*                   | [-32768 -<br>32767 ] | To set the reference value, view the 2-byte word sent with the control word from the bus master. For more information, refer to the relevant fieldbus manual. |

| 16-84 Comm. Option STW |              |                                                                                                    |
|------------------------|--------------|----------------------------------------------------------------------------------------------------|
| Range:                 |              | Function:                                                                                                    |
| 0*                     | [0 - 65535 ] | View the extended fieldbus communication option status word. For more information, refer to the relevant fieldbus manual. |

| 16-85 FC Port CTW 1 |              |                                                                                                    |
|---------------------|--------------|----------------------------------------------------------------------------------------------------|
| Range:              |              | Function:                                                                                                    |
| 1084*               | [0 - 65535 ] | View the 2-byte control word (CTW) received from the bus master. Interpretation of the control word depends on the fieldbus option installed and the control word profile selected in parameter 8-10 Control Word Profile. |

| 16-86 FC Port REF 1 |           |                                  |
|---------------------|-----------|----------------------------------|
| Range:              |           | Function:                        |
| 0*                  | [-32768 - | View the last received reference |
|                     | 32767 ]   | from the FC port.                |

| 16-90 Alarm Word |                          |                                                                         |
|------------------|--------------------------|-------------------------------------------------------------------------|
| Range:           |                          | Function:                                                               |
| 0*               | [0 -<br>0xFFFFFFFUL<br>] | View the alarm word sent via the serial communication port in hex code. |

| 16-91 Alarm Word 2 |                          |                                                                           |
|--------------------|--------------------------|---------------------------------------------------------------------------|
| Range:             |                          | Function:                                                                 |
| 0*                 | [0 -<br>0xFFFFFFFUL<br>] | View the alarm word 2 sent via the serial communication port in hex code. |

| 16-92 Warning Word |             |                                    |
|--------------------|-------------|------------------------------------|
| Range:             |             | Function:                          |
| 0*                 | [0 -        | View the warning word sent via the |
|                    | 0xFFFFFFFUL | serial communication port in hex   |
|                    | ]           | code.                              |

| 16-93 Warning Word 2 |                           |                                                                                   |
|----------------------|---------------------------|-----------------------------------------------------------------------------------|
| Range:               |                           | Function:                                                                         |
| 0*                   | [0 -<br>0xFFFFFFFFUL<br>] | View the warning word 2 sent via<br>the serial communication port in<br>hex code. |

| 16-94 Ext. Status Word |                           |                                                                                     |
|------------------------|---------------------------|-------------------------------------------------------------------------------------|
| Range:                 |                           | Function:                                                                           |
| 0*                     | [0 -<br>0xFFFFFFFFUL<br>] | Return the extended status word sent via the serial communication port in hex code. |

| 16-95 Ext. Status Word 2 |             |                                   |
|--------------------------|-------------|-----------------------------------|
| Range:                   |             | Function:                         |
| 0*                       | [0 -        | Return the extended status word 2 |
|                          | 0xFFFFFFFUL | sent via the serial communication |
|                          | ]           | port in hex code.                 |

| 16-97 Alarm Word 3 |                          |                                                                           |
|--------------------|--------------------------|---------------------------------------------------------------------------|
| Range:             |                          | Function:                                                                 |
| 0*                 | [0 -<br>0xFFFFFFFUL<br>] | Show the alarm word 3 sent via the serial communication port in hex code. |

| 16-98 Warning Word 3 |                      |                                                                             |
|----------------------|----------------------|-----------------------------------------------------------------------------|
| Range:               |                      | Function:                                                                   |
| 0*                   | [0 -<br>4294967295 ] | Show the warning word 3 sent via the serial communication port in hex code. |

# 4.17 Parameters: 18-\*\* Data Readouts 2

| 18-51 Memory Module Warning Reason |                           |                                                                                                    |  |
|------------------------------------|---------------------------|----------------------------------------------------------------------------------------------------|--|
| Range:                             | Function:                 |                                                                                                    |  |
| 0*                                 | [0 -<br>0xFFFFFFFFUL<br>] | Show extra detailed reason for memory module warning. This parameter is mostly used in combination with warning <i>Memory Module warning</i> . |  |

| 18-52 Memory Module ID |           |                                      |  |
|------------------------|-----------|--------------------------------------|--|
| Range:                 | Function: |                                      |  |
| 0*                     | [0 - 0 ]  | Show the ID number of memory module. |  |

| 18-90 Process PID Error |                   |                                                                  |
|-------------------------|-------------------|------------------------------------------------------------------|
| Range:                  |                   | Function:                                                        |
| 0 %*                    | [-200 -<br>200 %] | Give the present error value used by the process PID controller. |

| Range: Function:                                                           | 18-91 Process PID Output |  |  |
|----------------------------------------------------------------------------|--------------------------|--|--|
|                                                                            |                          |  |  |
| 0 %* [-200 - Give the present raw output v from the process PID controlled |                          |  |  |

| 18-92 Process PID Clamped Output |                   |                                                                                                    |
|----------------------------------|-------------------|----------------------------------------------------------------------------------------------------|
| Range:                           | Function:         |                                                                                                    |
| 0 %*                             | [-200 -<br>200 %] | Give the present output value from<br>the process PID controller after the<br>clamp limits have been observed. |

| 18-93 Process PID Gain Scaled Output |         |                                      |
|--------------------------------------|---------|--------------------------------------|
| Range:                               |         | Function:                            |
| 0 %*                                 | [-200 - | Give the present output value from   |
|                                      | 200 %]  | the process PID controller after the |
|                                      |         | clamp limits have been observed,     |
|                                      |         | and the resulting value has been     |
|                                      |         | gain scaled.                         |

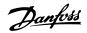

# 4.18 Parameters: 21-\*\* Ext. Closed Loop

| 21-09 Extended PID Enable                                      |             |  |
|----------------------------------------------------------------|-------------|--|
| Select the extended CL PID controller that is to be autotuned. |             |  |
| Option:                                                        | Function:   |  |
| [0] *                                                          | Disabled    |  |
| [1]                                                            | Enabled Ext |  |
|                                                                | CL1 PID     |  |

| 21-11 Ext. 1 Minimum Reference |              |                                    |
|--------------------------------|--------------|------------------------------------|
| Range: Function:               |              |                                    |
| 0                              | [-999999.999 | This parameter sets the minimum    |
| ExtPID1Uni                     | - 999999.999 | value that can be obtained by the  |
| t*                             | ExtPID1Unit] | sum of the setpoint and reference. |

| 21-12 Ext. 1 Maximum Reference |              |                                    |  |
|--------------------------------|--------------|------------------------------------|--|
| Range:                         | Function:    |                                    |  |
| 100                            | [-999999.999 | This parameter sets the maximum    |  |
| ExtPID1Uni                     | - 999999.999 | value that can be obtained by the  |  |
| t                              | ExtPID1Unit] | sum of the setpoint and reference. |  |

#### 21-13 Ext. 1 Reference Source

This parameter defines which input on the frequency converter should be treated as the source of the reference signal.

| Option: |              | Function: |
|---------|--------------|-----------|
| [0] *   | No function  |           |
| [1]     | Analog Input |           |
|         | 53           |           |
| [2]     | Analog Input |           |
|         | 54           |           |
| [7]     | Frequency    |           |
|         | input 29     |           |
| [8]     | Frequency    |           |
|         | input 33     |           |

#### 21-14 Ext. 1 Feedback Source

This parameter defines which input on the frequency converter should be treated as the source of the feedback signal.

| Option: |              | Function: |
|---------|--------------|-----------|
| [0] *   | No function  |           |
| [1]     | Analog Input |           |
|         | 53           |           |
| [2]     | Analog Input |           |
|         | 54           |           |
| [3]     | Frequency    |           |
|         | input 29     |           |
| [4]     | Frequency    |           |
|         | input 33     |           |

| 21-15 Ext. 1 Setpoint |              |                                    |
|-----------------------|--------------|------------------------------------|
| Range:                |              | Function:                          |
| 0                     | [-999999.999 | This parameter is used as the      |
| ExtPID1Uni            | - 999999.999 | reference for comparing feedback   |
| t*                    | ExtPID1Unit] | values. The setpoint can be offset |

| 21-15 Ext. 1 Setpoint |  |                                          |
|-----------------------|--|------------------------------------------|
| Range:                |  | Function:                                |
|                       |  | with digital, analog, or bus references. |

| 21-17 Ext. 1 Reference [Unit] |              |                                       |
|-------------------------------|--------------|---------------------------------------|
| Range:                        |              | Function:                             |
| 0                             | [-999999.999 | Return the resulting reference value. |
| ExtPID1Uni                    | - 999999.999 |                                       |
| t*                            | ExtPID1Unit] |                                       |

| 21-18 Ext. 1 Feedback [Unit] |              |                            |  |
|------------------------------|--------------|----------------------------|--|
| Range: Function:             |              |                            |  |
| 0                            | [-999999.999 | Return the feedback value. |  |
| ExtPID1Uni                   | - 999999.999 |                            |  |
| t*                           | ExtPID1Unit] |                            |  |

| 21-19 Ext. 1 Output [%] |  |                                                                   |  |
|-------------------------|--|-------------------------------------------------------------------|--|
| Range:                  |  | Function:                                                         |  |
| 0 %*                    |  | Return the extended closed loop 1<br>PID controller output value. |  |

#### 21-20 Ext. 1 Normal/Inverse Control

Select [0] Normal if the controller output should be reduced when the feedback is higher than the reference. Select [1] Inverse if the output should be increased when the feedback is higher than the reference.

| Option: |         | Function: |
|---------|---------|-----------|
| [0] *   | Normal  |           |
| [1]     | Inverse |           |

| 21-21 Ext. 1 Proportional Gain |           |                                                                                                    |
|--------------------------------|-----------|----------------------------------------------------------------------------------------------------|
| Range:                         |           | Function:                                                                                                    |
| 0.01*                          | [0 - 10 ] | The proportional gain indicates the number of times the error between the setpoint and the feedback signal is to be applied. |

| 21-22 Ext. 1 Integral Time |               |                                       |
|----------------------------|---------------|---------------------------------------|
| Range:                     |               | Function:                             |
| 10000 s*                   | [0.01 - 10000 | The integrator provides an            |
|                            | s]            | increasing gain at a constant error   |
|                            |               | between the setpoint and the          |
|                            |               | feedback signal. The integral time is |
|                            |               | the time needed by the integrator     |
|                            |               | to reach the same gain as the         |
|                            |               | proportional gain.                    |
|                            |               |                                       |

| 21-23 Ext. 1 Differentation Time |            |                                                                                                    |
|----------------------------------|------------|----------------------------------------------------------------------------------------------------|
| Range:                           |            | Function:                                                                                                    |
| 0 s*                             | [0 - 10 s] | The differentiator does not react to a constant error. It only provides a gain when the error changes. The quicker the error changes, the |

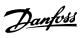

| 21-23 Ext. 1 Differentation Time |                 |                                            |
|----------------------------------|-----------------|--------------------------------------------|
| Range:                           | ange: Function: |                                            |
|                                  |                 | stronger the gain from the differentiator. |

| 21-24 Ext. 1 Dif. Gain Limit |           |                                                                                                    |
|------------------------------|-----------|----------------------------------------------------------------------------------------------------|
| Range:                       | Function: |                                                                                                    |
| 5*                           | [1 - 50 ] | Set a limit for the differentiator gain (DG). The DG increases if there are fast changes. Limit the DG to obtain a pure differentiator gain at slow changes and a constant differentiator gain where quick changes occur. |

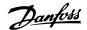

#### 4.19 Parameters: 22-\*\* Application Functions

#### 4.19.1 22-4\* Sleep Mode

Sleep mode allows the frequency converter to stop itself in situations where the system is in balance. This function saves energy and prevents excessive pressure, water excessively cooled in cooling towers, and building pressurization problems in the system. This is also important as some applications prevent the frequency converter from adjusting the motor down to low speed. This might damage pumps, cause insufficient lubrication in gearboxes, and make fans unstable.

The sleep controller has 2 important functions:

- 1. The ability to go to sleep at the right time.
- 2. The ability to abandon sleep mode at the right time.

The goal is to keep the frequency converter in sleep mode as long as possible to avoid cycling the motor on and off frequently, and also keep the controlled system variable within the acceptable range.

#### The sequence when running sleep mode in open loop:

- 1. The motor speed is less than the speed set in *parameter 22-47 Sleep Speed [Hz]*. The motor runs longer than the time duration set in *parameter 22-40 Minimum Run Time*. The sleep condition lasts longer than the time set in *parameter 22-48 Sleep Delay Time*.
- 2. The frequency converter ramps the motor speed down to parameter 1-82 Min Speed for Function at Stop [Hz].
- 3. The frequency converter activates parameter 1-80 Function at Stop. The frequency converter is now in sleep mode.
- 4. The frequency converter compares the speed setpoint with *parameter 22-43 Wake-Up Speed [Hz]* to detect a wake-up situation.
- 5. The speed setpoint is greater than *parameter 22-43 Wake-Up Speed [Hz]*. The sleep condition has lasted longer than the time set in *parameter 22-41 Minimum Sleep Time*. The wake-up condition lasts longer than the time set in *parameter 22-49 Wake-Up Delay Time*. The frequency converter is now out of sleep mode.
- 6. Go back to speed open-loop control (ramp motor speed up to the speed setpoint).

#### The sequence when running sleep mode in closed loop:

- 1. The frequency converter goes into boost status if the following conditions are met.
  - 1a If parameter 22-02 Sleepmode CL Control Mode is set to [0] Normal:
    - a. The motor speed is less than the value in parameter 22-47 Sleep Speed [Hz].
    - b. The feedback is above the reference.
    - c. The motor runs longer than the time in parameter 22-40 Minimum Run Time.
    - d. The sleep condition lasts longer than the time in parameter 22-48 Sleep Delay Time.
  - 1b If parameter 22-02 Sleepmode CL Control Mode is set to [1] Simplified:
    - a. The motor speed is less than the value in *parameter 22-47 Sleep Speed [Hz]*.
    - b. The motor runs longer than the time in parameter 22-40 Minimum Run Time.
    - c. The sleep condition lasts longer than the time in parameter 22-48 Sleep Delay Time.

If parameter 22-45 Setpoint Boost is not set, the frequency converter goes into sleep mode.

- 2. After the time in *parameter 22-46 Maximum Boost Time* has passed, the frequency converter ramps down the motor speed to the speed in *parameter 1-82 Min Speed for Function at Stop [Hz]*.
- 3. The frequency converter activates parameter 1-80 Function at Stop. The frequency converter is now in sleep mode.
- 4. The frequency converter is out of sleep mode when:

- 4a the error between the reference and the feedback is greater than *parameter 22-44 Wake-Up Ref./FB Diff*, and
- 4b the sleep time is longer than the time in parameter 22-41 Minimum Sleep Time, and
- 4c the wake-up condition lasts longer than the time set in *parameter 22-48 Sleep Delay Time*.
- 5. The frequency converter goes back to closed-loop control.

# NOTICE

Sleep mode is not active when local reference is active (set speed manually using the navigation keys on the LCP). Sleep mode does not work in local mode. Perform an auto set-up in open loop before setting input/output in closed loop.

| 22-02 Sle                                                      | 22-02 Sleepmode CL Control Mode |                                    |  |
|----------------------------------------------------------------|---------------------------------|------------------------------------|--|
| This parameter is used to set whether feedback is detected for |                                 |                                    |  |
| entering sleep mode in process closed loop.                    |                                 |                                    |  |
| Option: Function:                                              |                                 |                                    |  |
| [0] *                                                          | Normal                          | Detect feedback together with      |  |
|                                                                |                                 | other parameters.                  |  |
| [1]                                                            | Simplified                      | Do not detect feedback. Only check |  |
|                                                                |                                 | sleep speed and time.              |  |

| 22-40 Mii | 22-40 Minimum Run Time |                                                                                                    |  |
|-----------|------------------------|----------------------------------------------------------------------------------------------------|--|
| Range:    | Function:              |                                                                                                    |  |
| 10 s*     | [0 - 600 s]            | Set the wanted minimum running time for the motor after a start command (digital input or bus) before entering sleep mode. |  |

| 22-41 Mir | 22-41 Minimum Sleep Time |                                                                                             |  |
|-----------|--------------------------|---------------------------------------------------------------------------------------------|--|
| Range:    | e: Function:             |                                                                                             |  |
| 10 s*     | [0 - 600 s]              | Set the minimum time for staying in sleep mode. This time overrides any wake-up conditions. |  |

| 22-43 Wake-Up Speed [Hz] |             |                                                                                                    |
|--------------------------|-------------|----------------------------------------------------------------------------------------------------|
| Range:                   |             | Function:                                                                                                    |
| 10*                      | [0 - 400.0] | Only to be used if parameter 1-00 Configuration Mode is set to [0] Open loop, and an external controller applies speed reference. Set the reference speed at which the sleep mode should be deactivated.  The wake-up speed must not exceed the setting in parameter 4-14 Motor Speed High Limit [Hz]. |

| 22-44 Wa | 22-44 Wake-Up Ref./FB Diff |                                                                                         |  |
|----------|----------------------------|-----------------------------------------------------------------------------------------|--|
| Range:   | Function:                  |                                                                                         |  |
| 10 %*    | [0 - 100 %]                | Only to be used if parameter 1-00 Configuration Mode is set to [1] Closed loop, and the |  |

| 22-44 Wa | 22-44 Wake-Up Ref./FB Diff                                                                                                    |  |  |
|----------|----------------------------------------------------------------------------------------------------|--|--|
| Range:   | Function:                                                                                                    |  |  |
|          | integrated PI controller is used for controlling the pressure.  Set the pressure drop allowed in percentage of setpoint for the pressure (P <sub>set</sub> ) before canceling the sleep mode. |  |  |

| 22-45 Set | 22-45 Setpoint Boost |                                                  |
|-----------|----------------------|--------------------------------------------------|
| Range:    |                      | Function:                                        |
| 0 %*      | [-100 -              | Only to be used if                               |
|           | 100 %]               | parameter 1-00 Configuration Mode                |
|           |                      | is set to [1] Speed closed loop, and             |
|           |                      | the integrated PI controller is used.            |
|           |                      | In systems with for example                      |
|           |                      | constant pressure control, it is                 |
|           |                      | advantageous to increase the                     |
|           |                      | system pressure before the motor is              |
|           |                      | stopped. This extends the time in                |
|           |                      | which the motor is stopped and                   |
|           |                      | helps to avoid frequent start/stop.              |
|           |                      | Set the desired overpressure/                    |
|           |                      | temperature in percentage of                     |
|           |                      | setpoint for the pressure (P <sub>set</sub> )/   |
|           |                      | temperature before entering the                  |
|           |                      | sleep mode.                                      |
|           |                      | If set to 5%, the boost pressure is              |
|           |                      | P <sub>set</sub> x 1.05. The negative values can |
|           |                      | be used for cooling tower control                |
|           |                      | where a negative change is needed.               |

| 22-46 Maximum Boost Time |             |                                      |
|--------------------------|-------------|--------------------------------------|
| Range:                   | Function:   |                                      |
| 60 s*                    | [0 - 600 s] | Only to be used when                 |
|                          |             | parameter 1-00 Configuration Mode    |
|                          |             | is set to [1] Speed closed loop, and |
|                          |             | the integrated PI controller is used |
|                          |             | for controlling the pressure.        |
|                          |             | Set the maximum time for which       |
|                          |             | boost mode is allowed. If the set    |
|                          |             | time is exceeded, sleep mode is      |

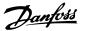

| 22-46 Maximum Boost Time |           |                                  |
|--------------------------|-----------|----------------------------------|
| Range:                   | Function: |                                  |
|                          |           | entered, not waiting for the set |
|                          |           | boost pressure to be reached.    |

| 22-47 Sleep Speed [Hz] |             |                                                                                                    |
|------------------------|-------------|----------------------------------------------------------------------------------------------------|
| Range:                 |             | Function:                                                                                                    |
| 0*                     | [0 - 400.0] | Set the speed below which the frequency converter goes into sleep mode.  The sleep speed must not exceed the setting in parameter 22-43 Wake-Up Speed [Hz]. |

| 22-48 Sleep Delay Timer |              |                                                                                                    |
|-------------------------|--------------|----------------------------------------------------------------------------------------------------|
| Range:                  |              | Function:                                                                                                    |
| 0 s*                    | [0 - 3600 s] | Set the delay time that the motor waits before entering sleep mode when the condition to enter sleep mode is met. |

| 22-49 Wake-Up Delay Time |              |                                                                                                    |
|--------------------------|--------------|----------------------------------------------------------------------------------------------------|
| Range:                   | Function:    |                                                                                                    |
| 0 s*                     | [0 - 3600 s] | Set the delay time that the motor waits before waking up from sleep mode when the condition to wake up is met. |

### 4.19.2 22-6\* Broken-belt Detection

Use broken-belt detection in both closed-loop systems and open-loop systems for pumps and fans. If the estimated motor torque (current) is below the broken-belt torque (current) value (parameter 22-61 Broken Belt Torque), the frequency converter output frequency is above or equal to 15 Hz, and the condition has been active for parameter 22-62 Broken Belt Delay, parameter 22-60 Broken Belt Function is performed.

| 22-60 Broken Belt Function |           |                                                                                                    |
|----------------------------|-----------|----------------------------------------------------------------------------------------------------|
| Option:                    | Function: |                                                                                                    |
|                            |           | Select the actions to be performed if the broken-belt condition is detected.                                                                                                    |
| [0] *                      | Off       |                                                                                                    |
| [1]                        | Warning   | The frequency converter continues to run, but activates warning 95, Broken belt. A frequency converter digital output or a serial communication bus communicates a warning to other equipment. |
| [2]                        | Trip      | The frequency converter stops running and activates <i>alarm 95</i> ,                                                                                                    |

| 22-60 Broken Belt Function |                                                                                                |             |
|----------------------------|------------------------------------------------------------------------------------------------|-------------|
| Option:                    | Function:                                                                                      |             |
|                            | Broken belt. A frequency digital output or a serial cation bus communicate to other equipment. | al communi- |

| 22-61 Broken Belt Torque |             |                                                                       |
|--------------------------|-------------|-----------------------------------------------------------------------|
| Range:                   |             | Function:                                                             |
| 10 %*                    | [5 - 100 %] | Set the broken-belt torque as a percentage of the rated motor torque. |

| 22-62 Broken Belt Delay |             |                                                                                                    |
|-------------------------|-------------|----------------------------------------------------------------------------------------------------|
| Range:                  |             | Function:                                                                                                    |
| 10 s*                   | [0 - 600 s] | Set the time for which the broken-<br>belt conditions must be active<br>before carrying out the action<br>selected in <i>parameter 22-60 Broken</i><br><i>Belt Function</i> . |

4.20 Parameters: 30-\*\* Special Features

### 4.20.1 30-2\* Adv. Start Adjust

| 30-20 High Starting Torque Time [s] |            |                                                                        |
|-------------------------------------|------------|------------------------------------------------------------------------|
| Range:                              |            | Function:                                                              |
| Size<br>related*                    | [0 - 60 s] | High starting torque time for PM motors in VVC+ mode without feedback. |

| 30-21 High Starting Torque Current [%] |               |                                                                 |
|----------------------------------------|---------------|-----------------------------------------------------------------|
| Range:                                 |               | Function:                                                       |
| Size<br>related*                       | [0 - 200.0 %] | High starting torque current for PM motors in VVC+ mode without |
|                                        |               | feedback.                                                       |

| 30-22 Locked Rotor Protection |     |                                            |
|-------------------------------|-----|--------------------------------------------|
| Option:                       |     | Function:                                  |
| [0] *                         | Off |                                            |
| [1]                           | On  | The locked rotor protection for PM motors. |

| 30-23 Locked Rotor Detection Time [s] |              |                                                |
|---------------------------------------|--------------|------------------------------------------------|
| Range:                                | Function:    |                                                |
| 0.10 s*                               | [0.05 - 1 s] | The locked rotor detection time for PM motors. |

# 4.21 Parameters: 31-\*\* Special Option

| 31-40 Memory Module Function |          |           |
|------------------------------|----------|-----------|
| Option:                      |          | Function: |
| [0]                          | Disabled |           |
|                              |          |           |

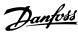

| 31-40 Memory Module Function |            |           |
|------------------------------|------------|-----------|
| Option:                      |            | Function: |
| [1] *                        | Only Allow |           |
|                              | Download   |           |
| [2]                          | Only Allow |           |
|                              | Upload     |           |
| [3]                          | Allow Both |           |
|                              | Download   |           |
|                              | And Upload |           |

| 31-41 MN | 1 Information |                                                                                                    |
|----------|---------------|----------------------------------------------------------------------------------------------------|
| Range:   |               | Function:                                                                                                    |
| 0*       | [0 - 2 ]      | This parameter is used to show information of memory module, for example, general information including name, space left, and attribute. |

### 31-42 Configure Memory Module Access

This parameter is used to change memory module attribute to *Read Only*, Write Only, *Read Write* for different user scenarios.

| Option: | Function: |
|---------|-----------|
|---------|-----------|

| [0] * | No action  |  |
|-------|------------|--|
| [1]   | Set MM to  |  |
|       | read only  |  |
| [2]   | Set MM to  |  |
|       | read write |  |

### 31-43 Erase\_MM

This parameter is used to erase content of memory module except config.ini and dongle files.

| Ontion: | Function |
|---------|----------|

| [0] * | No function |  |
|-------|-------------|--|
| [1]   | Erase MM    |  |

### 31-47 Time Limit Function

Activate the Profibus converter time limit function.

| Option: |          | Function: |
|---------|----------|-----------|
| [0] *   | Disabled |           |
| [1]     | Enabled  |           |

| 31-48 Time Limit Remaining Time |             |                                                                          |
|---------------------------------|-------------|--------------------------------------------------------------------------|
| Range:                          |             | Function:                                                                |
| 720 h*                          | [0 - 720 h] | Show the valid time left for the Profibus converter time limit function. |

# 4.22 Parameters: 32-\*\* Motion Control Basic Settings

| 32-11 User Unit Denominator |              |                                                                                                    |
|-----------------------------|--------------|----------------------------------------------------------------------------------------------------|
| Range:                      |              | Function:                                                                                             |
| 1*                          | [1 - 65535 ] | All target positions are made in user units and are converted to quad-counts internally. By selecting |

| 32-11 User Unit Denominator |  |                                                                                                    |
|-----------------------------|--|----------------------------------------------------------------------------------------------------|
| Range:                      |  | Function:                                                                                                    |
|                             |  | scaling units, it is possible to work<br>with any measurement unit (for<br>example mm). This factor consists<br>of a numerator and denominator. |

| 32-12 User Unit Numerator |              |                                                                                                    |
|---------------------------|--------------|----------------------------------------------------------------------------------------------------|
| Range:                    | Function:    |                                                                                                    |
| 1*                        | [1 - 65535 ] | All target positions are made in user units and are converted to quad-counts internally. By selecting scaling units, it is possible to work with any measurement unit (for example mm). This factor consists of a numerator and denominator. |

| 32-67 Max. Tolerated Position Error |              |                                     |
|-------------------------------------|--------------|-------------------------------------|
| Range:                              | Function:    |                                     |
| 2000000*                            | [1 -         | This parameter defines the          |
|                                     | 2147483648 ] | maximum error allowed between       |
|                                     |              | the actual position and the         |
|                                     |              | calculated command position. If the |
|                                     |              | actual error exceeds the value set  |
|                                     |              | in this parameter, the position     |
|                                     |              | control fault alarm is triggered.   |

| 32-80 Maximum Allowed Velocity |                    |                                                                           |
|--------------------------------|--------------------|---------------------------------------------------------------------------|
| Range:                         |                    | Function:                                                                 |
| 1500 RPM*                      | [1 - 30000<br>RPM] | This parameter defines the maximum velocity in RPM during motion control. |

| 32-81 Motion Ctrl Quick Stop Ramp |                      |                                                                                                    |
|-----------------------------------|----------------------|----------------------------------------------------------------------------------------------------|
| Range:                            | Function:            |                                                                                                    |
| 1000 ms*                          | [50 -<br>3600000 ms] | This parameter defines the quick-<br>stop ramp time from the maximum<br>allowed velocity to 0 for motion<br>control. |

# 4.23 Parameters: 33-\*\* Motion Control Adv. Settings

| 33-00 Homing Mode |                         |                                                                                                    |  |
|-------------------|-------------------------|----------------------------------------------------------------------------------------------------|--|
| Select the h      | Select the homing mode. |                                                                                                    |  |
| Option:           |                         | Function:                                                                                                    |  |
| [0] *             | Not forced              | If [0] Not forced is selected, homing operation does not need to be carried out.                                                                                          |  |
| [1]               | Forced manual<br>homing | If [1] Forced manual homing is selected, homing operation has to be carried out before positioning. In this mode, the homing direction should be specified by the sign of |  |

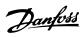

| 33-00 Ho                | ming Mode                     |                                                                                                    |
|-------------------------|-------------------------------|----------------------------------------------------------------------------------------------------|
| Select the homing mode. |                               |                                                                                                    |
| Option:                 |                               | Function:                                                                                                    |
|                         |                               | parameter 33-03 Homing Velocity. It means that the user must know that the home position is at forward or backward direction relative to the current position before homing.                                                                                                    |
| [2]                     | Forced<br>automated<br>homing | If [2] Forced automated homing is selected, homing operation also has to be carried out before positioning. In this mode, homing operation should work together with HW limit switches, otherwise the homing behavior is the same as selection [1] Forced manual homing. In this mode, the homing motion starts with the velocity set in parameter 33-03 Homing Velocity, once any 1 of HW limit switches is probed, the homing direction is reversed until the home switch was still not probed after both HW Neg. and Pos. limit switches were probed, the alarm Position Ctrl. Fault is reported with fault reason Cannot find home position, which is shown in parameter 37-18 Pos. Ctrl Fault Reason. |

| 33-01 Home Offset |                                   |                                                                                                 |
|-------------------|-----------------------------------|-------------------------------------------------------------------------------------------------|
| Range:            |                                   | Function:                                                                                       |
| 0*                | [-1073741824<br>-<br>1073741824 ] | Use this parameter to set an offset of 0 (home position) compared to the position after homing. |

| 33-02 Home Ramp Time |               |                                     |
|----------------------|---------------|-------------------------------------|
| Range:               |               | Function:                           |
| 10 ms*               | [1 - 1000 ms] | This parameter defines the ramp     |
|                      |               | time (in ms) from standstill to the |
|                      |               | value set in                        |
|                      |               | parameter 32-80 Maximum Allowed     |
|                      |               | Velocity.                           |

| 33-03 Homing Velocity |                       |                                                                                                    |
|-----------------------|-----------------------|----------------------------------------------------------------------------------------------------|
| Range:                |                       | Function:                                                                                                    |
| 100 RPM*              | [-1500 - 1500<br>RPM] | This parameter defines the velocity of homing. It must not exceed the parameter 32-80 Maximum Allowed Velocity. |

| 33-04 Homing Behaviour |                  |                                                                                                    |
|------------------------|------------------|----------------------------------------------------------------------------------------------------|
| Option:                |                  | Function:                                                                                                    |
|                        |                  | Define the behavior when the home switch is found: Reversing without index (0 pulse) search, or forwarding without index search. |
| [1] *                  | Reverse no index |                                                                                                    |
| [3]                    | Forward no index |                                                                                                    |

| 33-41 Neg | Negative Software Limit          |                                                                                                    |
|-----------|----------------------------------|----------------------------------------------------------------------------------------------------|
| Range:    |                                  | Function:                                                                                                    |
| -500000*  | [-1073741824<br>-<br>1073741824] | It is only active during positioning and if parameter 33-43 Negative Software Limit Active is set to [1] Active. If it is active and parameter 34-50 Actual Position goes below the value specified in this parameter, a position control fault alarm is reported with the fault reason [5] Neg. SW Limit, which is specified in parameter 37-18 Pos. Ctrl Fault Reason. The maximum value is the value specified in parameter 33-42 Positive Software Limit. The default value is the smaller value between -500000 and parameter 33-42 Positive Software Limit. |

| 33-42 Positive Software Limit |              |                                           |
|-------------------------------|--------------|-------------------------------------------|
| Range:                        |              | Function:                                 |
| 500000*                       | [-1073741824 | It is only active during positioning      |
|                               | -            | and the parameter 33-44 Positive          |
|                               | 1073741824 ] | Software Limit Active is set to [1]       |
|                               |              | Active. If it is active and               |
|                               |              | parameter 34-50 Actual Position goes      |
|                               |              | below the value specified in this         |
|                               |              | parameter, a position control fault       |
|                               |              | alarm is reported with the fault          |
|                               |              | reason [4] Pos. SW Limit, which is        |
|                               |              | specified in <i>parameter 37-18 Pos</i> . |
|                               |              | Ctrl Fault Reason.                        |

| 33-43 Negative Software Limit Active |          |                                        |
|--------------------------------------|----------|----------------------------------------|
| Option:                              |          | Function:                              |
| [0] *                                | Inactive |                                        |
| [1]                                  | Active   | When this parameter is set to          |
|                                      |          | active, the frequency converter        |
|                                      |          | continuously checks whether the        |
|                                      |          | target position is below the           |
|                                      |          | negative software limit. If it occurs, |
|                                      |          | an error is issued and the frequency   |
|                                      |          | converter control is switched off.     |

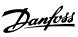

| 33-44 Positive Software Limit Active |          |                                                                                                    |
|--------------------------------------|----------|----------------------------------------------------------------------------------------------------|
| Option:                              |          | Function:                                                                                                    |
| [0] *                                | Inactive |                                                                                                    |
| [1]                                  | Active   | When this parameter is set to active, the frequency converter continuously checks whether the target position is above the positive software limit. If it occurs, an error is issued and the frequency converter control is switched off. |

| 33-47 Target Position Window |              |                                                                                                    |
|------------------------------|--------------|----------------------------------------------------------------------------------------------------|
| Range:                       | Function:    |                                                                                                    |
| 512*                         | [1 - 10000 ] | Defines the size of the target window with user unit. A position is only viewed as reached when the actual position is within this window. |

# 4.24 Parameters: 34-\*\* Motion Control Data Readouts

| 34-01 PCD 1 Write For Application |              |                                              |  |
|-----------------------------------|--------------|----------------------------------------------|--|
| Range:                            | Function:    |                                              |  |
| 0*                                | [0 - 65535 ] | Value received in PCD1 of fieldbus telegram. |  |

| 34-02 PCD 2 Write For Application |              |                                              |  |
|-----------------------------------|--------------|----------------------------------------------|--|
| Range:                            | Function:    |                                              |  |
| 0*                                | [0 - 65535 ] | Value received in PCD2 of fieldbus telegram. |  |

| 34-03 PCD 3 Write For Application |              |                                              |
|-----------------------------------|--------------|----------------------------------------------|
| Range:                            | Function:    |                                              |
| 0*                                | [0 - 65535 ] | Value received in PCD3 of fieldbus telegram. |

| 34-04 PCD 4 Write For Application |              |                                    |  |
|-----------------------------------|--------------|------------------------------------|--|
| Range:                            | Function:    |                                    |  |
| 0*                                | [0 - 65535 ] | Value received in PCD4 of fieldbus |  |
|                                   |              | telegram.                          |  |
|                                   |              |                                    |  |

| 34-05 PCD 5 Write For Application |                 |                                              |  |
|-----------------------------------|-----------------|----------------------------------------------|--|
| Range:                            | ange: Function: |                                              |  |
| 0*                                | [0 - 65535 ]    | Value received in PCD5 of fieldbus telegram. |  |

| 34-06 PCD 6 Write For Application |              |                                              |  |
|-----------------------------------|--------------|----------------------------------------------|--|
| Range:                            | Function:    |                                              |  |
| 0*                                | [0 - 65535 ] | Value received in PCD6 of fieldbus telegram. |  |

| 34-07 PCD 7 Write For Application |              |                                              |
|-----------------------------------|--------------|----------------------------------------------|
| Range:                            |              | Function:                                    |
| 0*                                | [0 - 65535 ] | Value received in PCD7 of fieldbus telegram. |

| 34-08 PCD 8 Write For Application |              |                                              |
|-----------------------------------|--------------|----------------------------------------------|
| Range:                            | Function:    |                                              |
| 0*                                | [0 - 65535 ] | Value received in PCD8 of fieldbus telegram. |

| 34-09 PCD 9 Write For Application |               |                                              |  |
|-----------------------------------|---------------|----------------------------------------------|--|
| Range:                            | ge: Function: |                                              |  |
| 0*                                | [0 - 65535 ]  | Value received in PCD9 of fieldbus telegram. |  |

| 34-10 PCD 10 Write For Application |              |                                               |  |
|------------------------------------|--------------|-----------------------------------------------|--|
| Range:                             | Function:    |                                               |  |
| 0*                                 | [0 - 65535 ] | Value received in PCD10 of fieldbus telegram. |  |

| 34-21 PCD 1 Read For Application |              |                                |
|----------------------------------|--------------|--------------------------------|
| Range: Function:                 |              |                                |
| 0*                               | [0 - 65535 ] | Value sent in PCD1 of fieldbus |
|                                  |              | telegram.                      |

| 34-22 PCD 2 Read For Application |              |                                          |
|----------------------------------|--------------|------------------------------------------|
| Range:                           | Function:    |                                          |
| 0*                               | [0 - 65535 ] | Value sent in PCD2 of fieldbus telegram. |

| 34-23 PCD 3 Read For Application |                |                                          |  |
|----------------------------------|----------------|------------------------------------------|--|
| Range:                           | nge: Function: |                                          |  |
| 0*                               | [0 - 65535 ]   | Value sent in PCD3 of fieldbus telegram. |  |

| 34-24 PCD 4 Read For Application |              |                                          |  |
|----------------------------------|--------------|------------------------------------------|--|
| Range:                           | Function:    |                                          |  |
| 0*                               | [0 - 65535 ] | Value sent in PCD4 of fieldbus telegram. |  |

| 34-25 PCD 5 Read For Application |              |                                          |
|----------------------------------|--------------|------------------------------------------|
| Range:                           | Function:    |                                          |
| 0*                               | [0 - 65535 ] | Value sent in PCD5 of fieldbus telegram. |

| 34-26 PCD 6 Read For Application |              |                                          |  |
|----------------------------------|--------------|------------------------------------------|--|
| Range:                           | : Function:  |                                          |  |
| 0*                               | [0 - 65535 ] | Value sent in PCD6 of fieldbus telegram. |  |

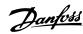

| 34-27 PCD 7 Read For Application |              |                                          |
|----------------------------------|--------------|------------------------------------------|
| Range:                           |              | Function:                                |
| 0*                               | [0 - 65535 ] | Value sent in PCD7 of fieldbus telegram. |

| 34-28 PCD 8 Read For Application |              |                                          |
|----------------------------------|--------------|------------------------------------------|
| Range:                           | Function:    |                                          |
| 0*                               | [0 - 65535 ] | Value sent in PCD8 of fieldbus telegram. |

| 34-29 PCD 9 Read For Application |                |                                |  |
|----------------------------------|----------------|--------------------------------|--|
| Range:                           | nge: Function: |                                |  |
| 0*                               | [0 - 65535 ]   | Value sent in PCD9 of fieldbus |  |
|                                  |                | telegram.                      |  |

| 34-30 PCD 10 Read For Application |              |                                           |
|-----------------------------------|--------------|-------------------------------------------|
| Range:                            | Function:    |                                           |
| 0*                                | [0 - 65535 ] | Value sent in PCD10 of fieldbus telegram. |

| 34-50 Actual Position |              |                                   |
|-----------------------|--------------|-----------------------------------|
| Range:                |              | Function:                         |
| 0*                    | [-1073741824 | The actual position in user unit. |
|                       | -            |                                   |
|                       | 1073741824 ] |                                   |

| 34-56 Track Error |              |                                 |
|-------------------|--------------|---------------------------------|
| Range:            |              | Function:                       |
| 0*                | [-2147483647 | Readout of the error between    |
|                   | -            | calculated command position and |
|                   | 2147483647 ] | actual position in user unit.   |

# 4.25 Parameters: 37-\*\* Application Settings

| 37-00 Application Mode |            |           |
|------------------------|------------|-----------|
| Option:                |            | Function: |
| [0] *                  | Drive mode |           |
| [2]                    | Position   |           |
|                        | Control    |           |

| 37-01 Pos. Feedback Source |             |                                      |  |
|----------------------------|-------------|--------------------------------------|--|
| Option:                    | Function:   |                                      |  |
| [0] *                      | 24V Encoder | Select the position feedback source. |  |

| 37-02 Pos. Target |              |                                        |
|-------------------|--------------|----------------------------------------|
| Range:            |              | Function:                              |
| 0*                | [-1073741824 | If parameter 37-03 Pos. Type is set to |
|                   | -            | [0] Absolute, the target position is   |
|                   | 1073741824 ] | an absolute position (relative to      |
|                   |              | home position). If the                 |
|                   |              | parameter 37-03 Pos. Type is set to    |
|                   |              | [1] Relative and the last position     |
|                   |              | was obtained through jogging, the      |
|                   |              | target position is relative to that    |
|                   |              |                                        |

| 37-02 Pos | . Target                                                                                                    |   |
|-----------|----------------------------------------------------------------------------------------------------|---|
| Range:    | Function:                                                                                                    |   |
|           | position. If the last position was reached as a result of a positioning command, then the target position is relative to the last target position regardless of being reached or not. | n |

| 37-03 Pos                                        | s. Type  |           |
|--------------------------------------------------|----------|-----------|
| This parameter defines the target position type. |          |           |
| Option:                                          |          | Function: |
| [0] *                                            | Absolute |           |
| [1]                                              | Relative |           |

| 37-04 Pos. Velocity |                    |                                                                                  |
|---------------------|--------------------|----------------------------------------------------------------------------------|
| Range:              |                    | Function:                                                                        |
| 100 RPM*            | [1 - 30000<br>RPM] | Defines the velocity during positioning. The maximum value                       |
|                     |                    | must not exceed the value specified in parameter 32-80 Maximum Allowed Velocity. |

| 37-05 Pos. Ramp Up Time |                     |                                                                                                    |
|-------------------------|---------------------|----------------------------------------------------------------------------------------------------|
| Range:                  | Function:           |                                                                                                    |
| 5000 ms*                | [50 - 100000<br>ms] | It is defined as the time in milliseconds that it takes to ramp from standstill to parameter 32-80 Maximum Allowed Velocity. |

| 37-06 Pos. Ramp Down Time |              |                                    |
|---------------------------|--------------|------------------------------------|
| Range:                    |              | Function:                          |
| 5000 ms*                  | [50 - 100000 | It is defined as the time in       |
|                           | ms]          | milliseconds that it takes to ramp |
|                           |              | from parameter 32-80 Maximum       |
|                           |              | Allowed Velocity to standstill.    |

### 37-07 Pos. Auto Brake Ctrl

When the automatic brake control function is disabled, the frequency converter controls the application also at standstill. When the automatic brake control function is enabled, the mechanical brake is automatically activated every time the application is at standstill for a time period specified in *parameter 37-08 Pos. Hold Delay*.

| Option: |         | Function: |
|---------|---------|-----------|
| [0]     | Disable |           |
| [1] *   | Enable  |           |

| 37-08 Pos. Hold Delay |            |                                    |
|-----------------------|------------|------------------------------------|
| Range:                |            | Function:                          |
| 0 ms*                 | [0 - 10000 | To be used with the automatic      |
|                       | ms]        | brake control function. The hold   |
|                       |            | delay is a waiting period in which |
|                       |            | the brake is not activated even    |

4

| 37-08 Pos | s. Hold Delay |                                          |
|-----------|---------------|------------------------------------------|
| Range:    |               | Function:                                |
|           |               | though the application is at standstill. |
| 27 00 D   | 6 ( 5 )       |                                          |

# Range: Function: 200 ms\* [0 - 1000 ms] To be used with the automatic brake control function. The coast delay is the delay from activating the mechanical brake to disabling the controller and coasting the frequency converter.

| 37-10 Pos. Brake Delay |               |                                                                                                    |
|------------------------|---------------|----------------------------------------------------------------------------------------------------|
| Range:                 |               | Function:                                                                                           |
| 200 ms*                | [0 - 1000 ms] | To be used with the automatic brake control function. The brake delay is the delay after activating |
|                        |               | the control and magnetizing the motor before opening the brake.                                     |

| 37-11 Pos. Brake Wear Limit |                      |                                                                                                    |
|-----------------------------|----------------------|----------------------------------------------------------------------------------------------------|
| Range:                      | Function:            |                                                                                                    |
| 0*                          | [0 -<br>1073741824 ] | Set this parameter to a positive value. While the brake is activated, if the frequency converter moves more than the limit in user unit set in this parameter, the frequency converter reports an alarm POSITION CTRL FAULT with fault reason Brake Wear Limit Exceeded. |

# 37-12 Pos. PID Anti Windup Configure whether to enable the anti-windup of positioning PID. Option: Function: [0] Disable [1] \* Enable

| 37-13 Pos. PID Output Clamp |              |                                                                                                    |
|-----------------------------|--------------|----------------------------------------------------------------------------------------------------|
| Range:                      | Function:    |                                                                                                    |
| 1000*                       | [1 - 10000 ] | This parameter clamps the total output of the PID. A setting of 1000 corresponds to 100% of parameter 32-80 Maximum Allowed Velocity. |

| 37-14 Pos. Ctrl. Source                            |               |  |  |
|----------------------------------------------------|---------------|--|--|
| Select the control source for positioning control. |               |  |  |
| Option:                                            | on: Function: |  |  |
| [0] *                                              | DI            |  |  |
| [1]                                                | FieldBus      |  |  |

### 37-15 Pos. Direction Block

Use this parameter to configure whether to block a direction, and the direction to be blocked.

| Option: |               | Function: |
|---------|---------------|-----------|
| [0] *   | No Blocking   |           |
| [1]     | Block Reverse |           |

### 37-17 Pos. Ctrl Fault Behaviour

**Block Forward** 

[2]

This parameter determines the behavior of the frequency converter after a fault is detected.

| [0] * | Ramp           |  |
|-------|----------------|--|
|       | Down&Brake     |  |
| [1]   | Brake Directly |  |

### 37-18 Pos. Ctrl Fault Reason

READ-ONLY PARAMETER: The current fault reason of the alarm. POSITION CTRL FAULT is shown in this parameter.

### Option: Function:

| [0] * | No Fault       |  |
|-------|----------------|--|
| [1]   | Homing         |  |
|       | Needed         |  |
| [2]   | Pos. HW Limit  |  |
| [3]   | Neg. HW Limit  |  |
| [4]   | Pos. SW Limit  |  |
| [5]   | Neg. SW Limit  |  |
| [7]   | Brake Wear     |  |
|       | Limit          |  |
| [8]   | Quick Stop     |  |
| [9]   | PID Error Too  |  |
|       | Big            |  |
| [12]  | Rev. Operation |  |
| [13]  | Fwd.           |  |
|       | Operation      |  |
| [20]  | Can not find   |  |
|       | home position  |  |

# 37-19 Pos. New Index Range: Function: 0\* [0 - 255] The currently latched index number.

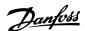

### 5 Parameter Lists

### 5.1 Introduction

### 5.1.1 Default Settings

### Changes during operation

True means that the parameter can be changed while the frequency converter is in operation, and false means that the frequency converter must be stopped before a change can be made.

### 4-set-up

All set-ups: The parameter can be set individually in each of the 4 set-ups, that is 1 single parameter can have 4 different data values.

1 set-up: Data value is the same in all set-ups.

| Data | Description              | Туре   |
|------|--------------------------|--------|
| type |                          |        |
| 2    | Integer 8                | Int8   |
| 3    | Integer 16               | Int16  |
| 4    | Integer 32               | Int32  |
| 5    | Unsigned 8               | Uint8  |
| 6    | Unsigned 16              | Uint16 |
| 7    | Unsigned 32              | Uint32 |
| 9    | Visible string           | VisStr |
| 10   | Byte string              | ByStr  |
| 33   | Normalized value 2 bytes | N2     |
| 35   | Bit sequence             | BitSeq |
| 54   | Time difference w/o date | TimD   |

Table 5.1 Data Type

### 5.1.2 Conversion

The various attributes of each parameter are shown in *Factory Setting*. Parameter values are transferred as whole numbers only. Conversion factors are therefore used to transfer decimals.

Parameter 4-12 Motor Speed Low Limit [Hz] has a conversion factor of 0.1. To set the minimum frequency to 10 Hz, transfer the value 100. A conversion factor of 0.1 means that the value transferred is multiplied by 0.1. The value 100 is therefore read as 10.0.

### **Examples:**

0 s⇒conversion index 0 0.00 s⇒conversion index -2 0 ms⇒conversion index -3 0.00 ms⇒conversion index -5

| Conversion index | Conversion factor |
|------------------|-------------------|
| 100              | 1                 |
| 75               | 3600000           |
| 74               | 3600              |
| 70               | 60                |
| 67               | 1/60              |
| 6                | 1000000           |
| 5                | 100000            |
| 4                | 10000             |
| 3                | 1000              |
| 2                | 100               |
| 1                | 10                |
| 0                | 1                 |
| -1               | 0.1               |
| -2               | 0.01              |
| -3               | 0.001             |
| -4               | 0.0001            |
| -5               | 0.00001           |
| -6               | 0.000001          |
| -7               | 0.000001          |

Table 5.2 Conversion Table

### 5.1.3 Active/Inactive Parameters in Different Drive Control Modes

- + indicates that the parameter is active in the mode.
- indicates that the parameter is inactive in the mode.

| Parameter 1-10 Motor Construction                      | AC motor |                  |  |
|--------------------------------------------------------|----------|------------------|--|
| Parameter 1-01 Motor Control Principle                 | U/f mode | VVC <sup>+</sup> |  |
| Parameter 1-00 Configuration Mode                      |          |                  |  |
| [0] Speed Open Loop                                    | +        | +                |  |
| [1] Speed Closed Loop                                  | -        | +                |  |
| [2] Torque Closed Loop                                 | -        | +                |  |
| [3] Process                                            | +        | +                |  |
| [4] Torque Open Loop                                   | -        | +                |  |
| [7] Ext. PID Open Loop                                 | +        | +                |  |
| Parameter 1-03 Torque Characteristics                  | -        | +1, 2, 3)        |  |
| Parameter 1-06 Clockwise Direction                     | +        | +                |  |
| Parameter 1-20 Motor Power [kW]                        | +        | +                |  |
| (parameter 0-03 Regional Settings = [0] International) | +        | +                |  |
| Parameter 1-22 Motor Voltage                           | +        | +                |  |
| Parameter 1-23 Motor Frequency                         | +        | +                |  |
| Parameter 1-24 Motor Current                           | +        | +                |  |
| Parameter 1-25 Motor Nominal Speed                     | +        | +                |  |
| Parameter 1-29 Automatic Motor Adaptation (AMA)        | +        | +                |  |
| Parameter 1-30 Stator Resistance (Rs)                  | +        | +                |  |
| Parameter 1-33 Stator Leakage Reactance (X1)           | +        | +                |  |
| Parameter 1-35 Main Reactance (Xh)                     | +        | +                |  |
| Parameter 1-39 Motor Poles                             | +        | +                |  |

### Table 5.3 Active/Inactive Parameters

- 1) Constant torque.
- 2) Variable torque.
- 3) AEO.

| Parameter 1-10 Motor Construction                | AC motor |                  |
|--------------------------------------------------|----------|------------------|
| Parameter 1-01 Motor Control Principle           | U/f mode | VVC <sup>+</sup> |
| Parameter 1-50 Motor Magnetisation at Zero Speed | -        | +                |
| Parameter 1-52 Min Speed Normal Magnetising [Hz] | -        | +                |
| Parameter 1-55 U/f Characteristic - U            | +        | -                |
| Parameter 1-56 U/f Characteristic - F            | +        | -                |
| Parameter 1-60 Low Speed Load Compensation       | -        | +                |
| Parameter 1-61 High Speed Load Compensation      | -        | +                |
| Parameter 1-62 Slip Compensation                 | -        | +4)              |
| Parameter 1-63 Slip Compensation Time Constant   | +5)      | +                |
| Parameter 1-64 Resonance Dampening               | +        | +                |
| Parameter 1-65 Resonance Dampening Time Constant | +        | +                |
| Parameter 1-71 Start Delay                       | +        | +                |
| Parameter 1-72 Start Function                    | +        | +                |
| Parameter 1-73 Flying Start                      | -        | +                |
| Parameter 1-75 Start Speed [Hz]                  | -        | +                |
| Parameter 1-76 Start Current                     | -        | +                |

### Table 5.4 Active/Inactive Parameters

- 4) Not used when parameter 1-03 Torque Characteristics = VT.
- 5) Part of resonance damping.

### **Programming Guide**

| Parameter 1-10 Motor Construction                  | AC motor |                  |
|----------------------------------------------------|----------|------------------|
| Parameter 1-01 Motor Control Principle             | U/f mode | VVC <sup>+</sup> |
| Parameter 1-80 Function at Stop                    | +        | +                |
| Parameter 1-82 Min Speed for Function at Stop [Hz] | +        | +                |
| Parameter 1-90 Motor Thermal Protection            | +        | +                |
| Parameter 1-93 Thermistor Resource                 | +        | +                |
| Parameter 2-00 DC Hold Current                     | +        | +                |
| Parameter 2-01 DC Brake Current                    | +        | +                |
| Parameter 2-02 DC Braking Time                     | +        | +                |
| Parameter 2-04 DC Brake Cut In Speed [Hz]          | +        | +                |
| Parameter 2-10 Brake Function                      | +6)      | +                |
| Parameter 2-11 Brake Resistor (ohm)                | +        | +                |
| Parameter 2-12 Brake Power Limit (kW)              | +        | +                |
| Parameter 2-16 AC brake Max. Current               | -        | +                |
| Parameter 2-17 Over-voltage Control                | +        | +                |
| Parameter 2-19 Over-voltage Gain                   | +        | +                |
| Parameter 2-20 Release Brake Current               | +        | +                |
| Parameter 2-22 Activate Brake Speed [Hz]           | +        | +                |

Table 5.5 Active/Inactive Parameters

6) Not AC brake.

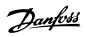

# 5.2 Parameter Lists

# 5.2.1 0-\*\* Operation and Display

| Parameter #    | Parameter description           | Default value     | 4 set-up    | Change during operation | Conversion index | Туре       |
|----------------|---------------------------------|-------------------|-------------|-------------------------|------------------|------------|
| 0-0* Basic Set | ttings                          | •                 |             |                         |                  |            |
| 0-01           | Language                        | [0] English       | 1 set-up    | TRUE                    | -                | Uint8      |
| 0-03           | Regional Settings               | [0] International | 1 set-up    | FALSE                   | -                | Uint8      |
| 0-04           | Operating State at Power-up     | [0] Resume        | All set-ups | TRUE                    | -                | Uint8      |
| 0-06           | GridType                        | Size Related      | 1 set-up    | FALSE                   | -                | Uint8      |
| 0-07           | Auto DC Braking                 | [1] On            | 1 set-up    | FALSE                   | -                | Uint8      |
| 0-1* Set-up O  | perations                       | !                 |             |                         |                  |            |
| 0-10           | Active Set-up                   | [1] Set-up 1      | 1 set-up    | TRUE                    | -                | Uint8      |
| 0-11           | Programming Set-up              | [9] Active Set-up | 1 set-up    | TRUE                    | -                | Uint8      |
| 0-12           | Link Setups                     | [20] Linked       | All set-ups | FALSE                   | -                | Uint8      |
| 0-14           | Readout: Edit Set-ups / Channel | 0 N/A             | All set-ups | TRUE                    | 0                | Int32      |
| 0-16           | Application Selection           | [0] None          | All set-ups | FALSE                   | -                | Uint8      |
| 0-2* LCP Disp  | lay                             |                   |             |                         |                  |            |
| 0-20           | Display Line 1.1 Small          | 1602              | All set-ups | TRUE                    | -                | Uint16     |
| 0-21           | Display Line 1.2 Small          | 1614              | All set-ups | TRUE                    | -                | Uint16     |
| 0-22           | Display Line 1.3 Small          | 1610              | All set-ups | TRUE                    | -                | Uint16     |
| 0-23           | Display Line 2 Large            | 1613              | All set-ups | TRUE                    | -                | Uint16     |
| 0-24           | Display Line 3 Large            | 1502              | All set-ups | TRUE                    | -                | Uint16     |
| 0-3* LCP Cust  | om Readout                      |                   |             |                         |                  |            |
| 0-30           | Custom Readout Unit             | [1]%              | 1 set-up    | TRUE                    | -                | Uint8      |
|                |                                 | 0 CustomRea-      |             |                         |                  |            |
| 0-31           | Custom Readout Min Value        | doutUnit          | 1 set-up    | TRUE                    | -2               | Int32      |
|                |                                 | 100 CustomRea-    |             |                         |                  |            |
| 0-32           | Custom Readout Max Value        | doutUnit          | 1 set-up    | TRUE                    | -2               | Int32      |
| 0-37           | Display Text 1                  | 0                 | 1 set-up    | TRUE                    | 0                | VisStr[21] |
| 0-38           | Display Text 2                  | 0                 | 1 set-up    | TRUE                    | 0                | VisStr[26] |
| 0-39           | Display Text 3                  | []                | 1 set-up    | TRUE                    | 0                | VisStr[26] |
| 0-4* LCP Key   | pad                             | <b>'</b>          |             |                         |                  |            |
| 0-40           | [Hand on] Key on LCP            | [1] Enabled       | All set-ups | TRUE                    | -                | Uint8      |
| 0-42           | [Auto on] Key on LCP            | [1] Enabled       | All set-ups | TRUE                    | -                | Uint8      |
| 0-44           | [Off/Reset] Key on LCP          | [1] Enabled       | All set-ups | TRUE                    | -                | Uint8      |
| 0-5* Copy/Sav  | ve                              |                   |             |                         |                  |            |
| 0-50           | LCP Copy                        | [0] No copy       | 1 set-up    | FALSE                   | -                | Uint8      |
| 0-51           | Set-up Copy                     | [0] No copy       | 1 set-up    | FALSE                   | -                | Uint8      |
| 0-6* Password  | d d                             | 1                 | -           |                         |                  |            |
| 0-60           | Main Menu Password              | 0 N/A             | 1 set-up    | TRUE                    | 0                | Uint16     |

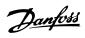

# 5.2.2 1-\*\* Load and Motor

| Parameter #   | Parameter description            | Default value       | 4 set-up       | Change during operation | Conversion index                                                                                                    | Туре   |
|---------------|----------------------------------|---------------------|----------------|-------------------------|----------------------------------------------------------------------------------------------------|--------|
| 1-0* General  | Settings                         |                     |                |                         |                                                                                                    |        |
| 1-00          | Configuration Mode               | [0] Open Loop       | All set-ups    | TRUE                    | -                                                                                                    | Uint8  |
| 1-01          | Motor Control Principle          | [1] VVC+            | All set-ups    | FALSE                   | -                                                                                                    | Uint8  |
| 1-03          | Torque Characteristics           | [0] Constant torque | All set-ups    | FALSE                   | -                                                                                                    | Uint8  |
| 1-06          | Clockwise Direction              | [0] Normal          | 1 set-up       | FALSE                   | -                                                                                                    | Uint8  |
| 1-08          | Motor Control Bandwidth          | Size Related        | All set-ups    | FALSE                   | -                                                                                                    | Uint8  |
| 1-1* Motor Se | election                         |                     |                |                         |                                                                                                    |        |
| 1-10          | Motor Construction               | [0] Asynchron       | All set-ups    | FALSE                   | -                                                                                                    | Uint8  |
| 1-14          | Damping Gain                     | 120%                | All set-ups    | TRUE                    | 0                                                                                                    | Int16  |
| 1-15          | Low Speed Filter Time Const.     | Size Related        | All set-ups    | TRUE                    | -2                                                                                                    | Uint16 |
| 1-16          | High Speed Filter Time Const.    | Size Related        | All set-ups    | TRUE                    | -2                                                                                                    | Uint16 |
| 1-17          | Voltage filter time const.       | Size Related        | All set-ups    | TRUE                    | -3                                                                                                    | Uint16 |
| 1-2* Motor D  | ata                              |                     | ·              |                         |                                                                                                    |        |
| 1-20          | Motor Power                      | Size Related        | All set-ups    | FALSE                   | -                                                                                                    | Uint8  |
| 1-22          | Motor Voltage                    | Size Related        | All set-ups    | FALSE                   | 0                                                                                                    | Uint16 |
| 1-23          | Motor Frequency                  | Size Related        | All set-ups    | FALSE                   | 0                                                                                                    | Uint16 |
| 1-24          | Motor Current                    | Size Related        | All set-ups    | FALSE                   | -2                                                                                                    | Uint32 |
| 1-25          | Motor Nominal Speed              | Size Related        | All set-ups    | FALSE                   | 67                                                                                                    | Uint16 |
| 1-26          | Motor Cont. Rated Torque         | Size Related        | All set-ups    | FALSE                   | -1                                                                                                    | Uint32 |
| 1-29          | Automatic Motor Adaption (AMA)   | [0] Off             | All set-ups    | FALSE                   | _                                                                                                    | Uint8  |
| 1-3* Adv. Mo  | · ·                              |                     |                |                         |                                                                                                    |        |
| 1-30          | Stator Resistance (Rs)           | Size Related        | All set-ups    | FALSE                   | -3                                                                                                    | Uint32 |
| 1-31          | Rotor Resistance (Rr)            | Size Related        | All set-ups    | FALSE                   | -3                                                                                                    | Uint32 |
| 1-33          | Stator Leakage Reactance (X1)    | Size Related        | All set-ups    | FALSE                   | -3                                                                                                    | Uint32 |
| 1-35          | Main Reactance (Xh)              | Size Related        | All set-ups    | FALSE                   | -2                                                                                                    | Uint32 |
| 1-37          | d-axis Inductance (Ld)           | Size Related        | All set-ups    | FALSE                   | -6                                                                                                    | Int32  |
| 1-38          | q-axis Inductance (Lq)           | Size Related        | All set-ups    | FALSE                   | -6                                                                                                    | Int32  |
| 1-39          | Motor Poles                      | Size Related        | All set-ups    | FALSE                   | 0                                                                                                    | Uint8  |
| 1-4* Adv. Mo  |                                  | 5.25                |                |                         | -                                                                                                    |        |
| 1-40          | Back EMF at 1000 RPM             | Size Related        | All set-ups    | FALSE                   | 0                                                                                                    | Uint16 |
| 1-42          | Motor Cable Length               | 50 m                | All set-ups    | FALSE                   | 0                                                                                                    | Uint8  |
| 1-43          | Motor Cable Length Feet          | 164 ft              | All set-ups    | FALSE                   | 0                                                                                                    | Uint16 |
| 1-44          | d-axis Inductance Sat. (LdSat)   | Size Related        | All set-ups    | FALSE                   | -6                                                                                                    | Int32  |
| 1-45          | q-axis Inductance Sat. (LqSat)   | Size Related        | All set-ups    | FALSE                   | -6                                                                                                    | Int32  |
| 1-46          | Position Detection Gain          | 100%                | All set-ups    | TRUE                    | 0                                                                                                    | Uint16 |
| 1 10          | Current at Min Inductance for d- | 10070               | 7 till See aps | 11102                   | Ŭ                                                                                                    | 011110 |
| 1-48          | axis                             | 100%                | All set-ups    | FALSE                   | 0                                                                                                    | Int16  |
|               | Current at Min Inductance for q- | 1.00%               | 7 500 0.05     | 17.252                  | , and the second second |        |
| 1-49          | axis                             | 100%                | All set-ups    | FALSE                   | 0                                                                                                    | Uint16 |
| 1-5* Load Ind |                                  |                     |                |                         | ,                                                                                                    |        |
|               | Motor Magnetisation at Zero      |                     |                |                         |                                                                                                    |        |
| 1-50          | Speed                            | 100%                | All set-ups    | TRUE                    | 0                                                                                                    | Uint16 |
|               | Min Speed Normal Magnetising     |                     | •              |                         |                                                                                                    |        |
| 1-52          | [Hz]                             | 1 Hz                | All set-ups    | TRUE                    | -1                                                                                                    | Uint16 |
| 1-55          | U/f Characteristic - U           | Size Related        | All set-ups    | FALSE                   | -1                                                                                                    | Uint16 |
| 1-56          | U/f Characteristic - F           | Size Related        | All set-ups    | FALSE                   | -1                                                                                                    | Uint16 |
| 1-6* Load De  |                                  |                     |                |                         |                                                                                                    |        |
| 1-60          | Low Speed Load Compensation      | 100%                | All set-ups    | TRUE                    | 0                                                                                                    | Int16  |
| 1-61          | High Speed Load Compensation     | 100%                | All set-ups    | TRUE                    | 0                                                                                                    | Int16  |
|               | g Speca Load Compensation        | Size Related        | All set-ups    | TRUE                    | 0                                                                                                    | Int16  |

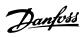

| Parameter #   | Parameter description           | Default value       | 4 set-up    | Change during | Conversion | Туре   |
|---------------|---------------------------------|---------------------|-------------|---------------|------------|--------|
|               |                                 |                     |             | operation     | index      |        |
| 1-63          | Slip Compensation Time Constant | 0.1 s               | All set-ups | TRUE          | -2         | Uint16 |
| 1-64          | Resonance Dampening             | 100%                | All set-ups | TRUE          | 0          | Uint16 |
|               | Resonance Dampening Time        |                     |             |               |            |        |
| 1-65          | Constant                        | 0.005 s             | All set-ups | TRUE          | -3         | Uint16 |
| 1-66          | Min. Current at Low Speed       | 50%                 | All set-ups | TRUE          | 0          | Uint32 |
| 1-7* Start Ad | justments                       |                     |             |               |            |        |
| 1-70          | PM Start Mode                   | [0] Rotor Detection | All set-ups | TRUE          | -          | Uint8  |
| 1-71          | Start Delay                     | 0 s                 | All set-ups | TRUE          | -1         | Uint8  |
|               |                                 | [2] Coast/delay     |             |               |            |        |
| 1-72          | Start Function                  | time                | All set-ups | TRUE          | -          | Uint8  |
| 1-73          | Flying Start                    | [0] Disabled        | All set-ups | TRUE          | -          | Uint8  |
| 1-75          | Start Speed [Hz]                | Size Related        | All set-ups | TRUE          | -1         | Uint16 |
| 1-76          | Start Current                   | Size Related        | All set-ups | TRUE          | -2         | Uint32 |
| 1-78          | Compressor Start Max Speed [Hz] | 0 Hz                | All set-ups | TRUE          | -1         | Uint16 |
|               | Compressor Start Max Time to    |                     |             |               |            |        |
| 1-79          | Trip                            | 5 s                 | All set-ups | TRUE          | -1         | Uint8  |
| 1-8* Stop Adj | ustments                        |                     |             |               |            |        |
| 1-80          | Function at Stop                | [0] Coast           | All set-ups | TRUE          | -          | Uint8  |
|               | Min Speed for Function at Stop  |                     |             |               |            |        |
| 1-82          | [Hz]                            | 0 Hz                | All set-ups | TRUE          | -1         | Uint16 |
|               |                                 | [0] Precise ramp    |             |               |            |        |
| 1-83          | Precise Stop Function           | stop                | All set-ups | FALSE         | -          | Uint8  |
| 1-84          | Precise Stop Counter Value      | 100000 N/A          | All set-ups | TRUE          | 0          | Uint32 |
|               | Precise Stop Speed Compensation |                     |             |               |            |        |
| 1-85          | Delay                           | 10 ms               | All set-ups | TRUE          | -3         | Uint8  |
| 1-88          | AC Brake Gain                   | 1.4 N/A             | All set-ups | TRUE          | -1         | Uint16 |
| 1-9* Motor Te | emperature                      |                     |             |               |            |        |
| 1-90          | Motor Thermal Protection        | [0] No protection   | All set-ups | TRUE          | -          | Uint8  |
| 1-93          | Thermistor Source               | [0] None            | All set-ups | FALSE         | -          | Uint8  |

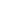

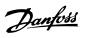

# 5.2.3 2-\*\* Brakes

| Parameter #   | Parameter description         | Default value | 4 set-up    | Change during operation | Conversion index | Туре   |
|---------------|-------------------------------|---------------|-------------|-------------------------|------------------|--------|
| 2-0* DC-Brake | e                             | •             |             |                         |                  |        |
| 2-00          | DC Hold/Motor Preheat Current | 50%           | All set-ups | TRUE                    | 0                | Uint16 |
| 2-01          | DC Brake Current              | 50%           | All set-ups | TRUE                    | 0                | Uint16 |
| 2-02          | DC Braking Time               | 10 s          | All set-ups | TRUE                    | -1               | Uint16 |
| 2-04          | DC Brake Cut In Speed         | 0 Hz          | All set-ups | TRUE                    | -1               | Uint16 |
| 2-06          | Parking Current               | 100%          | All set-ups | TRUE                    | 0                | Uint16 |
| 2-07          | Parking Time                  | 3 s           | All set-ups | TRUE                    | -1               | Uint16 |
| 2-1* Brake Er | nergy Funct.                  |               |             |                         |                  |        |
| 2-10          | Brake Function                | [0] Off       | All set-ups | TRUE                    | -                | Uint8  |
| 2-11          | Brake Resistor (ohm)          | Size Related  | All set-ups | FALSE                   | -1               | Uint16 |
| 2-12          | Brake Power Limit (kW)        | Size Related  | All set-ups | TRUE                    | 0                | Uint32 |
| 2-14          | Brake voltage reduce          | 0 V           | All set-ups | FALSE                   | 0                | uint16 |
| 2-16          | AC Brake, Max current         | 100%          | All set-ups | TRUE                    | -1               | Uint16 |
| 2-17          | Over-voltage Control          | [0] Disabled  | All set-ups | TRUE                    | -                | Uint8  |
| 2-19          | Over-voltage Gain             | 100%          | All set-ups | TRUE                    | 0                | Uint16 |
| 2-2* Mechani  | cal Brake                     | •             |             |                         |                  |        |
| 2-20          | Release Brake Current         | 0 A           | All set-ups | TRUE                    | -2               | Uint32 |
| 2-22          | Activate Brake Speed [Hz]     | 0 Hz          | All set-ups | TRUE                    | -1               | Uint16 |
| 2-23          | Activate Brake Delay          | 0 s           | All set-ups | TRUE                    | -1               | Uint8  |

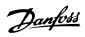

# 5.2.4 3-\*\* Reference/Ramps

| Parameter #           | Parameter description            | Default value              | 4 set-up                | Change during operation | Conversion index | Туре            |
|-----------------------|----------------------------------|----------------------------|-------------------------|-------------------------|------------------|-----------------|
| 3-0* Reference        | e Limits                         |                            |                         |                         |                  |                 |
| 3-00                  | Reference Range                  | [0] Min - Max              | All set-ups             | TRUE                    | -                | Uint8           |
| 3-01                  | Reference/Feedback Unit          | Size Related               | All set-ups             | TRUE                    | -                | Uint8           |
|                       |                                  | 0 ReferenceFeed-           |                         |                         |                  |                 |
| 3-02                  | Minimum Reference                | backUnit                   | All set-ups             | TRUE                    | -3               | Int32           |
| 3-03                  | Maximum Reference                | Size Related               | All set-ups             | TRUE                    | -3               | Int32           |
| 3-04                  | Reference Function               | [0] Sum                    | All set-ups             | TRUE                    | -                | Uint8           |
| 3-1* Reference        | es                               |                            |                         |                         |                  |                 |
| 3-10                  | Preset Reference                 | 0%                         | All set-ups             | TRUE                    | -2               | Int16           |
| 3-11                  | Jog Speed [Hz]                   | 5 Hz                       | All set-ups             | TRUE                    | -1               | Uint16          |
| 3-12                  | Catch up/slow Down Value         | 0%                         | All set-ups             | TRUE                    | -2               | Int16           |
| 3-14                  | Preset Relative Reference        | 0%                         | All set-ups             | TRUE                    | -2               | Int16           |
| 3-15                  | Reference 1 Source               | [1] Analog Input 53        | All set-ups             | TRUE                    | -                | Uint8           |
| 3-16                  | Reference 2 Source               | [0] No function            | All set-ups             | TRUE                    | -                | Uint8           |
|                       |                                  | [11] Local bus             |                         |                         |                  |                 |
| 3-17                  | Reference 3 Source               | reference                  | All set-ups             | TRUE                    | -                | Uint8           |
|                       | Relative Scaling Reference       |                            |                         |                         |                  |                 |
| 3-18                  | Resource                         | [0] No function            | All set-ups             | TRUE                    | -                | Uint8           |
| 3-3* Gen Ram          |                                  |                            |                         |                         |                  |                 |
| 3-31                  | Ramp Down w/ dir. Change         | [0] Off                    | All set-ups             | TRUE                    | -                | Uint8           |
| 3-4* Ramp 1           | In                               |                            | • 11                    | T0.15                   |                  |                 |
| 3-40                  | Ramp 1 Type                      | [0] Linear                 | All set-ups             | TRUE                    | -                | Uint8           |
| 3-41                  | Ramp 1 Ramp Up Time              | Size Related               | All set-ups             | TRUE                    | -2               | Uint32          |
| 3-42                  | Ramp 1 Ramp Down Time            | Size Related               | All set-ups             | TRUE                    | -2               | Uint32          |
| 3-5* Ramp 2           | In                               | [0] 1                      | All .                   | TOUE                    |                  | 11: 10          |
| 3-50                  | Ramp 2 Type                      | [0] Linear                 | All set-ups             | TRUE                    | -                | Uint8           |
| 3-51                  | Ramp 2 Ramp Up Time              | Size Related               | All set-ups             | TRUE                    | -2               | Uint32          |
| 3-52                  | Ramp 2 Ramp Down Time            | Size Related               | All set-ups             | TRUE                    | -2               | Uint32          |
| 3-6* Ramp 3           | Dames 2 Time                     | [0] Lineau                 | All set                 | TDUE                    |                  | l lima O        |
| 3-60<br>3-61          | Ramp 3 Type Ramp 3 Ramp up Time  | [0] Linear<br>Size Related | All set-ups All set-ups | TRUE<br>TRUE            | -2               | Uint8<br>Uint32 |
| 3-62                  | Ramp 3 Ramp down Time            | Size Related               | All set-ups             | TRUE                    | -2<br>-2         |                 |
| 3-7* Ramp 4           | Ramp 3 Ramp down Time            | Size Related               | All set-ups             | INUE                    | -2               | Uint32          |
| 3-7° Kallip 4         | Ramp 4 Type                      | [0] Linear                 | All set ups             | TRUE                    | _                | Uint8           |
| 3-70                  | Ramp 4 Type  Ramp 4 Ramp up Time | [0] Linear<br>Size Related | All set-ups All set-ups | TRUE                    | -2               | Uint32          |
| 3-71                  | Ramp 4 Ramp Down Time            | Size Related               | ·                       | TRUE                    | -2<br>-2         |                 |
| 3-72<br>3-8* Other Ra | <u> </u>                         | Size neiateu               | All set-ups             | INUE                    | -2               | Uint32          |
| 3-80                  | Jog Ramp Time                    | Size Related               | All set-ups             | TRUE                    | -2               | Uint32          |
| 3-81                  | Quick Stop Ramp Time             | Size Related               | 1 set-ups               | TRUE                    | -2<br>-2         | Uint32          |
| 3-9* Digital P        |                                  | Size Neiateu               | ı set-up                | TRUE                    | -2               | OHILOZ          |
| 3-90 Digital F        | Step Size                        | 0.10%                      | All set-ups             | TRUE                    | -2               | Uint16          |
| 3-90                  | Power Restore                    | [0] Off                    | All set-ups             | TRUE                    | _                | Uint8           |
| 3-92                  | Maximum Limit                    | 100%                       | All set-ups             | TRUE                    | 0                | Int16           |
| 3-93                  | Minimum Limit                    | -100%                      | All set-ups             | TRUE                    | 0                | Int16           |
| 3-94                  | Ramp Delay                       | 1000 ms                    | All set-ups             | TRUE                    | -3               | uint32          |
| 3-95                  | Maximum Limit Switch Reference   | 25%                        | All set-ups             | TRUE                    | 0                | Int16           |
| J-30                  | Maximum Limit Switch Reference   | 23%                        | All set-ups             | INUE                    | U                | ппп             |

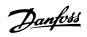

# 5.2.5 4-\*\* Limits/Warnings

| Parameter #    | Parameter description          | Default value   | 4 set-up    | Change during | Conversion | Туре   |
|----------------|--------------------------------|-----------------|-------------|---------------|------------|--------|
|                |                                |                 |             | operation     | index      |        |
| 4-1* Motor Li  | mits                           |                 |             |               |            |        |
| 4-10           | Motor Speed Direction          | [0] Clockwise   | All set-ups | FALSE         | -          | Uint8  |
| 4-12           | Motor Speed Low Limit [Hz]     | 0 Hz            | All set-ups | FALSE         | -1         | Uint16 |
| 4-14           | Motor Speed High Limit [Hz]    | 65 Hz           | All set-ups | FALSE         | -1         | Uint16 |
| 4-16           | Torque Limit Motor Mode        | Size Related    | All set-ups | TRUE          | 0          | Uint16 |
| 4-17           | Torque Limit Generator Mode    | 100%            | All set-ups | TRUE          | 0          | Uint16 |
| 4-18           | Current Limit                  | Size Related    | All set-ups | TRUE          | 0          | Uint16 |
| 4-19           | Max Output Frequency           | Size Related    | All set-ups | FALSE         | -1         | Uint16 |
| 4-2* Limit Fac | tors                           |                 |             |               |            |        |
| 4-20           | Torque Limit Factor Source     | [0] No function | All set-ups | TRUE          | -          | Uint8  |
| 4-21           | Speed Limit Factor Source      | [0] No function | All set-ups | TRUE          | -          | Uint8  |
| 4-22           | Break Away Boost               | [0] Off         | All set-ups | FALSE         | -          | Uint8  |
| 4-3* Motor Fl  | Monitor                        |                 |             |               |            |        |
| 4-30           | Motor Feedback Loss Function   | [2] Trip        | All set-ups | TRUE          | -          | Uint8  |
| 4-31           | Motor Feedback Speed Error     | 20 Hz           | All set-ups | TRUE          | 0          | Uint16 |
| 4-32           | Motor Feedback Loss Timeout    | 0.05 s          | All set-ups | TRUE          | -2         | Uint16 |
| 4-4* Adj. War  | nings 2                        |                 |             |               |            |        |
| 4-40           | Warning Freq. Low              | Size Related    | All set-ups | TRUE          | -1         | uint16 |
| 4-41           | Warning Freq. High             | Size Related    | All set-ups | TRUE          | -1         | uint16 |
| 4-42           | Adjustable Temperature Warning | 0 N/A           | All set-ups | TRUE          | 0          | Uint8  |
| 4-5* Adj. War  | nings                          |                 |             |               |            |        |
| 4-50           | Warning Current Low            | 0 A             | All set-ups | TRUE          | -2         | Uint32 |
| 4-51           | Warning Current High           | Size Related    | All set-ups | TRUE          | -2         | Uint32 |
| 4-54           | Warning Reference Low          | -4999 N/A       | All set-ups | TRUE          | -3         | Int32  |
| 4-55           | Warning Reference High         | 4999 N/A        | All set-ups | TRUE          | -3         | Int32  |
|                |                                | -4999           |             |               |            |        |
| 4-56           | Warning Feedback Low           | ProcessCtrlUnit | All set-ups | TRUE          | -3         | Int32  |
|                |                                | 4999            |             |               |            |        |
| 4-57           | Warning Feedback High          | ProcessCtrlUnit | All set-ups | TRUE          | -3         | Int32  |
| 4-58           | Missing Motor Phase Function   | [1] On          | All set-ups | FALSE         | -          | Uint8  |
| 4-6* Speed B   | ypass                          |                 |             |               |            |        |
| 4-61           | Bypass Speed From [Hz]         | 0 Hz            | All set-ups | TRUE          | -1         | Uint16 |
| 4-63           | Bypass Speed To [Hz]           | 0 Hz            | All set-ups | TRUE          | -1         | Uint16 |

# 5.2.6 5-\*\* Digital In/Out

| Parameter #    | Parameter description           | Default value             | 4 set-up    | Change    | Conversio | Type   |
|----------------|---------------------------------|---------------------------|-------------|-----------|-----------|--------|
|                |                                 |                           |             | during    | n index   |        |
|                |                                 |                           |             | operation |           |        |
| 5-0* Digital I |                                 |                           |             |           |           |        |
| 5-00           | Digital I/O Mode                | [0] PNP                   | 1 set-up    | FALSE     | -         | Uint8  |
| 5-01           | Terminal 27 Mode                | [0] Input                 | All set-ups | TRUE      | -         | Uint8  |
| 5-1* Digital I |                                 |                           |             |           |           |        |
| 5-10           | Terminal 18 Digital Input       | [8] Start                 | All set-ups | TRUE      | -         | Uint8  |
| 5-11           | Terminal 19 Digital Input       | [10] Reversing            | All set-ups | TRUE      | -         | Uint8  |
| 5-12           | Terminal 27 Digital Input       | Size Related              | All set-ups | TRUE      | -         | Uint8  |
| 5-13           | Terminal 29 Digital Input       | [14] Jog                  | All set-ups | TRUE      | -         | Uint8  |
| 5-14           | Terminal 32 Digital Input       | [0] No operation          | All set-ups | TRUE      | -         | Uint8  |
| 5-15           | Terminal 33 Digital Input       | [16] Preset ref bit 0     | All set-ups | TRUE      | -         | Uint8  |
| 5-19           | Terminal 37/38 Safe Torque Off  | [1] Safe Torque Off Alarm | 1 set-up    | TRUE      | -         | Uint8  |
| 5-3* Digital ( |                                 |                           |             |           |           |        |
| 5-30           | Terminal 27 Digital Output      | [0] No operation          | All set-ups | TRUE      | -         | Uint8  |
| 5-34           | On Delay, Digital Output        | 0.01 s                    | All set-ups | TRUE      | -2        | uint16 |
| 5-35           | Off Delay, Digital Output       | 0.01 s                    | All set-ups | TRUE      | -2        | uint16 |
| 5-4* Relay     |                                 |                           |             |           |           |        |
| 5-40           | Function Relay                  | Size Related              | All set-ups | TRUE      | -         | Uint8  |
| 5-41           | On Delay, Relay                 | 0.01 s                    | All set-ups | TRUE      | -2        | Uint16 |
| 5-42           | Off Delay, Relay                | 0.01 s                    | All set-ups | TRUE      | -2        | Uint16 |
| 5-5* Pulse In  | put                             |                           |             |           |           |        |
| 5-50           | Term. 29 Low Frequency          | 4 Hz                      | All set-ups | TRUE      | 0         | Uint32 |
| 5-51           | Term. 29 High Frequency         | 32000 Hz                  | All set-ups | TRUE      | 0         | Uint32 |
| 5-52           | Term. 29 Low Ref./Feedb. Value  | 0 N/A                     | All set-ups | TRUE      | -3        | Int32  |
| 5-53           | Term. 29 High Ref./Feedb. Value | Size Related              | All set-ups | TRUE      | -3        | Int32  |
| 5-55           | Term. 33 Low Frequency          | 4 Hz                      | All set-ups | TRUE      | 0         | Uint32 |
| 5-56           | Term. 33 High Frequency         | 32000 Hz                  | All set-ups | TRUE      | 0         | Uint32 |
| 5-57           | Term. 33 Low Ref./Feedb. Value  | 0 N/A                     | All set-ups | TRUE      | -3        | Int32  |
| 5-58           | Term. 33 High Ref./Feedb. Value | Size Related              | All set-ups | TRUE      | -3        | Int32  |
| 5-6* Pulse O   | utput                           |                           |             |           |           |        |
|                | Terminal 27 Pulse Output        |                           |             |           |           |        |
| 5-60           | Variable                        | [0] No operation          | All set-ups | TRUE      | -         | Uint8  |
| 5-62           | Pulse Output Max Freq 27        | 5000 Hz                   | All set-ups | TRUE      | 0         | Uint32 |
| 5-7* 24V Enc   | oder Input                      |                           |             |           |           |        |
|                | Term 32/33 Pulses Per           |                           |             |           |           |        |
| 5-70           | Revolution                      | 1024 N/A                  | All set-ups | FALSE     | 0         | Uint16 |
| 5-71           | Term 32/33 Encoder Direction    | [0] Clockwise             | All set-ups | FALSE     | -         | Uint8  |
| 5-9* Bus Con   | itrolled                        |                           |             |           |           |        |
| 5-90           | Digital & Relay Bus Control     | 0 N/A                     | All set-ups | TRUE      | 0         | Uint32 |
| 5-93           | Pulse Out 27 Bus Control        | 0%                        | All set-ups | TRUE      | -2        | Uint16 |
| 5-94           | Pulse Out 27 Timeout Preset     | 0%                        | 1 set-up    | TRUE      | -2        | Uint16 |

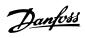

# 5.2.7 6-\*\* Analog In/Out

| Parameter #   | Parameter description             | Default value    | 4 set-up    | Change during | Conversion | Туре   |
|---------------|-----------------------------------|------------------|-------------|---------------|------------|--------|
|               |                                   |                  |             | operation     | index      |        |
| 6-0* Analog I | /O Mode                           |                  |             |               |            |        |
| 6-00          | Live Zero Timeout Time            | 10 s             | All set-ups | TRUE          | 0          | Uint8  |
| 6-01          | Live Zero Timeout Function        | [0] Off          | All set-ups | TRUE          | -          | Uint8  |
| 6-1* Analog I | nput 53                           |                  |             |               |            |        |
| 6-10          | Terminal 53 Low Voltage           | 0.07 V           | All set-ups | TRUE          | -2         | Uint16 |
| 6-11          | Terminal 53 High Voltage          | 10 V             | All set-ups | TRUE          | -2         | Uint16 |
| 6-14          | Terminal 53 Low Ref./Feedb. Value | 0 N/A            | All set-ups | TRUE          | -3         | Int32  |
|               | Terminal 53 High Ref./Feedb.      |                  |             |               |            |        |
| 6-15          | Value                             | Size Related     | All set-ups | TRUE          | -3         | Int32  |
| 6-16          | Terminal 53 Filter Time Constant  | 0.01 s           | All set-ups | TRUE          | -2         | Uint16 |
| 6-18          | Terminal 53 Digital Input         | [0] No operation | All set-ups | TRUE          | -          | Uint8  |
| 6-19          | Terminal 53 mode                  | [1] Voltage mode | 1 set-up    | TRUE          | -          | Uint8  |
| 6-2* Analog I | nput 54                           |                  |             |               |            |        |
| 6-20          | Terminal 54 Low Voltage           | 0.07 V           | All set-ups | TRUE          | -2         | Uint16 |
| 6-21          | Terminal 54 High Voltage          | 10 V             | All set-ups | TRUE          | -2         | Uint16 |
| 6-22          | Terminal 54 Low Current           | 4 mA             | All set-ups | TRUE          | -5         | Uint16 |
| 6-23          | Terminal 54 High Current          | 20 mA            | All set-ups | TRUE          | -5         | Uint16 |
| 6-24          | Terminal 54 Low Ref./Feedb. Value | 0 N/A            | All set-ups | TRUE          | -3         | Int32  |
|               | Terminal 54 High Ref./Feedb.      |                  |             |               |            |        |
| 6-25          | Value                             | Size Related     | All set-ups | TRUE          | -3         | Int32  |
| 6-26          | Terminal 54 Filter Time Constant  | 0.01 s           | All set-ups | TRUE          | -2         | Uint16 |
| 6-29          | Terminal 54 mode                  | [1] Voltage mode | 1 set-up    | TRUE          | -          | Uint8  |
| 6-9* Analog/[ | Digital Output 42                 |                  |             |               |            |        |
| 6-90          | Terminal 42 Mode                  | [0] 0-20 mA      | All set-ups | TRUE          | -          | Uint8  |
| 6-91          | Terminal 42 Analog Output         | [0] No operation | All set-ups | TRUE          | -          | Uint8  |
| 6-92          | Terminal 42 Digital Output        | [0] No operation | All set-ups | TRUE          | -          | Uint8  |
| 6-93          | Terminal 42 Output Min Scale      | 0%               | All set-ups | TRUE          | -2         | Uint16 |
| 6-94          | Terminal 42 Output Max Scale      | 100%             | All set-ups | TRUE          | -2         | Uint16 |
| 6-96          | Terminal 42 Output Bus Control    | 0 N/A            | All set-ups | TRUE          | 0          | Uint16 |

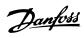

# 5.2.8 7-\*\* Controllers

| Parameter #    | Parameter description            | Default value   | 4 set-up    | Change during operation | Conversion index | Туре   |
|----------------|----------------------------------|-----------------|-------------|-------------------------|------------------|--------|
| 7-0* Speed PI  | D Ctrl.                          |                 |             |                         |                  |        |
| 7-00           | Speed PID Feedback Source        | [20] None       | All set-ups | FALSE                   | -                | Uint8  |
| 7-02           | Speed PID Proportional Gain      | 0.015 N/A       | All set-ups | TRUE                    | -3               | Uint16 |
| 7-03           | Speed PID Integral Time          | 8 ms            | All set-ups | TRUE                    | -4               | Uint32 |
| 7-04           | Speed PID Differentiation Time   | 30 ms           | All set-ups | TRUE                    | -4               | Uint16 |
| 7-05           | Speed PID Diff. Gain Limit       | 5 N/A           | All set-ups | TRUE                    | -1               | Uint16 |
| 7-06           | Speed PID Lowpass Filter Time    | 10 ms           | All set-ups | TRUE                    | -4               | Uint16 |
| 7-07           | Speed PID Feedback Gear Ratio    | 1 N/A           | All set-ups | FALSE                   | -4               | Uint32 |
| 7-08           | Speed PID Feed Forward Factor    | 0%              | All set-ups | FALSE                   | 0                | Uint16 |
| 7-1* Torque P  | ID Ctrl.                         |                 |             |                         |                  |        |
| 7-12           | Torque PID Proportional Gain     | 100%            | All set-ups | TRUE                    | 0                | Uint16 |
| 7-13           | Torque PID Integration Time      | 0.020 s         | All set-ups | TRUE                    | -3               | Uint16 |
| 7-2* Process ( | Ctrl. Feedb                      |                 |             |                         |                  |        |
| 7-20           | Process CL Feedback 1 Resource   | [0] No function | All set-ups | TRUE                    | -                | Uint8  |
| 7-22           | Process CL Feedback 2 Resource   | [0] No function | All set-ups | TRUE                    | -                | Uint8  |
| 7-3* Process I | PID Ctrl.                        |                 |             |                         |                  |        |
|                | Process PID Normal/ Inverse      |                 |             |                         |                  |        |
| 7-30           | Control                          | [0] Normal      | All set-ups | TRUE                    | -                | Uint8  |
| 7-31           | Process PID Anti Windup          | [1] On          | All set-ups | TRUE                    | -                | Uint8  |
| 7-32           | Process PID Start Speed          | 0 RPM           | All set-ups | TRUE                    | 67               | Uint16 |
| 7-33           | Process PID Proportional Gain    | 0.01 N/A        | All set-ups | TRUE                    | -2               | Uint16 |
| 7-34           | Process PID Integral Time        | 9999 s          | All set-ups | TRUE                    | -2               | Uint32 |
| 7-35           | Process PID Differentiation Time | 0 s             | All set-ups | TRUE                    | -2               | Uint16 |
| 7-36           | Process PID Diff. Gain Limit     | 5 N/A           | All set-ups | TRUE                    | -1               | Uint16 |
| 7-38           | Process PID Feed Forward Factor  | 0%              | All set-ups | TRUE                    | 0                | Uint16 |
| 7-39           | On Reference Bandwidth           | 5%              | All set-ups | TRUE                    | 0                | Uint8  |
| 7-4* Adv. Pro  | cess PID I                       |                 |             |                         |                  |        |
| 7-40           | Process PID I-part Reset         | [0] No          | All set-ups | TRUE                    | -                | Uint8  |
| 7-41           | Process PID Output Neg. Clamp    | -100%           | All set-ups | TRUE                    | 0                | Int16  |
| 7-42           | Process PID Output Pos. Clamp    | 100%            | All set-ups | TRUE                    | 0                | Int16  |
|                | Process PID Gain Scale at Min.   |                 | -           |                         |                  |        |
| 7-43           | Ref.                             | 100%            | All set-ups | TRUE                    | 0                | Int16  |
|                | Process PID Gain Scale at Max.   |                 |             |                         |                  |        |
| 7-44           | Ref.                             | 100%            | All set-ups | TRUE                    | 0                | Int16  |
| 7-45           | Process PID Feed Fwd Resource    | [0] No function | All set-ups | TRUE                    | -                | Uint8  |
|                | Process PID Feed Fwd Normal/     |                 |             |                         |                  |        |
| 7-46           | Inv. Ctrl.                       | [0] Normal      | All set-ups | TRUE                    | -                | Uint8  |
| 7-48           | PCD Feed Forward                 | 0 N/A           | All set-ups | TRUE                    | 0                | Uint16 |
|                | Process PID Output Normal/ Inv.  |                 |             |                         |                  |        |
| 7-49           | Ctrl.                            | [0] Normal      | All set-ups | TRUE                    | -                | Uint8  |
| 7-5* Adv. Pro  | cess PID II                      |                 |             |                         |                  |        |
| 7-50           | Process PID Extended PID         | [1] Enabled     | All set-ups | TRUE                    | -                | Uint8  |
| 7-51           | Process PID Feed Fwd Gain        | 1 N/A           | All set-ups | TRUE                    | -2               | Uint16 |
| 7-52           | Process PID Feed Fwd Ramp up     | 0.01 s          | All set-ups | TRUE                    | -2               | Uint32 |
|                | Process PID Feed Fwd Ramp        |                 |             |                         |                  |        |
| 7-53           | down                             | 0.01 s          | All set-ups | TRUE                    | -2               | Uint32 |
| 7-56           | Process PID Ref. Filter Time     | 0.001 s         | All set-ups | TRUE                    | -3               | Uint16 |
| 7-57           | Process PID Fb. Filter Time      | 0.001 s         | All set-ups | TRUE                    | -3               | Uint16 |
| 7-6* Feedbacl  | k Conversion                     |                 |             |                         |                  |        |
| 7-60           | Feedback 1 Conversion            | [0] Linear      | All set-ups | TRUE                    | -                | Uint8  |

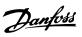

| Parameter # | Parameter description | Default value | 4 set-up    | Change during operation | Conversion index | Туре  |
|-------------|-----------------------|---------------|-------------|-------------------------|------------------|-------|
| 7-62        | Feedback 2 Conversion | [0] Linear    | All set-ups | TRUE                    | -                | Uint8 |

# 5.2.9 8-\*\* Communications and Options

| Parameter #    | Parameter description         | Default value       | 4 set-up    | Change during operation | Conversion index | Type   |
|----------------|-------------------------------|---------------------|-------------|-------------------------|------------------|--------|
| 8-0* General   | Settings                      | •                   |             |                         |                  |        |
| 8-00           | Option A warning control      | [0] None            | All set-ups | TRUE                    | -                | Uint8  |
|                |                               | [0] Digital and     |             |                         |                  |        |
| 8-01           | Control Site                  | ctrl.word           | All set-ups | TRUE                    | -                | Uint8  |
| 8-02           | Control Source                | Size Related        | All set-ups | TRUE                    | -                | Uint8  |
| 8-03           | Control Timeout Time          | 1 s                 | 1 set-up    | TRUE                    | -1               | Uint16 |
| 8-04           | Control Timeout Function      | [0] Off             | 1 set-up    | TRUE                    | -                | Uint8  |
| 8-07           | Diagnosis Trigger             | [0] Disable         | 1 set-up    | TRUE                    | -                | Uint8  |
| 8-1* Ctrl. Woi | d Settings                    | •                   |             |                         |                  |        |
| 8-10           | Control Word Profile          | [0] FC profile      | All set-ups | TRUE                    | -                | Uint8  |
| 8-13           | Configurable Status Word STW  | [1] Profile Default | All set-ups | TRUE                    | -                | Uint8  |
| 8-14           | Configurable Control Word CTW | [1] Profile default | All set-ups | TRUE                    | -                | Uint8  |
| 8-19           | Product Code                  | Size Related        | 1 set-up    | TRUE                    | 0                | Uint32 |
| 8-3* FC Port   | Settings                      | •                   |             |                         |                  |        |
| 8-30           | Protocol                      | [0] FC              | 1 set-up    | TRUE                    | -                | Uint8  |
| 8-31           | Address                       | 1 N/A               | 1 set-up    | TRUE                    | 0                | Uint8  |
| 8-32           | Baud Rate                     | Size Related        | 1 set-up    | TRUE                    | -                | Uint8  |
| 8-33           | Parity / Stop Bits            | Size Related        | 1 set-up    | TRUE                    | -                | Uint8  |
| 8-35           | Minimum Response Delay        | 0.01 s              | 1 set-up    | TRUE                    | -3               | Uint16 |
| 8-36           | Maximum Response Delay        | Size Related        | 1 set-up    | TRUE                    | -3               | Uint16 |
| 8-4* FC MC p   | rotocol set                   | !                   |             |                         |                  |        |
| 8-42           | PCD Write Configuration       | Size Related        | All set-ups | TRUE                    | -                | Uint8  |
| 8-43           | PCD Read Configuration        | Size Related        | 1 set-up    | TRUE                    | -                | uint8  |
| 8-5* Digital/B | us                            | !                   |             |                         |                  |        |
| 8-50           | Coasting Select               | [3] Logic OR        | All set-ups | TRUE                    | -                | Uint8  |
| 8-51           | Quick Stop Select             | [3] Logic OR        | All set-ups | TRUE                    | -                | Uint8  |
| 8-52           | DC Brake Select               | [3] Logic OR        | All set-ups | TRUE                    | -                | Uint8  |
| 8-53           | Start Select                  | [3] Logic OR        | All set-ups | TRUE                    | -                | Uint8  |
| 8-54           | Reversing Select              | [3] Logic OR        | All set-ups | TRUE                    | -                | Uint8  |
| 8-55           | Set-up Select                 | [3] Logic OR        | All set-ups | TRUE                    | -                | Uint8  |
| 8-56           | Preset Reference Select       | [3] Logic OR        | All set-ups | TRUE                    | -                | Uint8  |
| 8-57           | Profidrive OFF2 Select        | [3] Logic OR        | All set-ups | TRUE                    | -                | Uint8  |
| 8-58           | Profidrive OFF3 Select        | [3] Logic OR        | All set-ups | TRUE                    | -                | Uint8  |
| 8-7* BACnet    | 1                             |                     | ·           |                         |                  |        |
| 8-79           | Protocol Firmware version     | Size Related        | 1 set-up    | FALSE                   | -2               | Uint16 |
| 8-8* FC Port   | Diagnostics                   |                     | -           |                         |                  |        |
| 8-80           | Bus Message Count             | 0 N/A               | 1 set-up    | TRUE                    | 0                | Uint32 |
| 8-81           | Bus Error Count               | 0 N/A               | 1 set-up    | TRUE                    | 0                | Uint32 |
| 8-82           | Slave Messages Rcvd           | 0 N/A               | 1 set-up    | TRUE                    | 0                | Uint32 |
| 8-83           | Slave Error Count             | 0 N/A               | 1 set-up    | TRUE                    | 0                | Uint32 |
| 8-84           | Slave Messages Sent           | 0 N/A               | 1 set-up    | TRUE                    | 0                | Uint32 |
| 8-85           | Slave Timeout Errors          | 0 N/A               | 1 set-up    | TRUE                    | 0                | Uint32 |
| 8-88           | Reset FC port Diagnostics     | [0] Do not reset    | 1 set-up    | TRUE                    | -                | Uint8  |
| 8-9* Bus Feed  |                               |                     |             | 132                     |                  |        |
| 8-90           | Bus Jog 1 Speed               | 100 RPM             | All set-ups | TRUE                    | 67               | Uint16 |

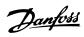

| Parameter # | Parameter description | Default value | 4 set-up    | Change during operation | Conversion index | Туре   |
|-------------|-----------------------|---------------|-------------|-------------------------|------------------|--------|
| 8-91        | Bus Jog 2 Speed       | 200 RPM       | All set-ups | TRUE                    | 67               | Uint16 |

# 5.2.10 9-\*\* PROFIdrive

| Parameter # | Parameter description     | Default value      | 4 set-up    | Change during operation | Conversion index | Туре      |
|-------------|---------------------------|--------------------|-------------|-------------------------|------------------|-----------|
| 9-00        | Setpoint                  | 0 N/A              | All set-ups | TRUE                    | 0                | Uint16    |
| 9-07        | Actual Value              | 0 N/A              | All set-ups | FALSE                   | 0                | Uint16    |
| 9-15        | PCD Write Configuration   | Size Related       | 1 set-up    | TRUE                    | -                | Uint16    |
| 9-16        | PCD Read Configuration    | Size Related       | 1 set-up    | TRUE                    | -                | Uint16    |
| 9-18        | Node Address              | 126 N/A            | 1 set-up    | TRUE                    | 0                | Uint8     |
| 9-19        | Drive Unit System Number  | 1037 N/A           | All set-ups | TRUE                    | 0                | Uint16    |
| 9-22        | Telegram Selection        | [100] None         | 1 set-up    | TRUE                    | -                | Uint8     |
| 9-23        | Parameters for Signals    | 0                  | All set-ups | TRUE                    | -                | Uint16    |
| 9-27        | Parameter Edit            | [1] Enabled        | 1 set-up    | FALSE                   | -                | Uint16    |
|             |                           | [1] Enable cyclic  |             |                         |                  |           |
| 9-28        | Process Control           | master             | 1 set-up    | FALSE                   | -                | Uint8     |
| 9-44        | Fault Message Counter     | 0 N/A              | All set-ups | TRUE                    | 0                | Uint16    |
| 9-45        | Fault Code                | 0 N/A              | All set-ups | TRUE                    | 0                | Uint16    |
| 9-47        | Fault Number              | 0 N/A              | All set-ups | TRUE                    | 0                | Uint16    |
| 9-52        | Fault Situation Counter   | 0 N/A              | All set-ups | TRUE                    | 0                | Uint16    |
| 9-53        | Profibus Warning Word     | 0 N/A              | All set-ups | TRUE                    | 0                | V2        |
|             |                           | [255] No baud rate |             |                         |                  |           |
| 9-63        | Actual Baud Rate          | found              | All set-ups | TRUE                    | -                | Uint8     |
| 9-64        | Device Identification     | 0 N/A              | All set-ups | TRUE                    | 0                | Uint16    |
| 9-65        | Profile Number            | 0 N/A              | All set-ups | TRUE                    | 0                | OctStr[2] |
| 9-67        | Control Word 1            | 0 N/A              | All set-ups | TRUE                    | 0                | V2        |
| 9-68        | Status Word 1             | 0 N/A              | All set-ups | TRUE                    | 0                | V2        |
| 9-70        | Edit Set-up               | [9] Active Set-up  | 1 set-up    | TRUE                    | -                | Uint8     |
| 9-71        | Profibus Save Data Values | [0] Off            | All set-ups | TRUE                    | -                | Uint8     |
| 9-72        | Profibus Drive Reset      | [0] No action      | 1 set-up    | FALSE                   | -                | Uint8     |
| 9-75        | DO Identification         | 0 N/A              | All set-ups | TRUE                    | 0                | Uint16    |
| 9-80        | Defined Parameters (1)    | 0 N/A              | All set-ups | FALSE                   | 0                | Uint16    |
| 9-81        | Defined Parameters (2)    | 0 N/A              | All set-ups | FALSE                   | 0                | Uint16    |
| 9-82        | Defined Parameters (3)    | 0 N/A              | All set-ups | FALSE                   | 0                | Uint16    |
| 9-83        | Defined Parameters (4)    | 0 N/A              | All set-ups | FALSE                   | 0                | Uint16    |
| 9-84        | Defined Parameters (5)    | 0 N/A              | All set-ups | FALSE                   | 0                | Uint16    |
| 9-85        | Defined Parameters (6)    | 0 N/A              | All set-ups | FALSE                   | 0                | Uint16    |
| 9-90        | Changed Parameters (1)    | 0 N/A              | All set-ups | FALSE                   | 0                | Uint16    |
| 9-91        | Changed Parameters (2)    | 0 N/A              | All set-ups | FALSE                   | 0                | Uint16    |
| 9-92        | Changed Parameters (3)    | 0 N/A              | All set-ups | FALSE                   | 0                | Uint16    |
| 9-93        | Changed Parameters (4)    | 0 N/A              | All set-ups | FALSE                   | 0                | Uint16    |
| 9-94        | Changed Parameters (5)    | 0 N/A              | All set-ups | FALSE                   | 0                | Uint16    |
| 9-99        | Profibus Revision Counter | 0 N/A              | All set-ups | TRUE                    | 0                | Uint16    |

# 5.2.11 10-\*\* CAN Fieldbus

| Parameter # | Parameter description | Default value | 4 set-up | Change during operation | Conversion index | Туре  |
|-------------|-----------------------|---------------|----------|-------------------------|------------------|-------|
| 10-0* Commo | n Settings            |               |          |                         |                  |       |
| 10-01       | Baud Rate Select      | [20] 125 Kbps | 1 set-up | TRUE                    | -                | Uint8 |
| 10-02       | Node ID               | 127 N/A       | 1 set-up | TRUE                    | 0                | Uint8 |

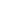

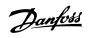

| Parameter #  | Parameter description          | Default value | 4 set-up    | Change during operation | Conversion index | Type  |
|--------------|--------------------------------|---------------|-------------|-------------------------|------------------|-------|
| 10-05        | Readout Transmit Error Counter | 0 N/A         | All set-ups | TRUE                    | 0                | Uint8 |
| 10-06        | Readout Receive Error Counter  | 0 N/A         | All set-ups | TRUE                    | 0                | Uint8 |
| 10-3* Parame | ter Access                     |               |             |                         |                  |       |
| 10-31        | Store Data Values              | [0] Off       | All set-ups | TRUE                    | -                | uint8 |
| 10-33        | Store Always                   | [0] Off       | 1 set-up    | TRUE                    | -                | Uint8 |

# 5.2.12 12-\*\* Ethernet

| Parameter #    | Parameter description                              | Default value        | 4 set-up    | Change during | Conversion | Туре       |
|----------------|----------------------------------------------------|----------------------|-------------|---------------|------------|------------|
|                |                                                    |                      |             | operation     | index      |            |
| 12-0* IP Setti | <del>.                                      </del> | 14.01.0.00           |             | T0.15         |            |            |
| 12-00          | IP Address Assignment                              | [10] DCP             | 1 set-up    | TRUE          | -          | Uint8      |
| 12-01          | IP Address                                         | 0 N/A                | 1 set-up    | TRUE          | 0          | OctStr[4]  |
| 12-02          | Subnet Mask                                        | 0 N/A                | 1 set-up    | TRUE          | 0          | OctStr[4]  |
| 12-03          | Default Gateway                                    | 0 N/A                | 1 set-up    | TRUE          | 0          | OctStr[4]  |
| 12-04          | DHCP Server                                        | 0 N/A                | 1 set-up    | TRUE          | 0          | OctStr[4]  |
| 12-05          | Lease Expires                                      | 0 N/A                | All set-ups | TRUE          | 0          | TimD       |
| 12-06          | Name Servers                                       | 0 N/A                | 1 set-up    | TRUE          | 0          | OctStr[4]  |
| 12-07          | Domain Name                                        | 0 N/A                | 1 set-up    | TRUE          | 0          | VisStr[48] |
| 12-08          | Host Name                                          | 0 N/A                | 1 set-up    | TRUE          | 0          | VisStr[48] |
| 12-09          | Physical Address                                   | 0 N/A                | 1 set-up    | TRUE          | 0          | VisStr[17] |
| 12-1* Etherne  | et Link Parameters                                 |                      |             |               |            |            |
| 12-10          | Link Status                                        | [0] No Link          | 1 set-up    | TRUE          | -          | Uint8      |
| 12-11          | Link Duration                                      | Size Related         | All set-ups | TRUE          | 0          | TimD       |
| 12-12          | Auto Negotiation                                   | [1] On               | 1 set-up    | TRUE          | -          | Uint8      |
| 12-13          | Link Speed                                         | [0] None             | 1 set-up    | TRUE          | -          | Uint8      |
| 12-14          | Link Duplex                                        | [1] Full Duplex      | 1 set-up    | TRUE          | -          | Uint8      |
| 12-2* Process  | Data                                               | !                    |             |               |            |            |
| 12-23          | Process Data Config Write Size                     | 16 N/A               | All set-ups | TRUE          | 0          | Uint32     |
| 12-24          | Process Data Config Read Size                      | 16 N/A               | All set-ups | TRUE          | 0          | Uint32     |
| 12-6* Etherne  | et PowerLink                                       |                      |             |               |            |            |
| 12-60          | Node ID                                            | 1 N/A                | 1 set-up    | TRUE          | 0          | Uint8      |
| 12-62          | SDO Timeout                                        | 30000 ms             | 1 set-up    | TRUE          | 0          | Uint32     |
| 12-63          | Basic Ethernet Timeout                             | 5000.000 ms          | 1 set-up    | TRUE          | 3          | Uint32     |
| 12-66          | Threshold                                          | 15 N/A               | 1 set-up    | TRUE          | 0          | Uint32     |
| 12-67          | Threshold Counters                                 | 0 N/A                | 1 set-up    | TRUE          | 0          | Uint32     |
| 12-68          | Cumulative Counters                                | 0 N/A                | 1 set-up    | TRUE          | 0          | Uint32     |
| 12-69          | Ethernet PowerLink Status                          | 0 N/A                | 1 set-up    | TRUE          | 0          | Uint32     |
| 12-8* Other E  | thernet Services                                   |                      |             |               |            |            |
| 12-80          | FTP Server                                         | [0] Disabled         | 1 set-up    | TRUE          | -          | Uint8      |
| 12-81          | HTTP Server                                        | [0] Disabled         | 1 set-up    | TRUE          | -          | Uint8      |
| 12-82          | SMTP Service                                       | [0] Disabled         | 1 set-up    | TRUE          | _          | Uint8      |
| 12-89          | Transparent Socket Channel Port                    | 4000 N/A             | 1 set-up    | TRUE          | 0          | Uint16     |
|                | ed Ethernet Services                               |                      |             |               | -          |            |
| 12-90          | Cable Diagnostic                                   | [0] Disabled         | 1 set-up    | TRUE          | -          | Uint8      |
| 12-91          | Auto Cross Over                                    | [1] Enabled          | 1 set-up    | TRUE          | -          | Uint8      |
| 12-92          | IGMP Snooping                                      | [1] Enabled          | 1 set-up    | TRUE          | -          | Uint8      |
| 12-93          | Cable Error Length                                 | 0 N/A                | 1 set-up    | TRUE          | 0          | Uint16     |
| 12-94          | Broadcast Storm Protection                         | -1%                  | 1 set-up    | TRUE          | 0          | Int8       |
| 12-95          | Inactivity timeout                                 | 120 N/A              | 1 set-up    | TRUE          | -          | Uint16     |
| 12-96          | Port Config                                        | Size Related         | 1 set-up    | TRUE          | _          | Uint8      |
| 12-90          | QoS Priority                                       | Expression limit (0) | 1 set-up    | TRUE          | 0          | Uint8      |

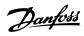

| Parameter # | Parameter description | Default value | 4 set-up    | Change during operation | Conversion index | Type   |
|-------------|-----------------------|---------------|-------------|-------------------------|------------------|--------|
| 12-98       | Interface Counters    | 4000 N/A      | All set-ups | TRUE                    | 0                | Uint32 |
| 12-99       | Media Counters        | 0 N/A         | All set-ups | TRUE                    | 0                | Uint32 |

# 5.2.13 13-\*\* Smart Logic Control

| Parameter #   | Parameter description | Default value      | 4 set-up | Change during | Conversion | Туре   |
|---------------|-----------------------|--------------------|----------|---------------|------------|--------|
|               |                       |                    |          | operation     | index      |        |
| 13-0* SLC Set | ttings                |                    |          |               |            |        |
| 13-00         | SL Controller Mode    | [0] Off            | 1 set-up | TRUE          | -          | Uint8  |
|               |                       | [39] Start         |          |               |            |        |
| 13-01         | Start Event           | command            | 1 set-up | TRUE          | -          | Uint8  |
| 13-02         | Stop Event            | [40] Drive stopped | 1 set-up | TRUE          | -          | Uint8  |
|               |                       | [0] Do not reset   |          |               |            |        |
| 13-03         | Reset SLC             | SLC                | 1 set-up | TRUE          | -          | Uint8  |
| 13-1* Compa   | rators                |                    |          |               |            |        |
| 13-10         | Comparator Operand    | [0] Disabled       | 1 set-up | TRUE          | -          | Uint8  |
|               |                       | [1] Approx.Equal   |          |               |            |        |
| 13-11         | Comparator Operator   | (~)                | 1 set-up | TRUE          | -          | Uint8  |
| 13-12         | Comparator Value      | 0 N/A              | 1 set-up | TRUE          | -3         | Int32  |
| 13-2* Timers  | •                     | •                  |          |               |            |        |
| 13-20         | SL Controller Timer   | 0 s                | 1 set-up | TRUE          | -2         | Uint32 |
| 13-4* Logic R | tules                 |                    |          |               |            |        |
| 13-40         | Logic Rule Boolean 1  | [0] False          | 1 set-up | TRUE          | =          | Uint8  |
| 13-41         | Logic Rule Operator 1 | [0] Disabled       | 1 set-up | TRUE          | =          | Uint8  |
| 13-42         | Logic Rule Boolean 2  | [0] False          | 1 set-up | TRUE          | =          | Uint8  |
| 13-43         | Logic Rule Operator 2 | [0] Disabled       | 1 set-up | TRUE          | =          | Uint8  |
| 13-44         | Logic Rule Boolean 3  | [0] False          | 1 set-up | TRUE          | -          | Uint8  |
| 13-5* States  | -                     | •                  |          |               |            |        |
| 13-51         | SL Controller Event   | [0] False          | 1 set-up | TRUE          | -          | Uint8  |
| 13-52         | SL Controller Action  | [0] Disabled       | 1 set-up | TRUE          | -          | Uint8  |

# 5.2.14 14-\*\* Special Functions

| Parameter #   | Parameter description           | Default value    | 4 set-up    | Change during operation | Conversion index | Туре   |
|---------------|---------------------------------|------------------|-------------|-------------------------|------------------|--------|
| 14-0* Inverte | r Switching                     |                  |             |                         |                  |        |
| 14-01         | Switching Frequency             | Size Related     | All set-ups | TRUE                    | -                | Uint8  |
| 14-03         | Overmodulation                  | [1] On           | All set-ups | FALSE                   | -                | Uint8  |
| 14-07         | Dead Time Compensation Level    | Size Related     | All set-ups | FALSE                   | 0                | Uint8  |
| 14-08         | Damping Gain Factor             | Size Related     | All set-ups | TRUE                    | 0                | Uint8  |
| 14-09         | Dead Time Bias Current Level    | Size Related     | All set-ups | FALSE                   | 0                | Uint8  |
| 14-1* Mains ( | On/Off                          |                  |             |                         |                  |        |
| 14-10         | Mains Failure                   | [0] No function  | All set-ups | FALSE                   | -                | Uint8  |
| 14-11         | Mains Voltage at Mains Fault    | Size Related     | All set-ups | TRUE                    | 0                | Uint16 |
| 14-12         | Function at Mains Imbalance     | [0] Trip         | 1 set-up    | TRUE                    | -                | Uint8  |
| 14-15         | Kin. Backup Trip Recovery Level | Size Related     | All set-ups | TRUE                    | -3               | Uint32 |
| 14-17         | Fast Mains Phase Loss Level     | 300 %            | 1 set-up    | TRUE                    | 0                | Uint16 |
| 14-18         | Fast Mains Phase Loss Min Power | 10 %             | 1 set-up    | TRUE                    | 0                | Uint16 |
| 14-19         | Counter Clear Time              | 10 min           | All set-ups | TRUE                    | 0                | Uint16 |
| 14-2* Reset F | unctions                        |                  |             |                         |                  |        |
| 14-20         | Reset Mode                      | [0] Manual reset | All set-ups | TRUE                    | -                | Uint8  |

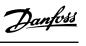

| Parameter #   | Parameter description              | Default value      | 4 set-up    | Change during operation | Conversion index | Туре   |
|---------------|------------------------------------|--------------------|-------------|-------------------------|------------------|--------|
| 14-21         | Automatic Restart Time             | 10 s               | All set-ups | TRUE                    | 0                | Uint16 |
|               |                                    | [0] Normal         |             |                         |                  |        |
| 14-22         | Operation Mode                     | operation          | 1 set-up    | TRUE                    | -                | Uint8  |
| 14-24         | Trip Delay at Current Limit        | 60 s               | All set-ups | TRUE                    | 0                | Uint8  |
| 14-25         | Trip Delay at Torque Limit         | 60 s               | All set-ups | TRUE                    | 0                | Uint8  |
| 14-27         | Action At Inverter Fault           | [1] Warning        | All set-ups | TRUE                    | -                | Uint8  |
| 14-28         | Production Settings                | [0] No action      | 1 set-up    | FALSE                   | -                | Uint8  |
| 14-29         | Service Code                       | 0 N/A              | 1 set-up    | TRUE                    | 0                | Uint32 |
| 14-3* Current | t Limit Ctrl.                      |                    |             |                         |                  |        |
|               | Current Lim Ctrl, Proportional     |                    |             |                         |                  |        |
| 14-30         | Gain                               | 100%               | All set-ups | TRUE                    | 0                | Uint16 |
| 14-31         | Current Lim Ctrl, Integration Time | 0.020 s            | All set-ups | TRUE                    | -3               | Uint16 |
| 14-32         | Current Lim Ctrl, Filter Time      | 5 ms               | All set-ups | TRUE                    | -4               | Uint16 |
| 14-4* Energy  | Optimising                         |                    |             |                         |                  |        |
| 14-40         | VT Level                           | 66%                | All set-ups | FALSE                   | 0                | Uint8  |
| 14-41         | AEO Minimum Magnetisation          | 66%                | All set-ups | FALSE                   | 0                | Uint8  |
|               | d-axis current optimization for    |                    |             |                         |                  |        |
| 14-44         | IPM                                | 100%               | All set-ups | TRUE                    | 0                | Uint8  |
| 14-5* Enviror | nment                              |                    |             |                         |                  |        |
| 14-50         | RFI Filter                         | [2] Grid Type      | 1 set-up    | FALSE                   | -                | Uint8  |
| 14-51         | DC-Link Voltage Compensation       | [1] On             | All set-ups | FALSE                   | -                | Uint8  |
|               |                                    | [5] Constant-on    |             |                         |                  |        |
| 14-52         | Fan Control                        | mode               | 1 set-up    | TRUE                    | -                | Uint8  |
| 14-55         | Output Filter                      | [0] No Filter      | 1 set-up    | FALSE                   | -                | Uint8  |
| 14-6* Auto D  | erate                              |                    |             |                         |                  |        |
| 14-61         | Function at Inverter Overload      | [0] Trip           | All set-ups | TRUE                    | -                | Uint8  |
| 14-63         | Min Switch Frequency               | [2] 2.0 kHz        | 1 set-up    | FALSE                   | -                | Uint8  |
|               | Dead Time Compensation Zero        |                    |             |                         |                  |        |
| 14-64         | Current Level                      | [0] Disabled       | All set-ups | FALSE                   | -                | Uint8  |
|               | Speed Derate Dead Time             |                    |             |                         |                  |        |
| 14-65         | Compensation                       | Size Related       | All set-ups | FALSE                   | 0                | Uint16 |
| 14-7* Compa   | tibility                           |                    |             |                         |                  |        |
| 14-70         | Compatibility Selections           | [0] No Function    | 1 set-up    | FALSE                   | -                | Uint8  |
| 14-8* Option  | s                                  |                    |             |                         |                  |        |
| 14-88         | Option Data Storage                | 0 N/A              | 1 set-up    | TRUE                    | 0                | Uint8  |
|               |                                    | [0] Protect Option |             |                         |                  |        |
| 14-89         | Option Detection                   | Config.            | 1 set-up    | TRUE                    | -                | Uint8  |
| 14-9* Fault S | ettings                            |                    |             |                         |                  |        |
| 14-90         | Fault Level                        | [3] Trip Lock      | All set-ups | TRUE                    | -                | Uint8  |

# 5.2.15 15-\*\* Drive Information

| Parameter #   | Parameter description | Default value    | 4 set-up | Change during operation | Conversion index | Туре   |
|---------------|-----------------------|------------------|----------|-------------------------|------------------|--------|
| 15-0* Operati | ng Data               | !                |          |                         |                  |        |
| 15-00         | Operating hours       | 0 h              | 1 set-up | TRUE                    | 74               | Uint32 |
| 15-01         | Running Hours         | 0 h              | 1 set-up | TRUE                    | 74               | Uint32 |
| 15-02         | kWh Counter           | 0 kWh            | 1 set-up | TRUE                    | 75               | Uint32 |
| 15-03         | Power Up's            | 0 N/A            | 1 set-up | TRUE                    | 0                | Uint32 |
| 15-04         | Over Temp's           | 0 N/A            | 1 set-up | TRUE                    | 0                | Uint16 |
| 15-05         | Over Volt's           | 0 N/A            | 1 set-up | TRUE                    | 0                | Uint16 |
| 15-06         | Reset kWh Counter     | [0] Do not reset | 1 set-up | TRUE                    | -                | Uint8  |

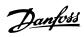

| Parameter #    | Parameter description       | Default value    | 4 set-up    | Change during operation | Conversion index | Type       |
|----------------|-----------------------------|------------------|-------------|-------------------------|------------------|------------|
| 15-07          | Reset Running Hours Counter | [0] Do not reset | 1 set-up    | TRUE                    | -                | Uint8      |
| 15-3* Alarm I  | _og                         | 1                |             |                         |                  |            |
| 15-30          | Alarm Log: Error Code       | 0 N/A            | 1 set-up    | TRUE                    | 0                | Uint8      |
| 15-31          | InternalFaultReason         | 0 N/A            | 1 set-up    | TRUE                    | 0                | Int16      |
| 15-4* Drive lo | dentification               |                  |             |                         |                  |            |
| 15-40          | FC Type                     | 0 N/A            | 1 set-up    | FALSE                   | 0                | VisStr[7]  |
| 15-41          | Power Section               | 0 N/A            | 1 set-up    | FALSE                   | 0                | VisStr[20] |
| 15-42          | Voltage                     | 0 N/A            | 1 set-up    | FALSE                   | 0                | VisStr[20] |
| 15-43          | Software Version            | 0 N/A            | 1 set-up    | FALSE                   | 0                | VisStr[20] |
| 15-44          | Ordered TypeCode            | 0 N/A            | 1 set-up    | FALSE                   | 0                | VisStr[41] |
| 15-45          | Actual Typecode String      | 0 N/A            | All set-ups | FALSE                   | 0                | VisStr[40] |
| 15-46          | Drive Ordering No           | 0 N/A            | 1 set-up    | FALSE                   | 0                | VisStr[9]  |
| 15-48          | LCP Id No                   | 0 N/A            | 1 set-up    | FALSE                   | 0                | VisStr[21] |
| 15-49          | SW ID Control Card          | 0 N/A            | 1 set-up    | FALSE                   | 0                | VisStr[21] |
| 15-50          | SW ID Power Card            | 0 N/A            | 1 set-up    | FALSE                   | 0                | VisStr[21] |
| 15-51          | Drive Serial Number         | 0 N/A            | 1 set-up    | FALSE                   | 0                | VisStr[13] |
| 15-52          | OEM Information             | 0 N/A            | 1 set-up    | FALSE                   | 0                | VisStr[40] |
| 15-53          | Power Card Serial Number    | 0 N/A            | 1 set-up    | FALSE                   | 0                | VisStr[21] |
| 15-57          | File Version                | 0 N/A            | 1 set-up    | FALSE                   | 0                | Uint8      |
| 15-59          | Filename                    | 0 N/A            | 1 set-up    | FALSE                   | 0                | VisStr[16] |
| 15-6* Option   | Ident                       |                  |             |                         |                  |            |
| 15-60          | Option Mounted              | Size Related     | All set-ups | FALSE                   | 0                | VisStr[30] |
| 15-61          | Option SW Version           | Size Related     | All set-ups | FALSE                   | 0                | VisStr[20] |
| 15-70          | Option in Slot A            | 0 N/A            | All set-ups | FALSE                   | 0                | VisStr[30] |
| 15-71          | Slot A Option SW Version    | 0 N/A            | All set-ups | FALSE                   | 0                | VisStr[20] |
| 15-9* Parame   | ter Info                    | •                |             |                         |                  |            |
| 15-92          | Defined Parameters          | 0 N/A            | 1 set-up    | TRUE                    | 0                | Uint16     |
| 15-97          | Application Type            | 0 N/A            | 1 set-up    | TRUE                    | 0                | Uint32     |
| 15-98          | Drive Identification        | 0 N/A            | 1 set-up    | FALSE                   | 0                | VisStr[56] |
| 15-99          | Parameter Metadata          | 0 N/A            | 1 set-up    | FALSE                   | 0                | Uint16     |

# 5.2.16 16-\*\* Data Readouts

| Parameter #   | Parameter description | Default value    | 4 set-up    | Change during operation | Conversion index | Туре   |
|---------------|-----------------------|------------------|-------------|-------------------------|------------------|--------|
| 16-0* Genera  | Status                |                  |             |                         |                  |        |
| 16-00         | Control Word          | 0 N/A            | 1 set-up    | TRUE                    | 0                | Uint16 |
|               |                       | 0 ReferenceFeed- |             |                         |                  |        |
| 16-01         | Reference [Unit]      | backUnit         | 1 set-up    | TRUE                    | -3               | Int32  |
| 16-02         | Reference [%]         | 0%               | 1 set-up    | TRUE                    | -1               | Int16  |
| 16-03         | Status Word           | 0 N/A            | 1 set-up    | TRUE                    | 0                | Uint16 |
| 16-05         | Main Actual Value [%] | 0%               | 1 set-up    | TRUE                    | -2               | Int16  |
|               |                       | 0 CustomRea-     |             |                         |                  |        |
| 16-09         | Custom Readout        | doutUnit         | 1 set-up    | TRUE                    | -2               | Int32  |
| 16-1* Motor : | Status                | •                |             |                         |                  |        |
| 16-10         | Power [kW]            | 0 kW             | 1 set-up    | TRUE                    | -3               | Uint32 |
| 16-11         | Power [hp]            | 0 hp             | 1 set-up    | TRUE                    | -3               | Uint32 |
| 16-12         | Motor Voltage         | 0 V              | 1 set-up    | TRUE                    | -1               | Uint32 |
| 16-13         | Frequency             | 0 Hz             | 1 set-up    | TRUE                    | -1               | Uint32 |
| 16-14         | Motor current         | 0 A              | 1 set-up    | TRUE                    | -2               | Uint16 |
| 16-15         | Frequency [%]         | 0%               | 1 set-up    | TRUE                    | -1               | Uint16 |
| 16-16         | Torque [Nm]           | 0 Nm             | All set-ups | FALSE                   | -1               | Int32  |

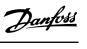

| Parameter #    | Parameter description | Default value     | 4 set-up    | Change during operation | Conversion index | Туре      |
|----------------|-----------------------|-------------------|-------------|-------------------------|------------------|-----------|
| 16-17          | Speed [RPM]           | 0 RPM             | All set-ups | FALSE                   | 0                | Int32     |
| 16-18          | Motor Thermal         | 0%                | 1 set-up    | TRUE                    | 0                | Uint8     |
| 16-20          | Motor Angle           | 0 N/A             | All set-ups | TRUE                    | 0                | Uint16    |
| 16-22          | Torque [%]            | 0%                | All set-ups | FALSE                   | 0                | Int16     |
| 16-3* Drive S  | tatus                 | •                 |             |                         |                  |           |
| 16-30          | DC Link Voltage       | 0 V               | 1 set-up    | TRUE                    | 0                | Uint32    |
| 16-33          | Brake Energy /2 min   | 0 kW              | All set-ups | FALSE                   | 0                | Uint32    |
| 16-34          | Heatsink Temp.        | 0 ℃               | 1 set-up    | TRUE                    | 100              | Int8      |
| 16-35          | Inverter Thermal      | 0%                | 1 set-up    | TRUE                    | 0                | Uint8     |
| 16-36          | Inv. Nom. Current     | 0 A               | 1 set-up    | TRUE                    | -2               | Uint16    |
| 16-37          | Inv. Max. Current     | 0 A               | 1 set-up    | TRUE                    | -2               | Uint16    |
| 16-38          | SL Controller State   | 0 N/A             | 1 set-up    | TRUE                    | 0                | Uint8     |
| 16-39          | Control Card Temp.    | 0 ℃               | All set-ups | FALSE                   | 100              | Uint16    |
| 16-5* Ref. & F | eedb.                 | •                 |             |                         |                  |           |
| 16-50          | External Reference    | 0%                | 1 set-up    | TRUE                    | -1               | Int16     |
| 16-52          | Feedback[Unit]        | 0 ProcessCtrlUnit | 1 set-up    | TRUE                    | -3               | Int32     |
| 16-53          | Digi Pot Reference    | 0 N/A             | All set-ups | FALSE                   | -2               | Int16     |
| 16-57          | Feedback [RPM]        | 0 RPM             | All set-ups | FALSE                   | 67               | Int32     |
| 16-6* Inputs   | & Outputs             | !                 |             |                         |                  |           |
| 16-60          | Digital Input         | 0 N/A             | 1 set-up    | TRUE                    | 0                | Uint16    |
| 16-61          | Terminal 53 Setting   | Size Related      | 1 set-up    | TRUE                    | -                | Uint8     |
| 16-62          | Analog Input 53       | 1 N/A             | 1 set-up    | TRUE                    | -2               | Uint16    |
| 16-63          | Terminal 54 Setting   | Size Related      | 1 set-up    | TRUE                    | -                | Uint8     |
| 16-64          | Analog Input Al54     | 1 N/A             | 1 set-up    | TRUE                    | -2               | Uint16    |
| 16-65          | Analog Output 42 [mA] | 0 mA              | 1 set-up    | TRUE                    | -2               | Uint16    |
| 16-66          | Digital Output        | 0 N/A             | 1 set-up    | TRUE                    | 0                | VisStr[5] |
| 16-67          | Pulse Input 29[Hz]    | 0 N/A             | All set-ups | FALSE                   | 0                | Int32     |
| 16-68          | Pulse Input 33 [Hz]   | 0 N/A             | All set-ups | FALSE                   | 0                | Int32     |
| 16-69          | Pulse Output 27 [Hz]  | 0 N/A             | All set-ups | FALSE                   | 0                | Int32     |
| 16-71          | Relay Output          | 0 N/A             | 1 set-up    | TRUE                    | 0                | Uint16    |
| 16-72          | Counter A             | 0 N/A             | 1 set-up    | TRUE                    | 0                | Int16     |
| 16-73          | Counter B             | 0 N/A             | 1 set-up    | TRUE                    | 0                | Int16     |
| 16-74          | Prec. Stop Counter    | 0 N/A             | All set-ups | TRUE                    | 0                | Uint32    |
| 16-8* Fieldbu  | s & FC Port           | •                 |             |                         |                  |           |
| 16-80          | Fieldbus CTW 1        | 0 N/A             | 1 set-up    | TRUE                    | 0                | Uint16    |
| 16-82          | Fieldbus REF 1        | 0 N/A             | 1 set-up    | TRUE                    | 0                | Int16     |
| 16-84          | Comm. Option STW      | 0 N/A             | 1 set-up    | TRUE                    | 0                | Uint16    |
| 16-85          | FC Port CTW 1         | 1084 N/A          | 1 set-up    | FALSE                   | 0                | uint16    |
| 16-86          | FC Port REF 1         | 0 N/A             | 1 set-up    | TRUE                    | 0                | Int16     |
| 16-9* Diagno   | sis Readouts          | •                 |             |                         |                  |           |
| 16-90          | Alarm Word            | 0 N/A             | 1 set-up    | TRUE                    | 0                | Uint32    |
| 16-91          | Alarm Word 2          | 0 N/A             | 1 set-up    | TRUE                    | 0                | Uint32    |
| 16-92          | Warning Word          | 0 N/A             | 1 set-up    | TRUE                    | 0                | Uint32    |
| 16-93          | Warning Word 2        | 0 N/A             | 1 set-up    | TRUE                    | 0                | Uint32    |
| 16-94          | Ext. Status Word      | 0 N/A             | 1 set-up    | TRUE                    | 0                | Uint32    |
| 16-95          | Ext. Status Word 2    | 0 N/A             | 1 set-up    | TRUE                    | 0                | Uint32    |
| 16-97          | Alarm Word 3          | 0 N/A             | 1 set-up    | TRUE                    | 0                | Uint32    |
| 16-98          | Warning Word 3        | 0 N/A             | 1 set-up    | TRUE                    | 0                | Uint32    |

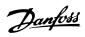

# 5.2.17 18-\*\* Data Readouts 2

| Parameter #   | Parameter description          | Default value | 4 set-up    | Change during | Conversion | Туре       |
|---------------|--------------------------------|---------------|-------------|---------------|------------|------------|
|               |                                |               |             | operation     | index      |            |
| 18-5* Memor   | y Module Readout               |               |             |               |            |            |
| 18-51         | Memory Module Warning Reason   | 0 N/A         | 1 set-up    | TRUE          | 0          | Uint32     |
| 18-52         | Memory Module ID               | 0 N/A         | All set-ups | FALSE         | 0          | VisStr[18] |
| 18-9* PID Rea | ndouts                         |               |             |               |            |            |
| 18-90         | Process PID Error              | 0%            | All set-ups | FALSE         | -1         | Int16      |
| 18-91         | Process PID Output             | 0%            | All set-ups | FALSE         | -1         | Int16      |
| 18-92         | Process PID Clamped Output     | 0%            | All set-ups | FALSE         | -1         | Int16      |
| 18-93         | Process PID Gain Scaled Output | 0%            | All set-ups | FALSE         | -1         | Int16      |

# 5.2.18 21-\*\* Ext. Closed Loop

| Parameter #   | ter # Parameter description Defaul |                 | 4 set-up    | Change during operation | Conversion index | Type   |
|---------------|------------------------------------|-----------------|-------------|-------------------------|------------------|--------|
| 21-0* Ext. CL | Autotuning                         | •               |             |                         |                  |        |
| 21-09         | Extended PID Enable                | [0] Disabled    | All set-ups | TRUE                    | -                | Uint8  |
| 21-1* Ext. CL | 1 Ref./Fb.                         | •               |             |                         |                  |        |
| 21-11         | Ext. 1 Minimum Reference           | 0 ExtPID1Unit   | All set-ups | TRUE                    | -3               | Int32  |
| 21-12         | Ext. 1 Maximum Reference           | 100 ExtPID1Unit | All set-ups | TRUE                    | -3               | Int32  |
| 21-13         | Ext. 1 Reference Source            | [0] No function | All set-ups | TRUE                    | -                | Uint8  |
| 21-14         | Ext. 1 Feedback Source             | [0] No function | All set-ups | TRUE                    | -                | Uint8  |
| 21-15         | Ext. 1 Setpoint                    | 0 ExtPID1Unit   | All set-ups | TRUE                    | -3               | Int32  |
| 21-17         | Ext. 1 Reference [Unit]            | 0 ExtPID1Unit   | All set-ups | TRUE                    | -3               | Int32  |
| 21-18         | Ext. 1 Feedback [Unit]             | 0 ExtPID1Unit   | All set-ups | TRUE                    | -3               | Int32  |
| 21-19         | Ext. 1 Output [%]                  | 0%              | All set-ups | TRUE                    | 0                | Int32  |
| Ext. CL 1 PID | •                                  | •               |             |                         |                  |        |
| 21-20         | Ext. 1 Normal/Inverse Control      | [0] Normal      | All set-ups | TRUE                    | =                | Uint8  |
| 21-21         | Ext. 1 Proportional Gain           | 0.01 N/A        | All set-ups | TRUE                    | -2               | Uint16 |
| 21-22         | Ext. 1 Integral Time               | 10000 s         | All set-ups | TRUE                    | -2               | Uint32 |
| 21-23         | Ext. 1 Differentation Time         | 0 s             | All set-ups | TRUE                    | -2               | Uint16 |
| 21-24         | Ext. 1 Dif. Gain Limit             | 5 N/A           | All set-ups | TRUE                    | -1               | Uint16 |

# 5.2.19 22-\*\* Application Functions

| Parameter #   | Parameter description | Default value | 4 set-up    | Change during | Conversion | Туре   |
|---------------|-----------------------|---------------|-------------|---------------|------------|--------|
|               |                       |               |             | operation     | index      |        |
| 22-4* Sleep N | Node                  | •             |             |               |            |        |
| 22-40         | Minimum Run Time      | 10 s          | All set-ups | TRUE          | 0          | Uint16 |
| 22-41         | Minimum Sleep Time    | 10 s          | All set-ups | TRUE          | 0          | Uint16 |
| 22-43         | Wake-Up Speed [Hz]    | 10 N/A        | All set-ups | TRUE          | -1         | Uint16 |
| 22-44         | Wake-Up Ref./FB Diff  | 10%           | All set-ups | TRUE          | 0          | Uint8  |
| 22-45         | Setpoint Boost        | 0%            | All set-ups | TRUE          | 0          | Int8   |
| 22-46         | Maximum Boost Time    | 60 s          | All set-ups | TRUE          | 0          | Uint16 |
| 22-47         | Sleep Speed [Hz]      | 0 N/A         | All set-ups | TRUE          | -1         | Uint16 |
| 22-6* Broken  | Belt Detection        | •             |             |               |            |        |
| 22-60         | Broken Belt Function  | [0] Off       | All set-ups | TRUE          | =          | Uint8  |
| 22-61         | Broken Belt Torque    | 10%           | All set-ups | TRUE          | 0          | Uint8  |
| 22-62         | Broken Belt Delay     | 10 s          | All set-ups | TRUE          | 0          | Uint16 |

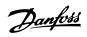

# 5.2.20 30-\*\* Special Features

| Parameter #             | Parameter description            | Default value | 4 set-up    | Change during | Conversion | Туре   |
|-------------------------|----------------------------------|---------------|-------------|---------------|------------|--------|
|                         |                                  |               |             | operation     | index      |        |
| 30-2* Adv. Start Adjust |                                  |               |             |               |            |        |
| 30-20                   | High Starting Torque Time [s]    | Size Related  | All set-ups | TRUE          | -2         | Uint16 |
| 30-21                   | High Starting Torque Current [%] | Size Related  | All set-ups | TRUE          | -1         | Uint32 |
| 30-22                   | Locked Rotor Detection           | [0] Off       | All set-ups | TRUE          | -          | Uint8  |
| 30-23                   | Locked Rotor Detection Time [s]  | 0.10 s        | All set-ups | TRUE          | -2         | Uint8  |

# 5.2.21 31-\*\* Special Option

| Parameter #         | Parameter description     | Default value   | 4 set-up    | Change during | Conversion | Туре       |
|---------------------|---------------------------|-----------------|-------------|---------------|------------|------------|
|                     |                           |                 |             | operation     | index      |            |
| 31-4* Memory Module |                           |                 |             |               |            |            |
|                     |                           | [1] Only Allow  |             |               |            |            |
| 31-40               | Memory Module Function    | Download        | 1 set-up    | TRUE          | -          | Uint8      |
| 31-41               | MM Information            | 0 N/A           | All set-ups | TRUE          | 0          | VisStr[20] |
|                     | Configure Memory Module   |                 |             |               |            |            |
| 31-42               | Access                    | [0] No action   | 1 set-up    | TRUE          | -          | Uint8      |
| 31-43               | Erase_MM                  | [0] No function | 1 set-up    | TRUE          | -          | Uint8      |
| 31-47               | Time Limit Function       | [0] Disabled    | 1 set-up    | FALSE         | -          | Uint8      |
| 31-48               | Time Limit Remaining Time | 720 h           | 1 set-up    | FALSE         | 0          | Uint16     |

# 5.2.22 32-\*\* Motion Control Basic Settings

| Parameter # | Parameter description         | Default value | 4 set-up | Change during | Conversion | Type   |
|-------------|-------------------------------|---------------|----------|---------------|------------|--------|
|             |                               |               |          | operation     | index      |        |
| 32-11       | User Unit Denominator         | 1 N/A         | 1 set-up | FALSE         | 0          | Uint32 |
| 32-12       | User Unit Numerator           | 1 N/A         | 1 set-up | FALSE         | 0          | Uint32 |
| 32-67       | Max. Tolerated Position Error | 2000000 N/A   | 1 set-up | TRUE          | 0          | Uint32 |
| 32-80       | Maximum Allowed Velocity      | 1500 RPM      | 1 set-up | FALSE         | 67         | Uint16 |
| 32-81       | Motion Ctrl Quick Stop Ramp   | 1000 ms       | 1 set-up | TRUE          | -3         | Uint32 |

# 5.2.23 33-\*\* Motion Control Adv. Settings

| Parameter # | Parameter description          | Default value  | 4 set-up | Change during | Conversion | Туре   |
|-------------|--------------------------------|----------------|----------|---------------|------------|--------|
|             |                                |                |          | operation     | index      |        |
| 33-00       | Homing Mode                    | [0] Not forced | 1 set-up | TRUE          | -          | Uint8  |
| 33-01       | Home Offset                    | 0 N/A          | 1 set-up | TRUE          | 0          | Int32  |
| 33-02       | Home Ramp Time                 | 10 ms          | 1 set-up | TRUE          | -3         | Uint16 |
| 33-03       | Homing Velocity                | 100 RPM        | 1 set-up | TRUE          | 67         | Int16  |
|             |                                | [1] Reverse no |          |               |            |        |
| 33-04       | Homing Behaviour               | index          | 1 set-up | TRUE          | -          | Uint8  |
| 33-41       | Negative Software Limit        | -500000 N/A    | 1 set-up | TRUE          | 0          | Int32  |
| 33-42       | Positive Software Limit        | 500000 N/A     | 1 set-up | TRUE          | 0          | Int32  |
| 33-43       | Negative Software Limit Active | [0] Inactive   | 1 set-up | TRUE          | -          | Uint8  |
| 33-44       | Positive Software Limit Active | [0] Inactive   | 1 set-up | TRUE          | -          | Uint8  |
| 33-47       | Target Position Window         | 0 N/A          | 1 set-up | TRUE          | 0          | Uint16 |

### 5

# 5.2.24 34-\*\* Motion Control Data Readouts

| Parameter #   | Parameter description        | Default value | 4 set-up    | Change during | Conversion | Туре   |
|---------------|------------------------------|---------------|-------------|---------------|------------|--------|
|               |                              |               |             | operation     | index      |        |
| 34-0* PCD Wr  | ite Par.                     |               |             |               |            |        |
| 34-01         | PCD 1 Write For Application  | 0 N/A         | All set-ups | TRUE          | 0          | Uint16 |
| 34-02         | PCD 2 Write For Application  | 0 N/A         | All set-ups | TRUE          | 0          | Uint16 |
| 34-03         | PCD 3 Write For Application  | 0 N/A         | All set-ups | TRUE          | 0          | Uint16 |
| 34-04         | PCD 4 Write For Application  | 0 N/A         | All set-ups | TRUE          | 0          | Uint16 |
| 34-05         | PCD 5 Write For Application  | 0 N/A         | All set-ups | TRUE          | 0          | Uint16 |
| 34-06         | PCD 6 Write For Application  | 0 N/A         | All set-ups | TRUE          | 0          | Uint16 |
| 34-07         | PCD 7 Write For Application  | 0 N/A         | All set-ups | TRUE          | 0          | Uint16 |
| 34-08         | PCD 8 Write For Application  | 0 N/A         | All set-ups | TRUE          | 0          | Uint16 |
| 34-09         | PCD 9 Write For Application  | 0 N/A         | All set-ups | TRUE          | 0          | Uint16 |
| 34-10         | PCD 10 Write For Application | 0 N/A         | All set-ups | TRUE          | 0          | Uint16 |
| 34-2* PCD Re  | ad Par.                      | •             |             |               |            |        |
| 34-21         | PCD 1 Read For Application   | 0 N/A         | All set-ups | TRUE          | 0          | Uint16 |
| 34-22         | PCD 2 Read For Application   | 0 N/A         | All set-ups | TRUE          | 0          | Uint16 |
| 34-23         | PCD 3 Read For Application   | 0 N/A         | All set-ups | TRUE          | 0          | Uint16 |
| 34-24         | PCD 4 Read For Application   | 0 N/A         | All set-ups | TRUE          | 0          | Uint16 |
| 34-25         | PCD 5 Read For Application   | 0 N/A         | All set-ups | TRUE          | 0          | Uint16 |
| 34-26         | PCD 6 Read For Application   | 0 N/A         | All set-ups | TRUE          | 0          | Uint16 |
| 34-27         | PCD 7 Read For Application   | 0 N/A         | All set-ups | TRUE          | 0          | Uint16 |
| 34-28         | PCD 8 Read For Application   | 0 N/A         | All set-ups | TRUE          | 0          | Uint16 |
| 34-29         | PCD 9 Read For Application   | 0 N/A         | All set-ups | TRUE          | 0          | Uint16 |
| 34-30         | PCD 10 Read For Application  | 0 N/A         | All set-ups | TRUE          | 0          | Uint16 |
| 34-5* Process | Data                         | •             |             |               |            |        |
| 34-50         | Actual Position              | 0 N/A         | All set-ups | TRUE          | 0          | Int32  |
| 34-56         | Track Error                  | 0 N/A         | All set-ups | TRUE          | 0          | Int32  |

# 5.2.25 37-\*\* Application Settings

| Parameter #    | arameter # Parameter description |                  | 4 set-up | Change during operation | Conversion index | Type   |
|----------------|----------------------------------|------------------|----------|-------------------------|------------------|--------|
| 37-0* Applica  | tionMode                         | •                |          |                         |                  |        |
| 37-00          | Application Mode                 | [0] Drive mode   | 1 set-up | FALSE                   | =                | Uint8  |
| 37-1* Position | Control                          | '                |          |                         |                  |        |
| 37-01          | Pos. Feedback Source             | [0] 24 V Encoder | 1 set-up | FALSE                   | -                | uint8  |
| 37-02          | Pos. Target                      | 0 N/A            | 1 set-up | FALSE                   | 0                | Int32  |
| 37-03          | Pos. Type                        | [0] Absolute     | 1 set-up | FALSE                   | -                | uint8  |
| 37-04          | Pos. Velocity                    | 100 RPM          | 1 set-up | FALSE                   | 67               | uint16 |
| 37-05          | Pos. Ramp Up Time                | 5000 ms          | 1 set-up | FALSE                   | -3               | uint32 |
| 37-06          | Pos. Ramp Down Time              | 5000 ms          | 1 set-up | FALSE                   | -3               | uint32 |
| 37-07          | Pos. Auto Brake Ctrl             | [1] Enable       | 1 set-up | TRUE                    | -                | uint8  |
| 37-08          | Pos. Hold Delay                  | 0 ms             | 1 set-up | TRUE                    | -3               | uint32 |
| 37-09          | Pos. Coast Delay                 | 200 ms           | 1 set-up | TRUE                    | -3               | uint16 |
| 37-10          | Pos. Brake Delay                 | 200 ms           | 1 set-up | TRUE                    | -3               | uint16 |
| 37-11          | Pos. Brake Wear Limit            | 0 N/A            | 1 set-up | TRUE                    | 0                | uint32 |
| 37-12          | Pos. PID Anti Windup             | [1] Enable       | 1 set-up | TRUE                    | -                | uint8  |
| 37-13          | Pos. PID Output Clamp            | 1000 N/A         | 1 set-up | TRUE                    | 0                | uint16 |
| 37-14          | Pos. Ctrl. Source                | [0] DI           | 1 set-up | TRUE                    | -                | uint8  |
| 37-15          | Pos. Direction Block             | [0] No Blocking  | 1 set-up | TRUE                    | -                | uint8  |
|                |                                  | [0] Ramp         |          |                         |                  |        |
| 37-17          | Pos. Ctrl Fault Behaviour        | Down&Brake       | 1 set-up | FALSE                   | -                | uint8  |

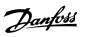

### Parameter Lists Programming Guide

| Parameter # | Parameter description  | Default value | 4 set-up | Change during operation | Conversion index | Туре  |
|-------------|------------------------|---------------|----------|-------------------------|------------------|-------|
| 37-18       | Pos. Ctrl Fault Reason | [0] No Fault  | 1 set-up | TRUE                    | -                | uint8 |
| 37-19       | Pos. New Index         | 0 N/A         | 1 set-up | TRUE                    | 0                | uint8 |

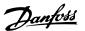

# 6 Troubleshooting

### 6.1 Warnings and Alarms

When the frequency converter fault circuitry detects a fault condition or a pending fault, a warning or alarm is issued. A flashing display on the LCP indicates an alarm or warning condition and the associated number code on line 2. Sometimes a warning precedes an alarm.

### 6.1.1 Alarms

An alarm causes the frequency converter to trip (suspend operation). The frequency converter has 3 trip conditions, which are shown in line 1:

### Trip (auto restart)

The frequency converter is programmed to restart automatically after the fault is removed. The number of automatic reset attempts can be continuous or limited to a programmed number of attempts. If the selected number of automatic reset attempts is exceeded, the trip condition changes to trip (reset).

### Trip (reset)

Requires resetting of the frequency converter before operation after a fault is cleared. To reset the frequency converter manually, press [Reset] or use a digital input, or a fieldbus command. For NLCP, stop and reset are the same key, [Off/Reset]. If [Off/Reset] is used to reset the frequency converter, press [Start] to initiate a run command in either hand-on mode or auto-on mode.

### Trip lock (disc>mains)

Disconnect the mains AC input power to the frequency converter long enough for the display to go blank. Remove the fault condition and reapply power. Following power-up, the fault indication changes to trip (reset) and allows for manual, digital, or fieldbus reset.

### 6.1.2 Warnings

During a warning, the frequency converter remains operational, although the warning flashes for as long as the condition exists. The frequency converter could, however, reduce the warning condition. For example, if the warning shown was warning 12, Torque Limit, the frequency converter would reduce speed to compensate for the overcurrent condition. Sometimes, if the condition is not corrected or worsens, an alarm condition is activated and the frequency converter stops output to the motor terminals. Line 1 identifies the warning in plain language, and line 2 identifies the warning number.

### 6.1.3 Warning/Alarm Messages

The LEDs on the front of the frequency converter and a code in the display signal a warning or an alarm.

| Warning | Yellow       |
|---------|--------------|
| Alarm   | Flashing red |

Table 6.1 LED Indication

A warning indicates a condition that requires attention, or a trend that would eventually require attention. A warning remains active until the cause is no longer present. Under some circumstances, motor operation could continue.

An alarm triggers a trip. The trip removes power to the motor. It can be reset after the condition has been cleared by pressing [Reset], or through a digital input (*parameter group 5-1\* Digital Inputs*). The event that caused an alarm cannot damage the frequency converter, or cause a dangerous condition. Alarms must be reset to restart operation once their cause has been rectified.

The reset can be done in 3 ways:

- Press [Reset].
- A digital reset input.
- Serial communication/optional fieldbus reset signal.

### NOTICE

After a manual reset pressing [Reset], press [Auto On] to restart the motor.

A warning precedes an alarm.

A trip lock is an action when an alarm occurs, which can damage the frequency converter or connected equipment. Power is removed from the motor. A trip lock can only be reset after a power cycle has cleared the condition. Once the problem has been rectified, only the alarm continues flashing until the frequency converter is reset.

The alarm words, warning words and extended status words can be accessed via fieldbus or optional fieldbus for diagnosis.

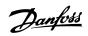

# 6.1.4 Warning and Alarm Code List

An (X) marked in  $\it Table~6.2$  indicates that the warning or alarm has occurred.

| No.   | Description                     | Warning | Alarm | Trip lock | Cause                                                                                                    |
|-------|---------------------------------|---------|-------|-----------|----------------------------------------------------------------------------------------------------|
|       | -                               |         |       | •         | The signal on terminal 53 or 54 is less than 50% of the                                                   |
| _     |                                 |         | .,    |           | value set in <i>parameter 6-10 Terminal 53 Low Voltage</i> ,                                              |
| 2     | Live zero error                 | Х       | Х     | -         | parameter 6-20 Terminal 54 Low Voltage, and                                                               |
|       |                                 |         |       |           | parameter 6-22 Terminal 54 Low Current.                                                                   |
|       |                                 |         |       |           | No motor has been connected to the output of the                                                          |
| 3     | No motor                        | Х       | _     | _         | frequency converter.                                                                                      |
|       |                                 |         |       | .,        | Missing phase on the supply side, or the voltage                                                          |
| 4     | Mains phase loss <sup>1)</sup>  | Х       | Х     | Х         | imbalance is too high. Check the supply voltage.                                                          |
| 7     | DC overvoltage <sup>1)</sup>    | Х       | Х     | -         | DC-link voltage exceeds limit.                                                                            |
|       | DC 1 1 1)                       | V       | V     |           | DC-link voltage drops below the voltage warning low                                                       |
| 8     | DC undervoltage <sup>1)</sup>   | Х       | Х     | _         | limit.                                                                                                    |
| 9     | Inverter overloaded             | Х       | Х     | -         | More than 100% load for too long.                                                                         |
| 10    | Motor ETR overtemperature       | Х       | Х     |           | Motor is too hot due to more than 100% load for too                                                       |
| 10    | Motor ETK overtemperature       | ^       | ^     | _         | long.                                                                                                    |
| 11    | Motor thermistor overtem-       | Х       | Х     | _         | Thermistor or thermistor connection is disconnected, or                                                   |
| - ' ' | perature                        | ^       | ^     | _         | the motor is too hot.                                                                                     |
|       |                                 |         |       |           | Torque exceeds the value set in either                                                                    |
| 12    | Torque limit                    | X       | Χ     | -         | parameter 4-16 Torque Limit Motor Mode or                                                                 |
|       |                                 |         |       |           | parameter 4-17 Torque Limit Generator Mode.                                                               |
|       |                                 |         |       |           | Inverter peak current limit is exceeded. If this alarm                                                    |
| 13    | Overcurrent                     | Х       | X     | Х         | occurs on power-up, check whether power cables are                                                        |
|       |                                 |         |       |           | mistakenly connected to the motor terminals.                                                              |
| 14    | Ground fault                    | -       | Х     | Х         | Discharge from output phases to ground.                                                                   |
| 16    | Short circuit                   | -       | Х     | Х         | Short circuit in motor or on motor terminals.                                                             |
| 17    | Control word timeout            | Х       | Х     | -         | No communication to frequency converter.                                                                  |
| 25    | Brake resistor short-circuited  | _       | X     | Х         | Brake resistor is short-circuited, thus the brake function is                                             |
|       |                                 |         |       |           | disconnected.                                                                                             |
| 26    | Brake overload                  | V       | V     |           | The power transmitted to the brake resistor over the last                                                 |
| 26    | brake overload                  | Х       | Х     | -         | 120 s exceeds the limit. Possible corrections: Decrease brake energy via lower speed or longer ramp time. |
|       | Brake IGBT/brake chopper short- |         |       |           | Brake transistor is short-circuited, thus the brake function                                              |
| 27    | circuited                       | _       | X     | X         | is disconnected.                                                                                          |
| 28    | Brake check                     | _       | Х     | _         | Brake resistor is not connected/working.                                                                  |
| 30    | U phase loss                    | _       | X     | Х         | Motor phase U is missing. Check the phase.                                                                |
|       | V phase loss                    | _       | X     | X         | Motor phase V is missing. Check the phase.                                                                |
| 32    | W phase loss                    | _       | X     | X         | Motor phase W is missing. Check the phase.                                                                |
| 34    | Fieldbus fault                  | X       | X     | -         | PROFIBUS communication issues have occurred.                                                              |
| 35    | Option fault                    | _       | X     | _         | Fieldbus detects internal faults.                                                                         |
|       | - F211 100010                   |         |       |           | This warning/alarm is only active if the supply voltage to                                                |
|       |                                 |         |       |           | the frequency converter is less than the value set in                                                     |
| 36    | Mains failure                   | Х       | Х     | _         | parameter 14-11 Mains Fault Voltage Level, and                                                            |
|       |                                 |         |       |           | parameter 14-10 Mains Failure is NOT set to [0] No                                                        |
|       |                                 |         |       |           | Function.                                                                                                 |
| 38    | Internal fault                  | _       | Х     | Х         | Contact the local Danfoss supplier.                                                                       |
| 40    | Overland T27                    | V       |       |           | Check the load connected to terminal 27 or remove                                                         |
| 40    | Overload T27                    | Х       | _     | _         | short-circuit connection.                                                                                 |
| 46    | Gate drive voltage fault        | -       | Х     | Х         | -                                                                                                    |
| 47    | 24 V supply low                 | Х       | Х     | Х         | 24 V DC may be overloaded.                                                                                |
| 40    | Speed limit                     |         | v     |           | The motor speed is below the specified limit in                                                           |
| 49    | Speed limit                     | _       | Х     | _         | parameter 1-87 Trip Speed Low [Hz].                                                                       |

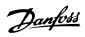

| No.       | Description                                     | Warning | Alarm | Trip lock | Cause                                                                                                    |
|-----------|-------------------------------------------------|---------|-------|-----------|----------------------------------------------------------------------------------------------------|
| 50        | AMA calibration failed                          | -       | Х     | -         | A calibration error has occurred.                                                                                                    |
| 51        | AMA check U <sub>nom</sub> and I <sub>nom</sub> | -       | Х     | -         | Wrong setting for motor voltage and/or motor current.                                                                                                    |
| 52        | AMA low I <sub>nom</sub>                        | -       | Х     | -         | Motor current is too low. Check the settings.                                                                                                    |
| 53        | AMA big motor                                   | -       | Х     | -         | The power size of the motor is too large for the AMA to operate.                                                                                                    |
| 54        | AMA small motor                                 | -       | Х     | -         | The power size of the motor is too small for the AMA to operate.                                                                                                    |
| 55        | AMA parameter range                             | -       | Х     | -         | The parameter values of the motor are outside of the acceptable range. AMA does not run.                                                                                                    |
| 56        | AMA interrupt                                   | -       | Х     | -         | The AMA is interrupted.                                                                                                    |
| 57        | AMA timeout                                     | -       | Х     | -         | -                                                                                                    |
| 58        | AMA internal                                    | -       | Х     | -         | Contact Danfoss.                                                                                                    |
| 59        | Current limit                                   | Х       | Х     | -         | Frequency converter overload.                                                                                                    |
| 60        | External interlock                              | -       | Х     | -         | External interlock has been activated.                                                                                                    |
| 61        | Encoder loss                                    | Х       | Х     | -         | -                                                                                                    |
| 63        | Mechanical brake low                            |         | Х     |           | The actual motor current has not exceeded the release                                                                                                    |
| 03        | Mechanical brake low                            | _       | ^     | _         | brake current within the start delay time window.                                                                                                    |
| 65        | Control card temp                               | Х       | Х     | Х         | The cutout temperature of the control card has exceeded the upper limit.                                                                                                    |
| 67        | Option change                                   | -       | Х     | -         | A new option is detected or a mounted option is removed.                                                                                                    |
| 68        | Safe Torque Off <sup>2)</sup>                   | х       | х     | -         | STO is activated. If STO is in manual restart mode (default), to resume normal operation, apply 24 V DC to terminals 37 and 38, and initiate a reset signal (via fieldbus, digital I/O, or [Reset]/[Off Reset] key). If STO is in automatic restart mode, applying 24 V DC to terminals 37 and 38 automatically resumes the frequency converter to normal operation. |
| 69        | Power card temp                                 | Х       | Х     | Х         | The cutout temperature of the power card has exceeded the upper limit.                                                                                                    |
| 80        | Drive initialized to default value              | -       | Х     | -         | All parameter settings are initialized to default settings.                                                                                                    |
| 87        | Auto DC braking                                 | х       | -     | -         | Occurs in IT mains when the frequency converter coasts, and the DC voltage is higher than 830 V for 400 V units and 425 V for 200 V units. The motor consumes energy on the DC link. This function can be enabled/disabled in parameter 0-07 Auto DC Braking.                                                                                                    |
| 88        | Option detection                                | -       | Х     | Х         | The option is removed successfully.                                                                                                    |
| 95        | Broken belt                                     | Х       | Х     | -         | -                                                                                                    |
| 99        | Locked rotor                                    | -       | Х     | -         | Rotor is blocked.                                                                                                    |
| 120       | Position control fault                          | -       | Х     | -         | -                                                                                                    |
| 126       | Motor rotating                                  | -       | Х     | -         | PM motor is rotating when AMA is performed.                                                                                                    |
| 127       | Back EMF too high                               | Х       | -     | -         | The back EMF of PM motor is too high before starting.                                                                                                    |
| 188       | STO internal fault <sup>2)</sup>                | -       | Х     | -         | 24 V DC supply is connected to only 1 of the 2 STO terminals (37 and 38), or a failure in STO channels is detected. Ensure that both terminals are powered by a 24 V DC supply, and that the discrepancy between the signals at the 2 terminals is less than 12 ms. If the fault still occurs, contact the local Danfoss supplier.                                   |
| nw<br>run | Not while running                               | _       | -     | _         | Parameters can only be changed when the motor is stopped.                                                                                                    |

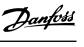

| N | lo. | Description                  | Warning | Alarm | Trip lock | Cause                                                                           |
|---|-----|------------------------------|---------|-------|-----------|---------------------------------------------------------------------------------|
| Е | rr. | A wrong password was entered | _       | _     | _         | Occurs when using a wrong password for changing a password-protected parameter. |

### Table 6.2 Warnings and Alarms Code List

- 1) Mains distortions may cause these faults. Installing a Danfoss line filter may rectify this problem.
- 2) This alarm cannot be reset via parameter 14-20 Reset Mode automatically.

For diagnosis, read out the alarm words, warning words, and extended status words.

| Bit | Hex          | Dec    | Alarm word<br>(parameter 1<br>6-90 Alarm<br>Word) | Alarm word<br>2<br>(parameter<br>16-91 Alarm<br>Word 2) | Alarm word<br>3<br>(parameter 1<br>6-97 Alarm<br>Word 3) | Warning word<br>(parameter 16-<br>92 Warning<br>Word) | Warning word<br>2<br>(parameter 16<br>-93 Warning<br>Word 2) | Extended<br>status word<br>(parameter 16-<br>94 Ext. Status<br>Word) | Extended<br>status word 2<br>(parameter 16-95 Ext<br>. Status Word 2) |
|-----|--------------|--------|---------------------------------------------------|---------------------------------------------------------|----------------------------------------------------------|-------------------------------------------------------|--------------------------------------------------------------|----------------------------------------------------------------------|-----------------------------------------------------------------------|
| 0   | 000000<br>01 | 1      | Brake check                                       | Reserved                                                | STO function fault                                       | Reserved                                              | Reserved                                                     | Ramping                                                              | Off                                                                   |
| 1   | 000000<br>02 | 2      | Pwr. card<br>temp                                 | Gate drive voltage fault                                | MM alarm                                                 | Pwr. card<br>temp                                     | Reserved                                                     | AMA tuning                                                           | Hand/Auto                                                             |
| 2   | 000000<br>04 | 4      | Earth fault                                       | Reserved                                                | Reserved                                                 | Reserved                                              | Reserved                                                     | Start CW/CCW                                                         | Profibus OFF1 active                                                  |
| 3   | 000000       | 8      | Ctrl. card<br>temp                                | Reserved                                                | Reserved                                                 | Ctrl. card temp                                       | Reserved                                                     | Slowdown                                                             | Profibus OFF2 active                                                  |
| 4   | 000000<br>10 | 16     | Ctrl. word<br>TO                                  | Reserved                                                | Reserved                                                 | Ctrl. word TO                                         | Reserved                                                     | Catchup                                                              | Profibus OFF3 active                                                  |
| 5   | 000000<br>20 | 32     | Overcurrent                                       | Reserved                                                | Reserved                                                 | Overcurrent                                           | Reserved                                                     | Feedback high                                                        | Reserved                                                              |
| 6   | 000000<br>40 | 64     | Torque limit                                      | Reserved                                                | Reserved                                                 | Torque limit                                          | Reserved                                                     | Feedback low                                                         | Reserved                                                              |
| 7   | 000000<br>80 | 128    | Motor Th.<br>over                                 | Reserved                                                | Reserved                                                 | Motor Th. over                                        | Reserved                                                     | Output current high                                                  | Control ready                                                         |
| 8   | 000001<br>00 | 256    | Motor ETR<br>over                                 | Broken belt                                             | Reserved                                                 | Motor ETR<br>over                                     | Broken belt                                                  | Output current low                                                   | Frequency converter ready                                             |
| 9   | 000002<br>00 | 512    | Inverter overld.                                  | Reserved                                                | Reserved                                                 | Inverter overld.                                      | Reserved                                                     | Output freq.<br>high                                                 | Quick stop                                                            |
| 10  | 000004       | 1024   | DC<br>undervolt.                                  | Start failed                                            | Reserved                                                 | DC undervolt.                                         | Reserved                                                     | Output freq.<br>low                                                  | DC brake                                                              |
| 11  | 000008       | 2048   | DC overvolt.                                      | Speed limit                                             | Reserved                                                 | DC overvolt.                                          | Reserved                                                     | Brake check OK                                                       | Stop                                                                  |
| 12  | 000010<br>00 | 4096   | Short circuit                                     | External<br>interlock                                   | Reserved                                                 | Reserved                                              | Reserved                                                     | Braking max                                                          | Reserved                                                              |
| 13  | 000020<br>00 | 8192   | Reserved                                          | Reserved                                                | Reserved                                                 | Reserved                                              | Reserved                                                     | Braking                                                              | Freeze output request                                                 |
| 14  | 000040<br>00 | 16384  | Mains ph.<br>loss                                 | Reserved                                                | Reserved                                                 | Mains ph. loss                                        | Reserved                                                     | Reserved                                                             | Freeze output                                                         |
| 15  | 000080       | 32768  | AMA not OK                                        | Reserved                                                | Reserved                                                 | No motor                                              | Auto DC<br>braking                                           | OVC active                                                           | Jog request                                                           |
| 16  | 000100<br>00 | 65536  | Live zero<br>error                                | Reserved                                                | Reserved                                                 | Live zero error                                       | Reserved                                                     | AC brake                                                             | Jog                                                                   |
| 17  | 000200<br>00 | 131072 | Internal fault                                    | Reserved                                                | Reserved                                                 | Reserved                                              | Reserved                                                     | Reserved                                                             | Start request                                                         |

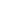

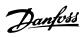

| Bit | Hex          | Dec            | Alarm word<br>(parameter 1<br>6-90 Alarm<br>Word) | Alarm word<br>2<br>(parameter<br>16-91 Alarm<br>Word 2) | Alarm word<br>3<br>(parameter 1<br>6-97 Alarm<br>Word 3) | Warning word<br>(parameter 16-<br>92 Warning<br>Word) | Warning word<br>2<br>(parameter 16<br>-93 Warning<br>Word 2) | Extended<br>status word<br>(parameter 16-<br>94 Ext. Status<br>Word) | Extended<br>status word 2<br>(parameter 16-95 Ext<br>. Status Word 2) |
|-----|--------------|----------------|---------------------------------------------------|---------------------------------------------------------|----------------------------------------------------------|-------------------------------------------------------|--------------------------------------------------------------|----------------------------------------------------------------------|-----------------------------------------------------------------------|
| 18  | 000400<br>00 | 262144         | Brake<br>overload                                 | Reserved                                                | Reserved                                                 | Brake resistor power limit                            | Reserved                                                     | Reserved                                                             | Start                                                                 |
| 19  | 00800        | 524288         | U phase loss                                      | Reserved                                                | Reserved                                                 | Reserved                                              | Reserved                                                     | Reference high                                                       | Reserved                                                              |
| 20  | 001000<br>00 | 1048576        | V phase loss                                      | Option<br>detection                                     | Reserved                                                 | Reserved                                              | Overload T27                                                 | Reference low                                                        | Start delay                                                           |
| 21  | 002000<br>00 | 2097152        | W phase loss                                      | Option fault                                            | Reserved                                                 | Reserved                                              | Reserved                                                     | Reserved                                                             | Sleep                                                                 |
| 22  | 004000<br>00 | 4194304        | Fieldbus<br>fault                                 | Locked rotor                                            | Reserved                                                 | Fieldbus fault                                        | Memory<br>module                                             | Reserved                                                             | Sleep boost                                                           |
| 23  | 008000       | 8388608        | 24 V supply<br>low                                | Position ctrl.<br>fault                                 | Reserved                                                 | 24 V supply<br>low                                    | Reserved                                                     | Reserved                                                             | Running                                                               |
| 24  | 010000<br>00 | 16777216       | Mains failure                                     | Reserved                                                | Reserved                                                 | Mains failure                                         | Reserved                                                     | Reserved                                                             | Bypass                                                                |
| 25  | 020000<br>00 | 33554432       | Reserved                                          | Current limit                                           | Reserved                                                 | Current limit                                         | Reserved                                                     | Reserved                                                             | Reserved                                                              |
| 26  | 040000<br>00 | 67108864       | Brake<br>resistor                                 | Reserved                                                | Reserved                                                 | Reserved                                              | Reserved                                                     | Reserved                                                             | External interlock                                                    |
| 27  | 080000       | 13421772<br>8  | Brake IGBT                                        | Reserved                                                | Reserved                                                 | Reserved                                              | Reserved                                                     | Reserved                                                             | Reserved                                                              |
| 28  | 100000       | 26843545<br>6  | Option change                                     | Reserved                                                | Reserved                                                 | Encoder loss                                          | Reserved                                                     | Reserved                                                             | FlyStart active                                                       |
| 29  | 200000       | 53687091       | Frequency<br>converter<br>initialized             | Encoder loss                                            | Reserved                                                 | Reserved                                              | Back EMF too<br>high                                         | Reserved                                                             | Heat sink clean<br>warning                                            |
| 30  | 400000<br>00 | 10737418<br>24 | Safe Torque<br>Off                                | Reserved                                                | Reserved                                                 | Safe Torque<br>Off                                    | Reserved                                                     | Reserved                                                             | Reserved                                                              |
| 31  | 800000       | 21474836<br>48 | Mech. brake<br>low                                | Reserved                                                | Reserved                                                 | Reserved                                              | Reserved                                                     | Database busy                                                        | Reserved                                                              |

Table 6.3 Description of Alarm Word, Warning Word, and Extended Status Word

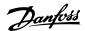

### WARNING/ALARM 2, Live zero error

This warning or alarm only appears if programmed in parameter 6-01 Live Zero Timeout Function. The signal on 1 of the analog inputs is less than 50% of the minimum value programmed for that input. Broken wiring or faulty device sending the signal can cause this condition.

### Troubleshooting

- Check connections on all the analog input terminals. Control card terminals 53 and 54 for signals, terminal 55 common.
- Check that the frequency converter programming and switch settings match the analog signal type.
- Perform the input terminal signal test.

### WARNING/ALARM 4, Mains phase loss

A phase is missing on the supply side, or the mains voltage imbalance is too high. This message also appears for a fault in the input rectifier. Options are programmed in parameter 14-12 Function at Mains Imbalance.

### Troubleshooting

• Check the supply voltage and supply currents to the frequency converter.

### WARNING/ALARM 7, DC overvoltage

If the DC-link voltage exceeds the limit, the frequency converter trips after a time.

### **Troubleshooting**

- Extend the ramp time.
- Change the ramp type.

### WARNING/ALARM 8, DC under voltage

If the DC-link voltage (DC-link) drops below the undervoltage limit, the frequency converter trips after a fixed time delay. The time delay varies with unit size.

### Troubleshooting

- Check that the supply voltage matches the frequency converter voltage.
- Perform the input voltage test.
- Perform the soft charge circuit test.

### WARNING/ALARM 9, Inverter overload

The frequency converter is about to cut out because of an overload (too high current for too long). The counter for electronic, thermal inverter protection issues a warning at 90% and trips at 100%, while giving an alarm. The frequency converter cannot be reset until the counter is below 0%.

The fault occurs when the frequency converter has run with more than 100% overload for too long.

### **Troubleshooting**

- Compare the output current shown on the LCP with the frequency converter rated current.
- Compare the output current shown on the LCP with measured motor current.

 Show the thermal frequency converter load on the LCP and monitor the value. When running above the frequency converter continuous current rating, the counter increases. When running below the frequency converter continuous current rating, the counter decreases.

### WARNING/ALARM 10, Motor overload temperature

According to the electronic thermal protection (ETR), the motor is too hot. Select whether the frequency converter issues a warning or an alarm when the counter reaches 100% in *parameter 1-90 Motor Thermal Protection*. The fault occurs when the motor runs with more than 100% overload for too long.

### Troubleshooting

- Check for motor overheating.
- Check if the motor is mechanically overloaded.
- Check that the motor current set in parameter 1-24 Motor Current is correct.
- Ensure that motor data in *parameters 1-20 to 1-25* is set correctly.
- Running AMA in parameter 1-29 Automatic Motor Adaptation (AMA) tunes the frequency converter to the motor more accurately and reduces thermal loading.

### WARNING/ALARM 11, Motor thermistor overtemp

Check whether the thermistor is disconnected. Select whether the frequency converter issues a warning or an alarm in *parameter 1-90 Motor Thermal Protection*.

### **Troubleshooting**

- Check for motor overheating.
- Check if the motor is mechanically overloaded.
- When using terminal 53 or 54, check that the thermistor is connected correctly between either terminal 53 or 54 (analog voltage input) and terminal 50 (+10 V supply). Also check that the terminal switch for 53 or 54 is set for voltage. Check that parameter 1-93 Thermistor Source selects terminal 53 or 54.
- When using terminal 18, 19, 32, or 33 (digital inputs), check that the thermistor is connected correctly between the digital input terminal used (digital input PNP only) and terminal 50. Select the terminal to use in *parameter 1-93 Thermistor* Source.

### WARNING/ALARM 12, Torque limit

The torque has exceeded the value in parameter 4-16 Torque Limit Motor Mode or the value in parameter 4-17 Torque Limit Generator Mode.

Parameter 14-25 Trip Delay at Torque Limit can change this warning from a warning-only condition to a warning followed by an alarm.

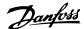

### Troubleshooting

- If the motor torque limit is exceeded during ramp-up, extend the ramp-up time.
- If the generator torque limit is exceeded during ramp-down, extend the ramp-down time.
- If torque limit occurs while running, increase the torque limit. Make sure that the system can operate safely at a higher torque.
- Check the application for excessive current draw on the motor.

### WARNING/ALARM 13, Over current

The inverter peak current limit (approximately 200% of the rated current) is exceeded. The warning lasts about 5 s, then the frequency converter trips and issues an alarm. Shock loading or fast acceleration with high-inertia loads can cause this fault.

### Troubleshooting

- Remove power and check if the motor shaft can be turned.
- Check that the motor size matches the frequency converter.
- Check parameters 1-20 to 1-25 for correct motor data.

### ALARM 14, Earth (ground) fault

There is current from the output phases to ground, either in the cable between the frequency converter and the motor, or in the motor itself.

### Troubleshooting

- Remove power to the frequency converter and repair the ground fault.
- Check for ground faults in the motor by measuring the resistance to ground of the motor cables and the motor with a megohmmeter.

### **ALARM 16, Short circuit**

There is short-circuiting in the motor or motor wiring.

• Remove power to the frequency converter and repair the short circuit.

### WARNING/ALARM 17, Control word timeout

There is no communication to the frequency converter. The warning is only active when *parameter 8-04 Control Word Timeout Function* is NOT set to [0] Off.

If parameter 8-04 Control Word Timeout Function is set to [5] Stop and Trip, a warning appears. The frequency converter then ramps down until it trips, while giving an alarm. Parameter 8-03 Control Timeout Time could possibly be increased.

### Troubleshooting

- Check connections on the serial communication cable
- Increase parameter 8-03 Control Word Timeout Time.

- Check the operation of the communication equipment.
- Verify a proper installation based on EMC requirements.

### ALARM 25, Brake resistor short circuit

The brake resistor is monitored during start-up. If a short circuit occurs, the brake function is disabled and the alarm appears. The frequency converter is tripped.

### Troubleshooting

 Remove the power to the frequency converter and check the connection of the brake resistor.

### WARNING/ALARM 26, Brake resistor power limit

The power transmitted to the brake resistor is calculated as a mean value over the last 120 s of run time. The calculation is based on the DC-link voltage and the brake resistor value set in *parameter 2-11 Brake Resistor (ohm)*. The warning is active when the dissipated braking power is higher than the value set in *parameter 2-12 Brake Power Limit (kW)*. The frequency converter trips if the warning persists for 1200 s.

### Troubleshooting

 Decrease brake energy via lower speed or longer ramp time.

### ALARM 27, Brake IGBT/brake chopper short circuited

The brake transistor is monitored during start-up. If a short circuit occurs, the brake function is disabled, and an alarm is issued. The frequency converter is tripped.

### **Troubleshooting**

 Remove the power to the frequency converter and remove the brake resistor.

### ALARM 28, Brake check

The brake resistor is not connected or not working.

### Troubleshooting

 Check if brake resistor is connected or it is too large for the frequency converter.

### ALARM 30, Motor phase U missing

Motor phase U between the frequency converter and the motor is missing.

### Troubleshooting

• Remove power from the frequency converter and check motor phase U.

### ALARM 31, Motor phase V missing

Motor phase V between the frequency converter and the motor is missing.

### Troubleshooting

• Remove power from the frequency converter and check motor phase V.

### ALARM 32, Motor phase W missing

Motor phase W between the frequency converter and the motor is missing.

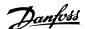

### **Troubleshooting**

 Remove power from the frequency converter and check motor phase W.

### WARNING/ALARM 34, Fieldbus communication fault

The fieldbus on the communication option card is not working.

### ALARM 35, Option fault

An option alarm is received. The alarm is option-specific. The most likely cause is a power-up or a communication fault.

### WARNING/ALARM 36, Mains failure

This warning/alarm is only active if the supply voltage to the drive is lost and *parameter 14-10 Mains Failure* is not set to [0] No function.

### Troubleshooting

 Check the fuses to the drive and mains supply to the unit.

### ALARM 38, Internal fault

When an internal fault occurs, a code number is shown.

### **Troubleshooting**

See *Table 6.4* for the causes and solutions for different internal faults. If the fault persists, contact the Danfoss supplier or service department for assistance.

| Fault<br>number | Cause                                                                           | Solution                                                                                                    |
|-----------------|---------------------------------------------------------------------------------|----------------------------------------------------------------------------------------------------|
| 140–142         | Power board<br>EEPROM data error                                                | Upgrade the software in the frequency converter to the latest version.                                                                                              |
| 176             | The firmware in the frequency converter does not match the frequency converter. | Upgrade the software in the frequency converter to the latest version.                                                                                              |
| 256             | Flash ROM<br>checksum error                                                     | Upgrade the software in the frequency converter to the latest version.                                                                                              |
| 2304            | Firmware mismatch<br>between the control<br>card and the power<br>card.         | Upgrade the software in the frequency converter to the latest version.                                                                                              |
| 2560            | Communication error between the control card and the power card.                | Upgrade the software in the frequency converter to the latest version. If the alarm occurs again, check the connection between the control card and the power card. |
| 3840            | Serial flash version error                                                      | Upgrade the software in the frequency converter to the latest version.                                                                                              |

| Fault number | Cause                            | Solution                                                                                                    |
|--------------|----------------------------------|----------------------------------------------------------------------------------------------------|
|              | Frequency converter              | Upgrade the software in the frequency converter to the                                                                                                    |
| 4608         | power size error                 | latest version. If the alarm occurs again, contact a Danfoss supplier.                                                                                                    |
| 5632         | Option hardware version error    | The hardware version of the option or the fieldbus variant is not compatible with the frequency converter software.                                                                          |
| 5888         | Option software<br>version error | The software version of the option or the fieldbus variant is not compatible with the frequency converter software. Change either the fieldbus software or the frequency converter software. |
| 6144         | The option is not supported      | Check if the product supports this option.                                                                                                    |
| 6400         | Option combination error         | Remove the option.                                                                                                    |
| Other        | Other internal faults            | Power cycle the frequency converter. If the alarm occurs again, contact a Danfoss supplier.                                                                                                  |

Table 6.4 Internal Fault List

### WARNING 40, Overload of digital output terminal 27

Check the load connected to terminal 27 or remove the short-circuit connection. Check *parameter 5-00 Digital I/O Mode* and *parameter 5-01 Terminal 27 Mode*.

### ALARM 46, Power card supply

The supply for the gate drive on the power card is out of range. It is generated by the switch mode supply (SMPS) on the power card.

### Troubleshooting

• Check for a defective power card.

### WARNING 47, 24 V supply low

The 24 V DC is measured on the control card. This alarm appears when the detected voltage of terminal 12 is lower than 18 V.

### Troubleshooting

Check for a defective control card.

### WARNING 49, Speed limit

When the speed is below the specified limit in parameter 1-87 Trip Speed Low [Hz] (except when starting or stopping) over 2 s, the frequency converter trips with this alarm.

### ALARM 50, AMA calibration failed

A calibration error has occurred. Contact a Danfoss supplier or the Danfoss service department.

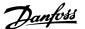

### ALARM 51, AMA check Unom and Inom

The settings for motor voltage, motor current, and motor power are wrong.

### Troubleshooting

• Check the settings in parameters 1-20 to 1-25.

### ALARM 52, AMA low Inom

The motor current is too low.

### **Troubleshooting**

• Check the setting in parameter 1-24 Motor Current.

### ALARM 53, AMA motor too big

The motor is too large for the AMA to operate.

### ALARM 54, AMA motor too small

The motor is too small for the AMA to operate.

### ALARM 55, AMA parameter out of range

The parameter values of the motor are outside of the acceptable range. The AMA does not run.

### ALARM 56, AMA interrupted by user

The AMA is manually interrupted.

### ALARM 57, AMA internal fault

Try to restart the AMA again. Repeated restarts can overheat the motor.

### ALARM 58, AMA Internal fault

Contact a Danfoss supplier.

### WARNING 59, Current limit

The current is higher than the value in parameter 4-18 Current Limit.

### Troubleshooting

- Ensure that motor data in *parameters 1-20* to *1-25* is set correctly.
- Possibly increase the current limit.
- Be sure that the system can operate safely at a higher limit.

### WARNING 60, External interlock

A digital input signal indicates a fault condition external to the frequency converter. An external interlock has commanded the frequency converter to trip.

### Troubleshooting

- Clear the external fault condition.
- To resume normal operation, apply 24 V DC to the terminal programmed for external interlock.
- Reset the frequency converter.

### WARNING/ALARM 61, Feedback error

An error between calculated speed and speed measurement from feedback device.

### Troubleshooting

- Check the settings for warning/alarm/disabling in parameter 4-30 Motor Feedback Loss Function.
- Set the tolerable error in parameter 4-31 Motor Feedback Speed Error.

 Set the tolerable feedback loss time in parameter 4-32 Motor Feedback Loss Timeout.

### ALARM 63, Mechanical brake low

The actual motor current has not exceeded the release brake current within the start delay time window.

### WARNING/ALARM 65, Control card over temperature

The cutout temperature of the control card has exceeded the upper limit.

### Troubleshooting

- Check that the ambient operating temperature is within the limits.
- Check the fan operation.
- Check the control card.

### ALARM 67, Option module configuration has changed

One or more options have either been added or removed since the last power-down. Check that the configuration change is intentional and reset the unit.

### WARNING/ALARM 68, Safe Torque Off

Safe Torque Off (STO) is activated. If STO is in manual restart mode (default), to resume normal operation, apply 24 V DC to terminals 37 and 38 and initiate a reset signal (via fieldbus, digital I/O, or [Reset]/[Off Reset] key). If STO is in automatic restart mode, applying 24 V DC to terminals 37 and 38 automatically resumes the frequency converter to normal operation.

### WARNING/ALARM 69, Power card temperature

The cutout temperature of the power card has exceeded the upper limit.

### Troubleshooting

- Check that the ambient operating temperature is within limits.
- Check fan operation.
- Check the power card.

### ALARM 80, Drive initialised to default value

Parameter settings are initialized to default settings after a manual reset.

### Troubleshooting

To clear the alarm, reset the unit.

### WARNING 87, Auto DC-Braking

Occurs in IT mains when the frequency converter coasts, and the DC voltage is higher than 830 V for 400 V units and 425 V for 200 V units. The motor consumes energy on the DC link. This function can be enabled/disabled in parameter 0-07 Auto DC Braking.

### ALARM 88, Option detection

A new option configuration has been detected. Set *parameter 14-89 Option Detection* to [1] *Enable Option Change*, and power cycle the frequency converter to accept the new configuration.

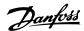

### ALARM 95, Broken belt

Torque is below the torque level set for no load, indicating a broken belt. *Parameter 22-60 Broken Belt Function* is set for alarm.

### **Troubleshooting**

• Troubleshoot the system and reset the frequency converter after clearing the fault.

### ALARM 99, Locked rotor

The rotor is blocked. It is only enabled for PM motor control.

### Troubleshooting

- Check if the motor shaft is locked.
- Check if the start current triggers the current limit set in *parameter 4-18 Current Limit*.
- Check if it increases the value in parameter 30-23 Locked Rotor Detection Time [s].

### ALARM 126, Motor rotating

During AMA start-up, the motor is rotating. It is only valid for PM motor.

### Troubleshooting

 Check if the motor is rotating before starting the AMA.

### WARNING 127, Back EMF too high

This warning applies to PM motors only. When the back EMF exceeds 90% x  $U_{invmax}$  (overvoltage threshold) and does not drop to a normal level within 5 s, this warning is reported. The warning remains until the back EMF returns to a normal level.

### ALARM 188, STO function fault

24 V DC supply is connected to only 1 of the 2 STO terminals (37 and 38), or a failure in STO channels is detected. Make sure that both terminals are connected to 24 V DC supply, and the discrepancy between the signals at the 2 terminals is less than 12 ms. If the fault still occurs, contact the local Danfoss supplier.

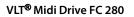

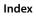

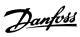

# Index

| A                                |
|----------------------------------|
| Abbreviations 3                  |
| Alarm log                        |
| AMA 6, 141, 144                  |
| Analog output6                   |
| Analog signal 141                |
| Approval and certification 4     |
| Auto on                          |
| Automatic motor adaptation 6, 39 |
| В                                |
| Brake                            |
| power6                           |
| resistor                         |
| Break-away torque                |
| Broken-belt detection            |
| Broken-belt torque               |
| Joken Ser to que                 |
| C                                |
| Catch up                         |
| Coast4                           |
| Control cable                    |
| Control card                     |
| Control card                     |
| Current rating 141               |
| D                                |
| DC brake current                 |
| DC brake cut-in speed            |
| DC braking time                  |
| Default setting                  |
| Discharge time                   |
| Discharge time                   |
| E                                |
| EMC                              |
| ETR                              |
| 0, 22                            |
| F                                |
| Fault                            |
| log20                            |
| Fieldbus                         |
| Freeze output4                   |

| Fuses<br>Fuse143                 |
|----------------------------------|
|                                  |
| Н                                |
| Hand on 21                       |
| High voltage 12                  |
| I                                |
| Initialization  Manual procedure |
| Input signal 144                 |
| Inputs Analog input              |
| J                                |
| Jog 5                            |
| L                                |
| LCP 4, 6, 136                    |
| Leakage current 13               |
| LED 136                          |
| Live zero70                      |
| Load compensation                |
| Load sharing 12, 93              |
| Local control 21                 |
| Local reference 25               |
| M                                |
| Main menu 18, 20                 |
| Main reactance 39, 40            |
| Mains<br>supply6<br>Voltage20    |
| Menu key 14, 20                  |
| Menu structure                   |
| Minimum sleep time 106           |

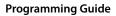

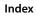

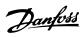

| violor                    |                      |                                             |        |
|---------------------------|----------------------|---------------------------------------------|--------|
| Current                   |                      | S                                           |        |
| Data                      |                      | Safety                                      | 13     |
| High back EMF             |                      | Serial bus                                  |        |
| control principle         |                      |                                             |        |
| data                      |                      | Serial communication                        | 5      |
| magnetization at 0 speed  |                      | Serial communication                        |        |
| pole                      | 41                   | Serial communication                        | 21     |
| power                     | 20, 144              | Short circuit                               | 142    |
| rotating                  |                      | SIL2                                        | 4      |
| speed direction           |                      |                                             |        |
| thermal protectionvoltage |                      | SILCL of SIL2                               |        |
| voitage                   |                      | Sleep mode                                  |        |
| N                         |                      | Sleep speed [Hz]                            |        |
| Navigation key            | 14, 20               | Slip compensation                           |        |
| Nominal motor speed       | 39                   | Standard and compliance for STO             |        |
| Numeric display           | 14                   | Start delay                                 |        |
| • •                       |                      | Start/stop                                  | 9      |
| 0                         |                      | Start-up                                    | 22     |
| Operating mode            | 25                   | Stator leakage reactance                    | 39, 40 |
| Operation key             | 14, 20               | Stator resistance                           | 40     |
| Output current            | 141                  | Supply voltage                              |        |
| Overheating               | 141                  | Synchronous motor speed                     | 5      |
| Overtemperature           | 141                  | Т                                           |        |
| P                         |                      | Terminal 42                                 |        |
| ۲                         |                      | Terminal 42 mode                            | 73     |
| Phase loss                | 141                  | Terminal 53                                 |        |
| Potentiometer reference   | 11                   | Terminal 53 filter time constant            | 71     |
| Power cycle               | 6                    | Terminal 53 high voltage                    |        |
| Preset reference          |                      | Terminal 53 low voltage                     | 71     |
|                           |                      | Terminal 54                                 |        |
| Programming               | 20, 21, 141          | Terminal 54 filter time constant            |        |
| Pulse input               | 69                   | Terminal 54 high current                    |        |
| Pulse reference           | 5                    | Terminal 54 high voltage                    |        |
|                           |                      | Terminal 54 low current                     |        |
| Q                         |                      | Terminal 54 low voltage<br>Terminal 54 mode |        |
| Q                         |                      |                                             | /3     |
| Qualified personnel       | 12                   | Terminals                                   | 21 120 |
| Quick menu                | 16, 20               | Control terminal<br>Input terminal          | •      |
|                           |                      | Thermal load                                | 42, 99 |
| R                         |                      | Thermal protection                          | 4      |
| Rated motor current       | 5                    | Thermistor                                  | 7      |
| Rated motor speed         | 5                    | Torque                                      |        |
| RCD                       | 7                    | Limit                                       | 141    |
| Reference                 |                      | [%]                                         |        |
|                           |                      | Trip                                        | 7      |
| Relay configuration       |                      | ·                                           |        |
| Reset                     | 20, 21, 22, 141, 144 | Trip condition                              |        |
| Rotor resistance          | 40                   | Trip lock                                   | 136    |

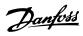

### Index VLT® Midi Drive FC 280

| U                      |        |
|------------------------|--------|
| Unintended start       | 12, 93 |
|                        |        |
| V                      |        |
| Voltage imbalance      | 141    |
| VVC+                   | 7      |
|                        |        |
| W                      |        |
| Warning and alarm list | 139    |
| Warning current high   | 59     |
| Warning current low    | 59     |

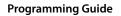

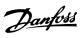

Index

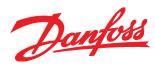

Danfoss can accept no responsibility for possible errors in catalogues, brochures and other printed material. Danfoss reserves the right to alter its products without notice. This also applies to products already on order provided that such alterations can be made without subsequential changes being necessary in specifications already agreed. All trademarks in this material are property of the respective companies. Danfoss and the Danfoss logotype are trademarks of Danfoss A/S. All rights reserved.

Danfoss A/S Ulsnaes 1 DK-6300 Graasten vlt-drives.danfoss.com

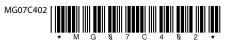